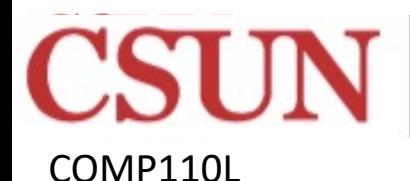

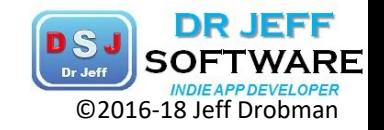

Rev 5-6-22

### Intro to Algorithms & Programming

ATE UNIVERSITY OMP110

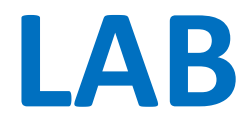

### Dr Jeff Drobman Dr Jeff Software **Part 2**

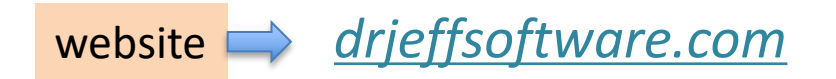

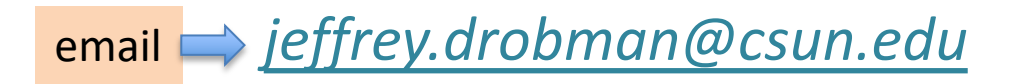

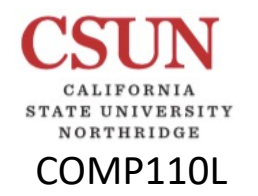

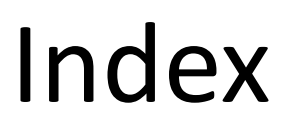

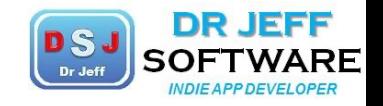

- $\div$  Lab  $4 \rightarrow$  slide 4
- $\div$  Lab  $\overline{5}$   $\rightarrow$  slide 22
- $\div$  Lab  $6 \rightarrow$  slide 42
- $\div$  *Cryptography* (Lab 7)  $\rightarrow$  slide 79
- $\div$  Lab **7**  $\rightarrow$  slide 81
- $\div$  Lab  $8 \rightarrow$  slide 96
- $\div$  **Project 2**  $\rightarrow$  slide 120
- ❖ Game Playing  $\rightarrow$  slide 142
- $\div$  Lab 9 (extra)  $\rightarrow$  slide 148
- $\dots$  Color Design  $\rightarrow$  slide 153
- Labs 4-8  $\blacksquare$
- **Project 2**  $\Box$

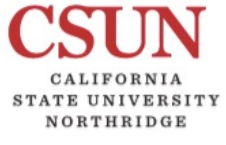

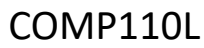

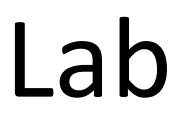

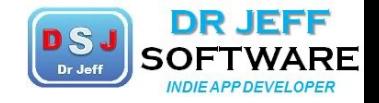

# **ELabs**

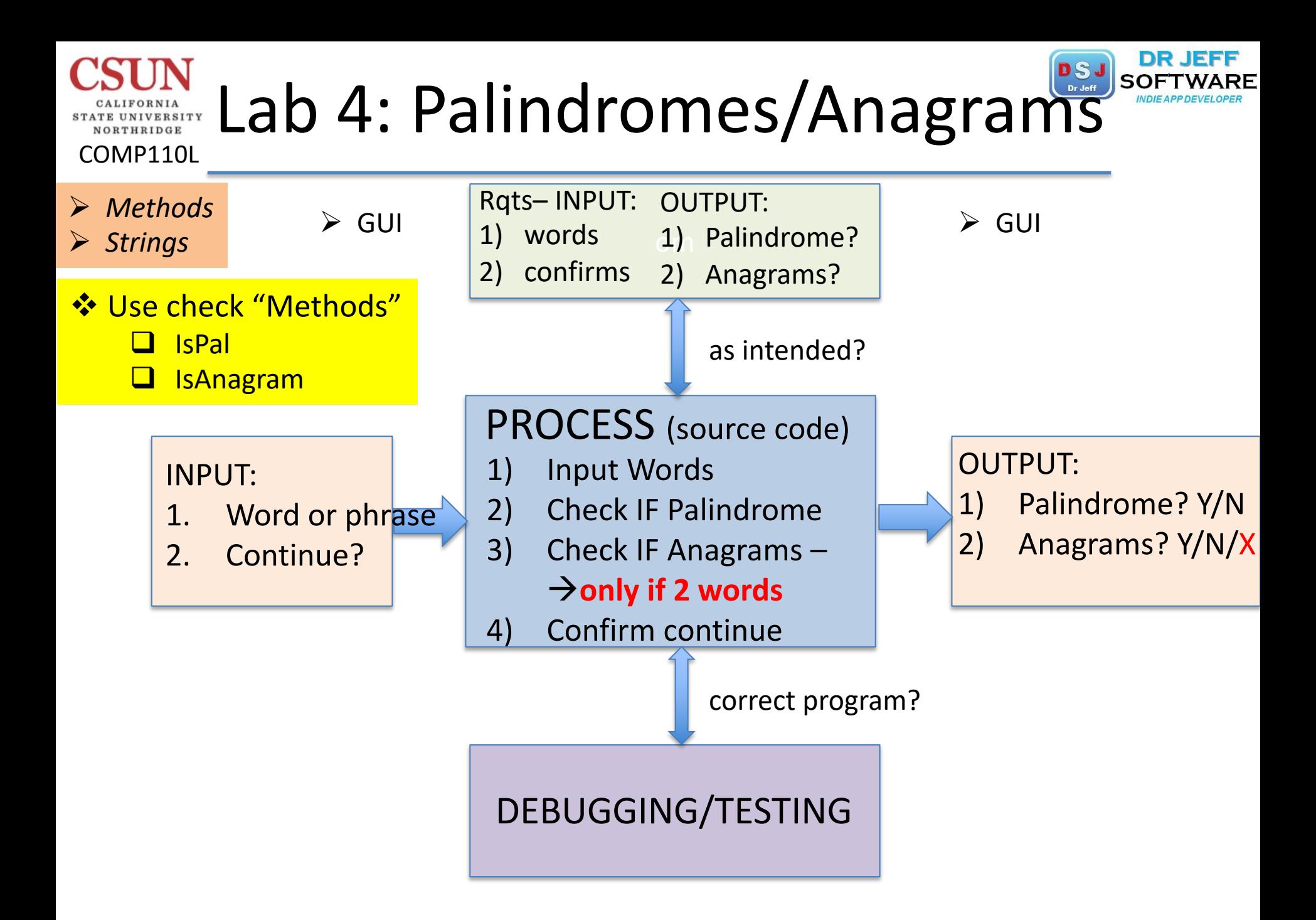

# ORTHRIDGE

COMP110L

# Lab 4: Palindromes

paired words (f/b)

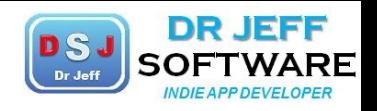

\*5\* --- civic kayak level madam put-up radar rotor sagas Saras sexes stats stets tenet \*6\* ---- \*7\* ----

Hannah -------- racecar repaper reviver rotator -------- double word -------- race car a Toyota

-------- bad dab bat tab but tub car arc dog god eel lee gab bag gal lag gar rag gas sag gat tag lap pal lop pol mad dam mag gam mat tam mid dim nab ban net ten

phrases

-------- madam I'm Adam a man, a plan, a canal: panama straw no; poop on warts he saw I was eh? doom a mood no saw was on

Lab 4

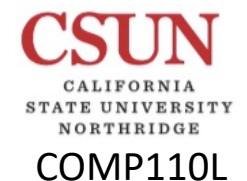

# Lab 4: Anagrams

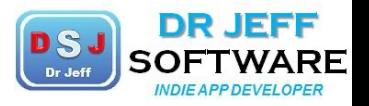

Lab 4

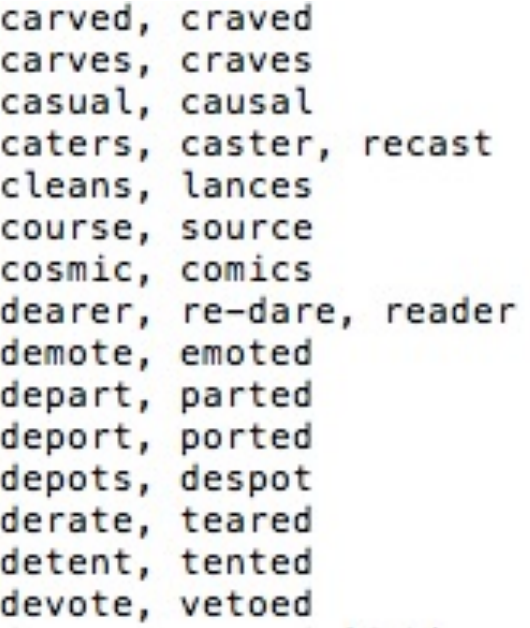

 $*7*$ 

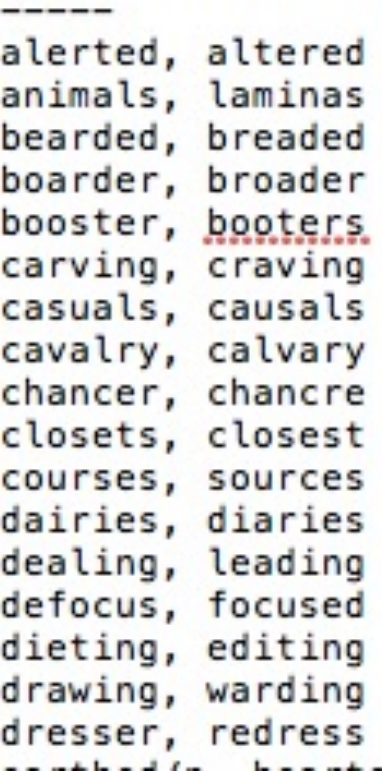

\*8\* alerting, altering altitude, latitude antimony, antinomy carvings, cravings casually, causally chancers, chancres compiled, complied compiles, complies conserve, converse customer, costumer discreet, discrete\* dealings, leadings

\*homonyms also

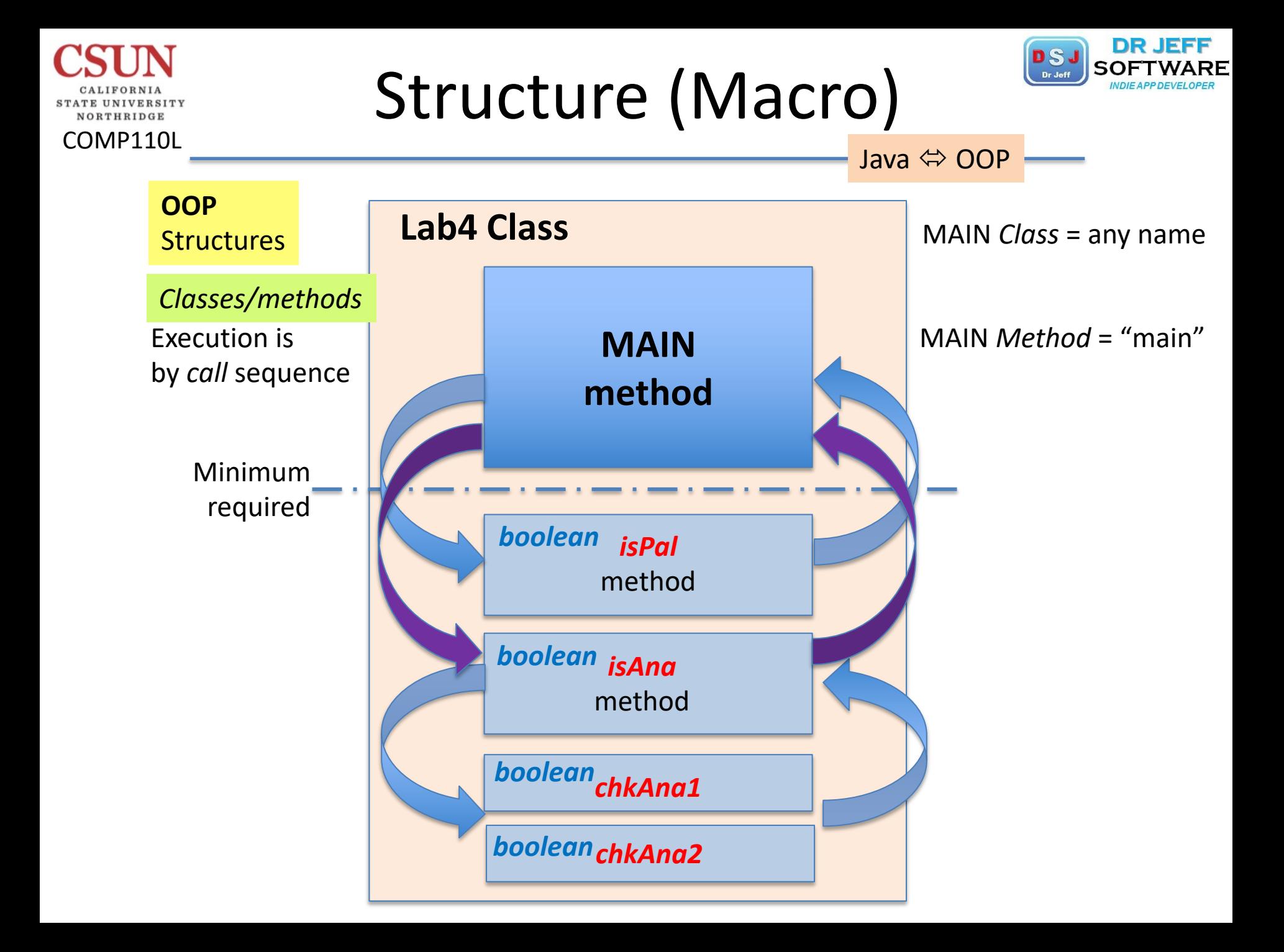

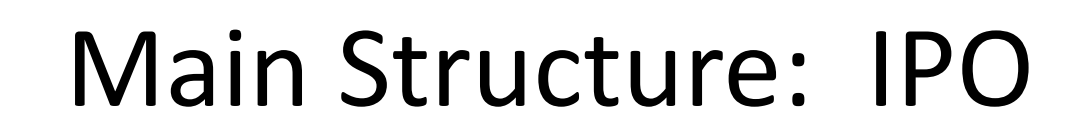

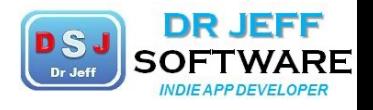

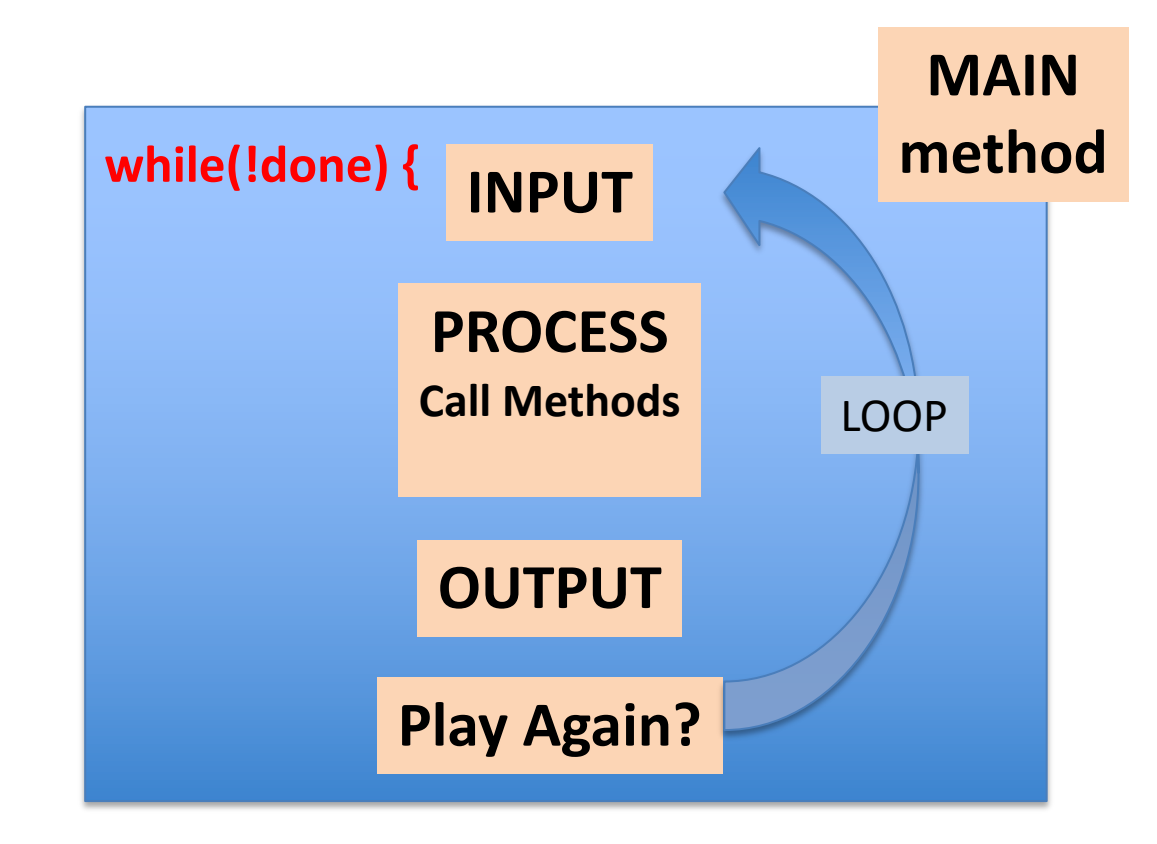

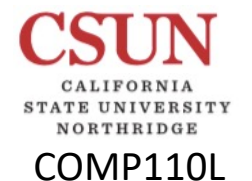

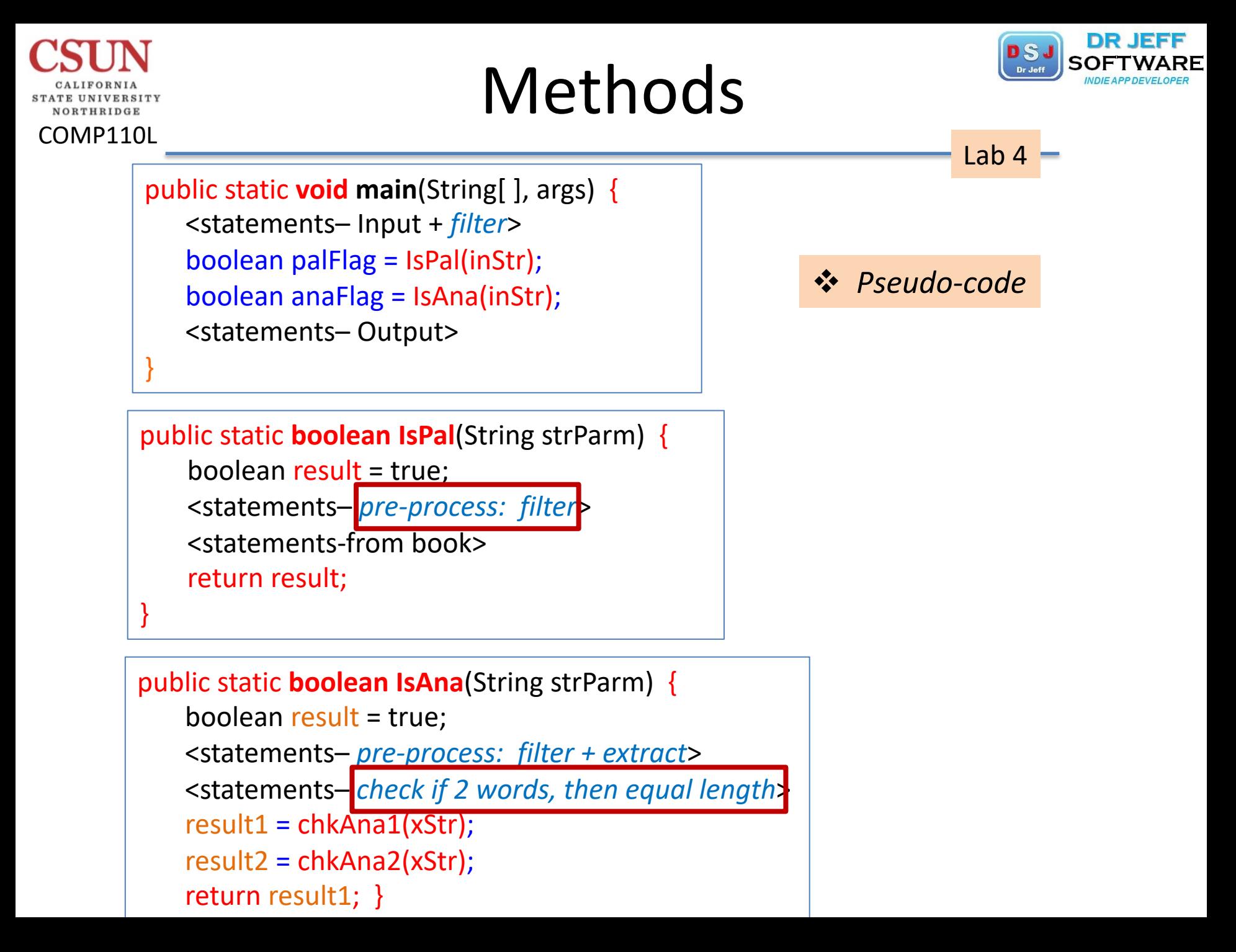

## Main – Input

COMP110L

NORTHRIDGE

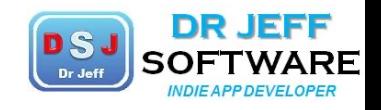

 $Main$   $\equiv$  Lab 4

```
6 // imports
 7 import javax.swing.*;
 8 import java.util.Arrays;
 9 // **main class**
10 public class Lab4 {
      static final boolean $DEBUG = true;
11
12static final String spc =
13
      static String reason = "";
14
   //main method
15
      public static void main(String[] args) {
16
       if ($DEBUG) System.out.println("debug: starting main");
17
       int playNum = 0;
       String inStr = ";
18
19
       boolean done = false;
20
       while(!done) \frac{1}{\sqrt{m}} outer loop
21playNum++;
22
         //user enters words or phrase after 2 hard coded
23
         switch(playNum) {
            case 1: inStr = "madam I'm Adam"; break;Inputcase 2: instr = "coursesource"; break;
26default: instr = JOptionPane.showInputDialog("Enter words or phrase");27
         //end switch
```
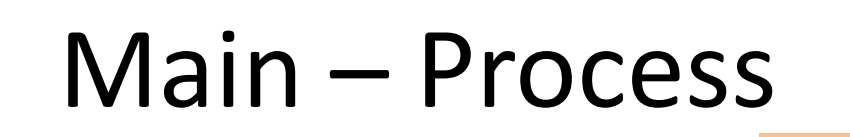

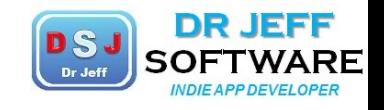

 $Main - Lab 4 -$ 

COMP110L

VORTHRIDGE

//call check for both Pals and Anas //output msg: is/not Pal + is/not Ana or not 2 words //ask user: "play again?" --> Loop or Quit //check Pals method: //use textbook algorithm after filter non-alpha boolean  $palFlag = isPal(inStr);$ String palMsg = "Is a palindrome: "; if (\$DEBUG) System.out.println(palMsg + palFlag); //check Anagrams method: boolean  $anaflag = isAna(inStr);$ String anaMsg = "Words are anagrams: "; if (\$DEBUG) System.out.println(anaMsg + anaFlag);

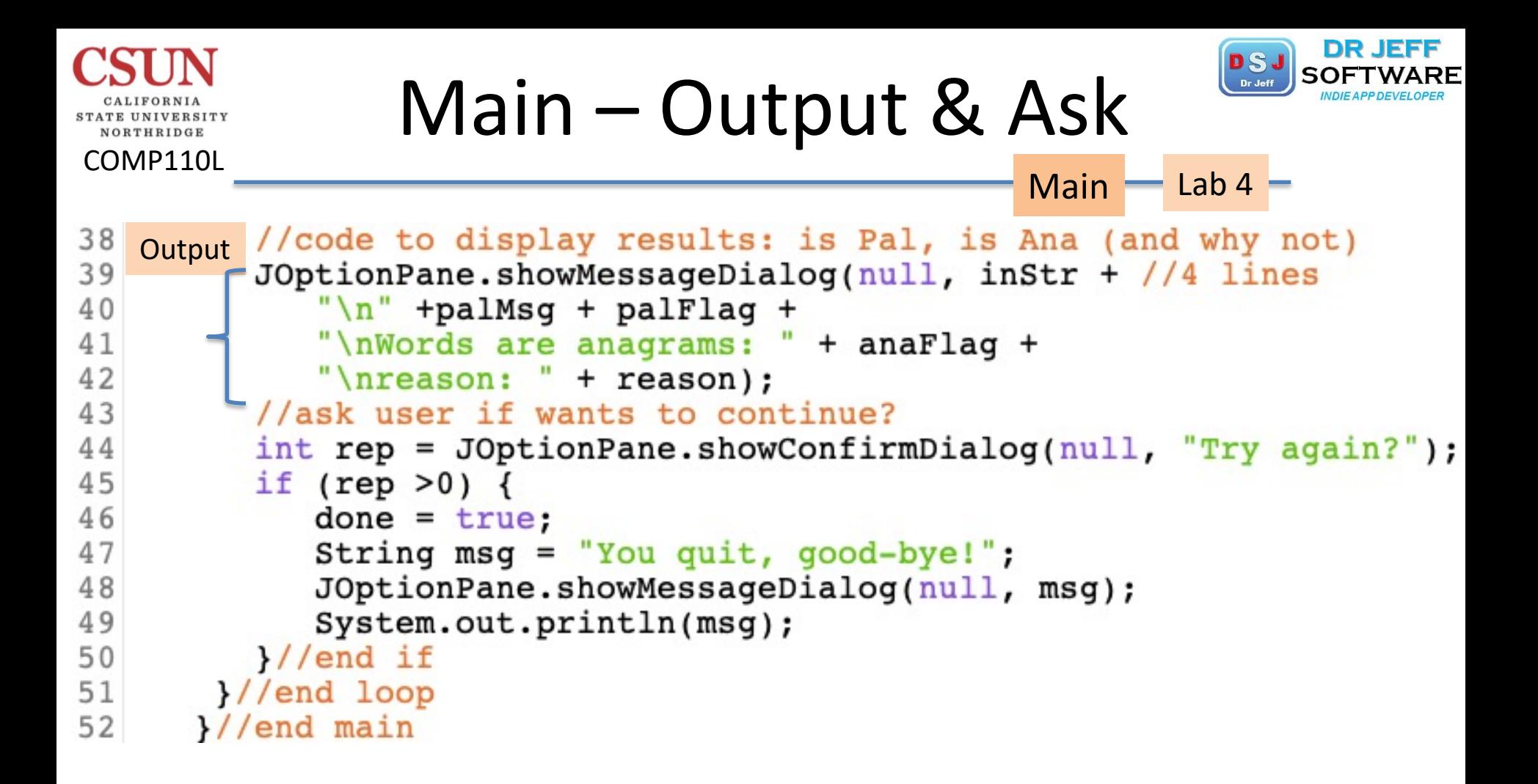

#### DS. Dr Jeff Textbook Palindromes NORTHRIDGE COMP110L Lab 4

```
USTING 5.14 Palindrome.java
           import java.util.Scanner:
          public class Palindrome {
             alic crass method "/
            public static void main(String[] args) {
              oblic state a Scanner
              // Create a Scanner<br>Scanner input = new Scanner(System.in);
              // Prompt the user to enter a string
             System.out.print("Enter a string: ");
             System.out.println();田江
             // The index of the first character in the string
    \frac{17}{33}int low = 0:
    14
            // The index of the last character in the string
    25<br>36
           int high = s.length() - 1;
   17
           boolean isPalindrome = true;
           while (low < high) {
             \frac{1}{1} (s.charAt(low) |= s.charAt(high)) {
               isPalindrome = false;
               break:
            Tower42
 26
            high--;
          F (isPalindrome)<br>System.out.println(s + " is a palindrome");<br>System.out.println(s + " is not a palindrome
 28
胡须
         Af (isPalindrome)
          System.out.println(s + " is a part of a palindrome");<br>Ise<br>System.out.println(s + " is not a palindrome");
31
32
         else
33
```
Listing 5.14 pp. 187-188

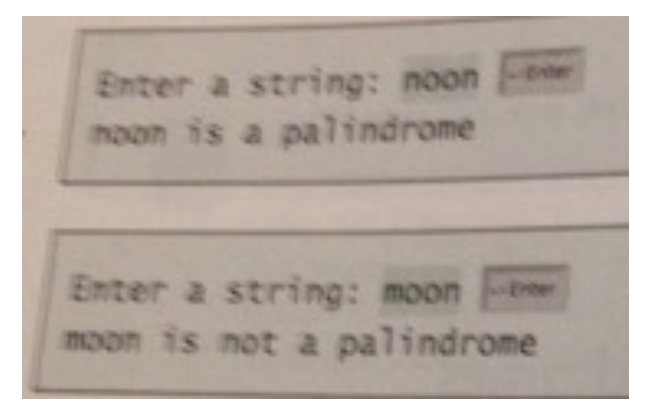

DR JEFF

```
boolean $flag = true;
while (low < high) {
if lowchar != hichar {
  $flag = false;break; }
low++; high--;}
return $flag;
```
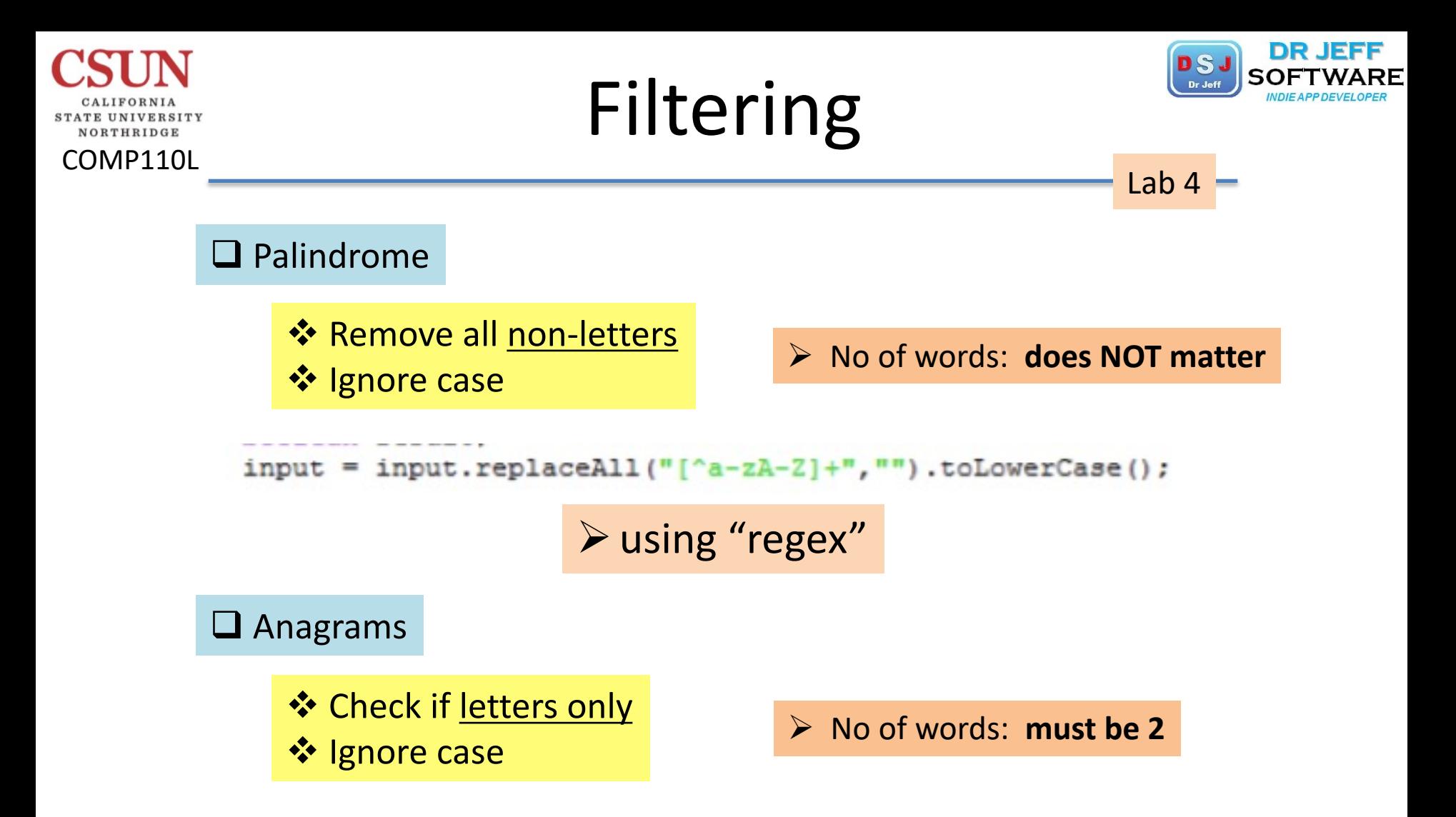

### $\mathbf{S}$ Pals: Sample Code NORTHRIDGE COMP110L Lab 4 if (charLow  $==$  charHigh)  $low++;$ <u>❖ DON'T DO THIS!</u>  $high-$ ; ł else if (charLow ==  $','$  || charLow ==  $charLow == '-' || charLow == ' :' ||$ charLow ==  $'$ ;  $\prime$  || charLow ==  $'$  ')  $low++;$ else if (charHigh ==  $','$  || charHigh ==  $'.'$  || charHigh ==  $'$ -' || charHigh == ':' || charHigh ==  $'$ ; ' || charHigh == ' ')  $high-$ ; v *DO THIS!*String alpha = "abcdefghijklmnopqrstuvwxyz";

 $ix1 = alpha.indexOf(inchar1);$  $ix2 = alpha.indexOf(inchar2);$ //check if both chars alpha if  $(ix1 < 0$  |  $ix2 < 0$  return false;

 $input = input.replaceAll("[^a-zA-Z]+", "").tolowerCase();$ 

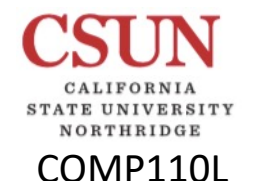

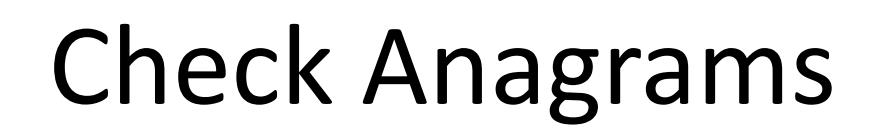

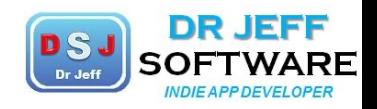

Lab 4

public static **boolean isAna**(String strParm) { boolean result = true; <statements– *check method: 1. array counter, or 2. string-to-array sort*> return result; }

Ø Use BOTH of these 2 algorithms:  $\Box$  chkAna1  $\Box$  chkAna2

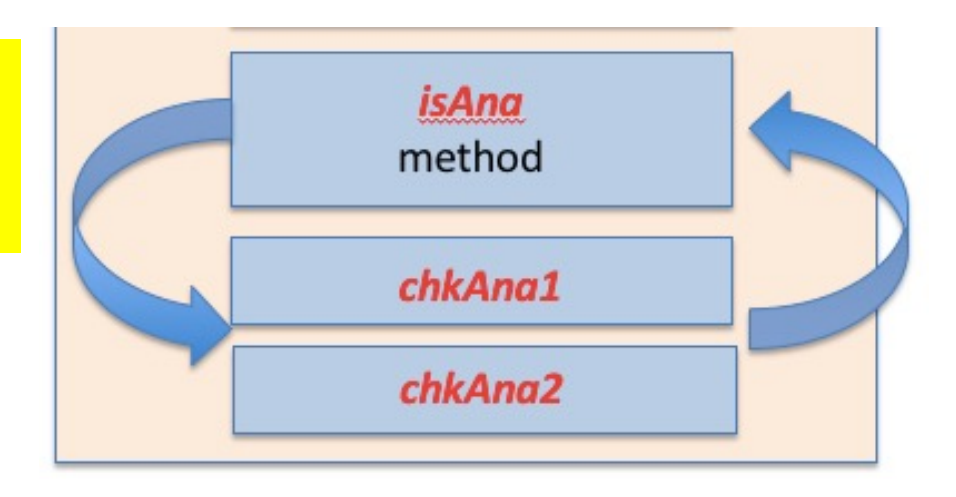

## Anagrams: isAna

VORTHRIDGE

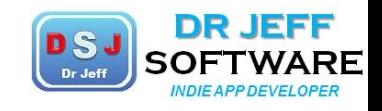

```
COMP110L
                                                     isAna Lab 4
    45
           static boolean isAna(String input)
    46
              if ($DEBUG) System.out.println("debug: starting chkAna");
           //check for 2 words: if not, then return
    47
    48
           //if 2 words -> split into 2 words: word1, word2
           //check lengths: if not =, then return
    49
           //use ONE of these 2 algorithms with--> Arrays.equals
    50
    51
           //Array: counters
                                          \div check for 2 words
    52
           //String: Sort char array
    53
              boolean fail = true:String[] words = input.split("\\s+"); \sqrt{ } split into N words
    54
    55
              if (SDEBUG) {
    56
                 for (String ss: words) System.out.print(ss +spc);
    57
                 System.out.println("");
    58
              ł
    59
              switch (words.length) { \sqrt{ } case N: no. words
    60
              case 0:61
                 reason = "no words entered! try again.";
    62
                 break:
    63
              case 1:
                 reason = "only 1 word entered! try again."64
     65
                 break;
    66
              case 2:
    67
                 reason = "2 words entered: checking";
    68
                 fail = false69
                 break;
    70
              default:
    71
                 reason = ">2 words entered! try again."72
              ł
```
### Anagrams: isAna COMP110L isAna Lab 4 73 if (\$DEBUG) System.out.println(reason); if (fail) return false; //else continue: must be 2 words String wordl = words $[0]$ :  $\cdot$  checked for 2 words String word2 = words $[1]$ ; //check lengths: if not = then set result=false & return if (wordl.length()  $!=$  word2.length()) { check = lengths reason = "words not same length"; return false; ł //call 1 of these 2 algorithms, or both Call alg 1 boolean  $result1 = chkAnal(word1, word2);$ boolean result2 = chkAna2(word1, word2); Call alg 2 if (result1 != result2) { System.out.println("algorithm's results not same!"); return false; System.out.println("input words " + word1 + " and " + word2 + " are return result1; 92 //end of isAna ---- jGRASP exec: java Lab4 debug: starting main debug: starting chkAna debug: starting chkAnal abc counts =  $0 \t0 \t1$ debug: starting chkAna2 input words course and source are anagrams: true ----jGRASP: operation complete.

```
Anagrams: chkAna1
COMP110L
                                                    \text{Alg } 1 – Lab 4
//new method 1-array counter
static boolean chkAnal (String w1, String w2) {
   if ($DEBUG) System.out.println("debug: starting chkAnal");
   char incharl, inchar2;
   int ix1, ix2;
   boolean result:
   String alpha = "abcdefghijklmnopgrstuvwxyz";
   int wlen = wl.length();
   int[] count1 = new int[26];int[] count2 = new int[26];Arrays.fill(countl,0);//init arrays to 0
   Arrays·fill(count2, 0);---- jGRASP exec: java Lab4
   for (int i=0; i< wlen; i++) {
                                        debug: starting code
                                       abc counts = 221incharl = w1. charAt(i);input words aabcb and bcaba are anagrams: true
       inchar2= w2.charAt(i);L ----jGRASP: operation complete.
       ix1 = alpha.indexOf(inchar1);ix2 = alpha.indexOf(inchar2);//check if both chars alpha
       if (ix1 \le 0 \mid i x2 \le 0) return false;
       count1[ix1]++;count2[ix2]++;if ($DEBUG) System.out.printf("abc counts= d d d d \nvert", countl[0],
//compare counts & set result
   return Arrays.equals(count1, count2);
}//end chkAnal
```
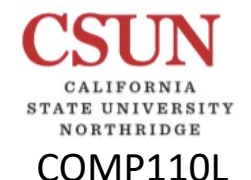

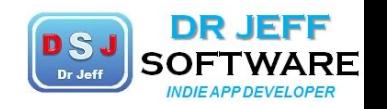

 $Lab 4 =$ 

Alg

## Anagrams: chkAna2

//new method 2-sort string static boolean chkAna2 String w1, String w2) { if (\$DEBUG) System.out.println("debug: starting chkAna2");  $char[]$  wlch = wl.toCharArray(); Arrays.sort(wlch);  $char[]$  w2ch = w2.toCharArray(); Arrays.sort(w2ch); return Arrays.equals(wlch, w2ch); //end chkAna2

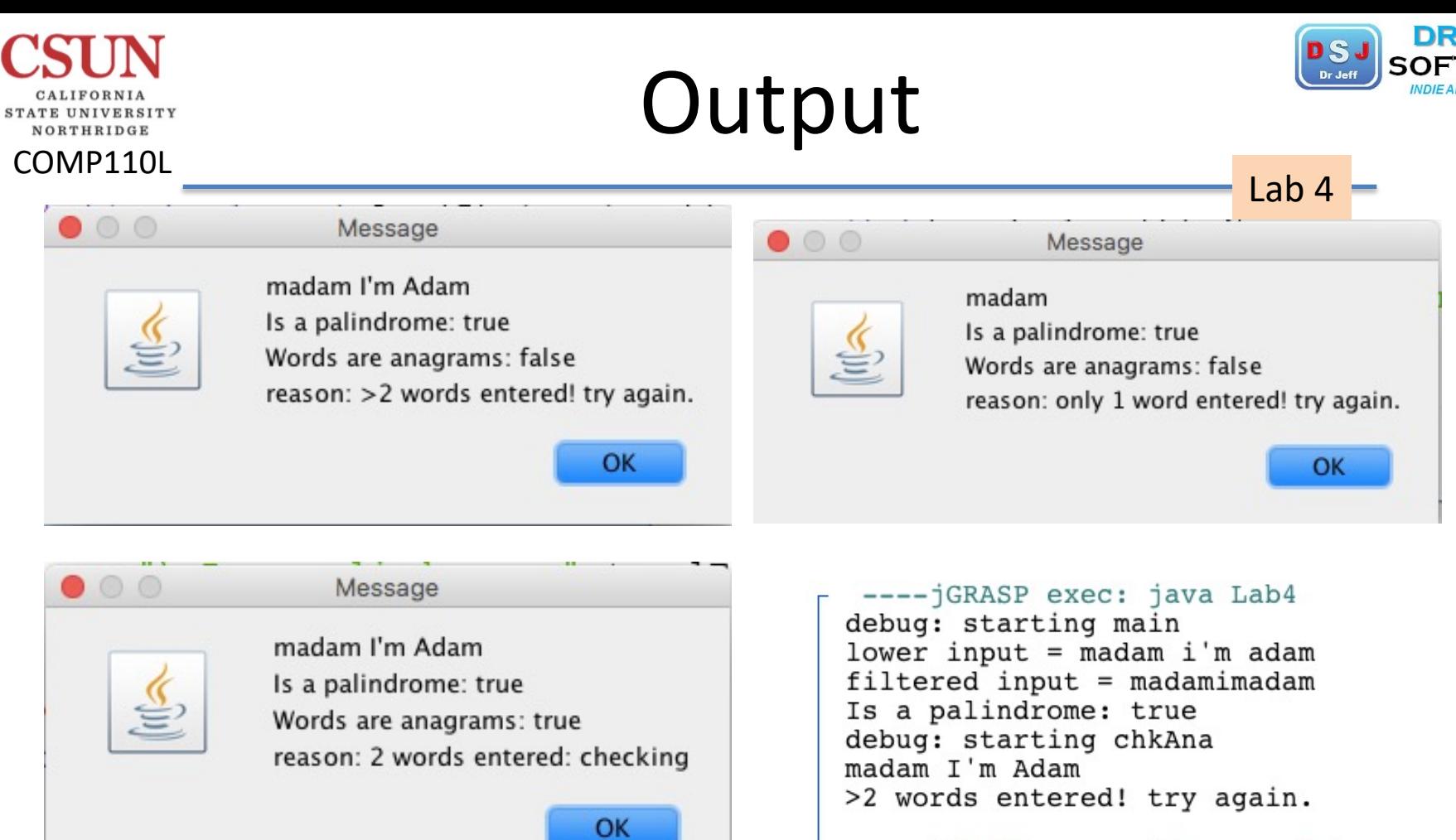

---- jGRASP: operation complete.

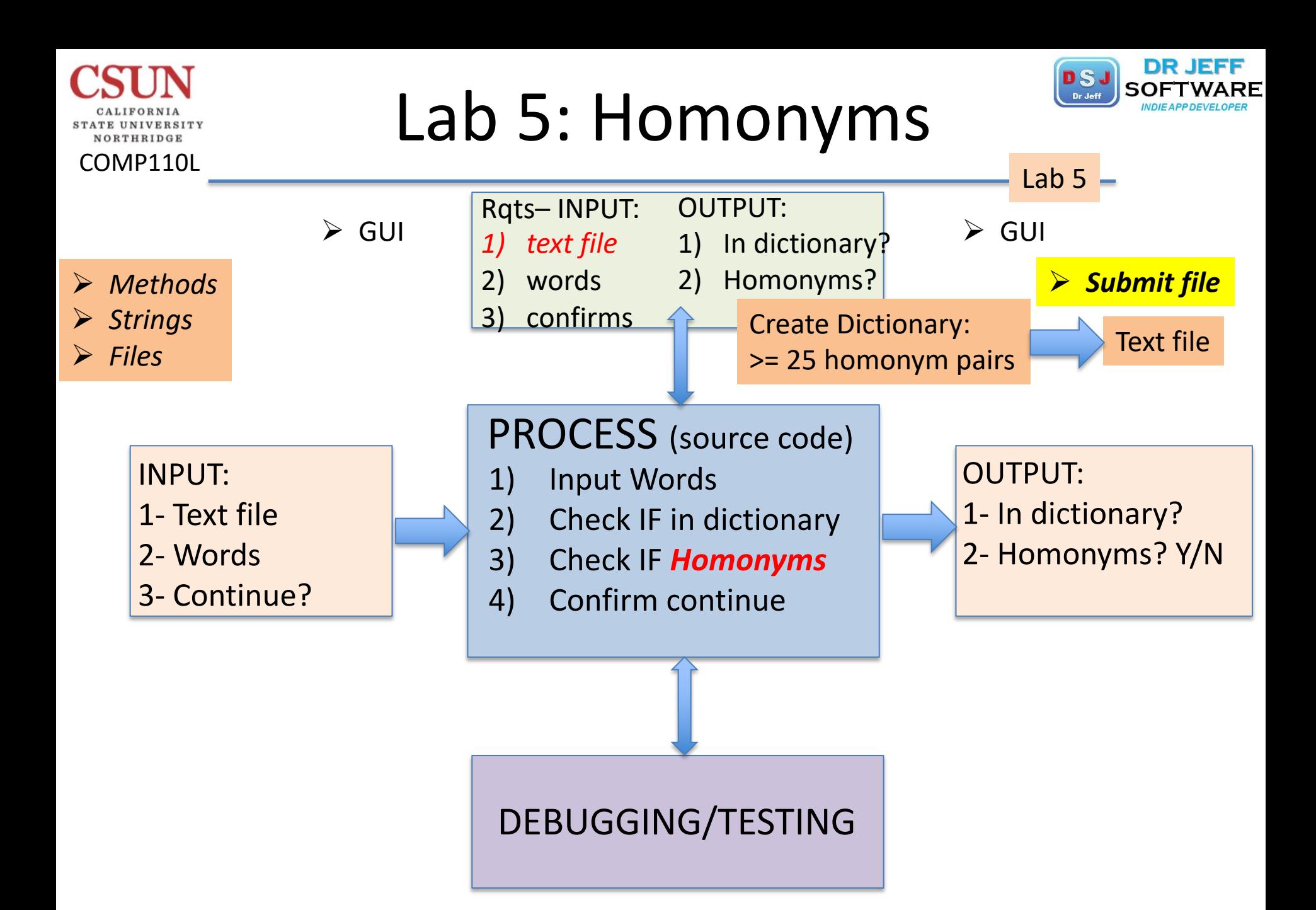

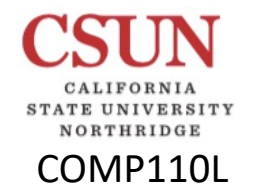

## COMP110L COMP110L HOMONYMS

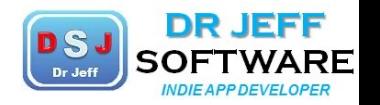

Lab 5

homonym 'hämə,nim 'hōmə,nim |

noun

each of two or more words having the same spelling but different meanings and origins (e.g., POLE<sup>1</sup> and POLE<sup>2</sup>); a homograph.

- · each of two words having the same pronunciation but different meanings, origins, or spelling (e.g., TO, TOO, and TWO); a homophone.
- . Biology a Latin name that is identical to that of a different organism, the newer of the two names being invalid.

### Examples from the Web:

http://www.singularis.ltd.uk/bifroest/misc/homophones-list.html

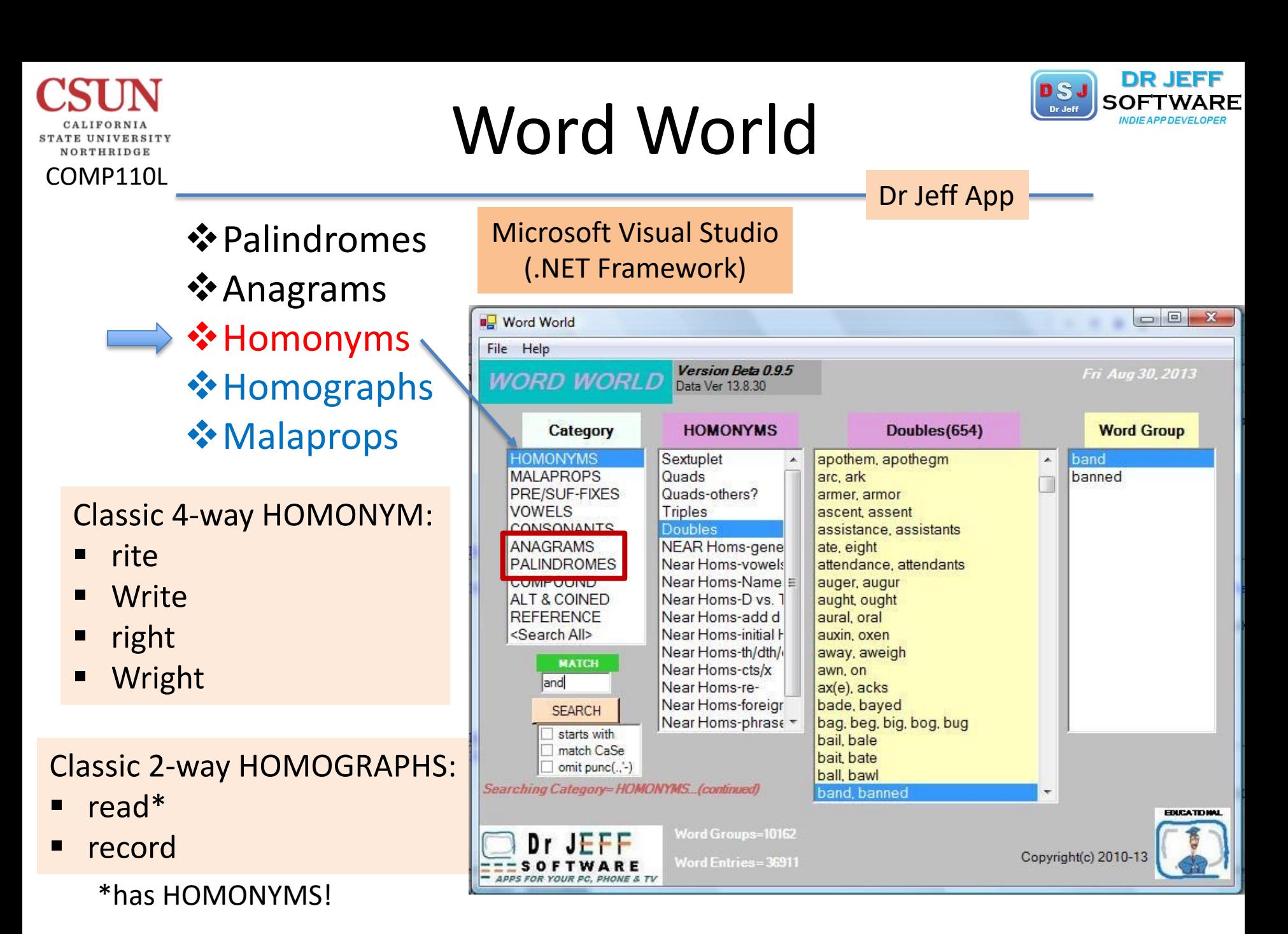

# Homonym List

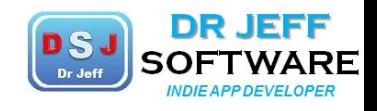

#### NORTHRIDGE COMP110L

STATE UNIVERSITY

DRJ File/Word World id=Word World data file  $ver=16.10.11$ ---------\*\*\*WORD WORLD\*\*\* (C) 2007-2016 Dr Jeff Software (all rights reserved) ======== @100 **HOMONYMS** ======== @101 Sextuplet --------air, are, ere, 'ere, err, heir @102 **Ouads** -------ayed, eyed, I'd, ide lase, lays, laze, leis maize, mase, mays, maze mal, mall, maul, moll not, knot, naught/nought, naut or, oar, ore, o'er road, rode, roed, rowed use, yews, yous, ewes wheal, wheel, weal, we'll whys, why's, wise, wyes wind, wined, whined, wynd wreaks, wrecks, recks, rex wright, right, write, rite ---------- $@103$ Quads-others? \_\_\_\_\_\_\_ ades, aids, aides, AIDS (acronym) ah, aw, awe, au (French) by, buy, bye, bi- (hyphenate) new, knew, gnu, nu (Greek) raise, rays, raze, reys (Sp deriv.) record, re-chord, re-cord, re-cored (hyphenate) rose, roes, rows, rhos (Greek) seas, sees, seize, cees (Cs)

Triples -------ade, aid, aide ah, aw, awe aisle, isle, I'll aweful, awful, offal axel, axil, axle a, ave, eh  $ay(e)$ , eye, I bailee, bailey, bailie bailer, bailor, baler baize, bays, beys bald, balled, bawled balk, bock, bok balm, baum, bomb bel, bell, belle bite, bight, byte bole, boll, bowl bold, bolled, bowled born, borne, bourn(e) braise, brays, braze borough, burrow, burro by, buy, bye call, caul, col c/karat, caret, carrot cart, carte, kart caught, cot, khat cedar, seeder, ceder cel, cell, sell cord, chord, cored close, clothes, cloze coal, cole, kohl die, dye, didire, dyer, dier do, dew, due doe, dough, do does, doughs, doze error, errer, airer fane, fain, feign fays, faze, phase feat, feet, fete flew, flu, flue

 $\mathbf{r}$  . The contract of the contract of the contract of the contract of the contract of the contract of the contract of the contract of the contract of the contract of the contract of the contract of the contract of th

Lab 5Doub a, uh acre, acher ad, add aerie, airy or eerie/eery aero, arrow affect, effect ail, ale airship, heirship all, awl aloud, allowed altar, alter ant, aunt ante, auntie (anti-) apothem, apothegm arc, ark armer, armor ascent, assent assistance, assistants ate, eight attendance, attendants auger, augur aught, ought aural, oral auxin, oxen away, aweigh awn, on  $ax(e)$ ,  $acks$ bade, bayed bail, bale bait, bate ball, bawl band, banned bank, banc bar, barre bard, barred baron, barren basal, basil base, bass bask, basque

# Homographs

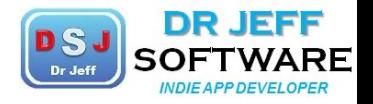

Lab 5

### **❖ Exclude duplicate pronunciations**

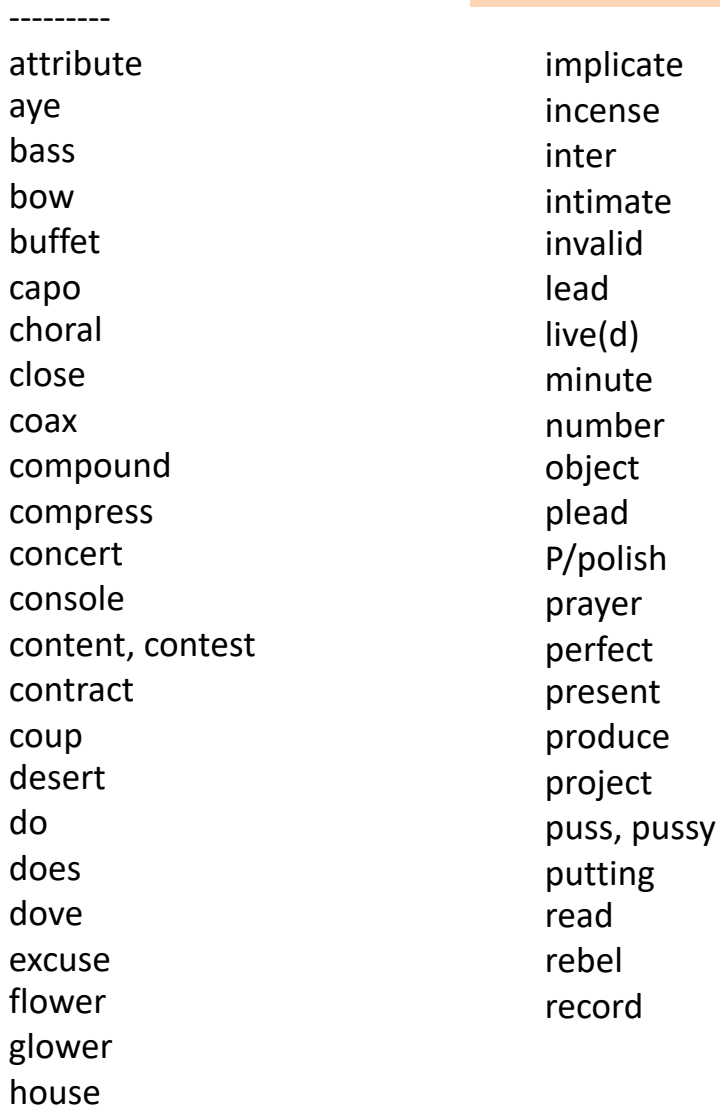

recreate refuse reject reprise resent resign resume revile route row sake secreted separate sewer shower slough sow stein subject tarry tear tier wind/s/y wound

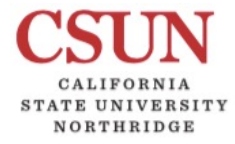

COMP110L

@130

aye bass bow

capo choral close coax

conte

coup

do does dove

HOMOGRAPHS

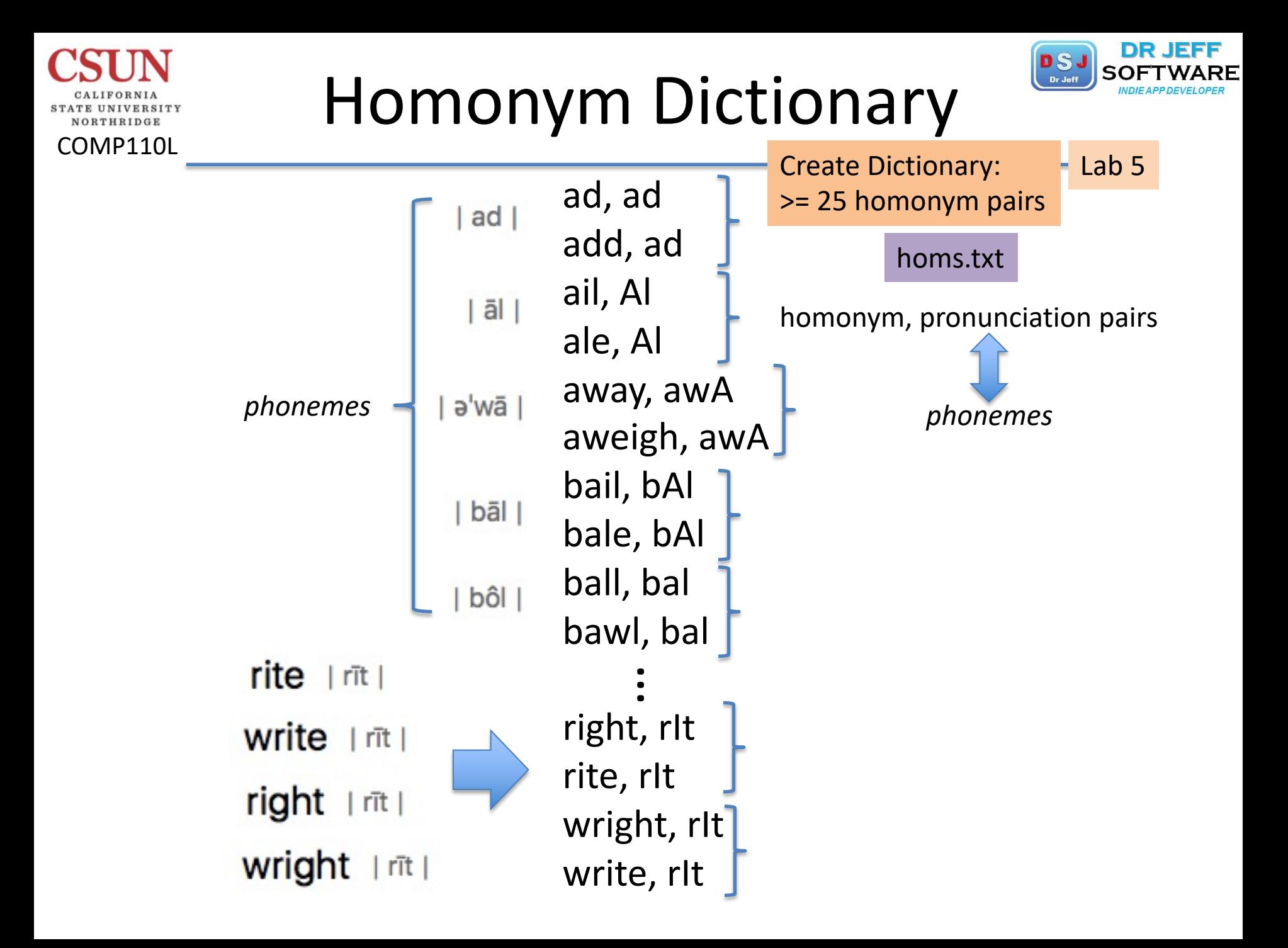

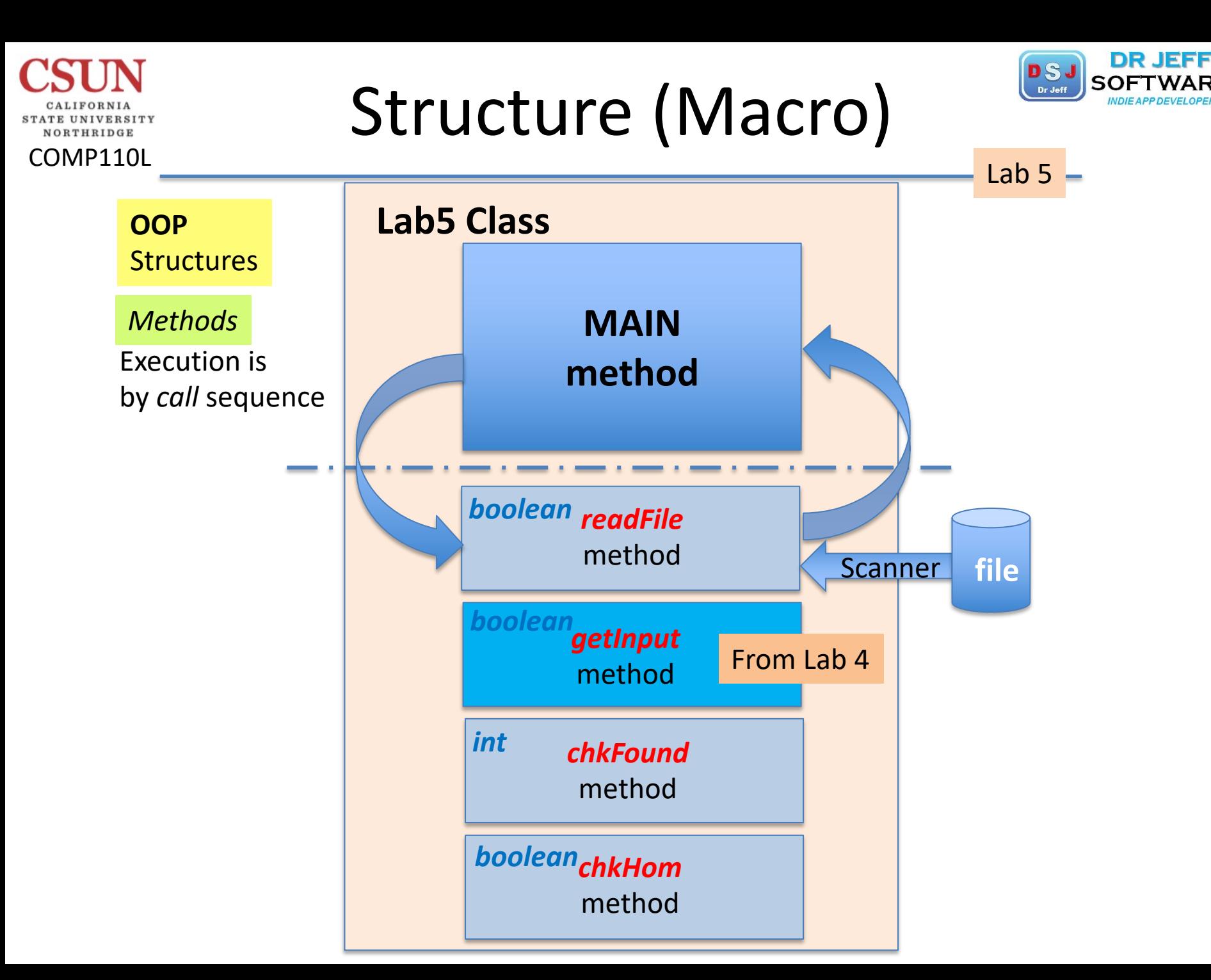

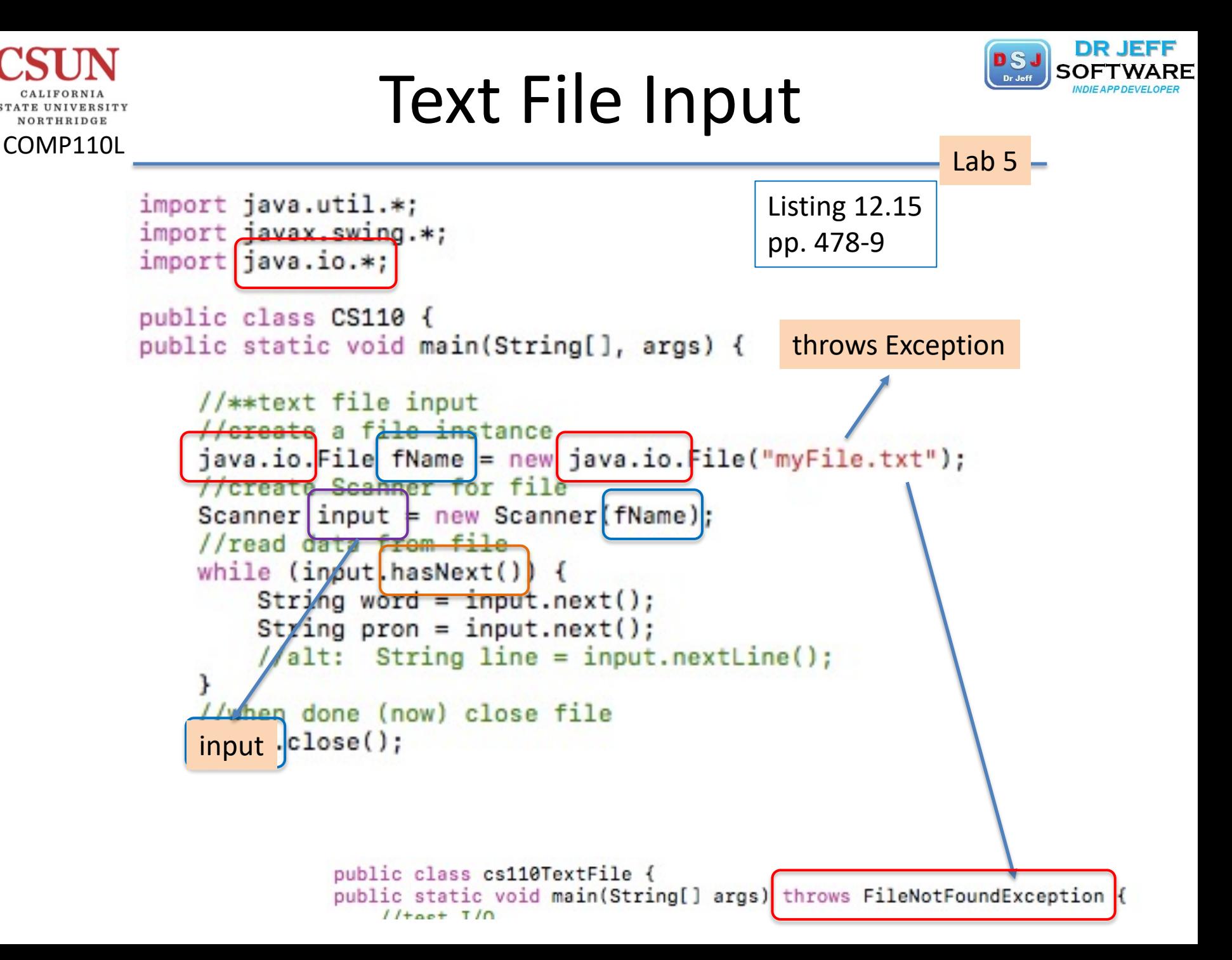

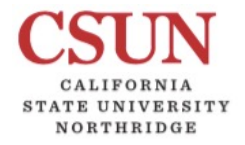

# Mac Files

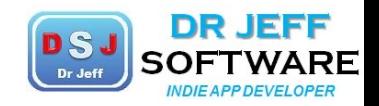

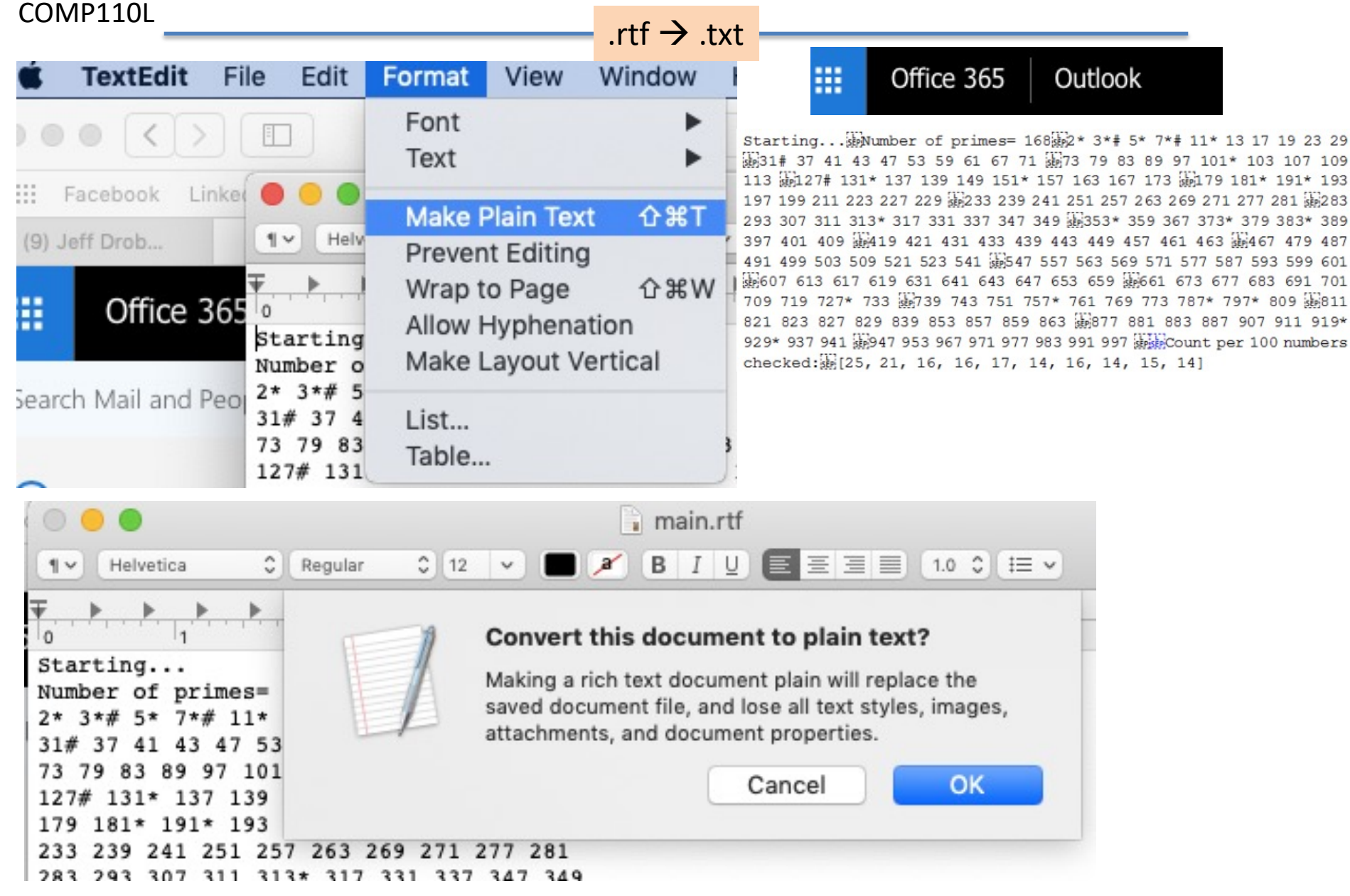

# Main Method

NORTHRIDGE

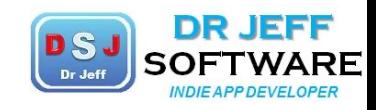

```
COMP110L
                                                                    Lab 5
     import java.io.*;
   7
   8
                                                       ❖ Declare arrays
   9
     public class Lab5Homs {
        static final boolean $DEBUG = true; //flag
                                                       v Call "readFile"
  10static final String spc = " ";
  11
  12public static void main(String[] args) throws Exception {
  13
         //test I/O & debug mode
  14
           if ($DEBUG) System.out.println("starting main...\n \binom{n}{r};
  15
         //read data from text file into arrays w, p
  16
           String[] WArr = new String[50];17
           String[] pArr = new String[50];18
           String macPathName="Documents/Classroom+ITT+CSUN/CSUN/Java code/";
  19
           String pcPathName="Documents\\folder\\";
  20
           String fileName = "homs.txt"; //text file
  21readFile(fileName, wArr, pArr); //method loads arrays
  22
           Main control loop
  23
           while(true) \{24
           //use input dialog to get 2 words from user: w1, w2
           String w1 = "ad", w2 = "add"; // example25
  26
           //check if found in dictionary: if both found, then continue
  27
           //check if homonyms
                                                        \triangleright "chkFound" (next slide)
  28
           boolean isHom = chkHomonym(w1, w2);
  29
           //output result: "wl and w2 are homonyms: " + isHnym
  30
           //ask user to continue Y/N ?
  31
               int cont = JOptionPane.showConfirmDialog(null, "Continue?");
  32
               if (cont > 0)break; //exit loop or continue
  33
  34
  35
         //end main
  36
```
# Main Method – Found

COMP110L

NORTHRIDGE

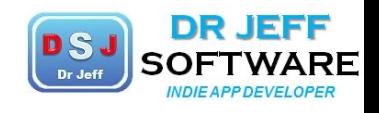

Lab  $5 -$ 

```
String[] pArr = new String[50];19
         String fileName = "homs.txt"; //text file
20
21readFile(fileName, wArr, pArr); //method loads arrays
22
       //main control loop
23
         while(true) \{24
         //use input dialog to get 2 words from user
25
         String wl="bale", w2 = "bail";26
         Tcheck each word if in dictionary
                                                                   v Call "chkFound"27
         int wlix = chkFound(w1, war);28
         boolean is Found = (w1ix >= 0);29
         System.out.println(w1 + " is found: " + is Found);
30
         int w2ix = chkFound(w2, wArr);if (wlix >=0 && w2ix >=0) msq = "both words " + wl +
                                                                  and " + w2 + "\n\tare
31
32
         else {msq = "one or more words not in dictionary: ";
33
            if (wlix <0) msq += wl +" "; //identify which words
            if (w2ix < 0) msq += w2 + " " ; }34
35
         System.out.println(msq);
36
         //GUI output msg
37
         //check if homonyms5
38
         boolean isHom = chkHom(wlix, w2ix, pArr);39
         //output result
40
         //ask user to continue Y/N ?
41
            int cont = JOptionPane.showConfirmDialog(null, "Continue?");
42
            if (cont > 0)43
               break; //exit loop or continue
44
45
       //end main
```
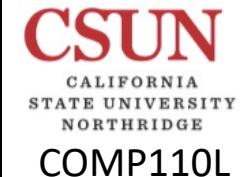

# Main Method Output

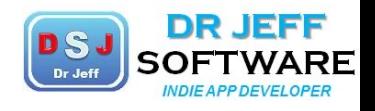

Lab  $5$ starting ad ad  $\mathbf{1}$  $2$  add ad  $3$  ail Al ale Al 4  $5$  all al 6 awl al 7 ant ant 8 aunt ant 9 ate At  $10$  eight At  $11$  aural oral 12 oral oral 13 away awA 14 aweigh awA 30 brake brAk  $15$  bail bAl 31 break brAk bAl 16 bale  $32$  rite rIt  $17$  ball bal 33 write rIt bal  $18$  bawl 34 right 19 bol bal rIt 35 wright | rIt 20 base bAs  $basis$ bAs 21 bale is found: false  $bay$ bA 22 one or more words not in dictionary: bale bail  $bey$ bA 23 bare 24 bAr ---- jGRASP: operation complete. 25 bear bAr

# Input: Split/Check

COMP110L

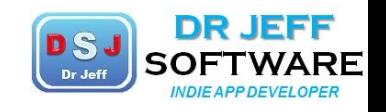

```
Lab 5
//main control loop
  while(true) {
  //use input dialog to get 2 words from user
  String instr = "to too two";
  //check if 2 words & trim
  instr = instr.trim();String[] words = instr.split("\\s");
                                             split into 3 wordsint numWords = words. length;
  if (SDEBUG) {
     System.out.println("no. of words=
                                            numWords);
     for(String w: words)
     System.out.println("word=
                file homs.txt glosed
                no. of words= 3
                word= to
                word = tooword= two
                 ----jGRASP: operation complete.
```
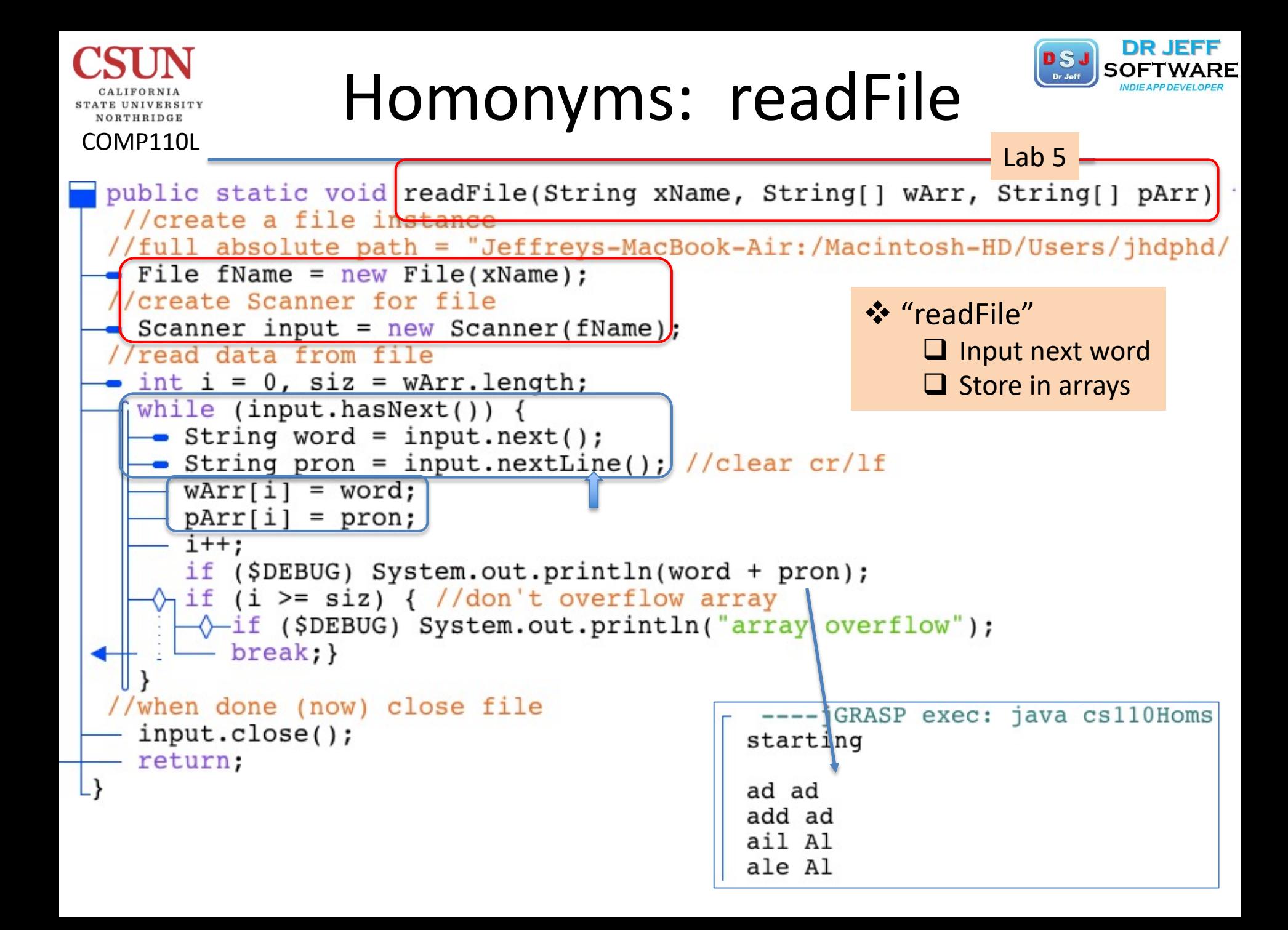

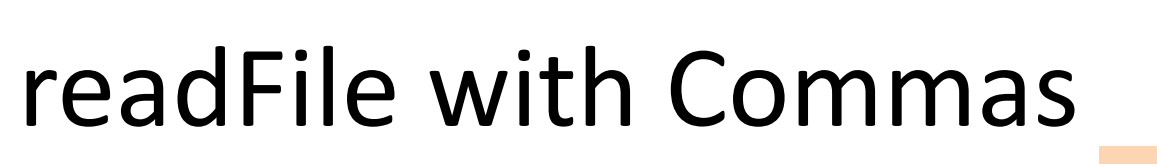

COMP110L

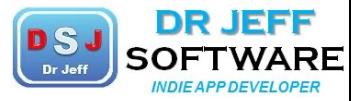

Lab  $5 -$ 

```
//INput method -- text fil
public static void readFile(String xName, String[] wArr, String[] pArr)
 //create a file instance
  File fName = new File(xName);
//create Scanner for file
  Scanner input = new Scanner (fName);
//read data from file
   int i = 0, size = wArr.length;
  boolean comma:
  while (input.hasNext()) {
      String word = input.next();
      String pron = input.nextLine(); //clear cr/lfwArr[i] = word;pArr[i] = pron;i++if ($DEBUG) System.out.println(word + pron);
      int wend = word.length() - 1;
      comma = word.charAt(word) == ',;
                                                  ❖ delete commas
      if (comm) {
         word = word.substring(0, wend);
         if ($DEBUG) System.out.println(word); }
         (i \geq siz) { //don't overflow array
      īf
         if ($DEBUG) System.out.println("array overflow");
         break:}
```
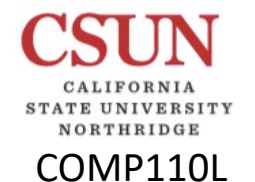

## Check Methods

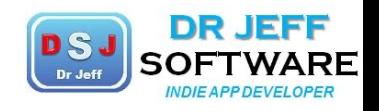

Lab  $5 -$ 

```
68
     public static int chkFound(String w1, String[] wArr) {
69
     return -1;70
     }//end chkFound
71
72
     public static boolean chkHom(int x1, int x2, String[] pArr) {
73
    return true;
74
     }//end chkHom
```
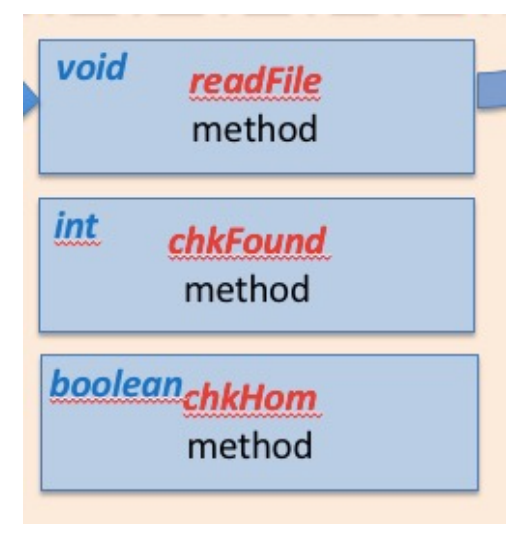

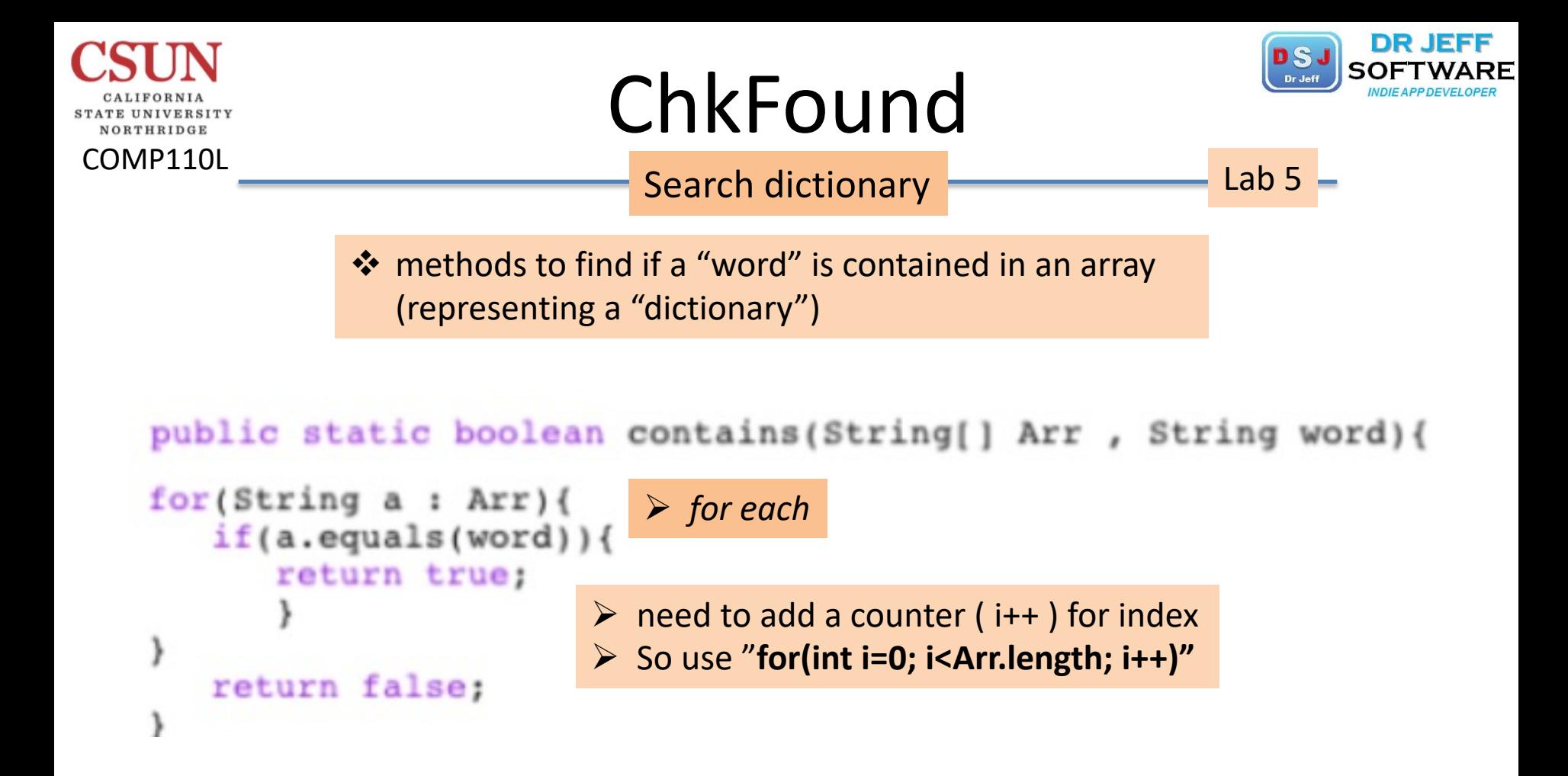

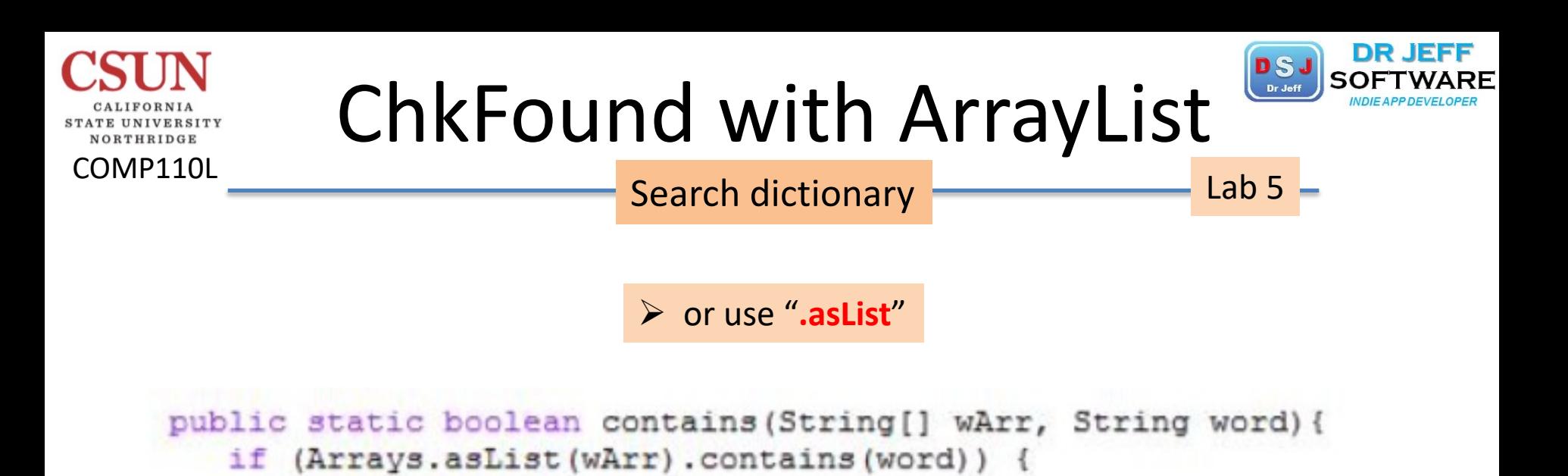

return true; }

 $\triangleright$  With ".indexOf"

if ((containresult == true) && (containresult1 == true)) int  $b = Arrays.aslist(wArr).indexOf(word1);$ int  $c =$  Arrays.asList (wArr).indexOf (word2);

# Sample Output

COMP110L

NORTHRIDGE

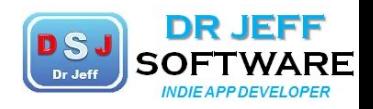

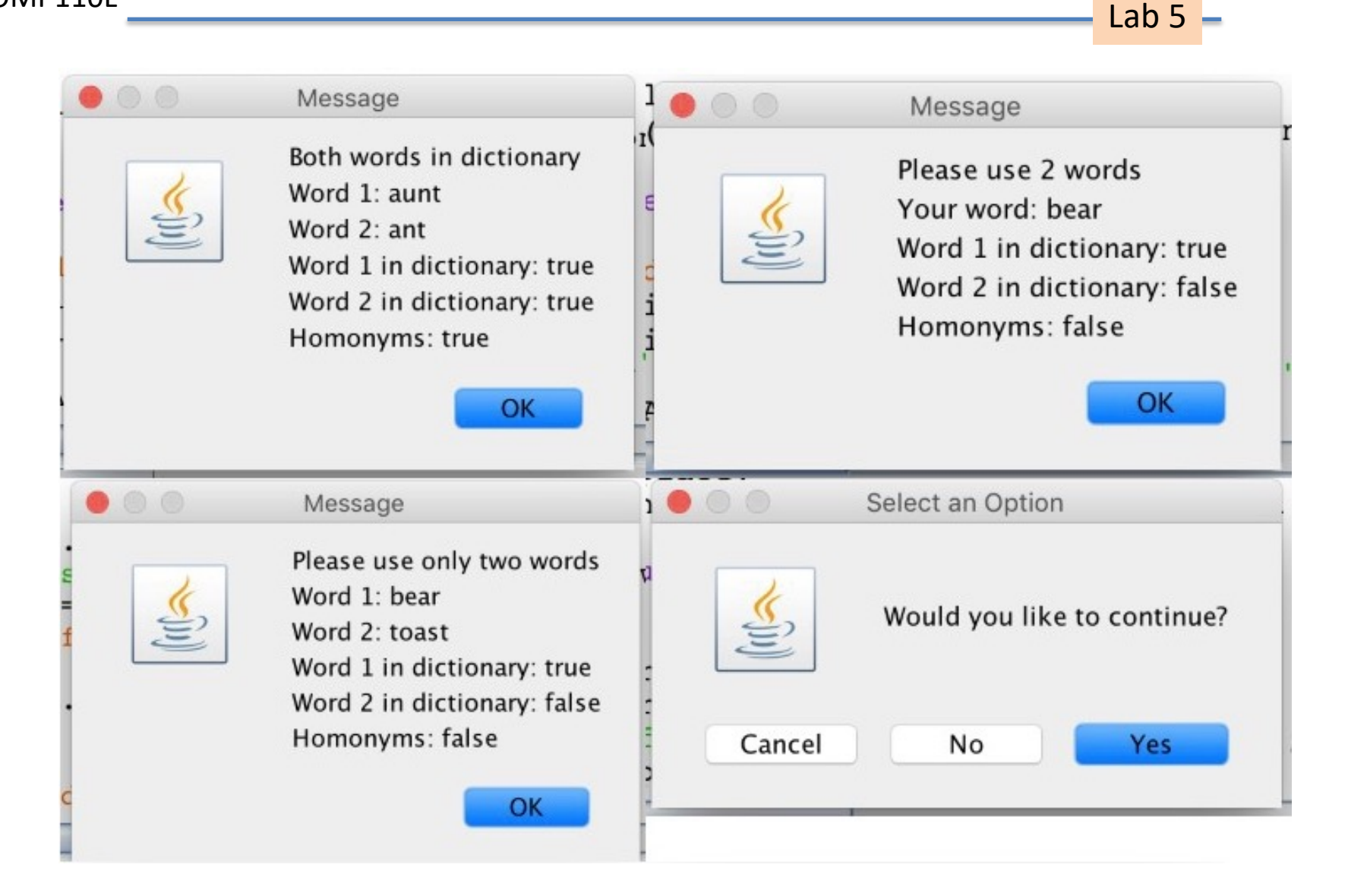

### File Methods

COMP110L

VORTHRIDGE

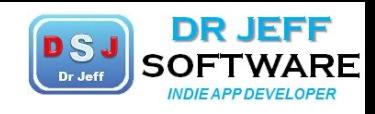

```
Lab 5File.java
                                           debug: starting code
 4 file:
                                           Does file exist: true
 5*1File size in byte: 306
 6 // imports
                                           Can file be read: true
 7 import javax.swing.*;
                                           Can file be written: true
 8 import java.util.*;
                                           Is name a dir: false
 9 import java.io.*;
                                           Is name a file: true
10 // **main class**
                                           Is path absolute: false
11 public class Filex {
                                           Is file hidden: false
12static final boolean $DEBUG = true; Absolute path is: /Users/jhdphd/Documents/Classro
                                           Date last modified: Mon Oct 30 20:59:07 PDT 2017
13 //main method
14
      public static void main(String[] args) {
15
         //debug
16
         if ($DEBUG) System.out.println("debug: starting code");
         //"is" methods
17
18
         File fname = new File("homs.txt");
         System.out.println("Does file exist: " + fname.exists());
19
         System.out.println("File size in byte: " + fname.length());
20
21System.out.println("Can file be read: " + fname.canRead());
         System.out.println("Can file be written: " + fname.canWrite());
22
23
         System.out.println("Is name a dir: " + fname.isDirectory());
24
         System.out.println("Is name a file: " + fname.isFile());
25
         System.out.println("Is path absolute: " + fname.isAbsolute());
26
         System.out.println("Is file hidden: " + fname.isHidden());
27
         //"get" methods
         System.out.println("Absolute path is: " + fname.getAbsolutePath());
28
29
         //date methods
30
         System.out.println("Date last modified: " + new Date(fname.lastModified()));
31
      } //end main method
32}
     //end class
```
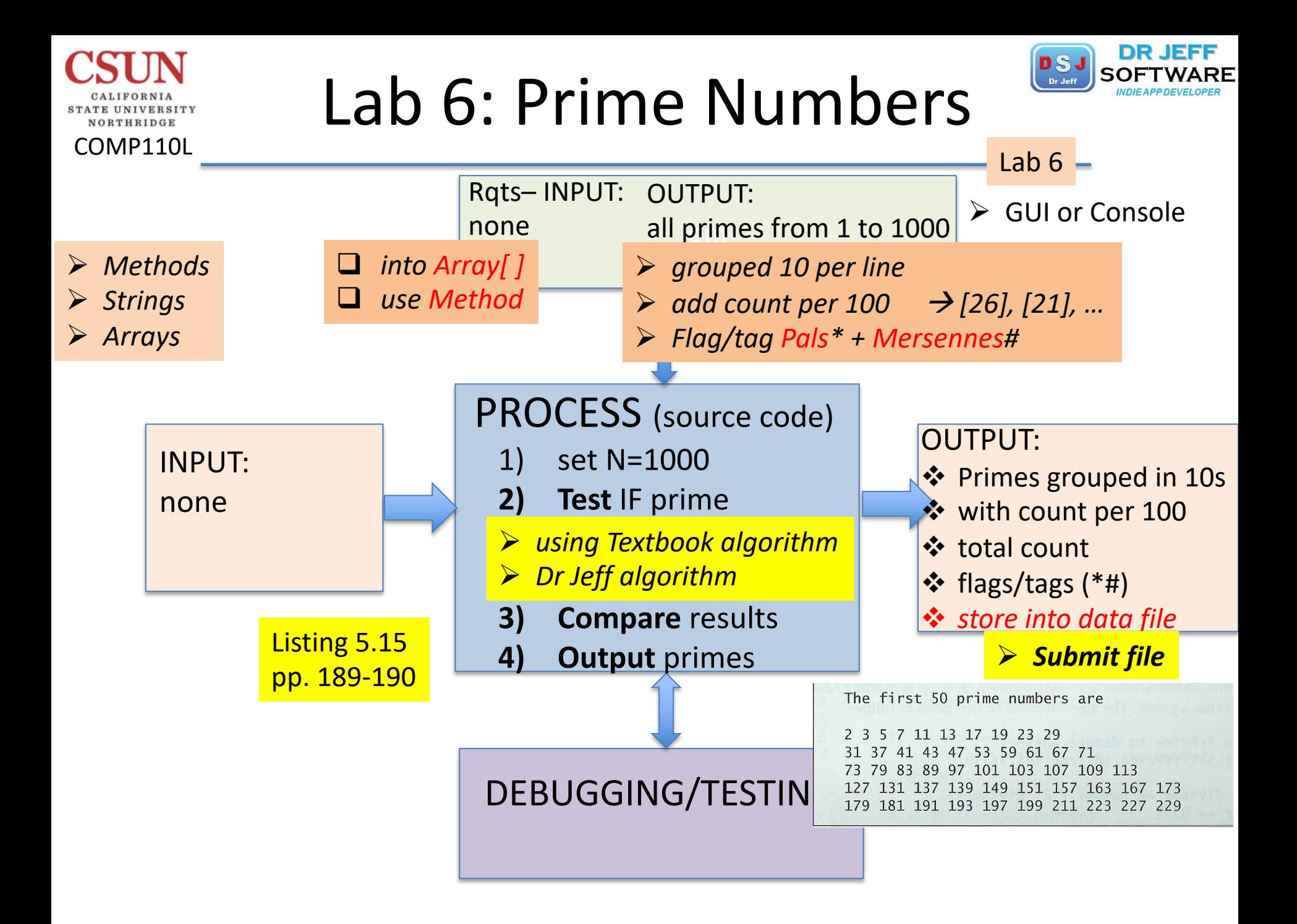

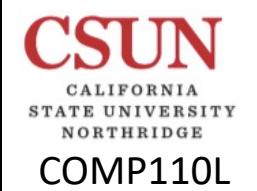

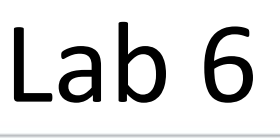

6.23 Lab 6- Prime Numbers Lab

### 6.23 Lab 6- Prime Numbers

Complete the given Template code to do this:

- 1. print all prime numbers from 2 to 50 (all on one line)
- flag all palindromes (\*) 2.
- 3. print the counts of:
	- o primes
	- o palindromes

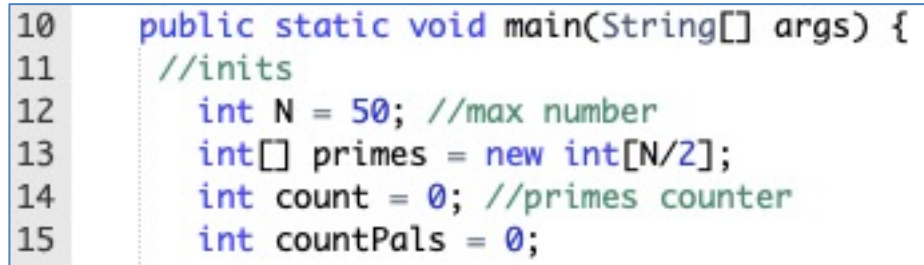

## Structure (Macro)

NORTHRIDGE

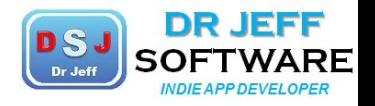

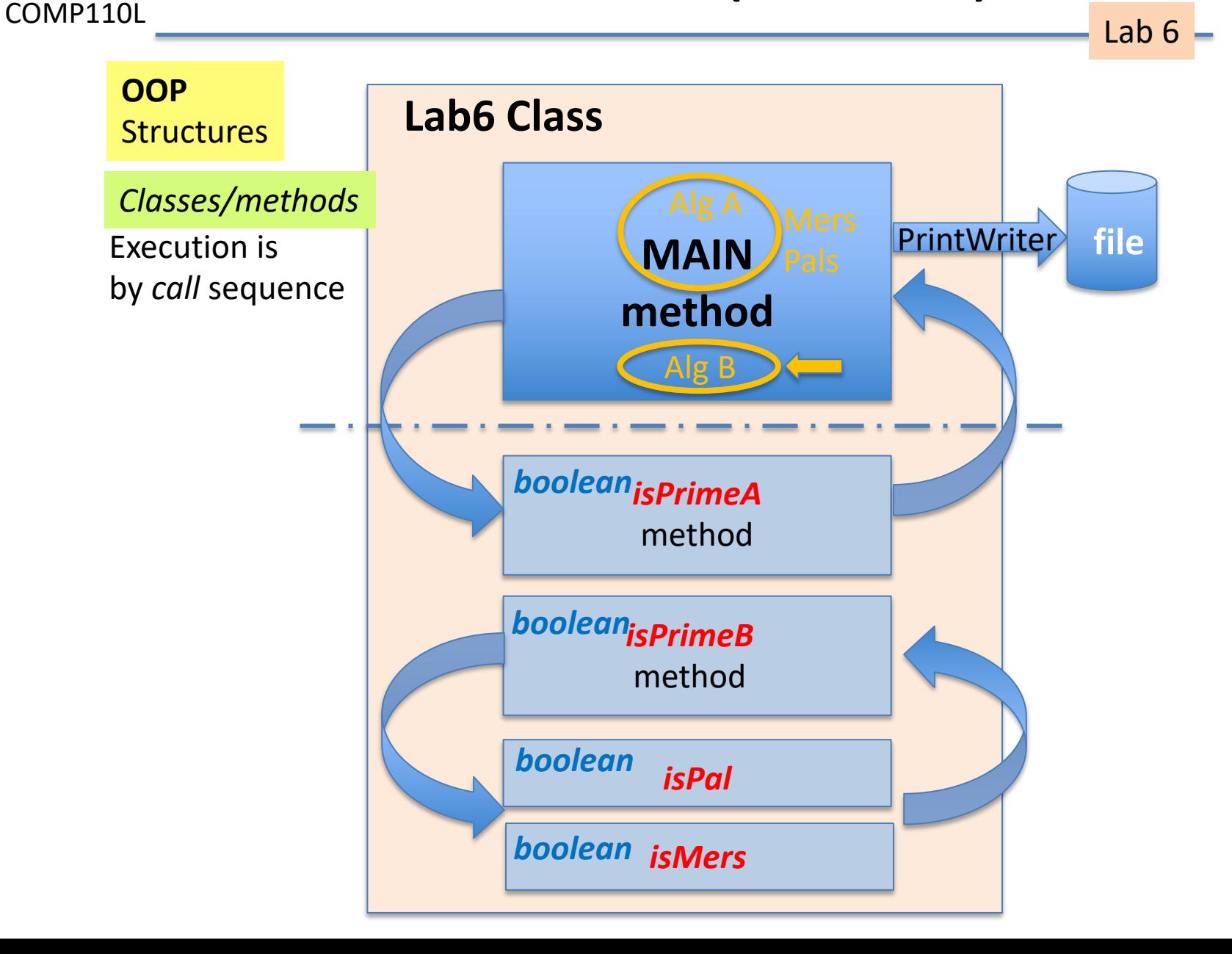

## Main: Inits

COMP110L

NORTHRIDGE

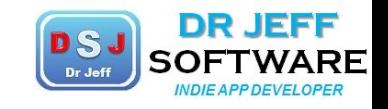

Lab  $6 -$ 

```
9 public class Lab6Primes {
     static final boolean $DEBUG = true; //flag
10
     static final String spc =
11
12
     public static void main(String[] args) throws FileNotFoundException {
13
      //inits14
        int[] primesA = new int[1000];
15
        int[] primesB = new int[500];
16
        primesB[0] = 2; //init array with 1st 3 primes
17
        primesB[1] = 3;18
        primesB[2] = 5;int N = 1000; //max number
19
20int countA = 0, countB = 3; //primes counters
21
        int countMers = 0, countPals = 0;
22int[] count100s = new int[10];23
        Arrays.fill(count100s,0);//init to 0
24
        File fnam = new File("primes.txt");
25
        PrintWriter outFile = new PrintWriter(fnam);
26
       //start code
```
## Main Loop

COMP110L

NORTHRIDGE

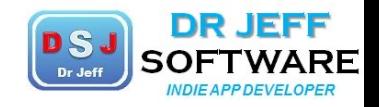

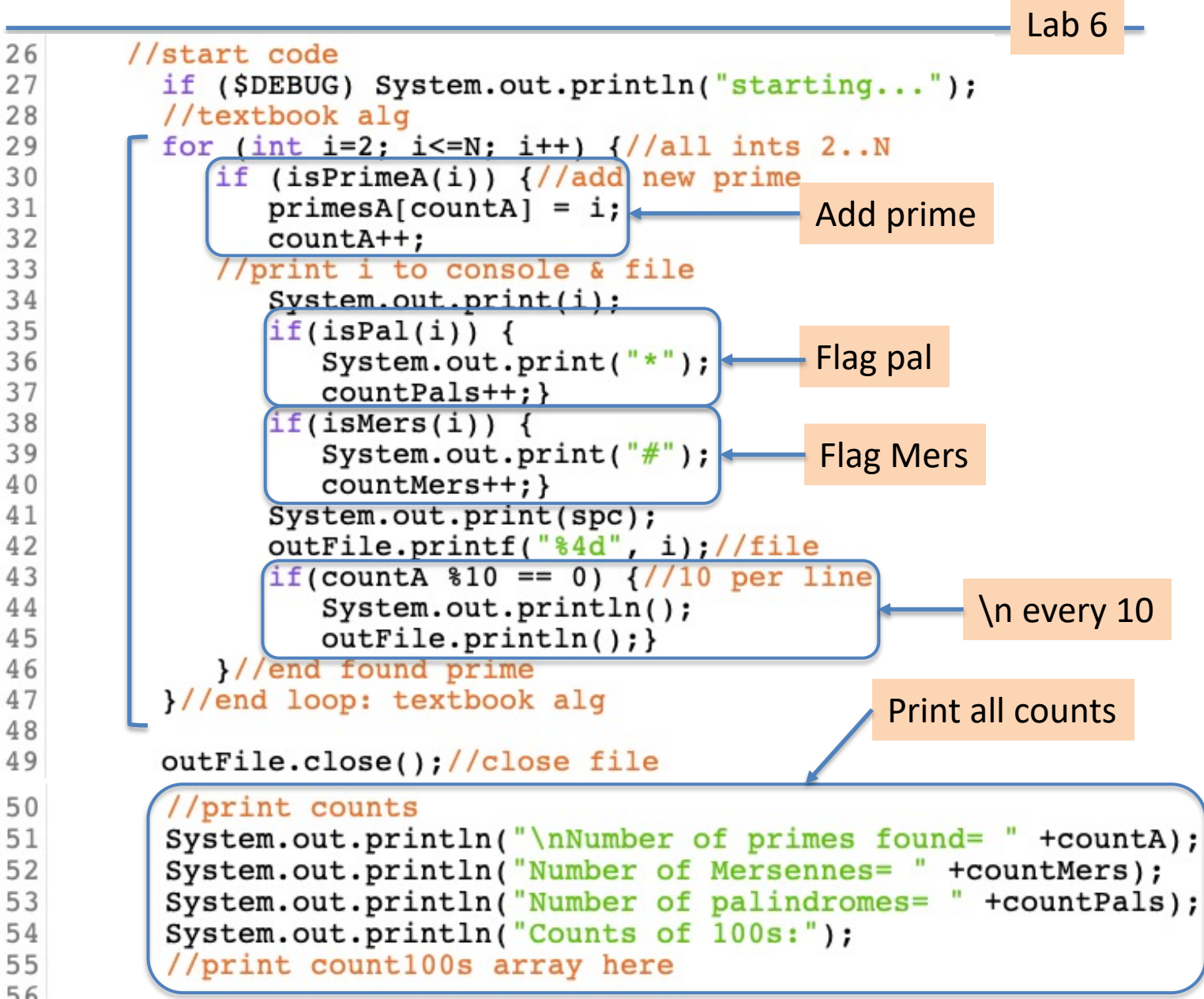

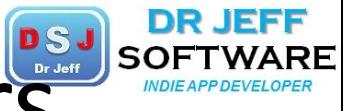

Algorithms– Prime Numbers

COMP110L

### Old **FORTRAN**

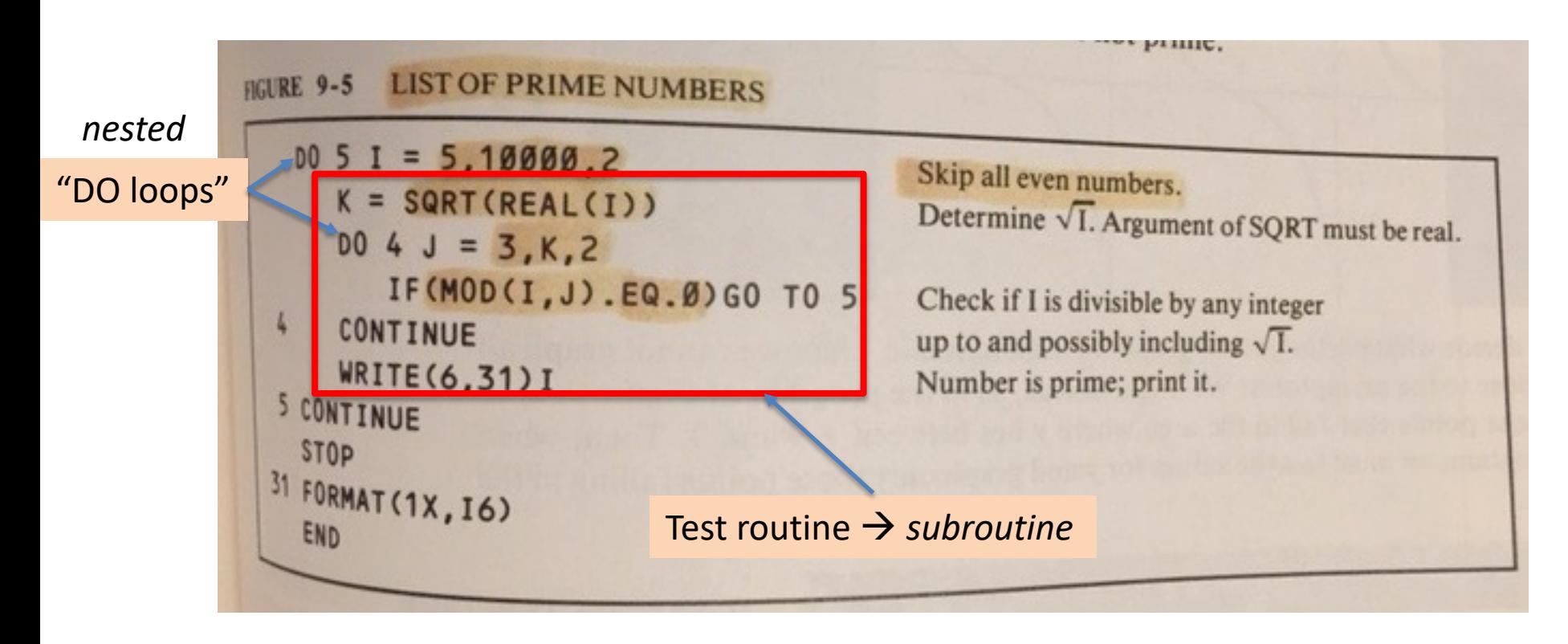

*Close to "Dr Jeff" algorithm:*  $→$  **Test only ODD numbers**  $\rightarrow$  Limit = **sqrt**(num)

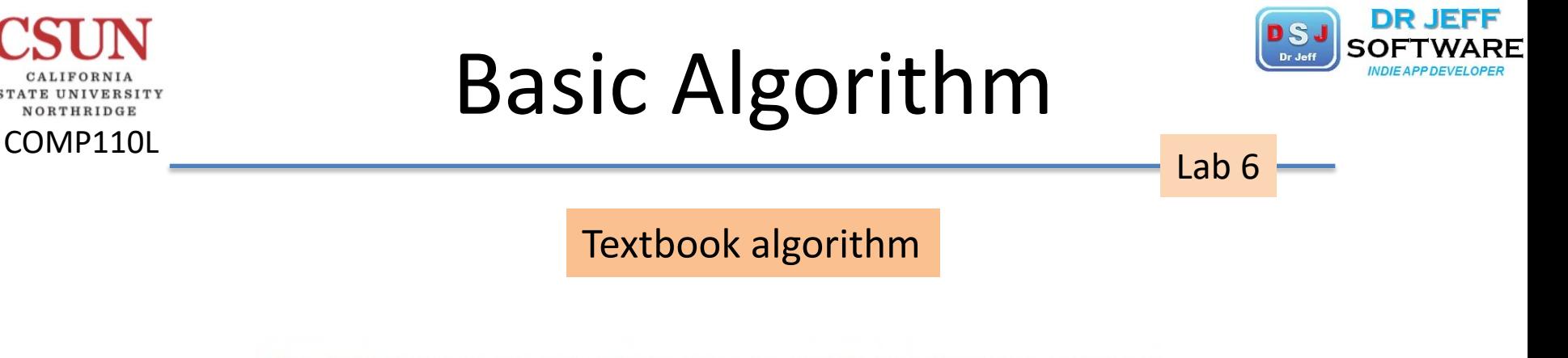

```
for(int divisor = 2; divisor \langle= number/ 2; divisor++){/
   if (number \frac{1}{3} divisor == 0) {
       isPrime = false;break;
```
#### Parameters

 $\cdot$  Numbers = 1.. 50<sup>th</sup> prime  $\triangleright$  replace with N = 1000 **V** divisors = all integers = 2 .. limit vlimit = Number**/2**

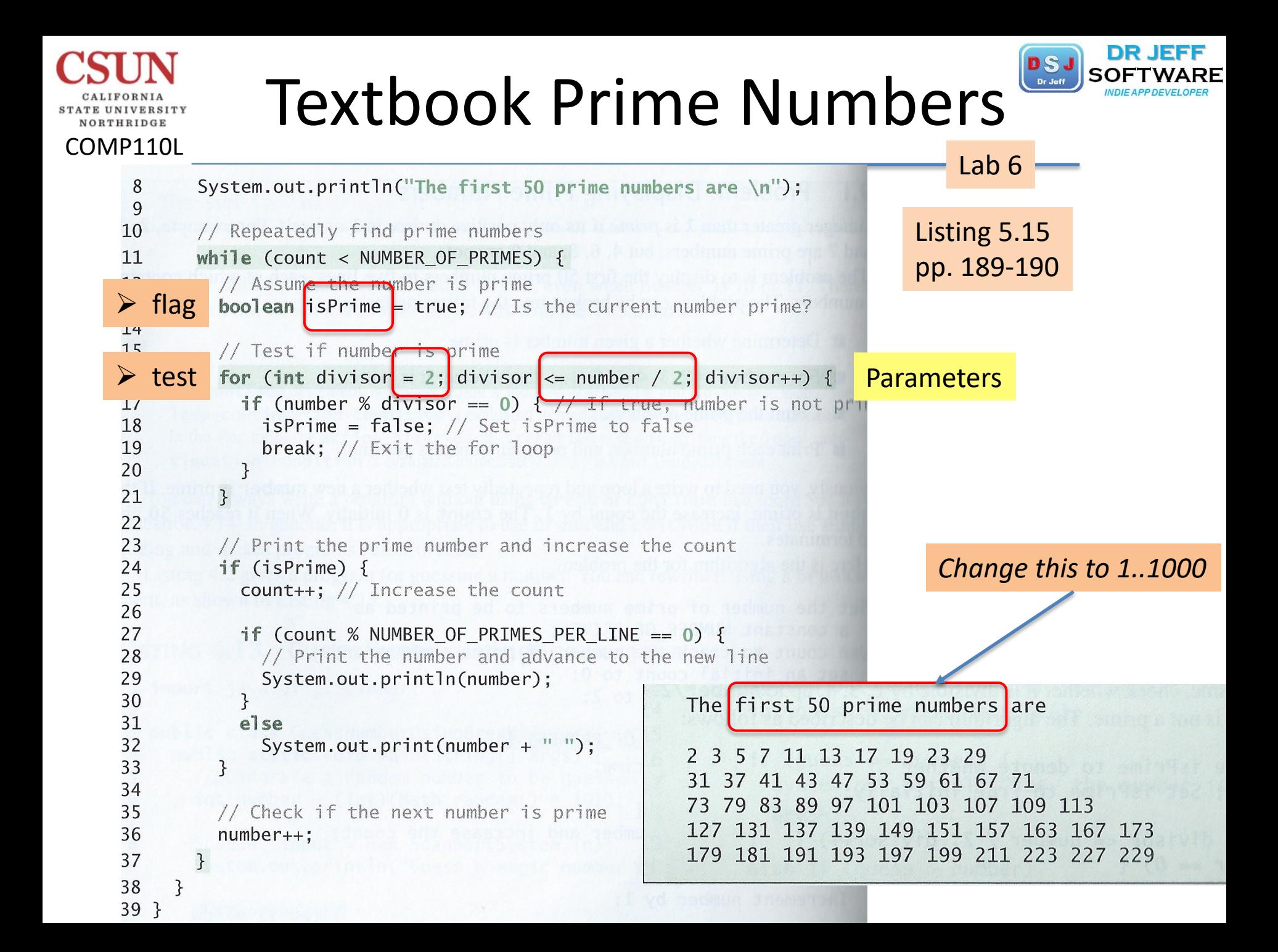

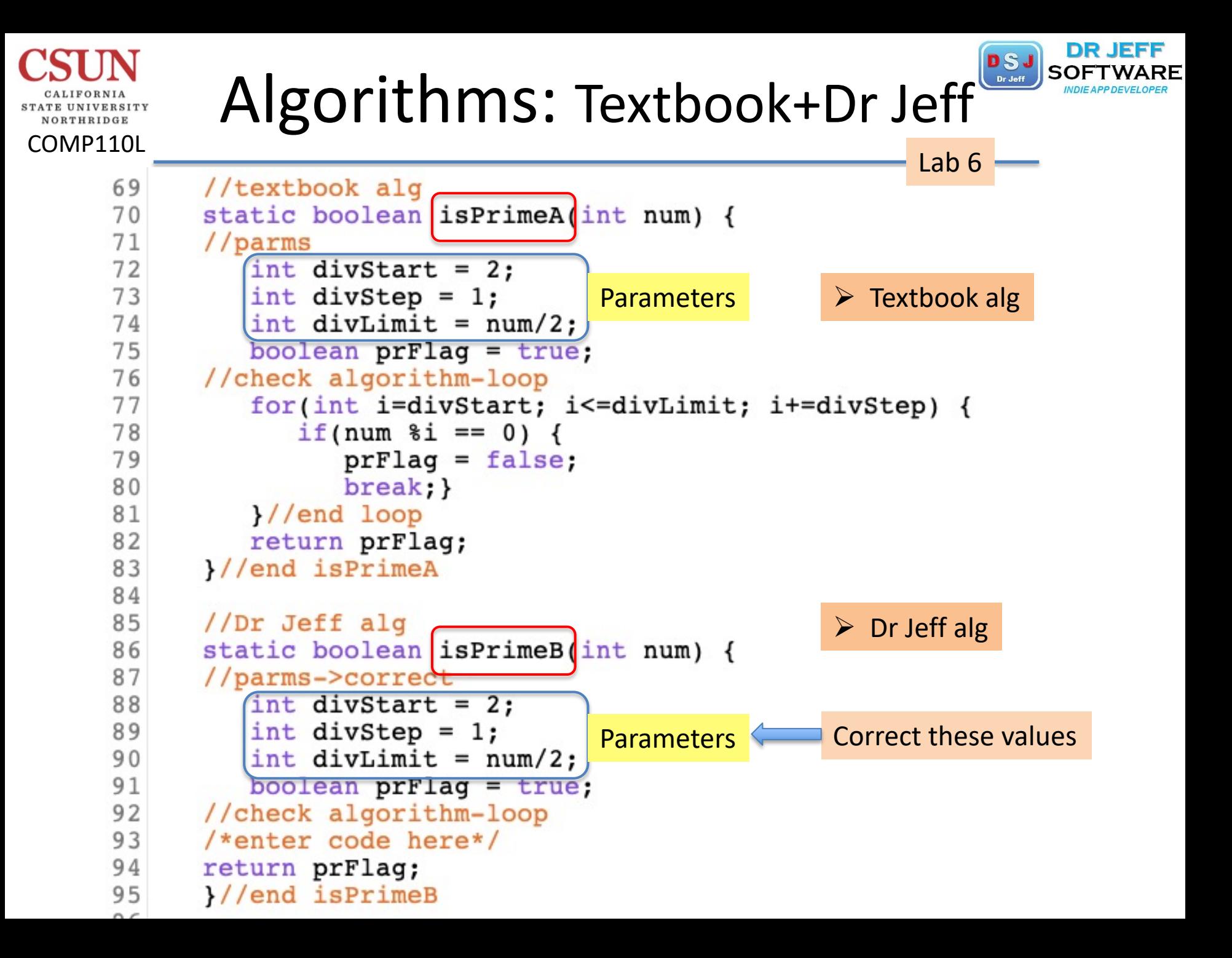

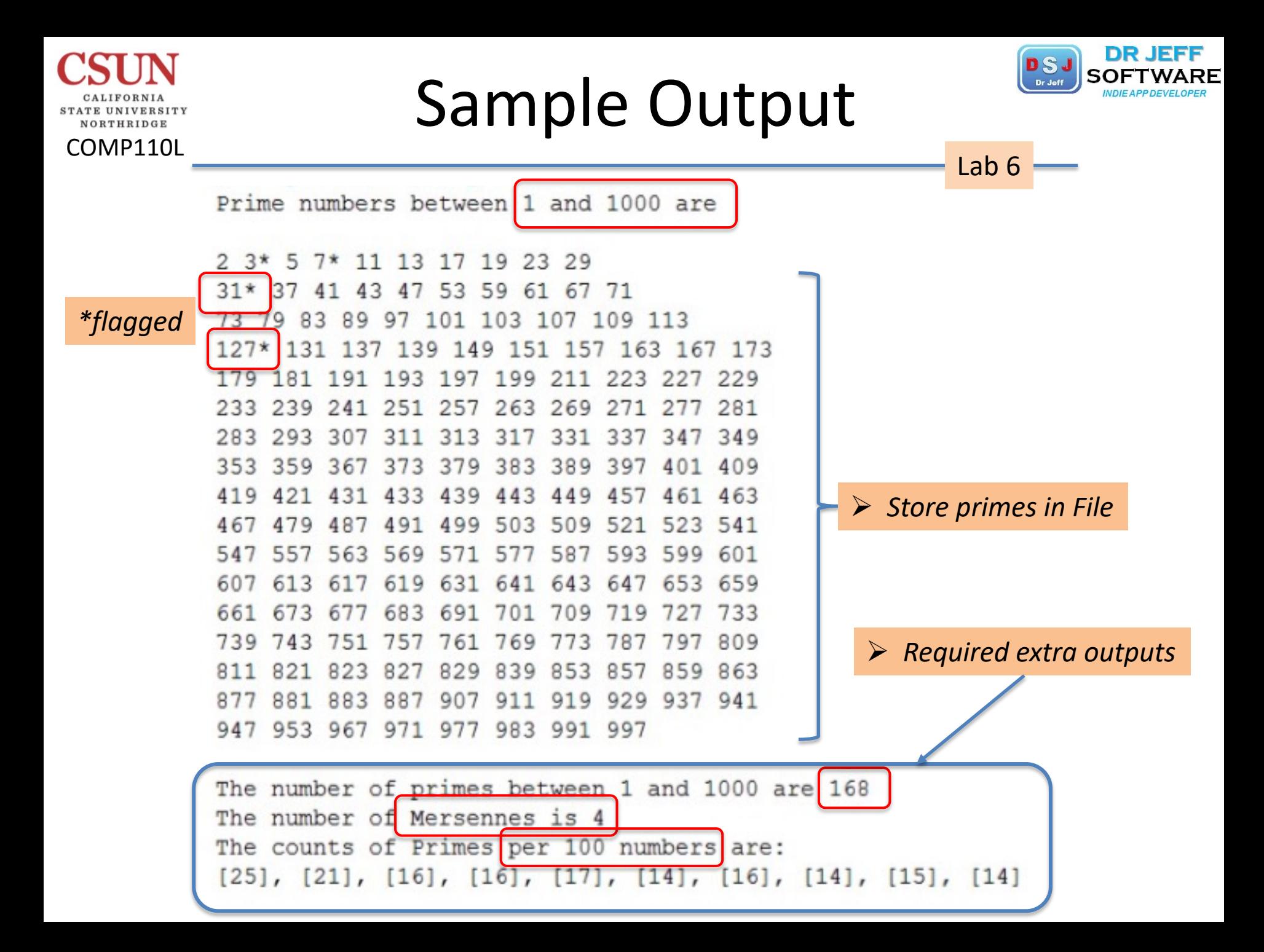

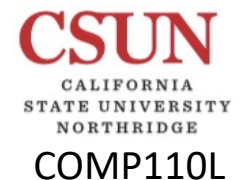

### **Actual Output**

----jGRASP exec: java Lab6Primes

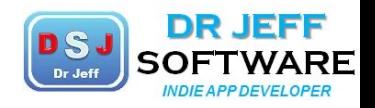

Lab 6

 $*$ pals(?) #Mers(4)

 $starting...$  $2*$  3# 5 7# 11\* 13\* 17 19\* 23\* 29  $31*# 37 41* 43 47 53 59 61* 67* 71*$ 73\* 79\* 83\* 89\* 97 101\* 103 107\* 109 113\* 127\*# 131\* 137\* 139\* 149 151 157\* 163\* 167\* 173  $179*181*$ 191  $193$  197\* 199\*  $211 \t223* \t227*$ 229 233 239\* 241\* 251 257\* 263\* 269\* 271\* 277 281\* 283\* 293\* 307 311\* 313 317\* 331\* 337 347\* 349\* 353\* 359 367\* 373 379\* 383 389 397 401 409\*  $419*$  421 431\* 433\* 439\* 443 449 457\* 461 463\* 467 479\* 487\* 491 499\* 503 509\*  $521*523*541*$ 547\* 557\* 563 569\* 571\* 577\* 587\* 593 599 601 607 613 617\* 619\* 631\* 641 643\* 647\* 653\* 659\*  $661* 673 677* 683* 691* 701$ 709\* 719  $727*733*$ 743 751\* 757\* 761\* 769 797\* 809\*  $739*$ 773 787\* 811 821\* 823\* 827\* 829\* 839 853\* 857 859\* 863 877\* 881\* 883\* 887 907 911 919 929 937 941\* 947\* 953\* 967 971 977\* 983 991\* 997\* Number of primes found= 168 Number of Mersennes= 4 Number of palindromes= 103 Counts of 100s: Algorithms are equivalent: false

----jGRASP: operation complete.

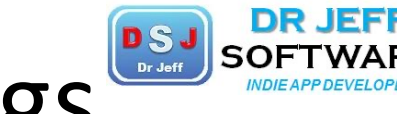

### Sample Output with Flags

COMP110L

NORTHRIDGE

main.txt Starting... Number of primes= 168 2\* 3\*# 5\* 7\*# 11\* 13 17 19 23 29  $\triangleright$  Text file does NOT need: 31# 37 41 43 47 53 59 61 67 71 73 79 83 89 97 101\* 103 107 109 113  $\Box$  Flags 127# 131\* 137 139 149 151\* 157 163 167 173  $\Box$  Counts 179 181\* 191\* 193 197 199 211 223 227 229 233 239 241 251 257 263 269 271 277 281 283 293 307 311 313\* 317 331 337 347 349 353\* 359 367 373\* 379 383\* 389 397 401 409 419 421 431 433 439 443 449 457 461 463 467 479 487 491 499 503 509 521 523 541 547 557 563 569 571 577 587 593 599 601 607 613 617 619 631 641 643 647 653 659 661 673 677 683 691 701 709 719 727\* 733 739 743 751 757\* 761 769 773 787\* 797\* 809 811 821 823 827 829 839 853 857 859 863 877 881 883 887 907 911 919\* 929\* 937 941

947 953 967 971 977 983 991 997

Count per 100 numbers checked:

 $[25, 21, 16, 16, 17, 14, 16, 14, 15, 14]$ 

# Formatting 10 Per Line

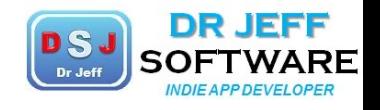

Lab 6

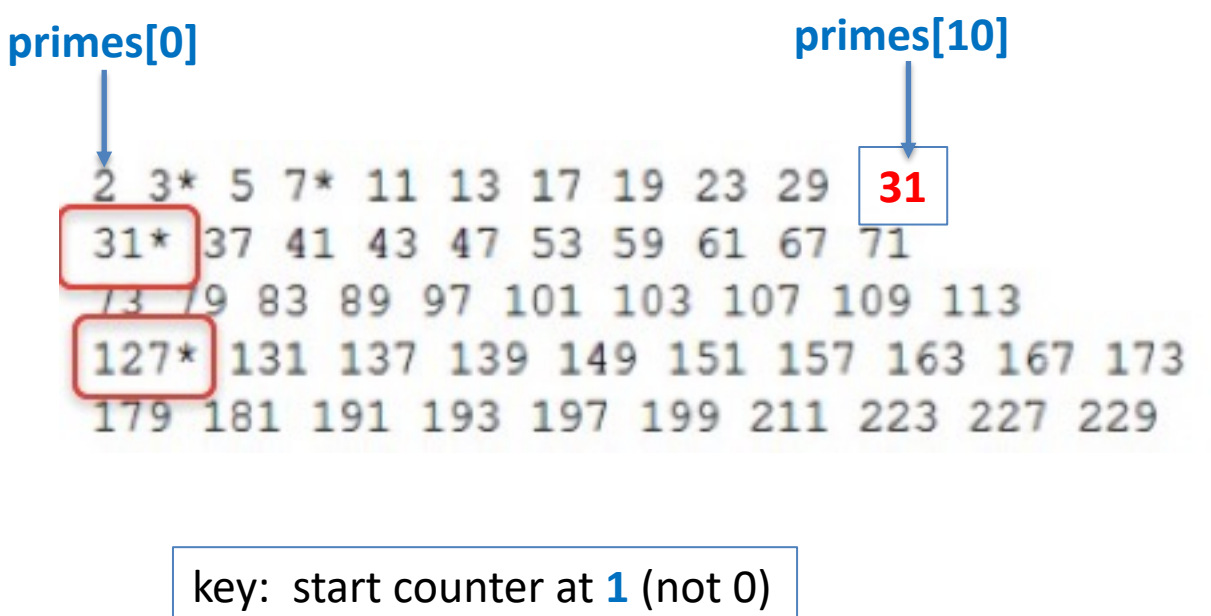

then can use **% 10**

COMP110L

NORTHRIDGE

if(countA  $\$10 == 0$ ) {//10 per line System.out.println();

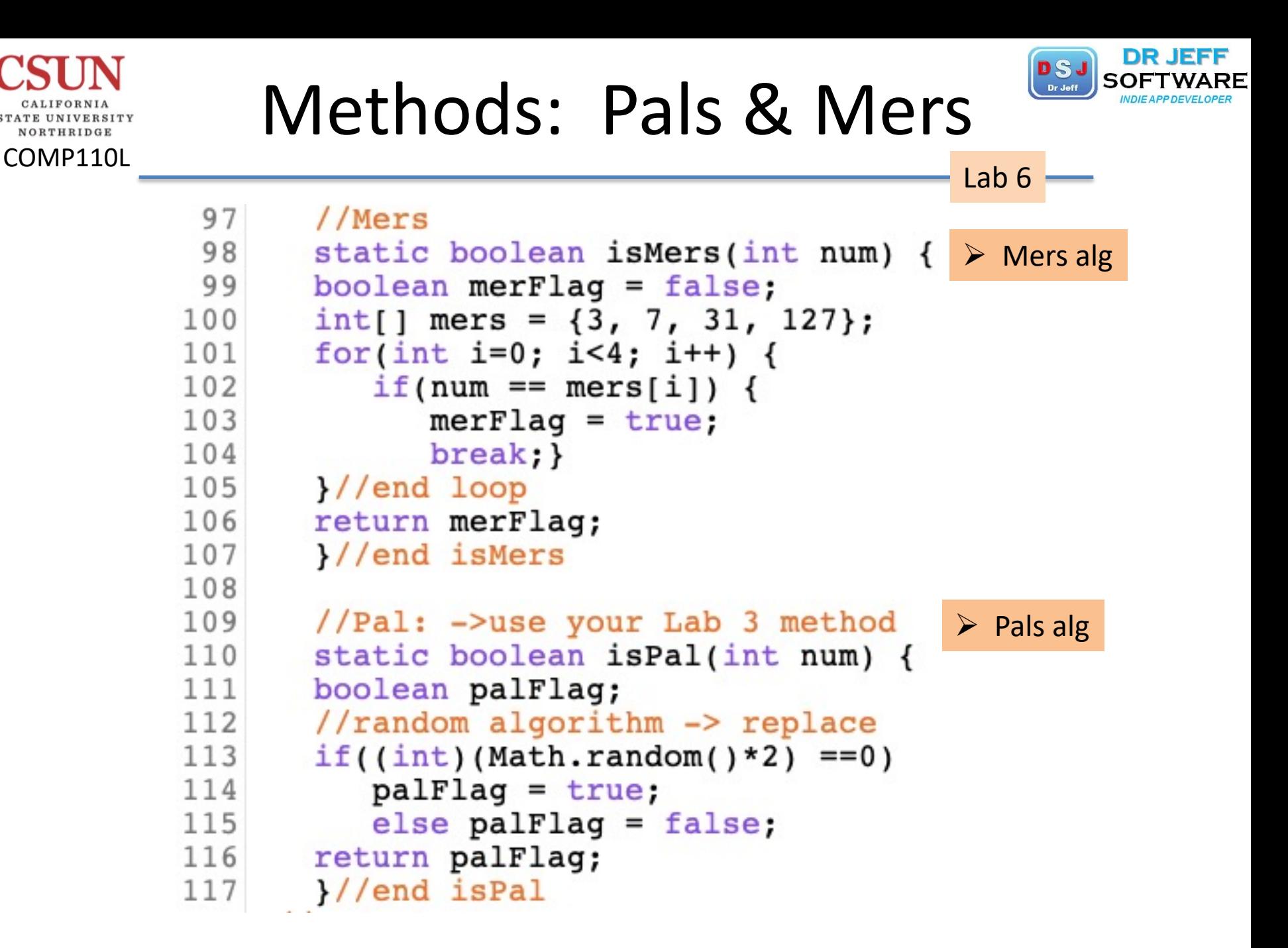

VORTHRIDGE

## Text File *Output*

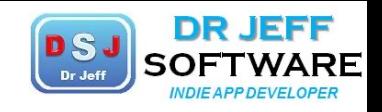

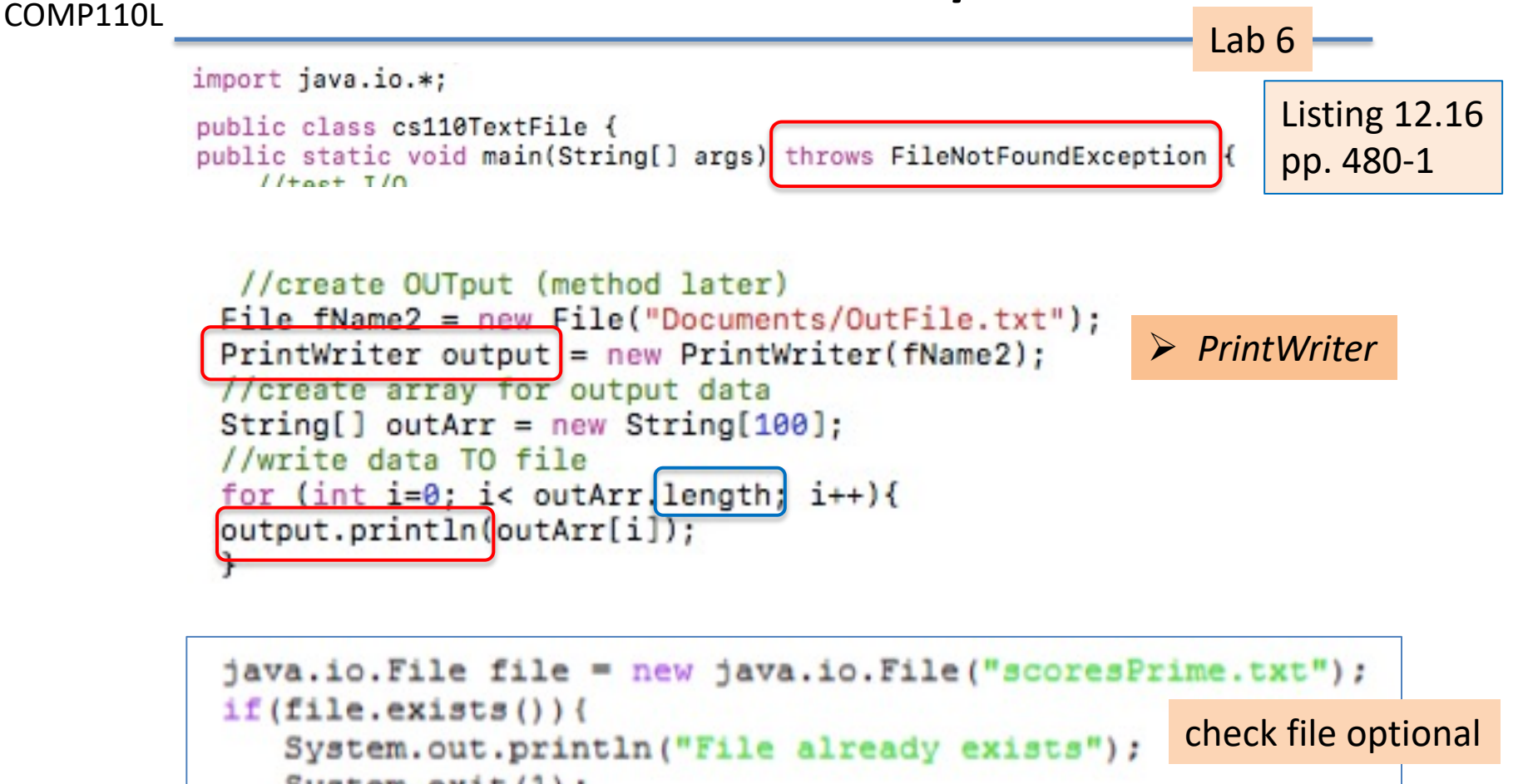

 $System.exit(1)$ ;

output.close( );

NORTHRIDGE

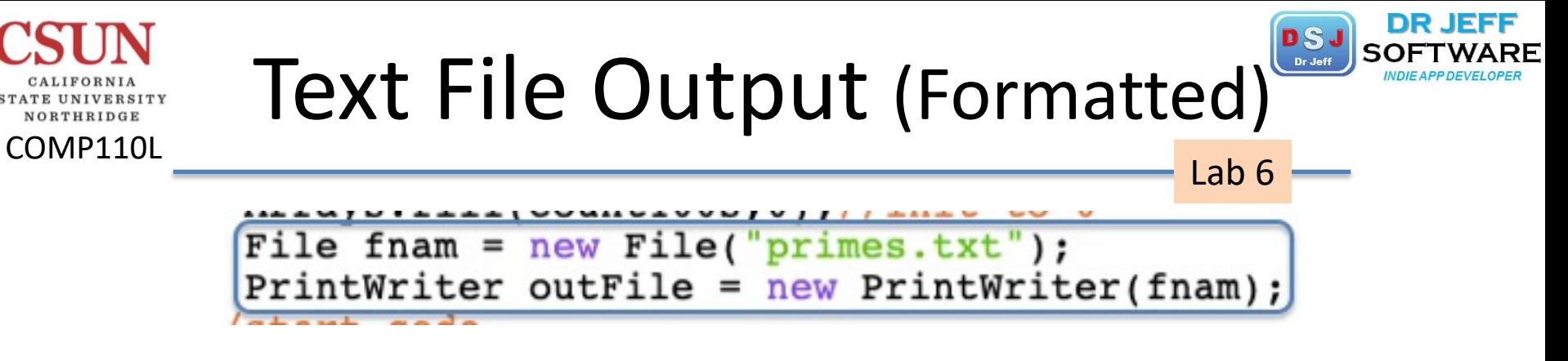

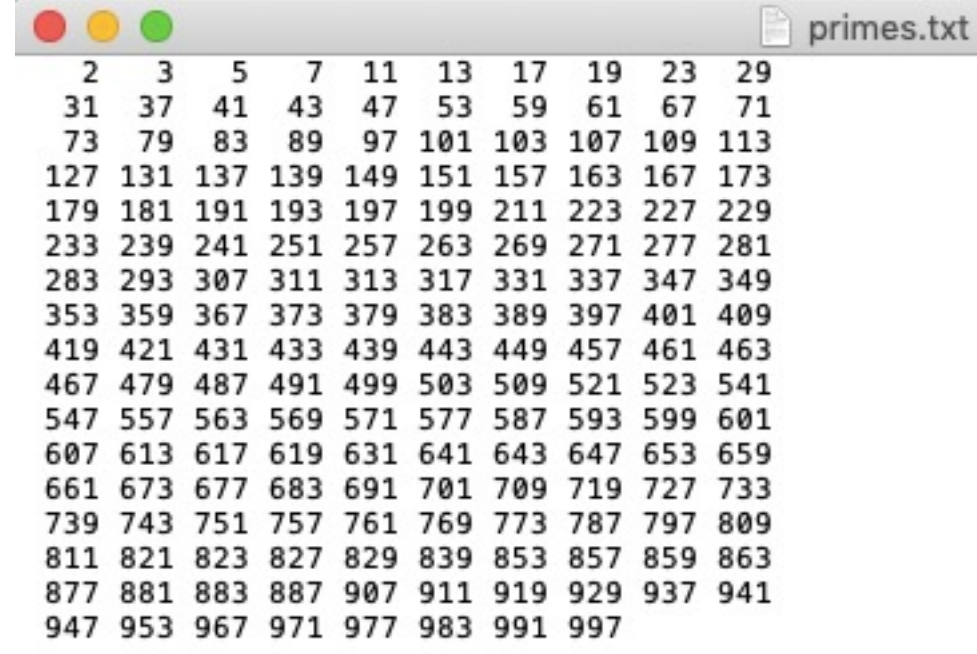

**Printf("%4d", num)**

outFile.printf("%4d", i);//file

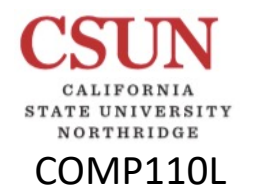

### Computing 100s Counts

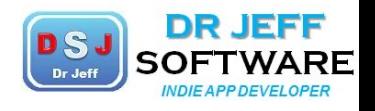

Lab 6

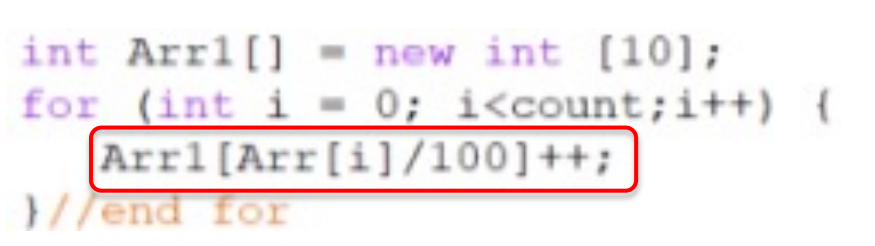

❖ simple formula

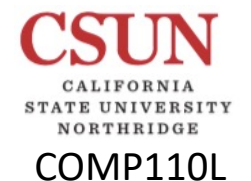

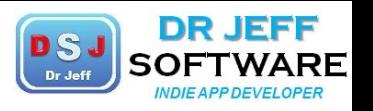

### Mersenne prime

 $2<sup>n</sup> - 1$ 

From Wikipedia, the free encyclopedia

In mathematics, a Mersenne prime is a prime number that is one less than a power of two. That is, it is a prime number that can be written in the form  $M_n = 2^n - 1$  for some integer n. They are named after Marin Mersenne, a French Minim friar, who studied them in the early 17th century. The first four Mersenne primes (sequence A000668 in the OEIS) are 3, 7, 31, and 127.

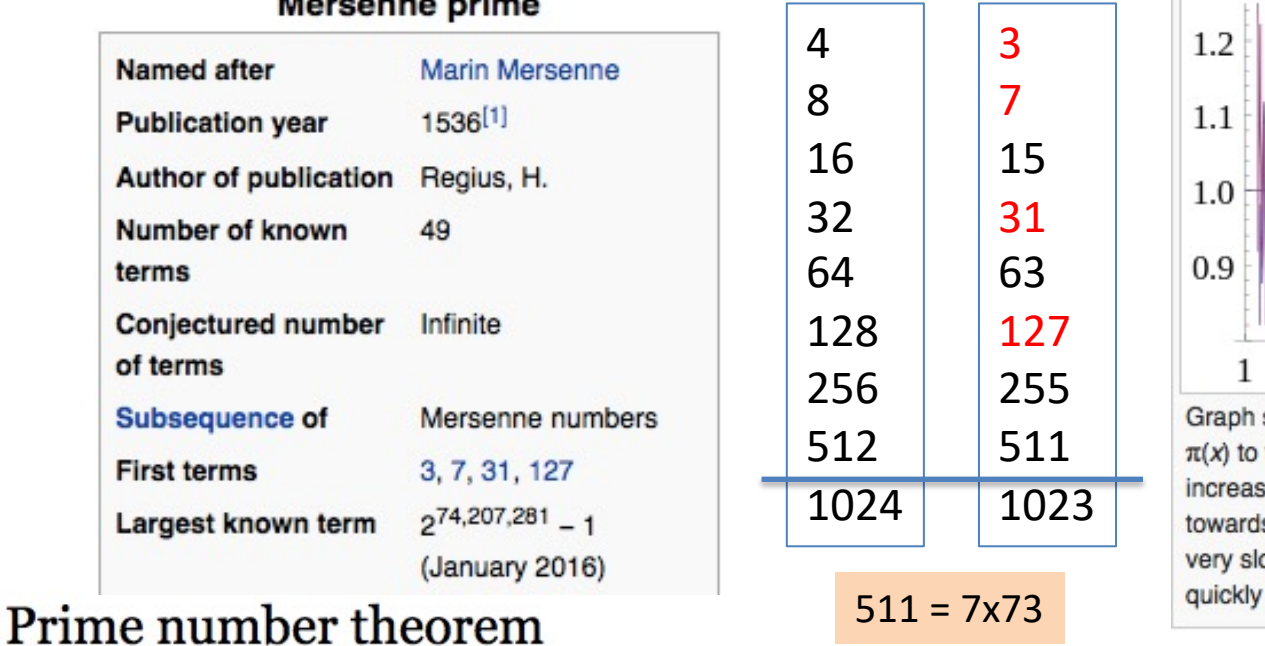

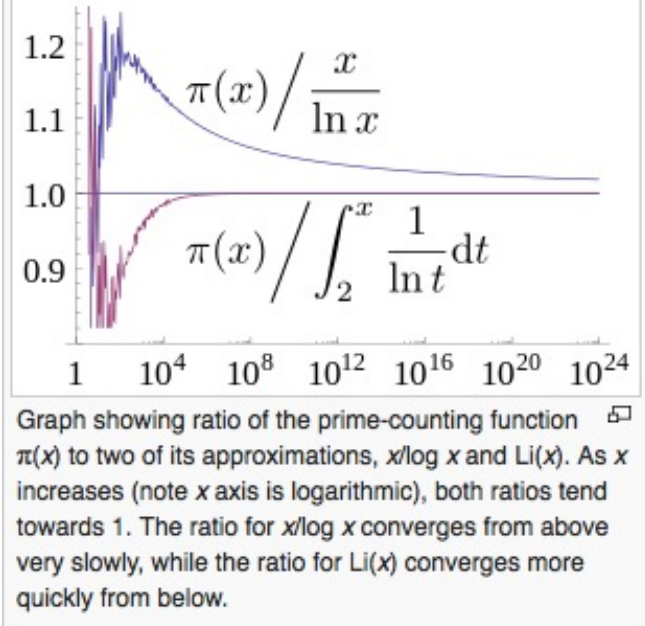

Lab 6

#### From Wikipedia, the free encyclopedia

In number theory, the **prime number theorem (PNT)** describes the asymptotic distribution of the prime numbers among the positive integers. It formalizes the intuitive idea that primes become less common as they become larger by precisely quantifying the rate at which this occurs. The theorem was proved independently by Jacques Hadamard and Charles Jean de la Vallée-Poussin in 1896 using ideas introduced by Bernhard Riemann (in particular, the Riemann zeta function).

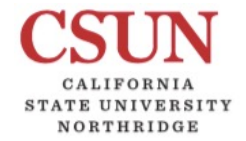

 $2^n - 1$ 

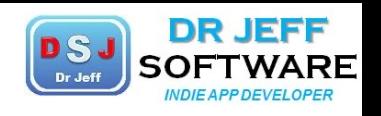

#### COMP110L

#### **New Prime Number Discovered**

 $2^{77,232,917}$ <sub>-1</sub>

The new prime number is nearly one million digits larger than the previous record prime number. The primality proof took six days of non-stop computing on a PC with an Intel i5-6600 CPU.

Read more ... Source: Science Daily (2018-01-05)

The Great Internet Mersenne Prime Search (GIMPS) has discovered the largest known prime number, 2<sup>77,232,917</sup>-1, having 23,249,425 digits. A computer volunteered by Jonathan Pace made the find on December 26, 2017. Jonathan is one of thousands of volunteers using free GIMPS software.

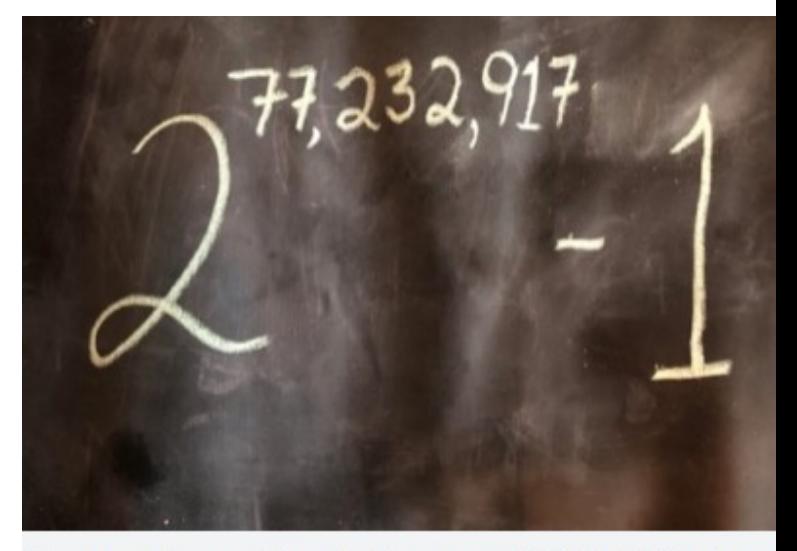

Lab 6

The new prime number, also known as M77232917, is calculated by multiplying together 77,232,917 twos, and then subtracting one.

Credit: Copyright Dan Hogan

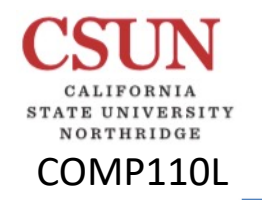

2<sup>n</sup> -1 **Lab 6** 

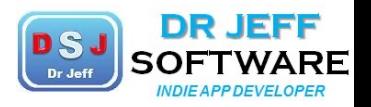

The Great Internet Mersenne Prime Search (GIMPS) was formed in January 1996 by George Woltman to discover new world record size Mersenne primes. In 1997 Scott Kurowski enabled GIMPS to automatically harness the power of thousands of ordinary computers to search for these "needles in a haystack." Most GIMPS members join the search for the thrill of possibly discovering a record-setting, rare, and historic new Mersenne prime. The search for more Mersenne primes is already under way. There may be smaller, as yet undiscovered Mersenne primes, and there almost certainly are larger Mersenne primes waiting to be found. Anyone with a reasonably powerful PC can join GIMPS and become a big prime hunter, and possibly earn a cash research discovery award. All the necessary software can be downloaded for free at www.mersenne.org/download/.

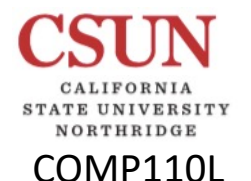

 $2^n - 1$ 

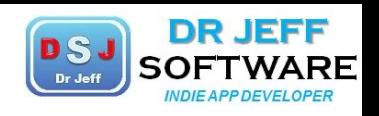

The primality proof took six days of non-stop computing on a PC with an Intel i5-6600 CPU. To prove there were no errors in the prime discovery process, the new prime was independently verified using four different programs on four different hardware configurations.

- Aaron Blosser verified it using Prime95 on an Intel Xeon server in 37 hours.
- David Stanfill verified it using gpuOwL on an AMD RX Vega 64 GPU in 34 hours.
- Andreas Höglund verified the prime using CUDALucas running on NVidia Titan Black GPU in 73 hours.
- Ernst Mayer also verified it using his own program Mlucas on 32-core Xeon server in 82 hours. Andreas Höglund also confirmed using Mlucas running on an Amazon AWS instance in 65 hours.

GIMPS Prime95 client software was developed by founder George Woltman. Scott Kurowski wrote the PrimeNet system software that coordinates GIMPS' computers. Aaron Blosser is now the system administrator, upgrading and maintaining PrimeNet as needed. Volunteers have a chance to earn research discovery awards of \$3,000 or \$50,000 if their computer discovers a new Mersenne prime. GIMPS' next major goal is to win the \$150,000 award administered by the Electronic Frontier Foundation offered for finding a 100 million digit prime number.

Lab<sub>6</sub>

he has been hunting for big primes with GIMPS for over 14 years. The discovery is eligible for a \$3,000 GIMPS research discovery award.

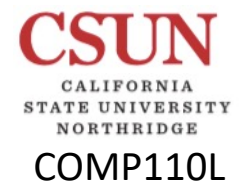

### Top Mersenne Primes

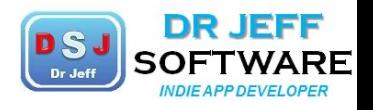

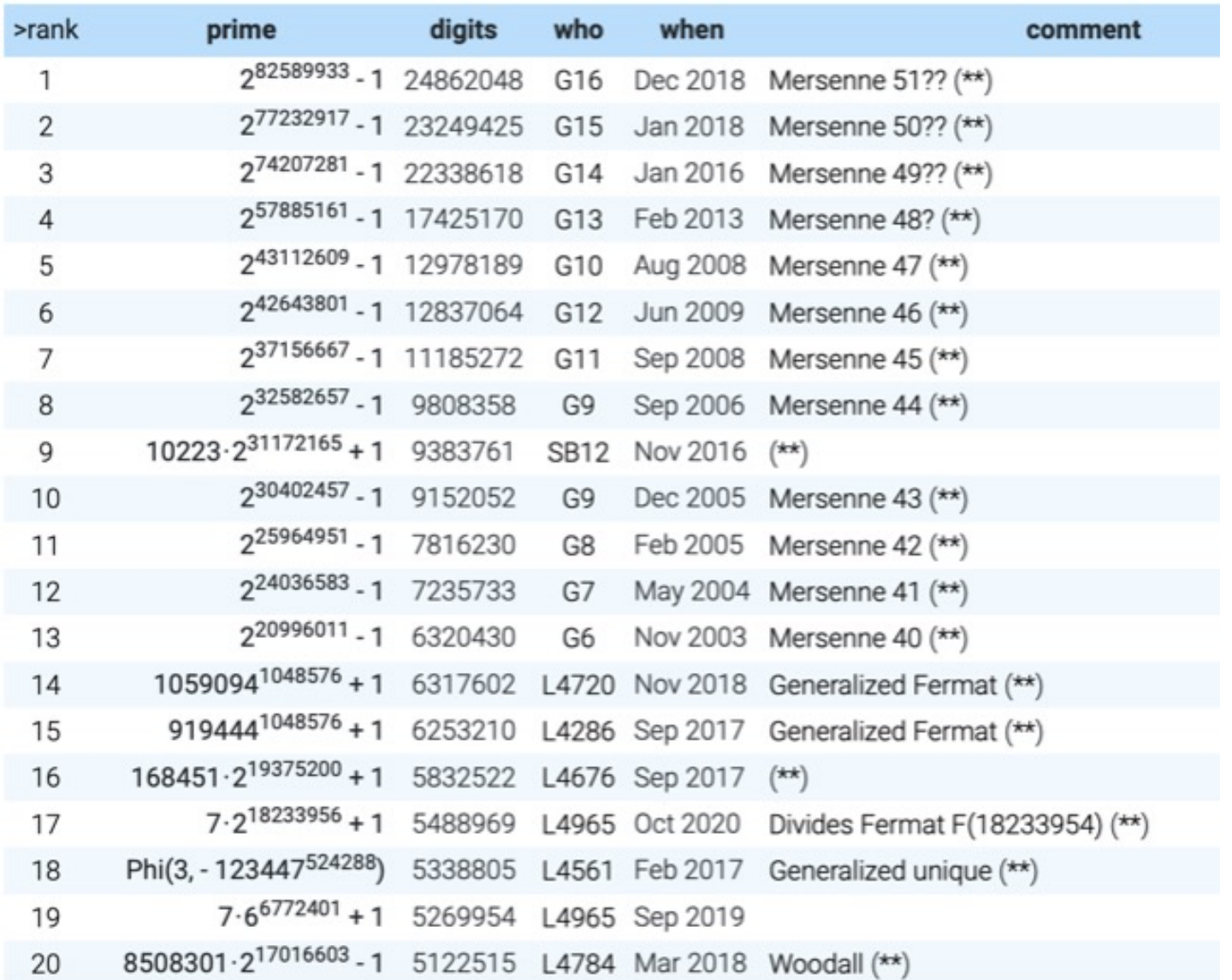

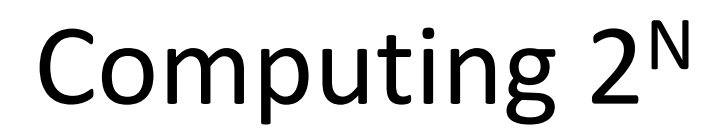

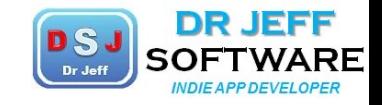

Lab<sub>6</sub>

 $2^N = 2^{N/2}$  \*  $2^{N/2} = (2^{N/2})^2$ 

NORTHRIDGE COMP110L

$$
2^N = (2^{N/k})^k
$$

 $int x = 1;$ for  $(i=1; 1 \le N; i++)$  {  $x^* = 2$ ;  $\}$ ... $println(x);$ 

 $int x = 1$ ; for (i=1;  $I \le N/2$ ; i++) {  $x^* = 2$ ; ... $println(x*x);$ 

 $2^N = 10000...0$  $2^N - 1 = 11111...1$ 

binary

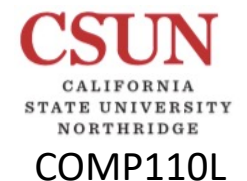

### Sample Output 2

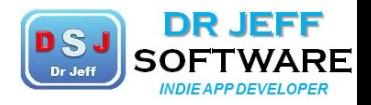

Lab 6

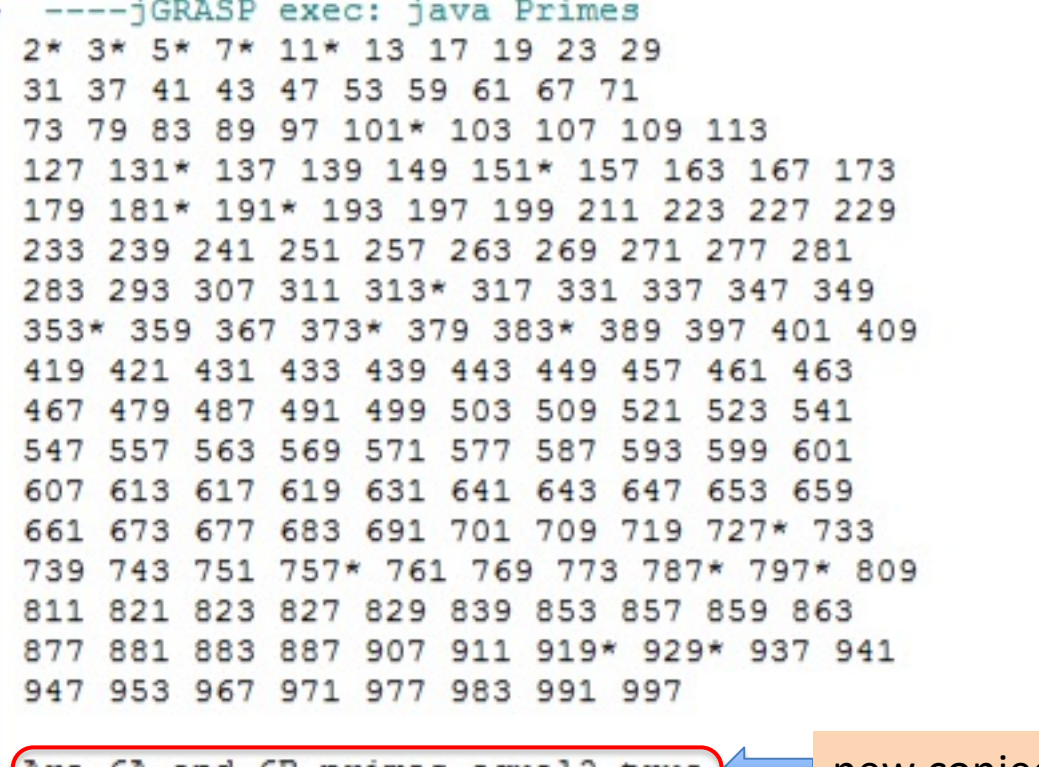

Are 6A and 6B primes equal? true Both 6A and 6B have 168 entries. There are 17 palindromes.

new conjecture proof

# Sieve of Eratosthenes

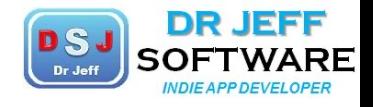

Lab 6

\*\*Not assigned\*\*

The Sieve of Eratosthenes is a simple algorithm for finding all prime numbers up to a specified integer. It was created in the 3rd century BC by Eratosthenes, an ancient Greek mathematician.

### **Sieve of Eratosthenes**

•Pick a value n.

COMP110L

•Write out a table of the integers from 2 to n.

•Cross out all entries that are multiples of 2.

•Find the smallest remaining number  $> 2$ , which is 3.

•Cross out all entries that are multiples of 3. •Continue until you reach the floor of the

square root of n.

•The numbers that remain are prime.

- ❖ test sequence  $\geq$  2, 3, 5, 7, 11, 13, 17, ... Ø *all primes*
- $\mathbf{\hat{v}}$  my test for 3:
	- $\triangleright$  sum all digits
	- $\triangleright$  test sum for %3=0

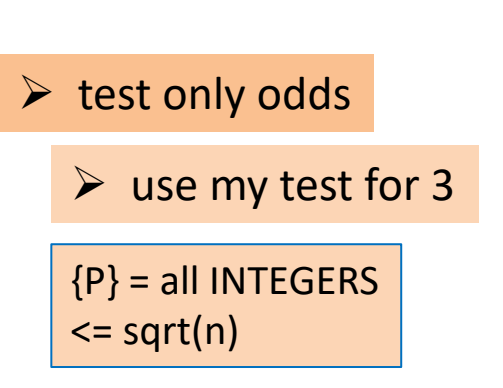

- ❖ better to test only ODD numbers
- $\cdot$  can easily cast out 5s (...5, ...0)
- ❖ so only need to start at 7
- ❖ but really only need to check PRIMES

{P} = all **found primes**  <= sqrt(NUM)

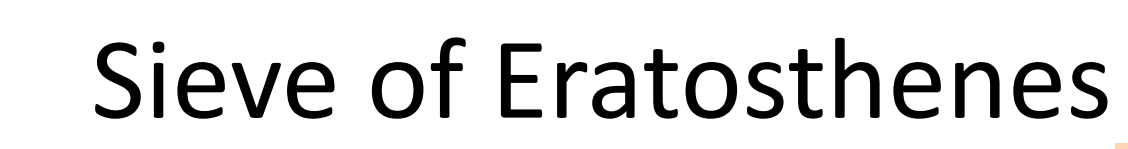

COMP110L

NORTHRIDGE

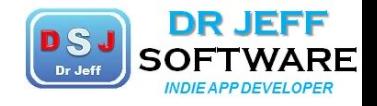

Lab 6

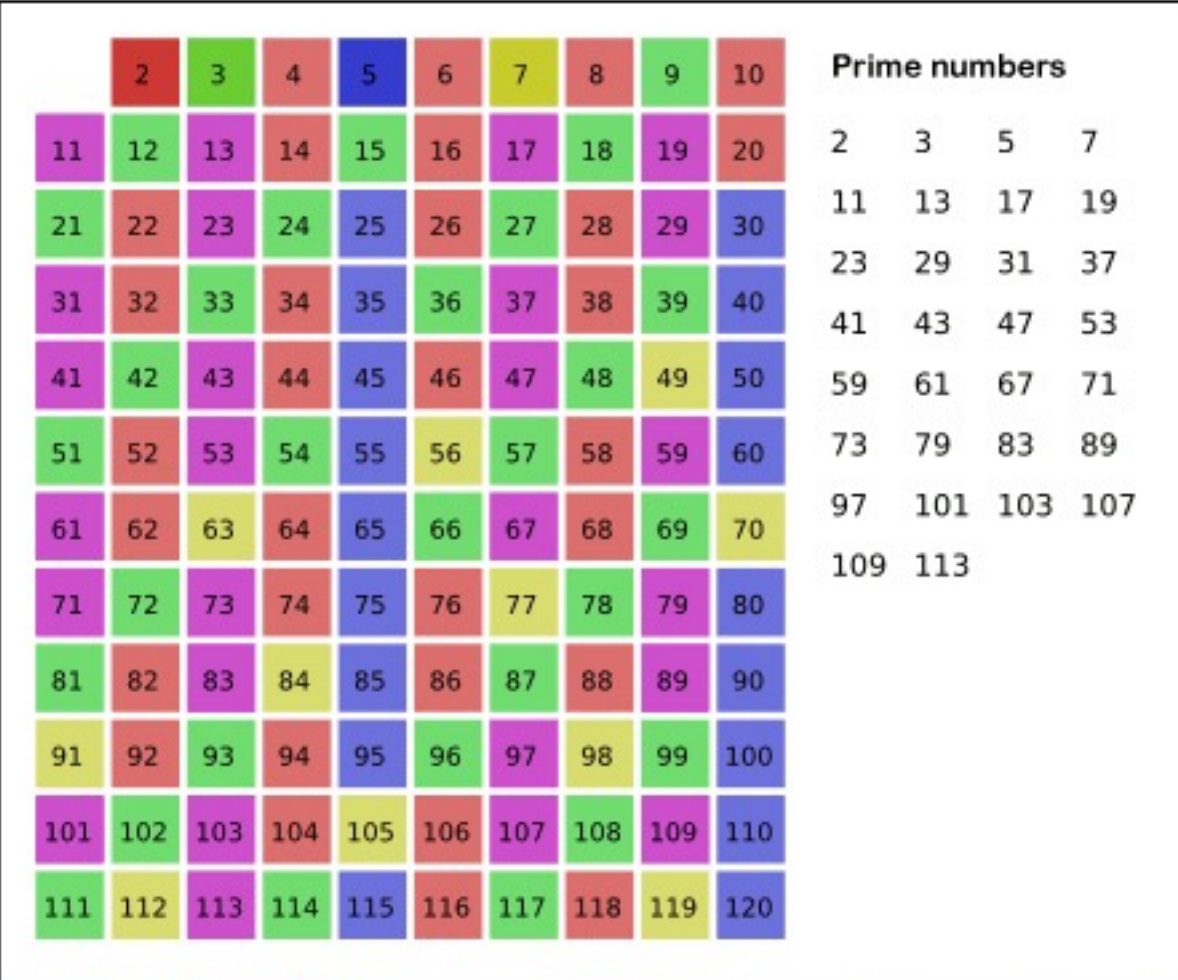

The Sieve of Eratosthenes is a simple algorithm for finding all prime numbers up to a specified integer. It was created in the 3rd century BC by Eratosthenes, an ancient Greek mathematician.

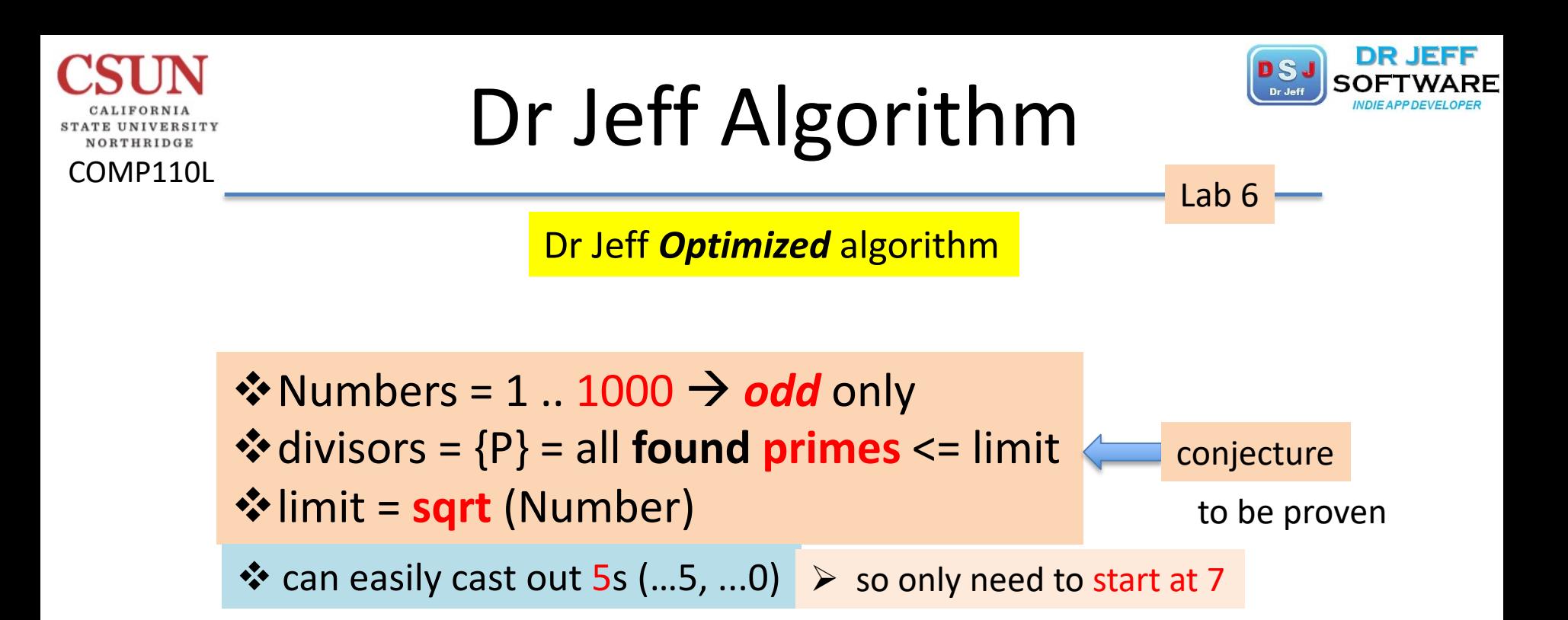

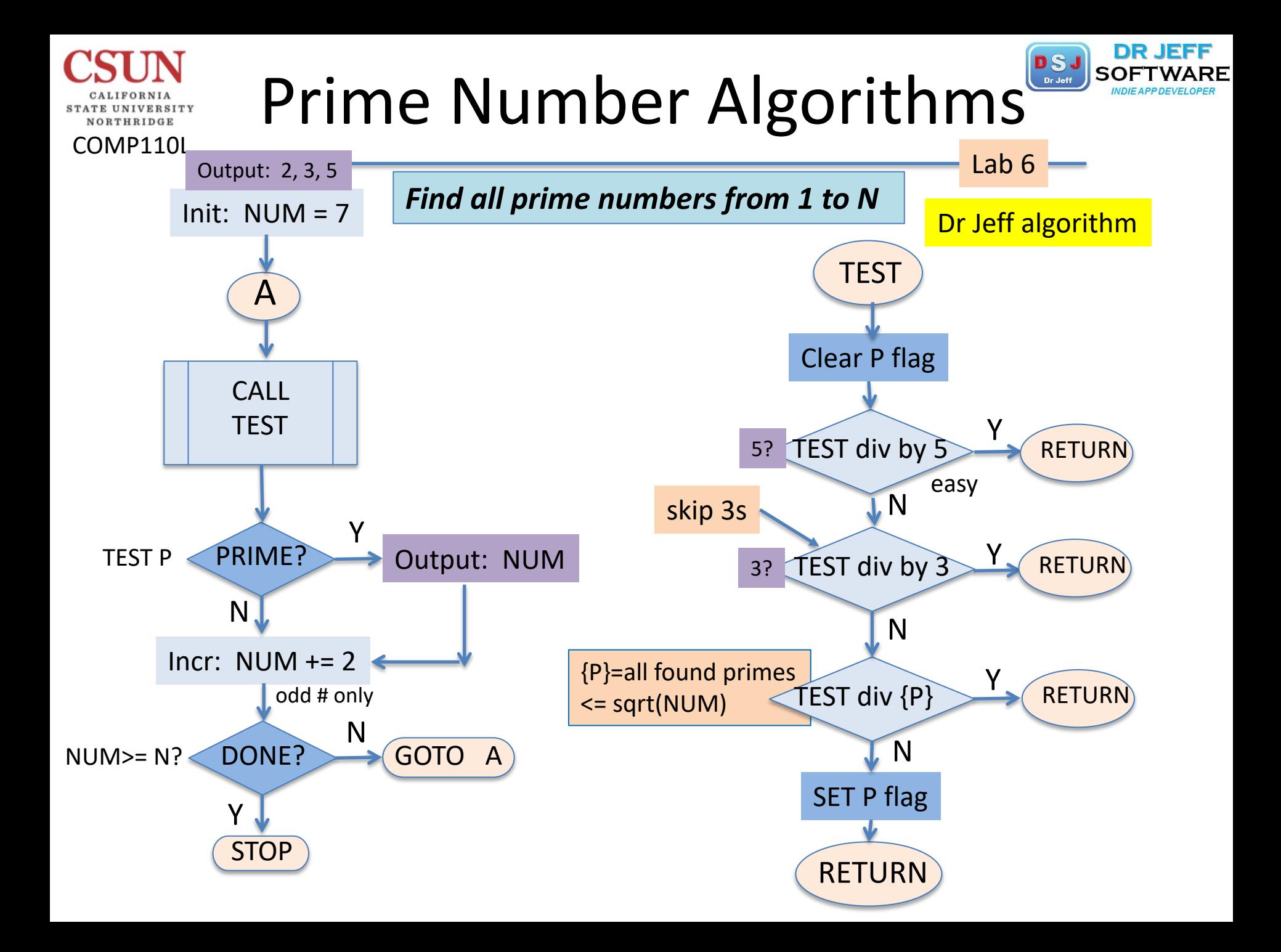

### Preset Primes NORTHRIDGE COMP110L Lab 6int count =  $0; //$ count  $\triangleright$  start at 7 int number =  $7$ ; //;

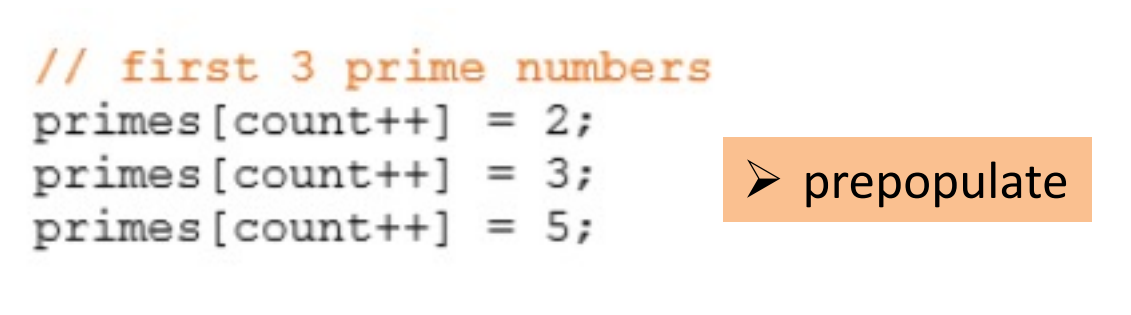

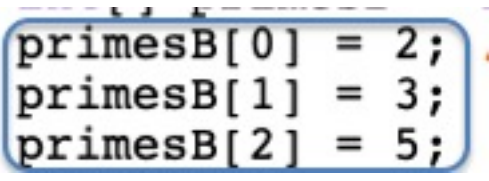

### Special Primes

CALIFORNIA STATE UNIVERSITY NORTHRIDGE

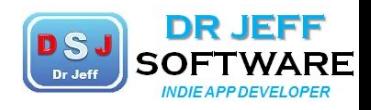

**The State** 

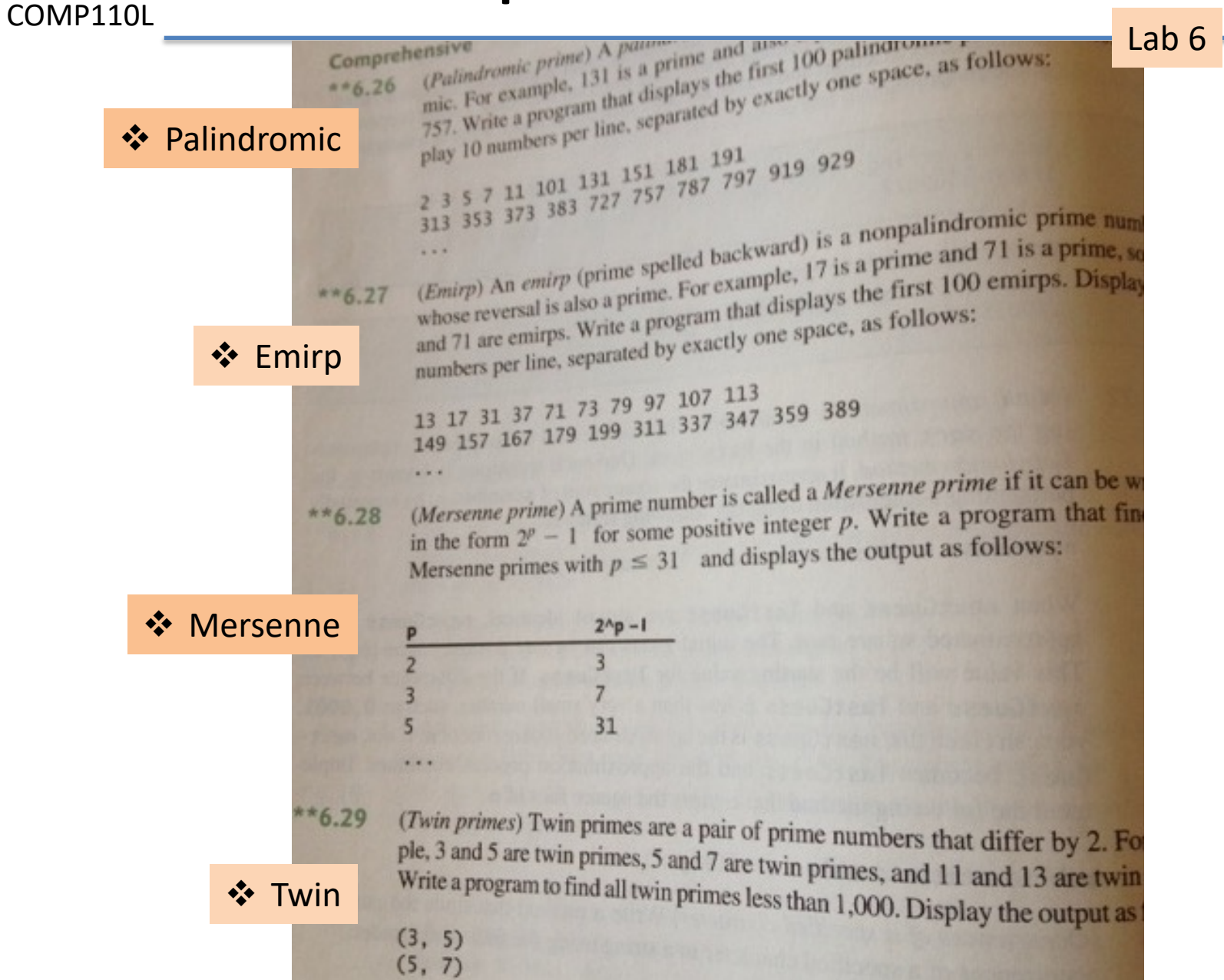

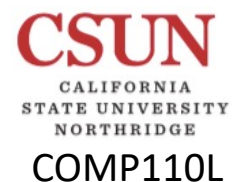

### Other Special Primes

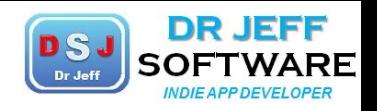

Lab 6

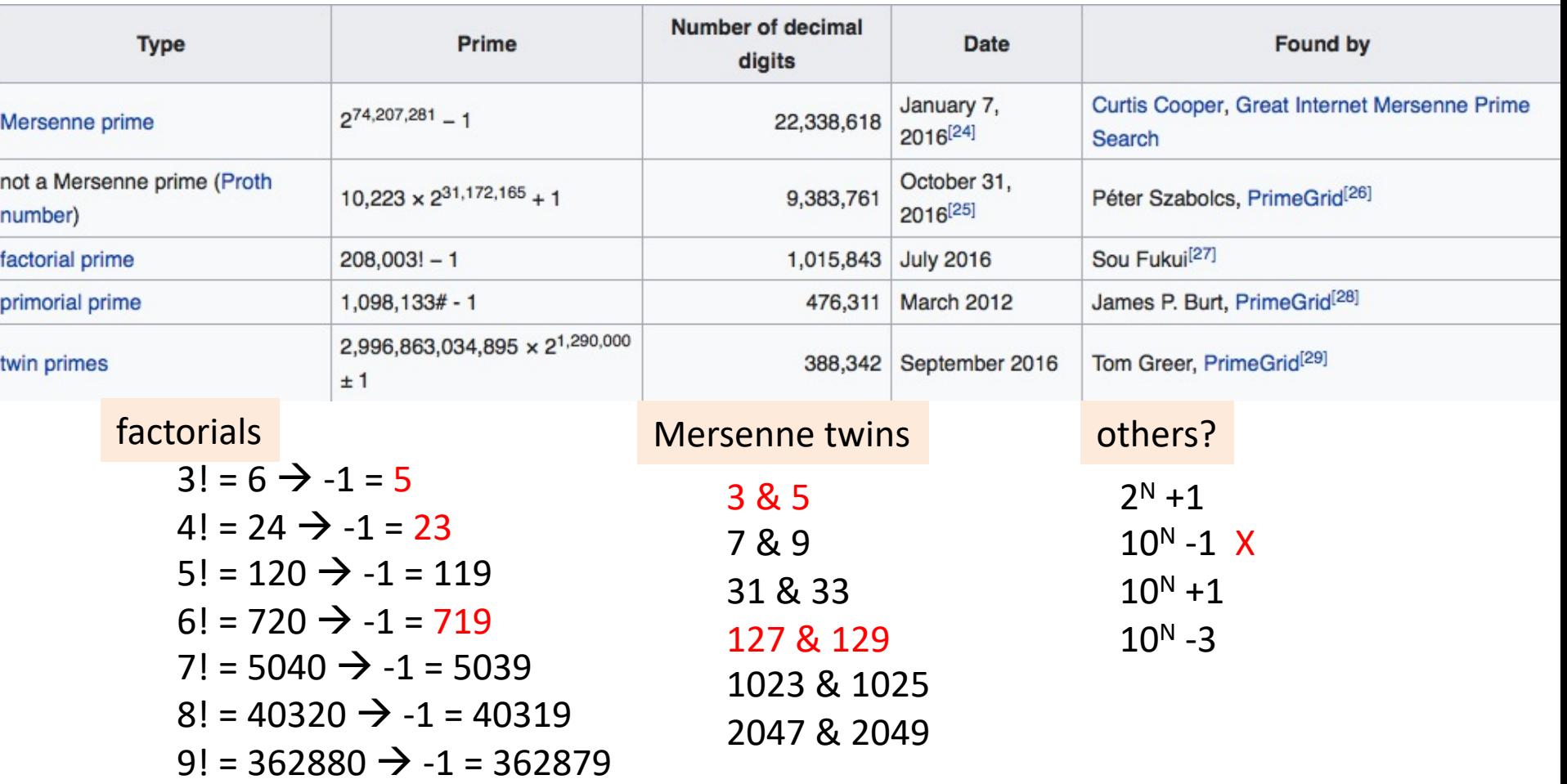

 $10! = 3628800 \rightarrow -1 = 3628799$
# Singularity of 1

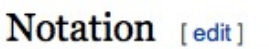

ORTHRIDGE COMP110L

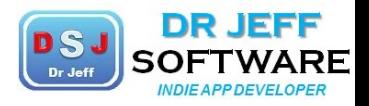

Lab 6

Mathematicians use N or N (an N in blackboard bold) to refer to the set of all natural numbers. Older texts have also occasionally employed J as the symbol for this set.<sup>[29]</sup> This set is countably infinite: it is infinite but countable by definition. This is also expressed by saying that the cardinal number of the set is aleph-naught  $(X_0)$ . [30]

To be unambiguous about whether 0 is included or not, sometimes an index (or superscript) "0" is added in the former case, and a superscript "\*" or subscript ">0" is added in the latter case:[1]

$$
N^0 = N_0 = \{0, 1, 2, \dots\}
$$
  

$$
N^* = N^+ = N_1 = N_{\geq 0} = \{1, 2, \dots\}.
$$

Alternatively, natural numbers may be distinguished from positive integers with the index notation, but it must be understood by context that since both symbols are used, the natural numbers contain zero.[31]

 $N = \{0, 1, 2, ...\}$ .  $Z^+ = \{1, 2, ...\}$ .

#### **Primality of one**

Most early Greeks did not even consider 1 to be a number,<sup>[4]</sup> so they could not consider it to be a prime. By the Middle Ages and Renaissance many mathematicians included 1 as the first prime number.<sup>[5]</sup> In the mid-18th century Christian Goldbach listed 1 as the first prime in his famous correspondence with Leonhard Euler; however, Euler himself did not consider 1 to be a prime number. [6] In the 19th century many mathematicians still considered the number 1 to be a prime. For example, Derrick Norman Lehmer's list of primes up to 10,006,721, reprinted as late as 1956,<sup>[7]</sup> started with 1 as its first prime.<sup>[8]</sup> Henri Lebesque is said to be the last professional mathematician to call 1 prime.<sup>[9]</sup> By the early 20th century, mathematicians began to arrive at the consensus that 1 is not a prime number, but rather forms its own special category as a "unit".[5]

A large body of mathematical work would still be valid when calling 1 a prime, but Euclid's fundamental theorem of arithmetic (mentioned above) would not hold as stated. For example, the number 15 can be factored as  $3 \cdot 5$  and  $1 \cdot 3 \cdot 5$ ; if 1 were admitted as a prime, these two presentations would be considered different factorizations of 15 into prime numbers, so the statement of that theorem would have to be modified. Similarly, the sieve of Eratosthenes would not work correctly if 1 were considered a prime: a modified version of the sieve that considers 1 as prime would eliminate all multiples of 1 (that is, all other numbers) and produce as output only the single number 1. Furthermore, the prime numbers have several properties that the number 1 lacks, such as the relationship of the number to its corresponding value of Euler's totient function or the sum of divisors function.<sup>[10]</sup>

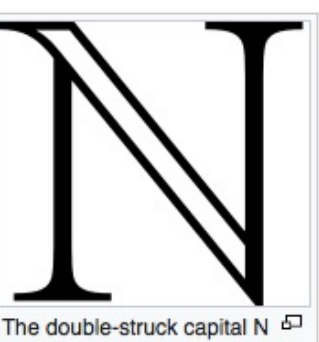

symbol, often used to denote the set of all natural numbers (see List of mathematical symbols).

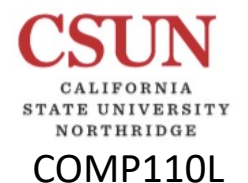

# Algorithm Efficiency: O()

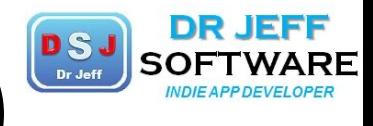

#### **Big O notation**

Lab $6$ 

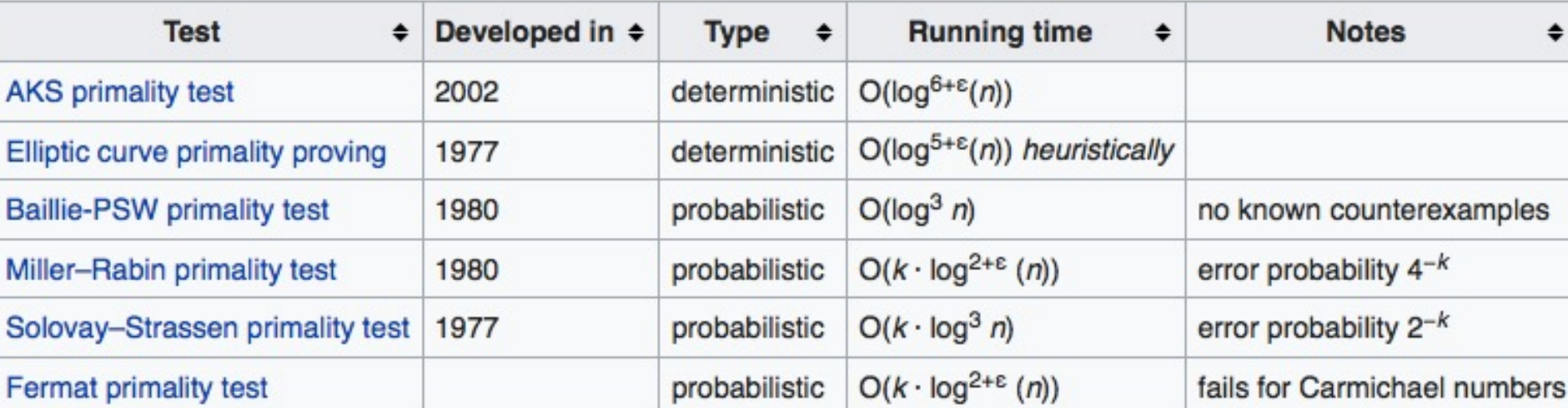

**PARTICIPATION** 9.3.1: Determining Big O notation of a function. **ACTIVITY**  $0 \rightarrow$  "Order of" **Start** 2x speed Algorithm steps:  $5 + 13 \cdot N + 7 \cdot N^2$ Big O notation:  $O(5 + 13 \cdot N + 7 \cdot N^2)$  $= O(7N^2)$  $= O(N^2)$ Pronounced: "Oh N squared" Rule 1: If  $f(x)$  is a sum of several terms, the highest order term is kept and others are discarded. Rule 2: If f(x) has a term that is a product of several factors, all constants are omitted.

## Prime Factors

COMP110L

**STATE UNIVERSITY** NORTHRIDGE

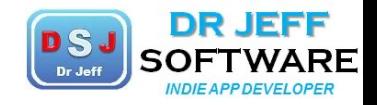

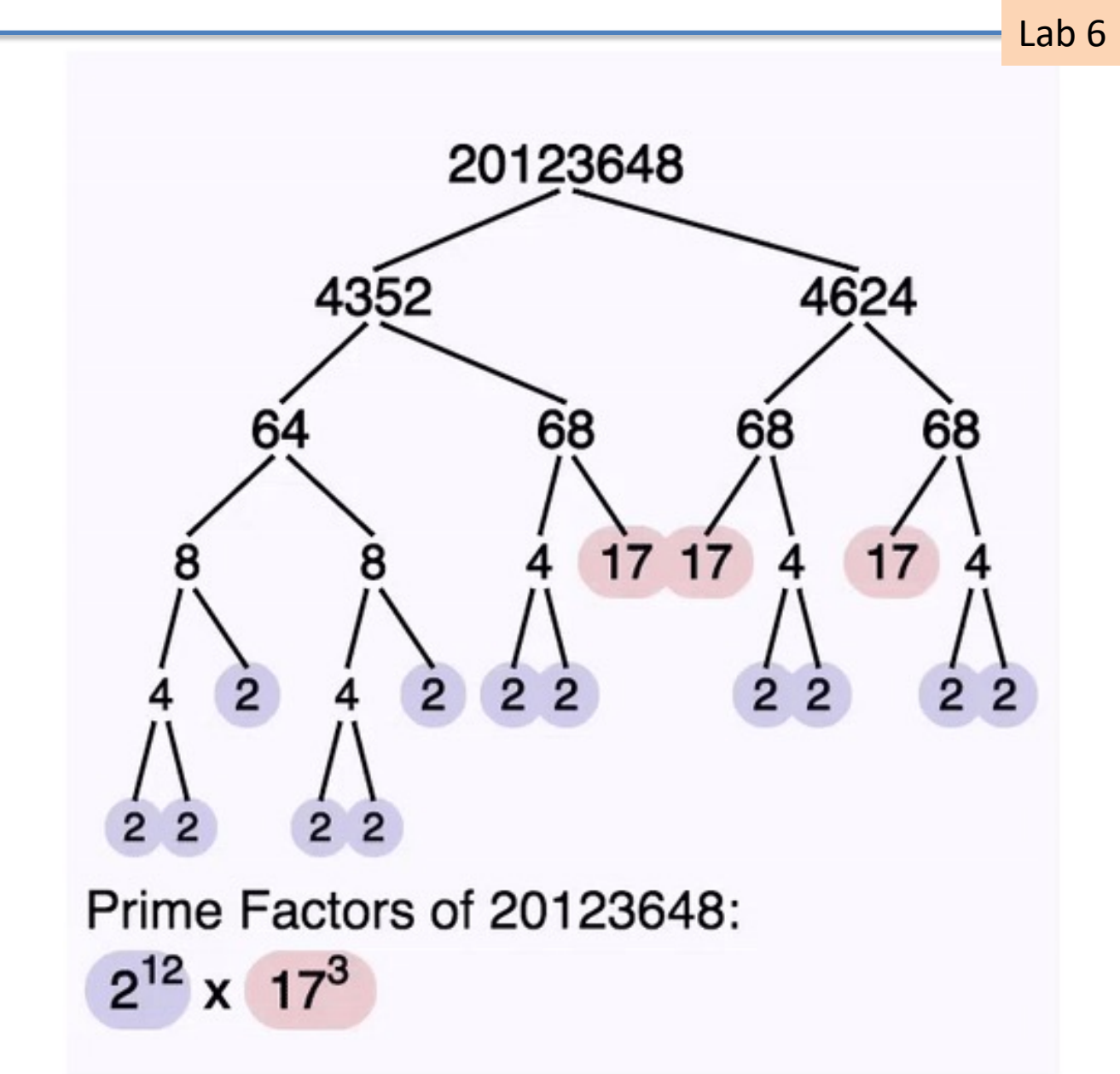

# Primality Theory

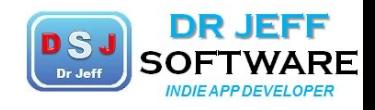

Lab 6

The property of being prime is called primality. A simple but slow method of verifying the primality of a given number n is known as trial division. It consists of testing whether n is a multiple of any integer between 2 and  $\sqrt{n}$ . Algorithms much more efficient than trial division have been devised to test the primality of large numbers. These include the Miller-Rabin primality test, which is fast but has a small probability of error, and the AKS primality test, which always produces the correct answer in

COMP110L

ORTHRIDGE

Demonstration, with Cuisenaire rods, & that the number 7 is prime, being divisible only by 1 and 7

polynomial time but is too slow to be practical. Particularly fast methods are available for numbers of special forms, such as Mersenne numbers. As of January 2016, the largest known prime number has 22,338,618 decimal digits.

There are infinitely many primes, as demonstrated by Euclid around 300 BC. There is no known simple formula that separates prime numbers from composite numbers. However, the distribution of primes, that is to say, the statistical behaviour of primes in the large, can be modelled. The first result in that direction is the prime number theorem, proven at the end of the 19th century, which says that the probability that a given, randomly chosen number  $n$  is prime is inversely proportional to its number of digits, or to the logarithm of n.

Many questions regarding prime numbers remain open, such as Goldbach's conjecture (that every even integer greater than 2 can be expressed as the sum of two primes), and the twin prime conjecture (that there are infinitely many pairs of primes whose difference is 2). Such questions spurred the development of various branches of number theory, focusing on analytic or algebraic aspects of numbers. Primes are used in several routines in information technology, such as public-key cryptography, which makes use of properties such as the difficulty of factoring large numbers into their prime factors. Prime numbers give rise to various generalizations in other mathematical domains, mainly algebra, such as prime elements and prime ideals.

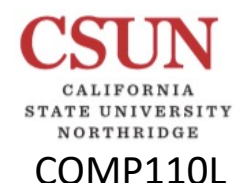

## Primes Conjectures

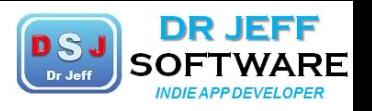

Lab 6

#### *\*Twins* conjecture

#### Ø There exists an infinite number of *Twin* primes

It's well known that consecutive prime numbers become more widely separated from each other as they become larger. The twin prime conjecture stipulates that, despite this, there are infinitely many pairs of prime numbers that are separated from each other by only two (for example, 11 and 13).

Zhang proved a weaker variant of this conjecture: that there are infinitely 2018many pairs of prime numbers that are separated from each other by some fixed number that is greater than two, but less than 70 million.

> Zhang's success followed from the construction of a new kind of primenumber filter. Previous work had used a strong filter, or sieve, which discarded prime numbers that were too far apart from each other. It allowed mathematicians to prove that there were always neighboring pairs of prime numbers closer together than some moving average. But they couldn't prove Why is the twin prime problem famous?

First, the conjecture has been known for a long time—at least 100 or maybe 200 years, maybe longer. Second, the statement is very simple. It is easy to understand for many people. Third, the problem is believed to be very important.

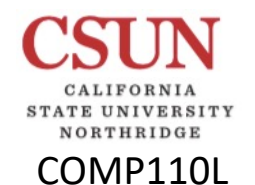

## Primes Conjectures

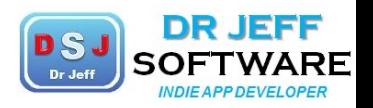

Lab 6

#### *<u><b>*≎Goldbach conjecture</u>

 $\triangleright$  Every even number >2 can be expressed as the sum of 2 primes

 $\Box$ Check all even numbers

- $\checkmark$  Find 1st prime < N/2 = P1
- $\checkmark$  Compute P2 = N P1
- $\checkmark$  Check if P2 is prime: search Primes array > P1

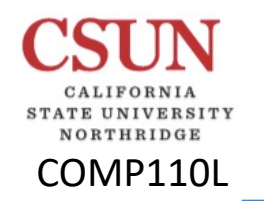

## Primes Conjectures

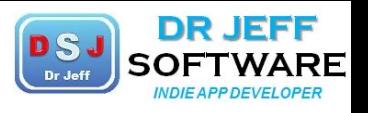

Lab 6

Zhang's work also set off a flurry of follow-up activity in the mathematics community, including a collaboration of a dozen or so mathematicians called the Polymath8 project, which is attempting to reduce the maximum separation between primes in Zhang's proof to something less than 70 million. As of late August, it had provisionally lowered it to 4,680. Terence Tao, a math professor at UCLA and a member of the collaboration, described Zhang's work as a technical breakthrough that should lead to more progress on other questions in analytic number theory, including the Goldbach conjecture, which states that every even number is the sum of two primes.

Erica Klarreich, a Berkeley-based science writer who has a Ph.D. in mathematics and has written about Zhang, says his proof demonstrates the remarkable balance between order and randomness within the prime numbers. "Prime numbers are anything but random—they are completely determined," Klarreich says. "Nevertheless, they seem to behave in many respects like randomly-sprinkled numbers that eventually display all possible clumps and clusters. Zhang's work helps to put this conjectured picture of the primes on a solid footing."

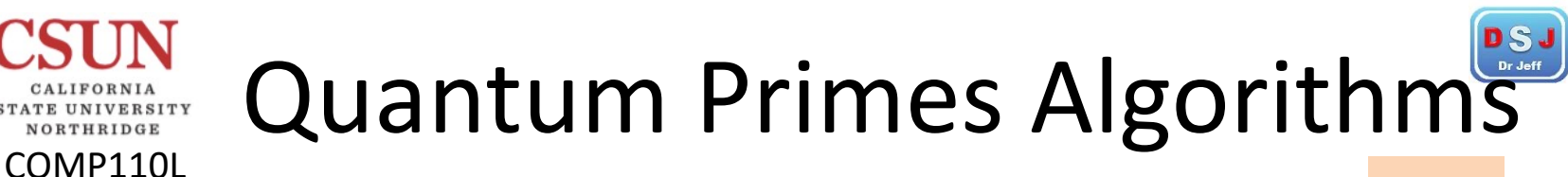

Lab 6

#### **Algorithm: Primality Proving**

#### Speedup:Polynomial

**Description:** Given an n-bit number, return a proof of its primality. The fastest classical algorithms are AKS, the best versions of which [393, 394] have essentially-quartic complexity, and ECPP, where the heuristic complexity of the fastest version [395] is also essentially quartic. The fastest known quantum algorithm for this problem is the method of Donis-Vela and Garcia-Escartin [396], with complexity  $O(n^2(\log n)^3 \log \log n)$ . This improves upon a prior factoring-based quantum algorithm for primality proving [397] that has complexity  $O(n^3 \log n \log \log n)$ . A recent result of Harvey and Van Der Hoeven [398] can be used to improve the complexity of the factoring-based quantum algorithm for primality proving to  $O(n^3 \log n)$  and it may be possible to similarly reduce the complexity of the Donis-Vela-Garcia-Escartin algorithm to  $O(n^2(\log n)^3)$  [399].

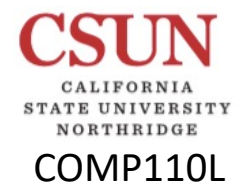

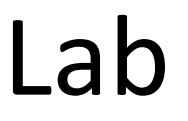

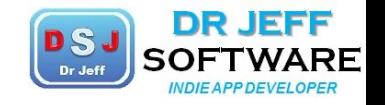

#### Lab<sub>7</sub>  $\Box$ Cryptography (ref. "Crypto" slides)

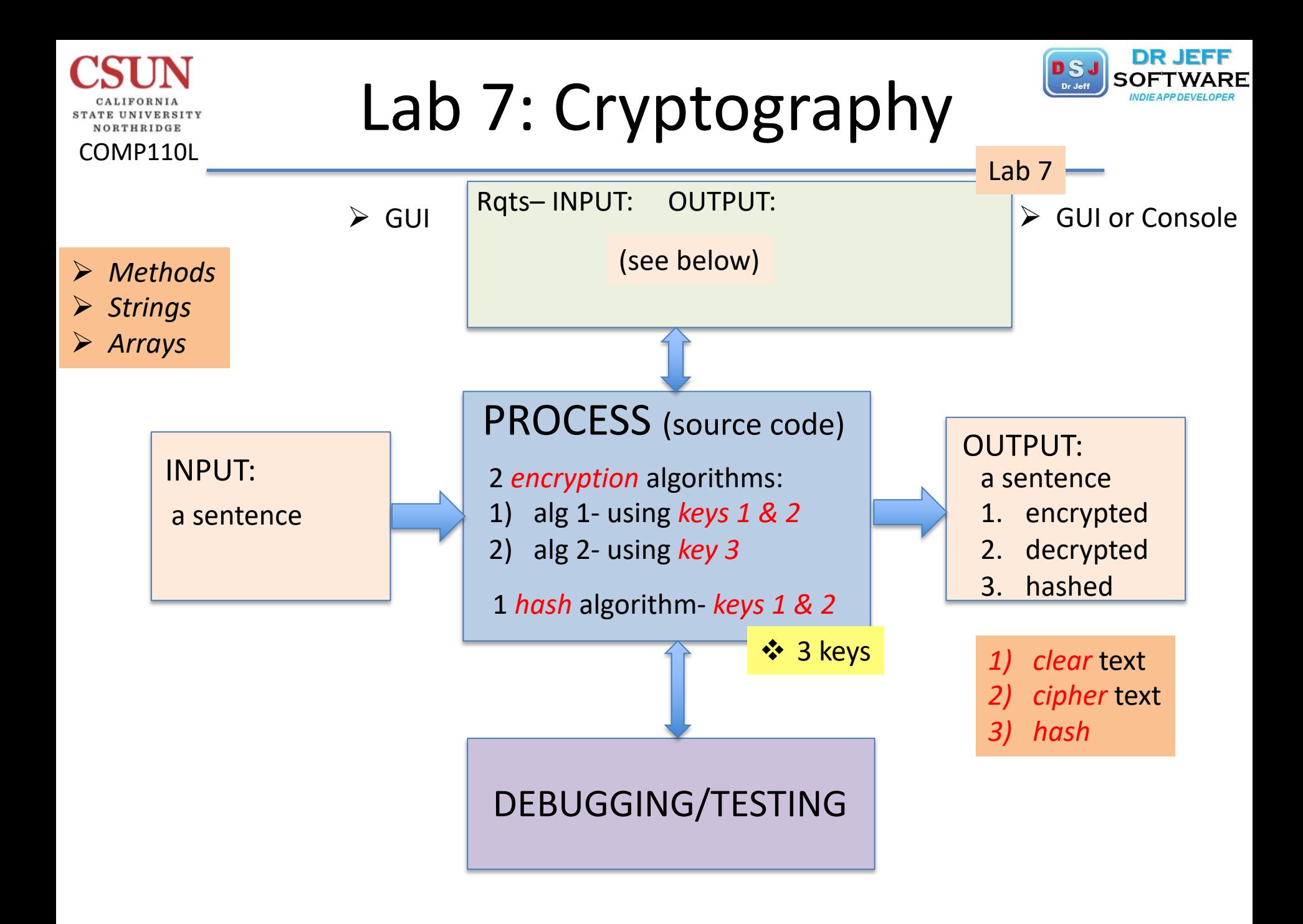

## Input GUI Box

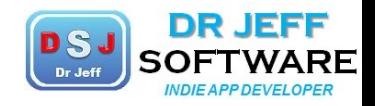

Lab 7

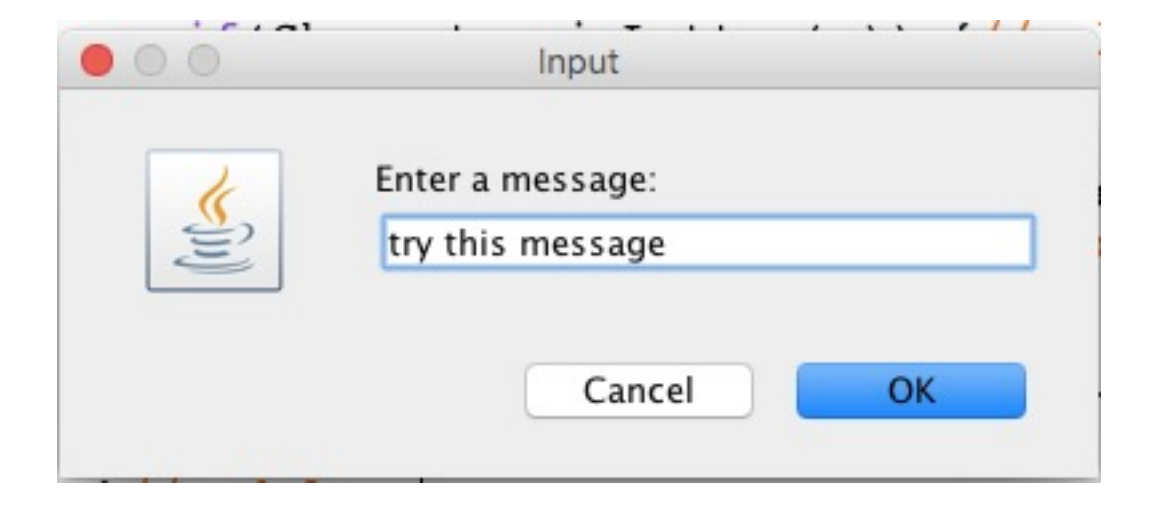

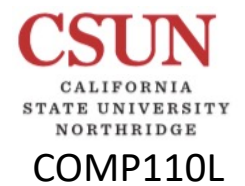

```
Main Class
 NORTHRIDGE
COMP110L
                                                             Lab 7
  file:
         Lab7Cypher.java
 5*1keys6
  // imports
 7 import javax.swing.*;
                                                Random numbers
 8 import java.util.*;
 9 //import java.io.*;
10 // **main class**
11 public class Lab7Cypher {
      static final boolean SDEBUG = true;
1213
      static final int[] \text{key1} = \{5, 2, 1, 7, 0, 9, 8, 3\};14
      static final int[] key2 = \{14, 27, 33, 2, 9, 25, 10, 51\};
15
      static final String keyBinStr = "11010100";
      static final int key3 = Integer.parseInt(keyBinStr);
16
17
      static final int keyLen = keyl.length; //=818
   //main method
19
      public static void main(String[] args) {
20
         //debug checks
21if ($DEBUG) System.out.println("debug: starting main...");
22
         if ($DEBUG) System.out.println("\u0061" + (char) 97);//test if 'a'
23
         if ($DEBUG) System.out.println("keyBinStr= " + keyBinStr);//check
24
         if ($DEBUG) System.out.println("key3=" + key3);
25
         String clear = "encrypt this message"; //test msg
26
      //main loop
```
### Main Loop

COMP110L

**STATE UNIVERSITY** NORTHRIDGE

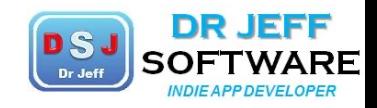

```
Lab 727
      while(true) {
28
         System.out.println("test string= " +clear);
29
         //ENcrypt: add key to clear msg
30
         char[] cypherText11 = encrypt1(clear, key1);//key1
31
         char[] cypherText12 = encrypt1(clear, key2);//key2
32
         char[] cypherText23 = encrypt2(clear, key3);//alg2,key3
33
         String cypherStr = Arrays.toString(cypherText11);
34
         System.out.println("cypher msq= " + cypherStr);
35
         for(char x: cypherText11) System.out.print(x);//show string
36
         System.out.println();
37
         for(char x: cypherText12) System.out.print(x);//show string
38
         System.out.println();
39
         //DEcrypt: sub key from cypher msg
40
         char[] clearl1 = decrypt1(cypherText11, key1);
41char[] clearl2 = decryptl(cypherText12, key2);
         char[] clear23 = decrypt2(cypherText23, key3);
42
43
         System.out.println("decrypted messages again...");
44
         for(char x: clear11) System.out.print(x);//show string
45
         System.out.println();
46
         for(char x: clear12) System.out.print(x);//show string
         System.out.println();
47
48
         for(char x: clear23) System.out.print(x);//show string
49
         System.out.println();
50
         //perform hash
         long hashx = hash(clear, key1);
51
52
         System.out.println("hash value(keyl)= " + hashx);
53
         hashx = hash(clear, key2);54
         System.out.println("hash value(key2)= " + hashx);
55
         //get next input msg
56
         clear = JOptionPane.showInputDialog("Enter a message:");
         if(\text{clear} == \text{null}) break; //STOP!57
58
      l//end loop
```
# Encryption Alg 1

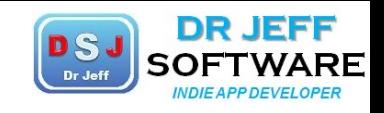

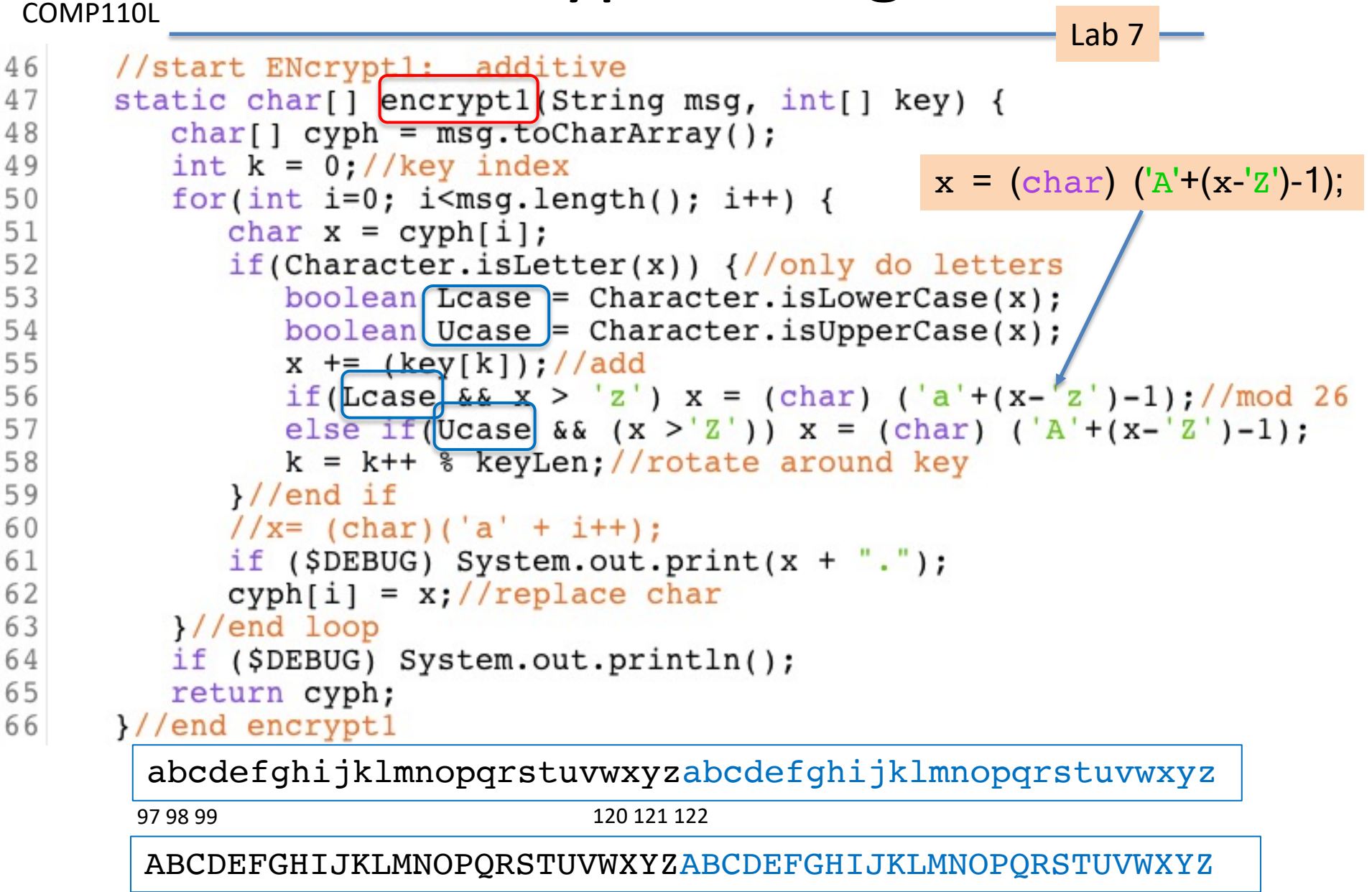

65 66 67 90 91 92

NORTHRIDGE

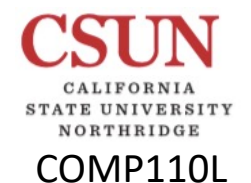

#### ASCII Codes- 7-bit

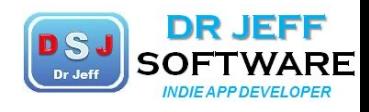

Lab 7

USASCII code chart

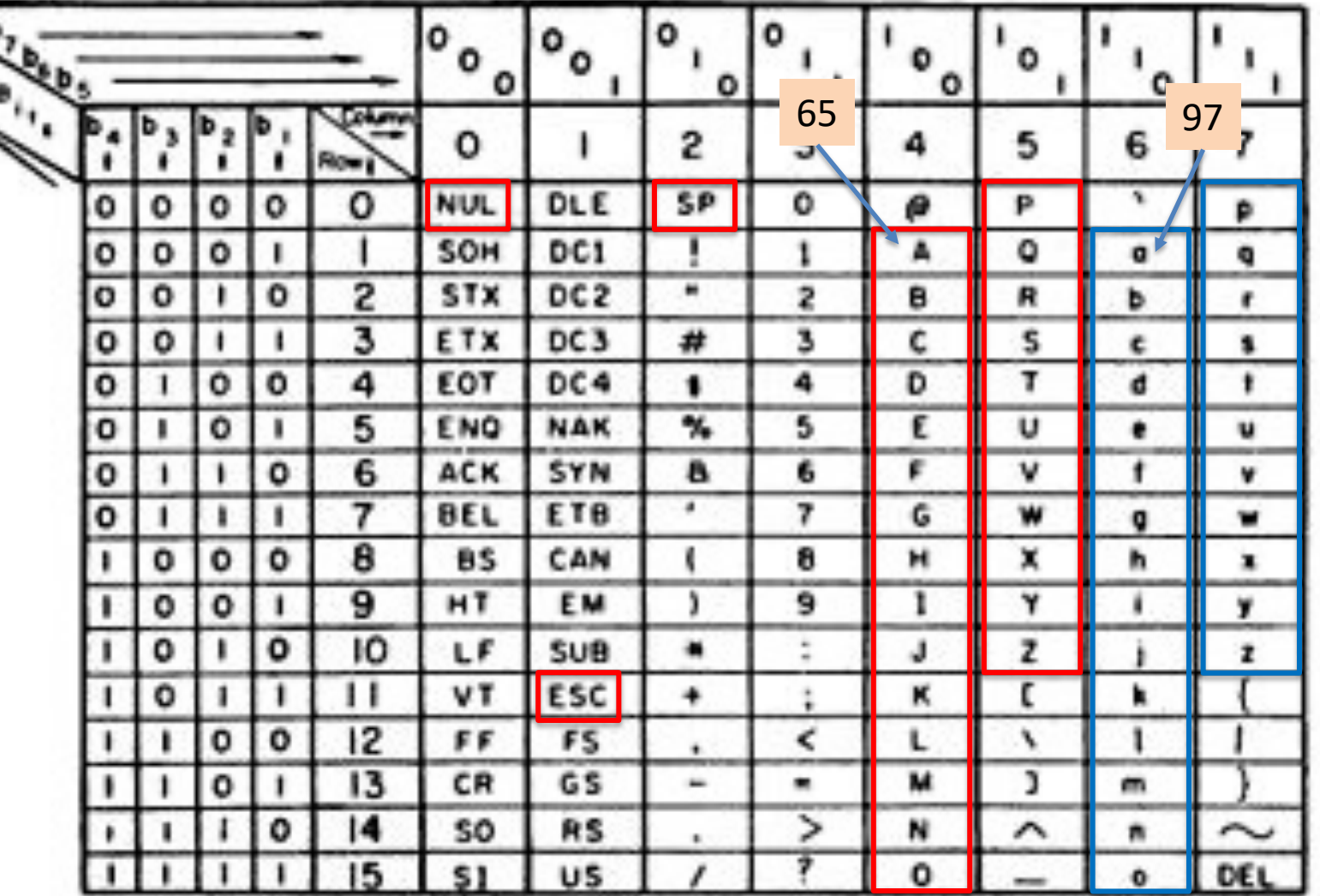

IANA encourages use of the name "US-ASCII" for Internet uses of ASCII

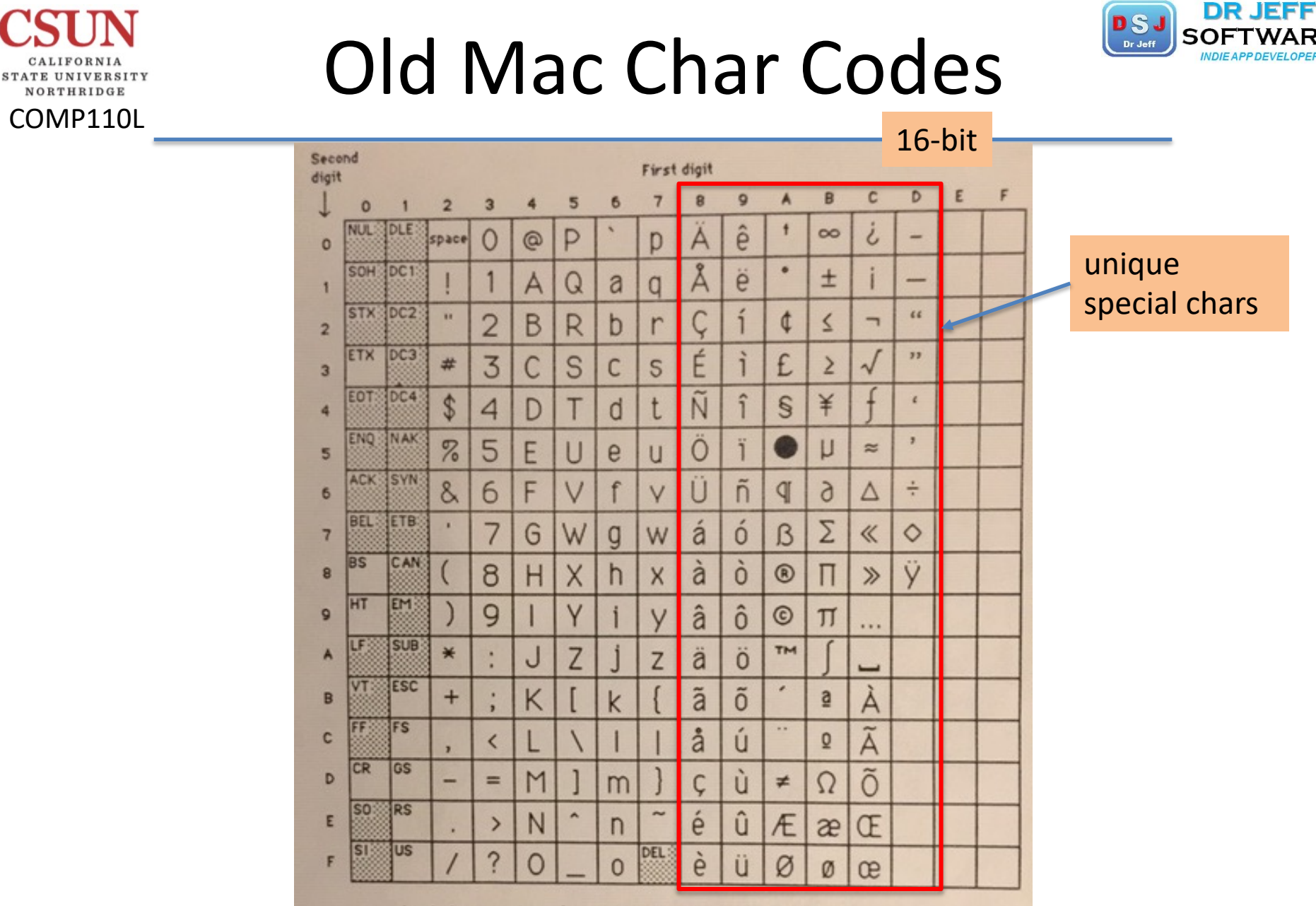

- stands for a nonbreaking space, the same width as a digit.

The shaded characters cannot normally be generated from the Macintosh keyboard or keyped.

Figure 1. Macintosh Character Set

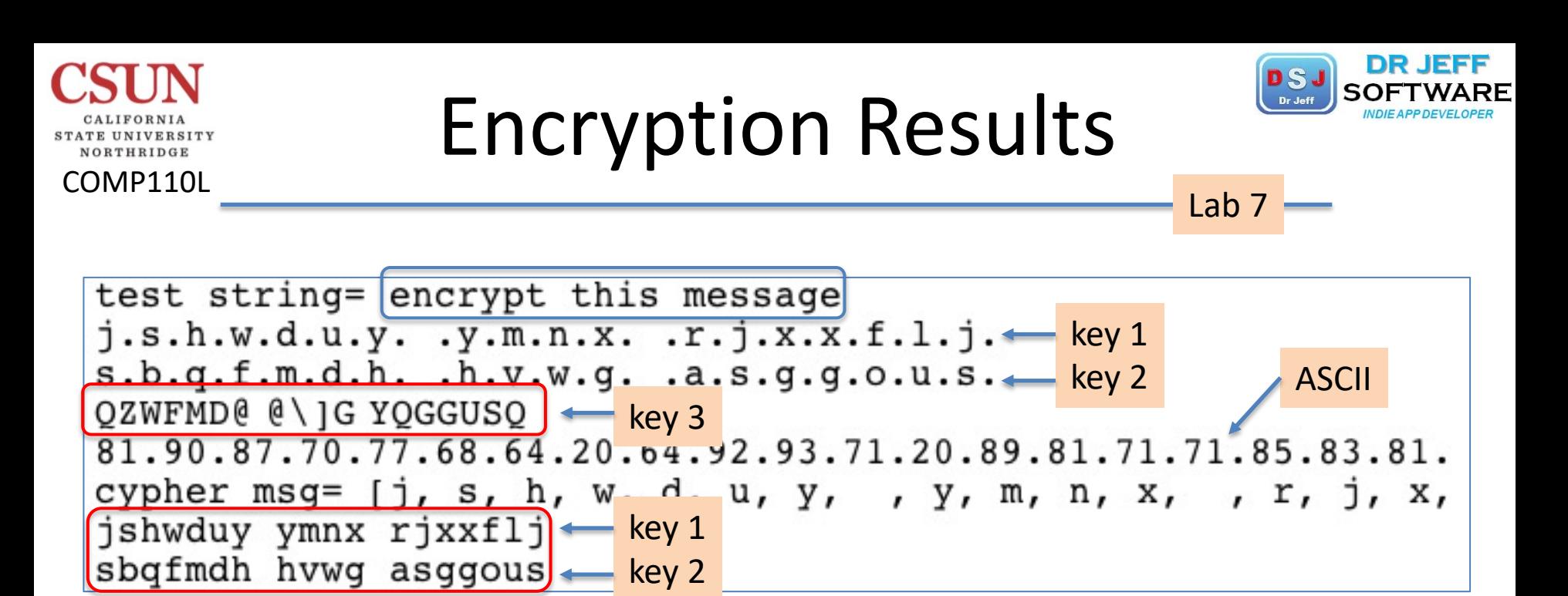

```
test string= 123 FOR
1.2.3. K.T.W.1.2.3. T.C.F.r{f
5.6.7.20.114.123.102.
cypher msg= [1, 2, 3, , K, T, W]123 KTW
123 TCF
```
# Decryption Alg 1

NORTHRIDGE

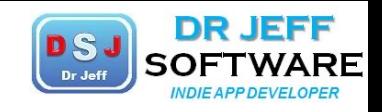

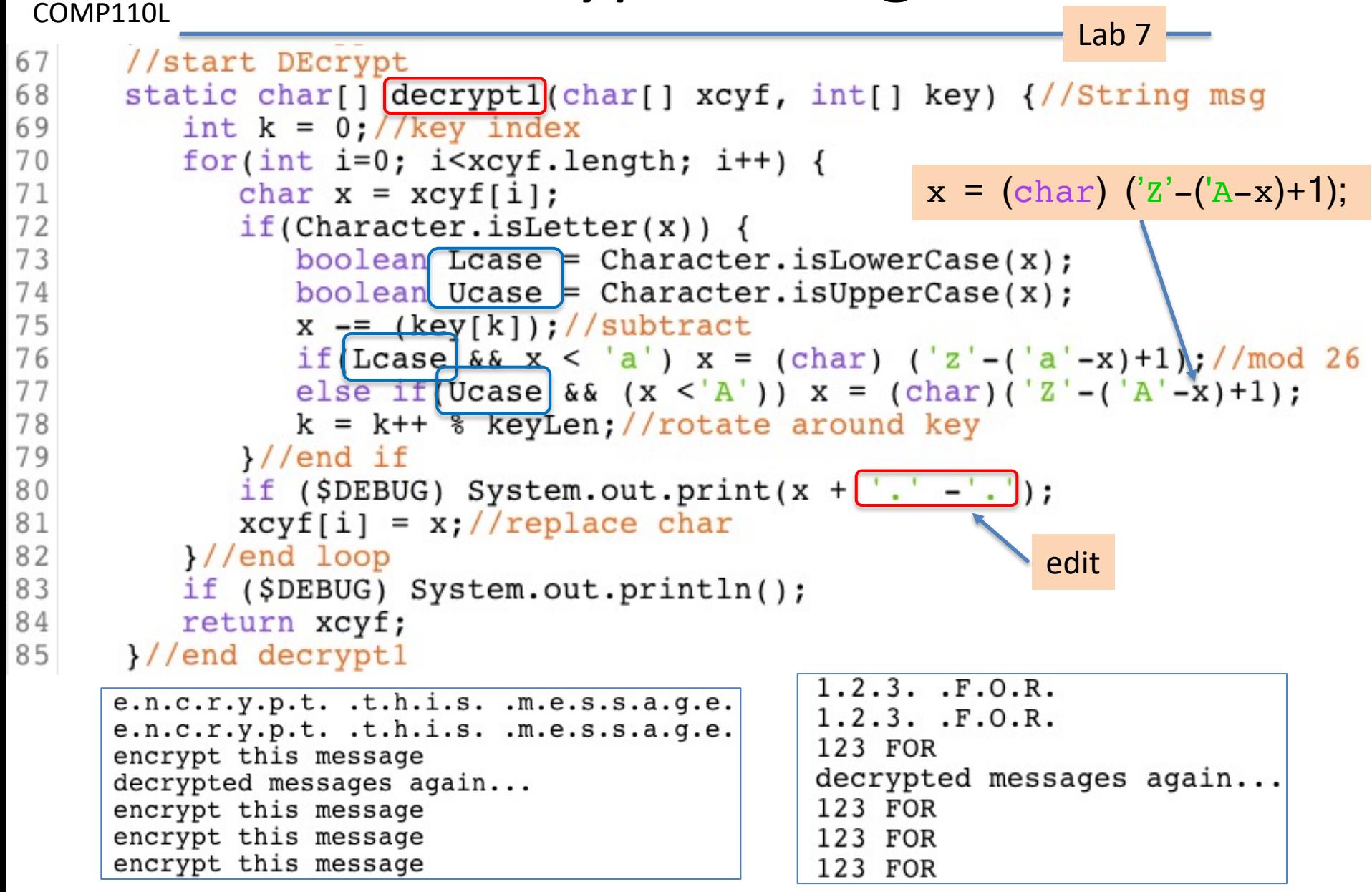

# Encryption Alg 2

COMP110L

CALIFORNIA STATE UNIVERSITY NORTHRIDGE

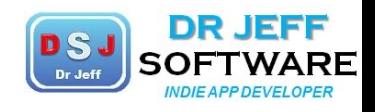

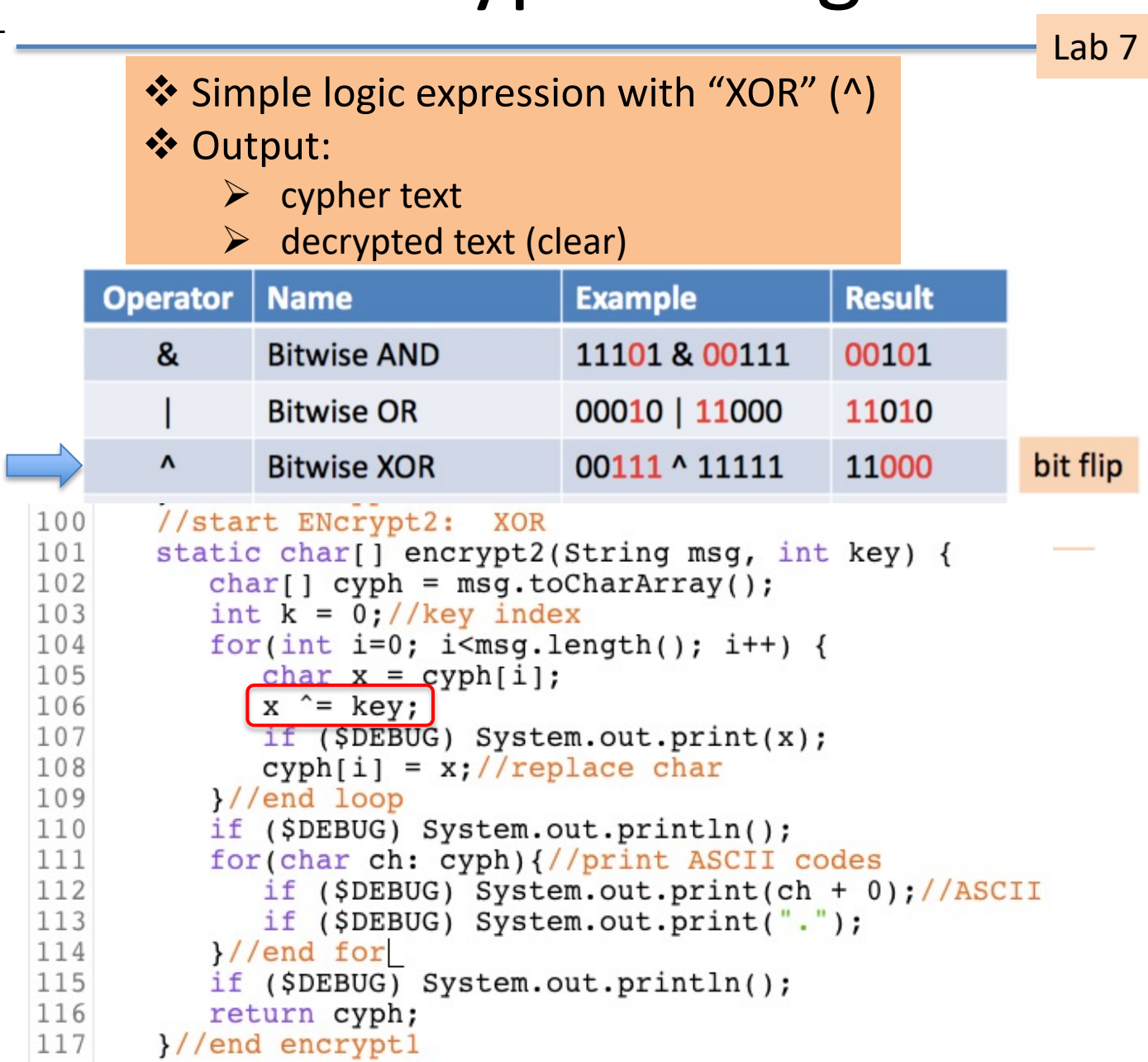

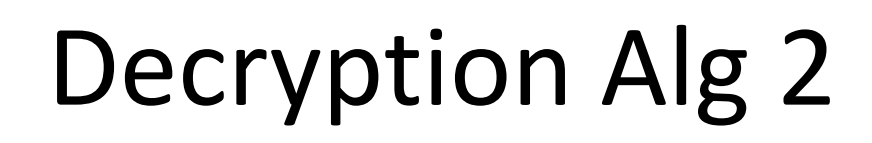

NORTHRIDGE COMP110L

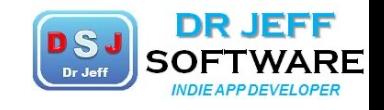

Lab<sub>7</sub>

```
118
       //start DEcrypt2:
                           XOR
119
       static char[] decrypt2(char[] xcyf, int key) {
           int k = 0;//key index
120for(int i=0; i<xcyf.length; i++) {
121122
              char x = xcyf[i];123
              x^{\sim} = key;
124
              if ($DEBUG) System.out.print(x);
125
              xcyf[i] = x://replace char126
           \frac{1}{\sqrt{2}} //end loop
127
           if ($DEBUG) System.out.println();
          return xcyf;
128
129
       }//end decrypt2
```
# Hash Algorithm

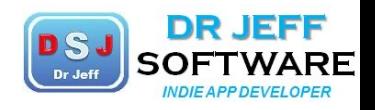

Lab 7

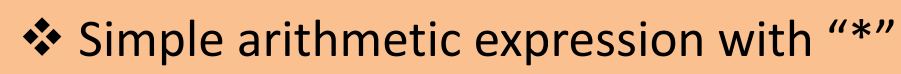

- ❖ Use "long" type
- **V** Output

COMP110L

NORTHRIDGE

- $\triangleright$  Integer value (long)
- $\triangleright$  Bonus: Format in hex digits

```
130
       //start hash
131
       static long hash (String msg, int[] key) {
132
          long hashVal = 0;
133
          char[] hashArr = msq.toCharArray();
134
          int k = 0;//key index
135
          for(int i=0; i<msg.length(); i++) {
136
             hashVal += hashArr[i] * key[k];
             k = k++ % keyLen; //rotate around key
137
138
          l//end for
139
          return hashVal;
140
       //end hash
```
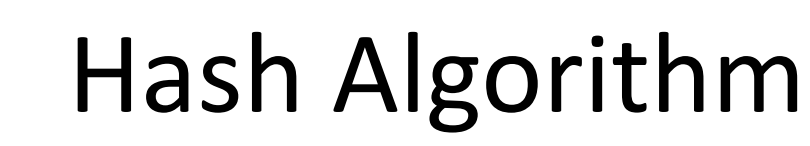

NORTHRIDGE COMP110L

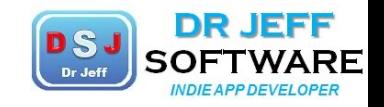

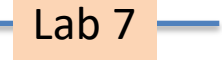

test string= encrypt this message

hash value(key1)=  $10090$ hash value(key2) =  $28252$ 

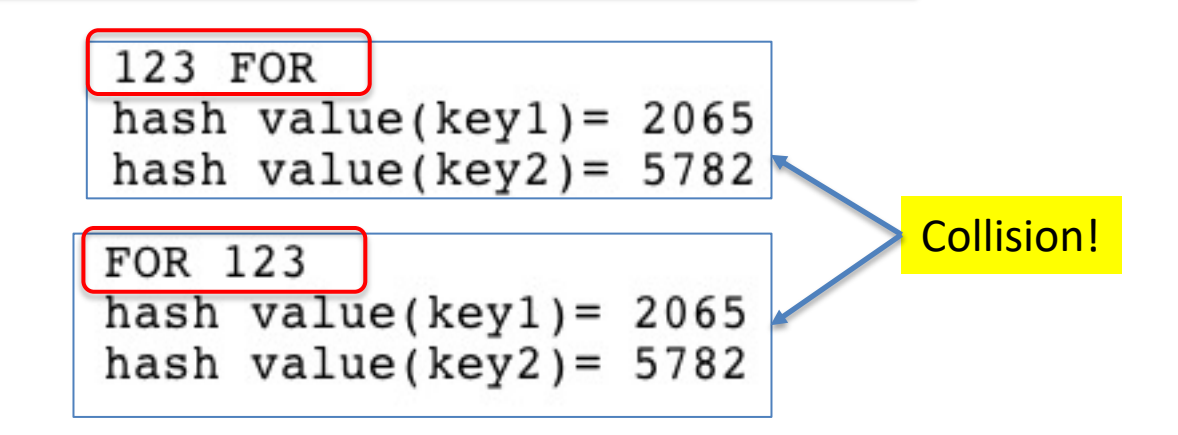

## Console Output

COMP110L

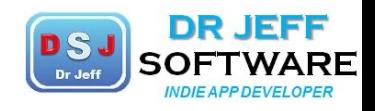

```
Lab 7
 ----jGRASP exec: java Lab7Cypher
debug: starting main...
aa
keyBinStr = 11010100key3 = 11010100test string= encrypt this message
j.s.h.w.d.u.y. .y.m.n.x. .r.j.x.x.f.l.j.
s.b.q.f.m.d.h. .h.v.w.g. .a.s.g.g.o.u.s.
QZWFMD@@\]GYQGGUSQ
cypher msq= [j, s, h, w, d, u, y, y, m, n, x,jshwduy ymnx rjxxflj
                     encrypted
sbqfmdh hvwg asggous
e.n.c.r.y.p.t. .t.h.i.s. .m.e.s.s.a.g.e.
e.n.c.r.y.p.t. .t.h.i.s. .m.e.s.s.a.g.e.
encrypt this message
decrypted messages again...
encrypt this message
encrypt this message decrypted
encrypt this message)
hash value(key1)= 10090hasheshash value(key2) = 28252----jGRASP: operation complete.
```
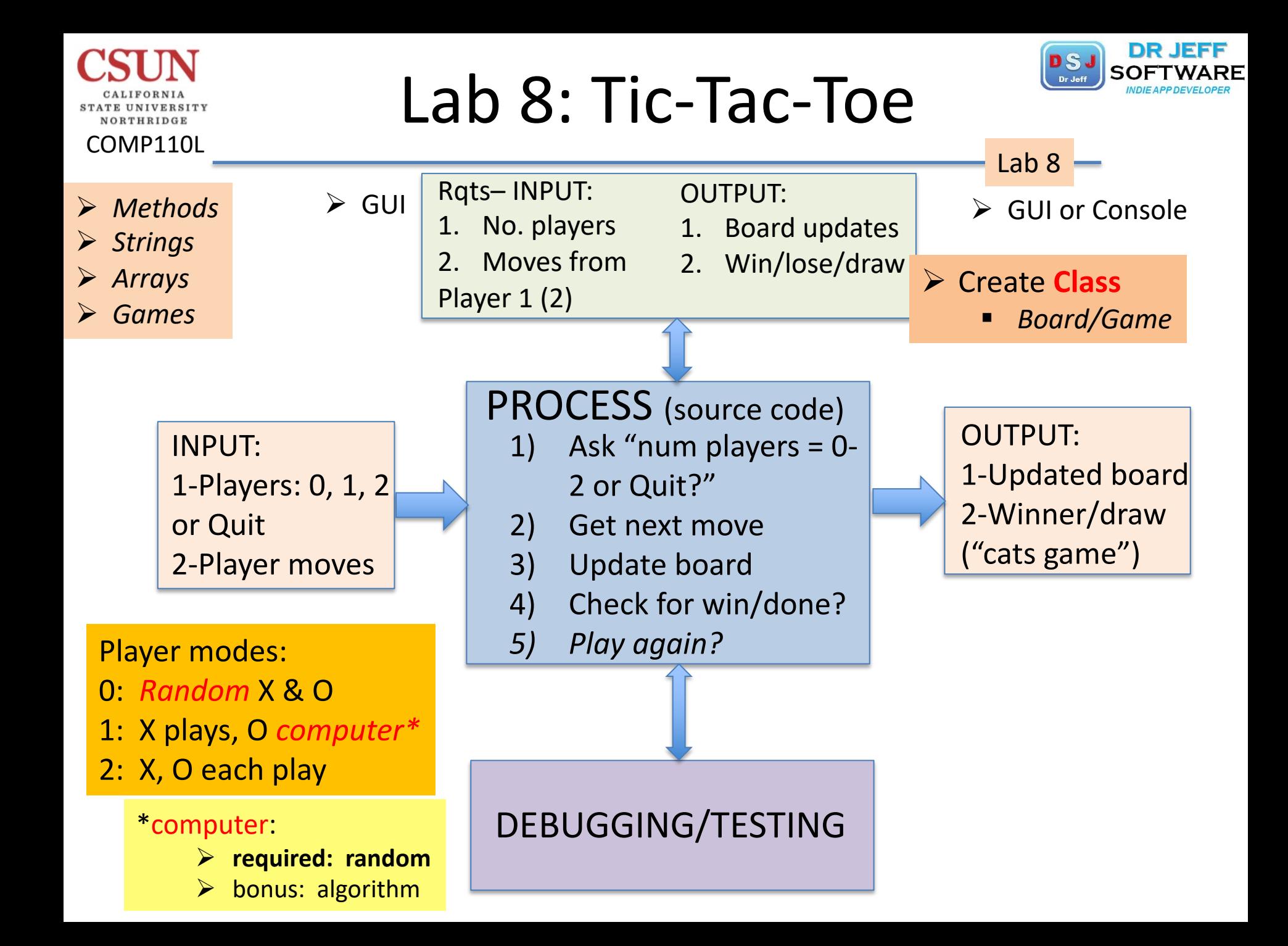

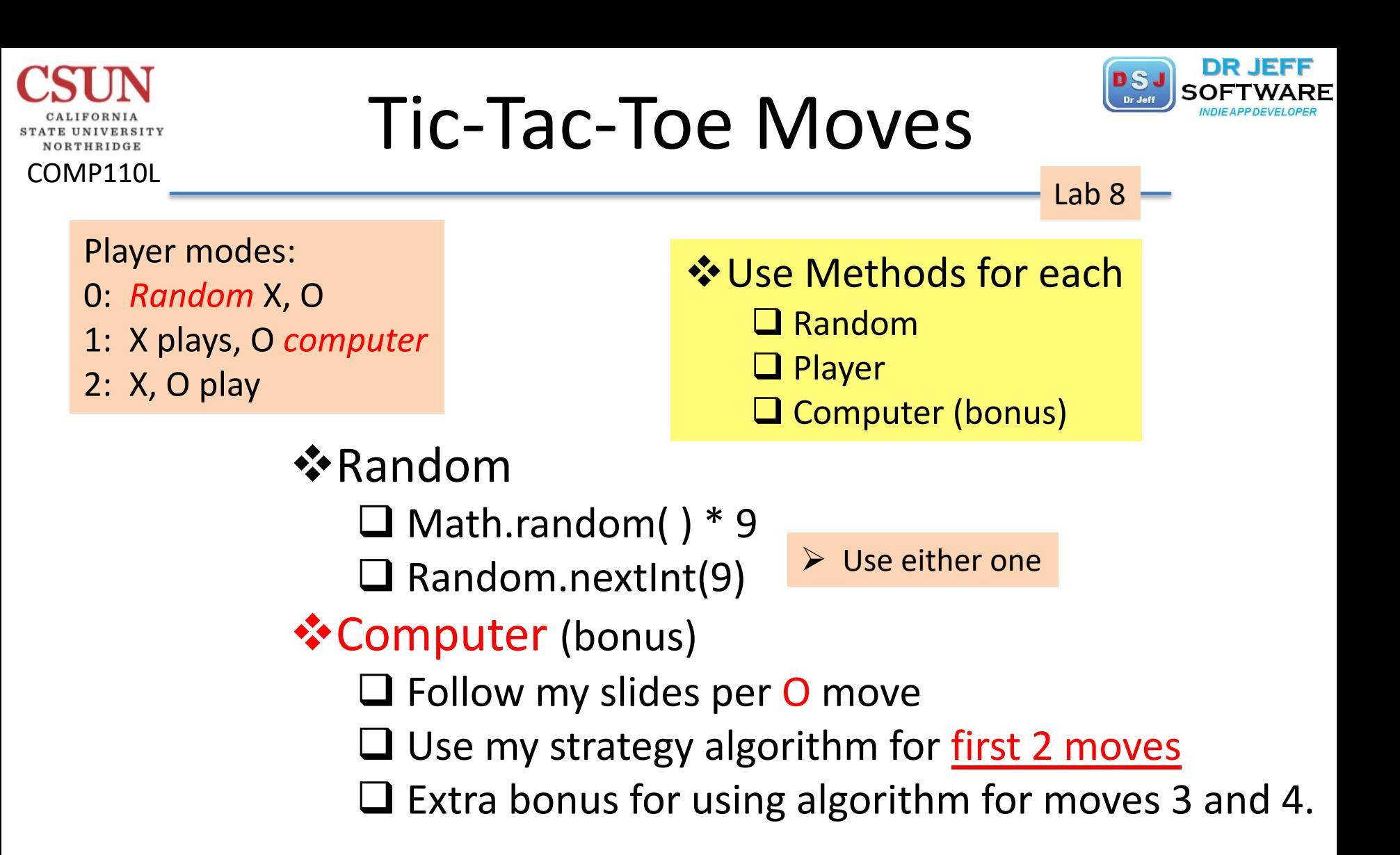

# Overall Flow

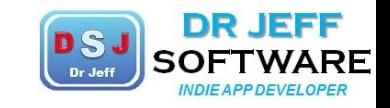

- 1) get *player number* choice (0/1/2 in GUI)
- 2) Print BOARD (label Rows & Cols, console)
- 3) get player *moves* (X or X/O GUI)
	- v Player

COMP110L

- § GUI input
- v Random
	- § Math.random( ) \* 9
	- § Random.nextInt(9)
- ❖ Computer
	- § **Random** –or– Follow my slides per O move
	- § Use my strategy algorithm for first 2 moves
	- § Bonus for using algorithm for moves 3 and 4
- 4) Check: Win, Lose or Draw ("score" method  $\rightarrow$  after 3<sup>rd</sup> moves

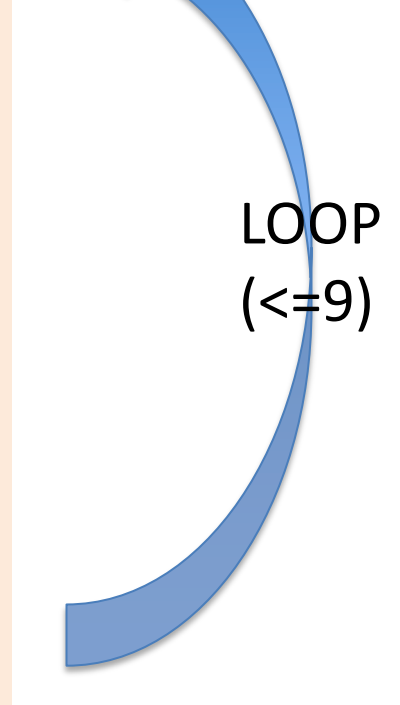

Lab 8

Ø Note: CONSOLE has *permanence*, while GUI box is temporary

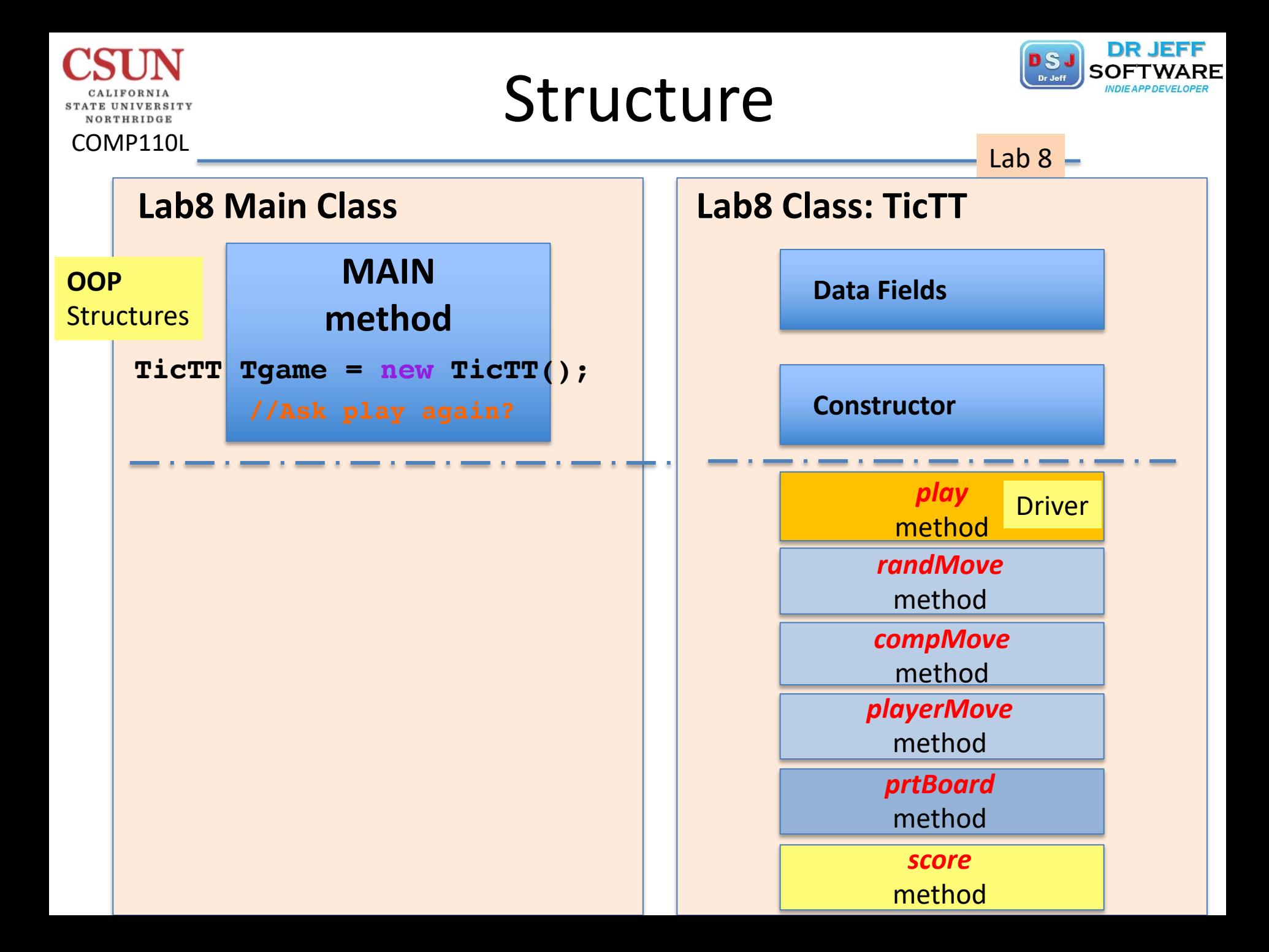

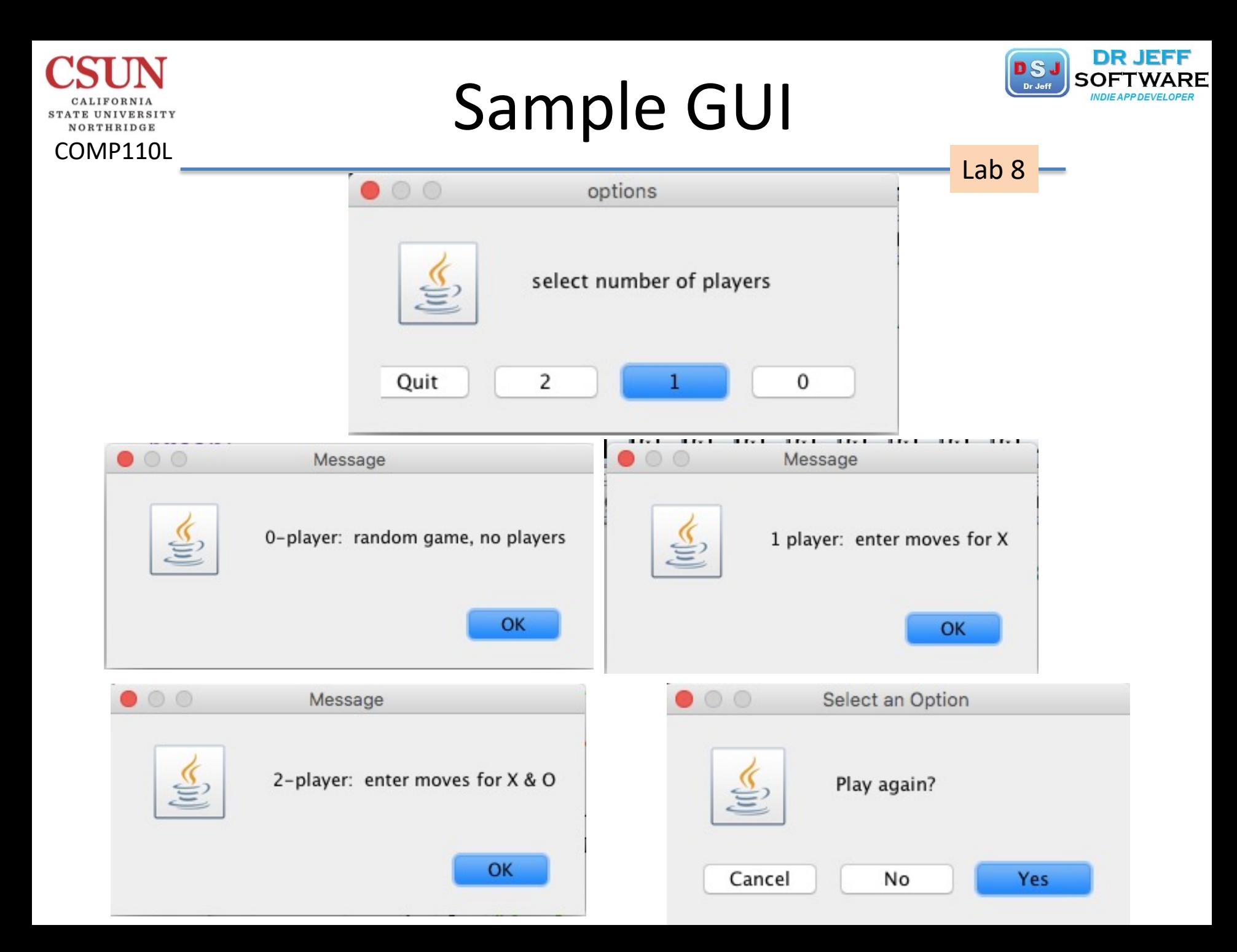

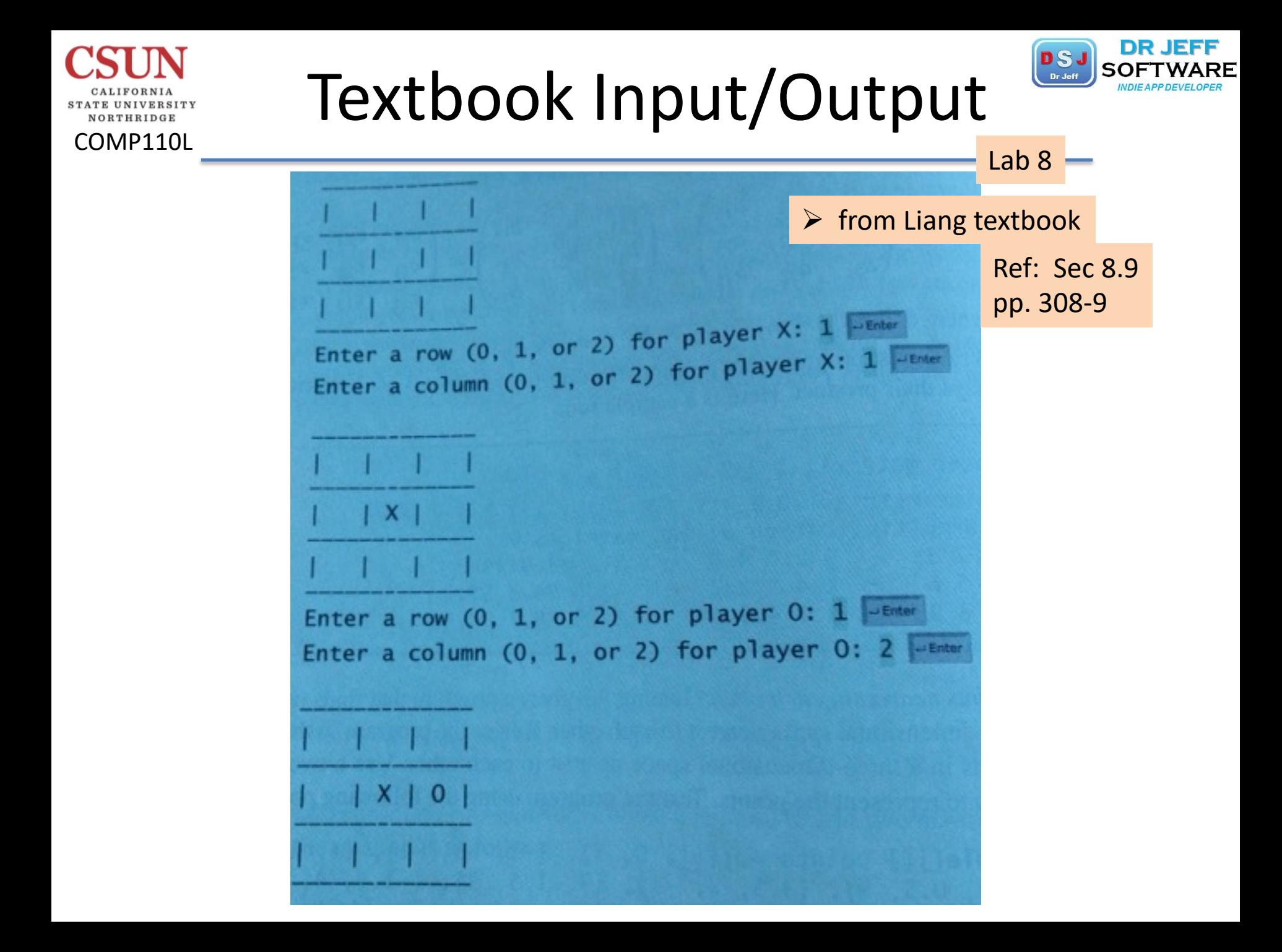

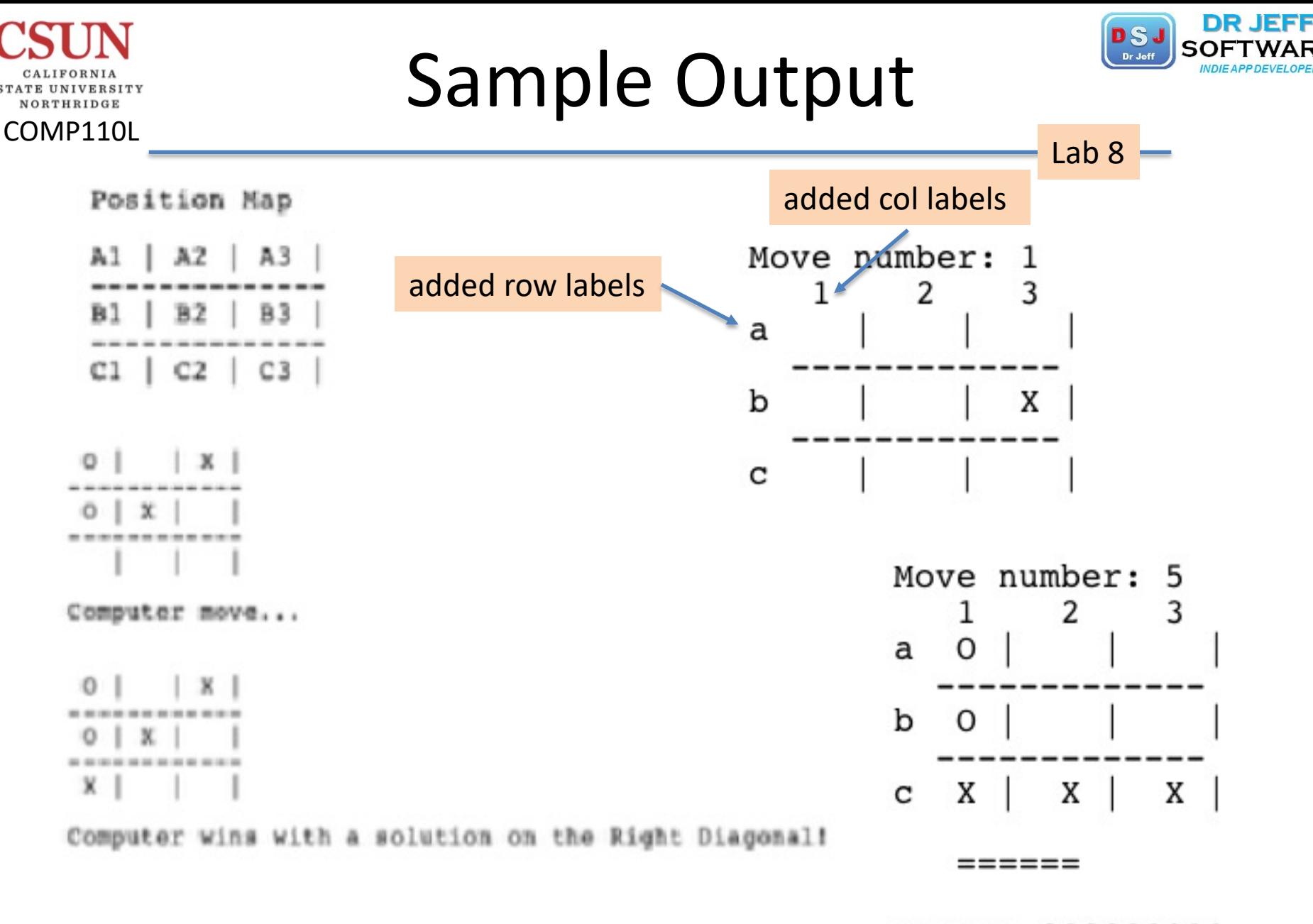

state= 000000111 X Wins! by BR

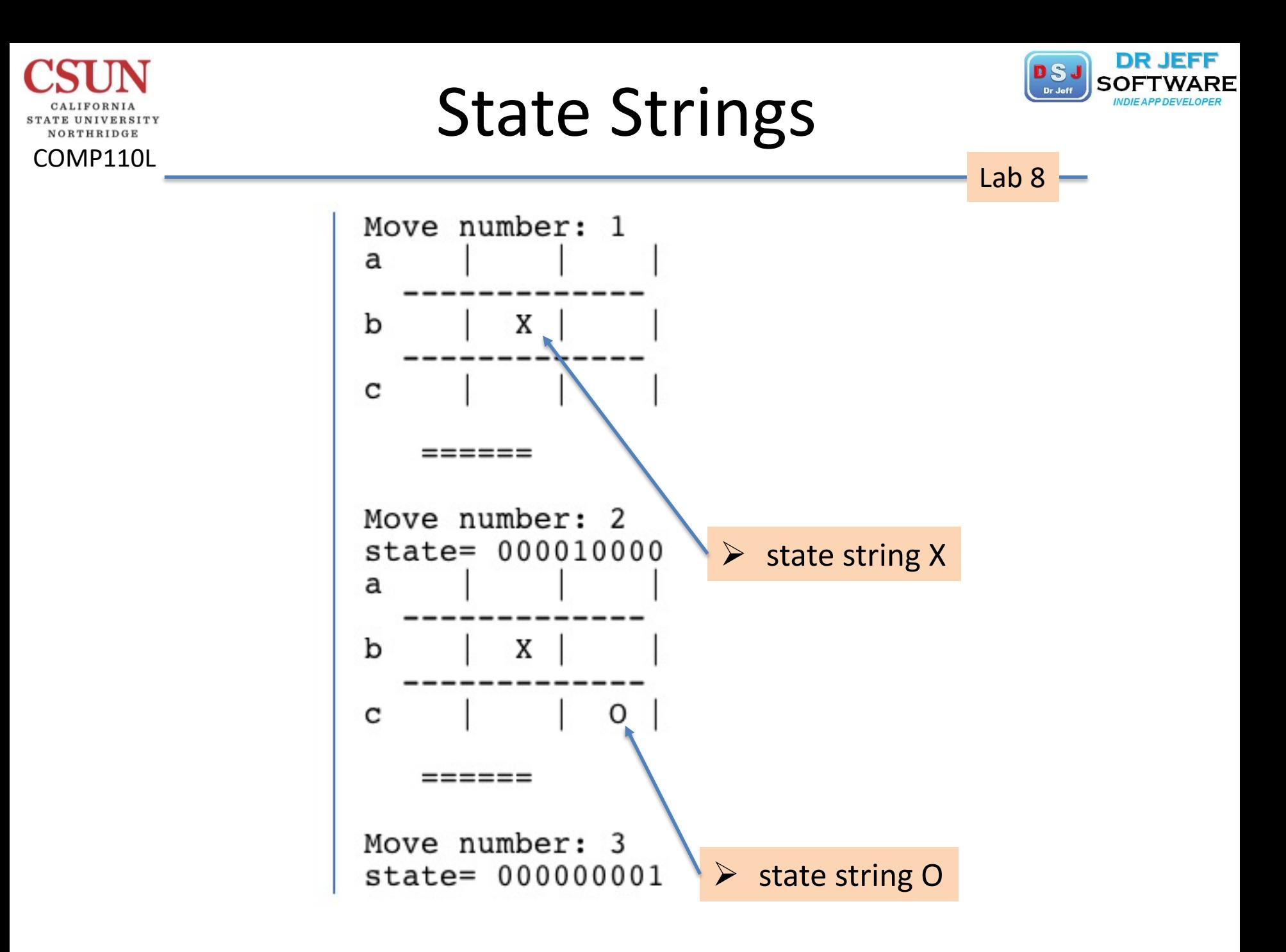

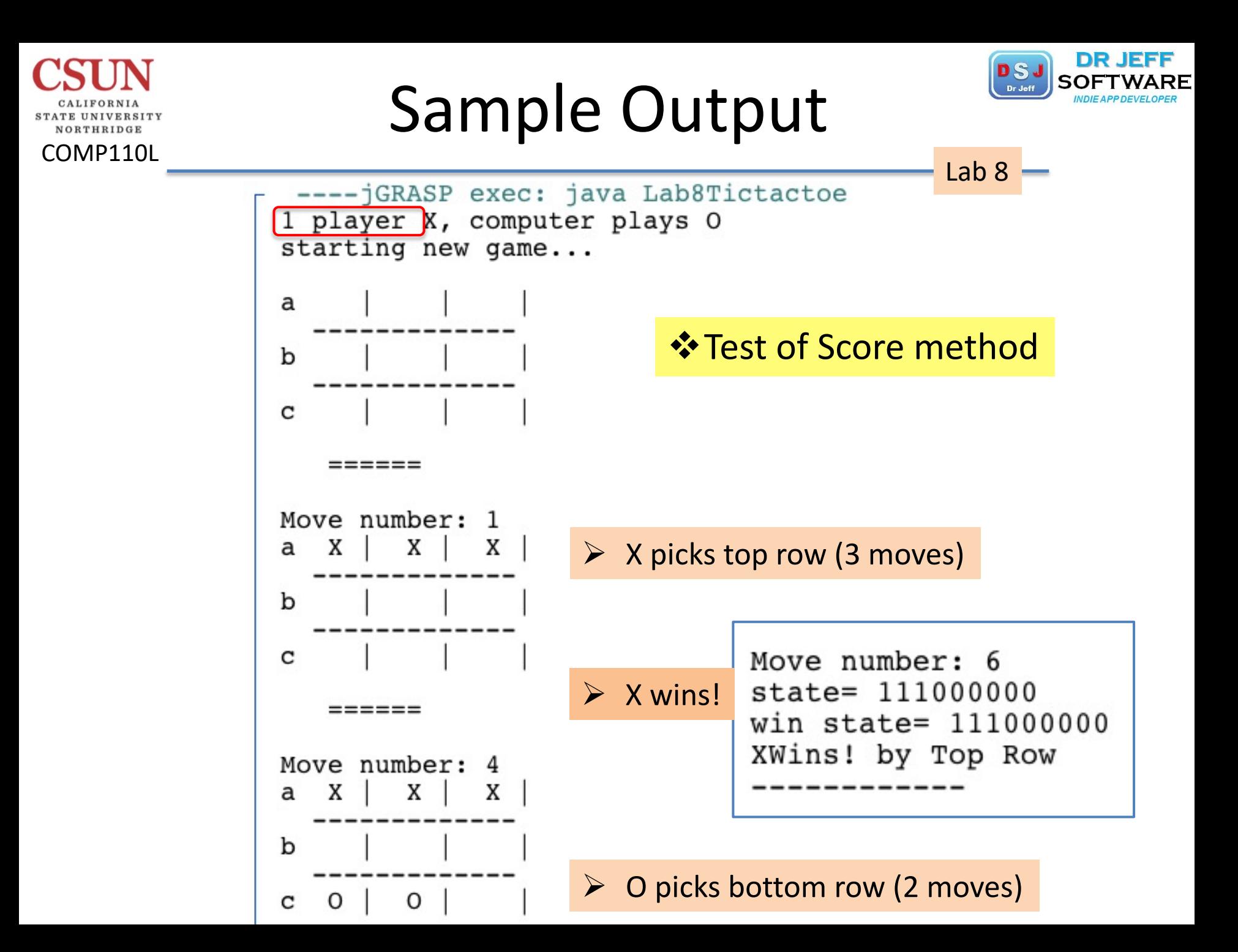

## Sample Output

TATE UNIVERSITY NORTHRIDGE

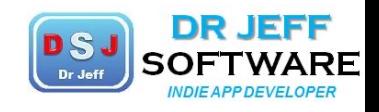

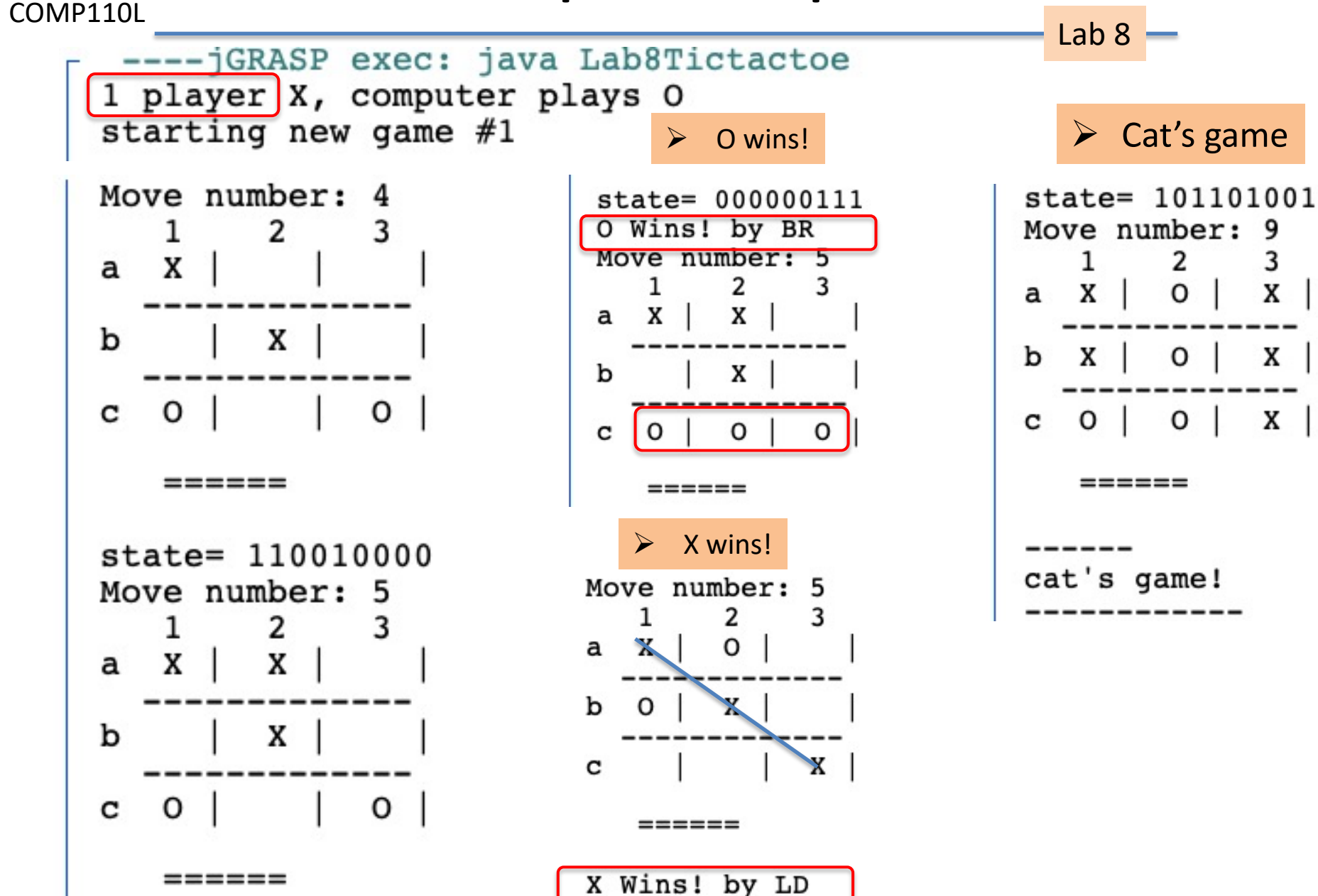

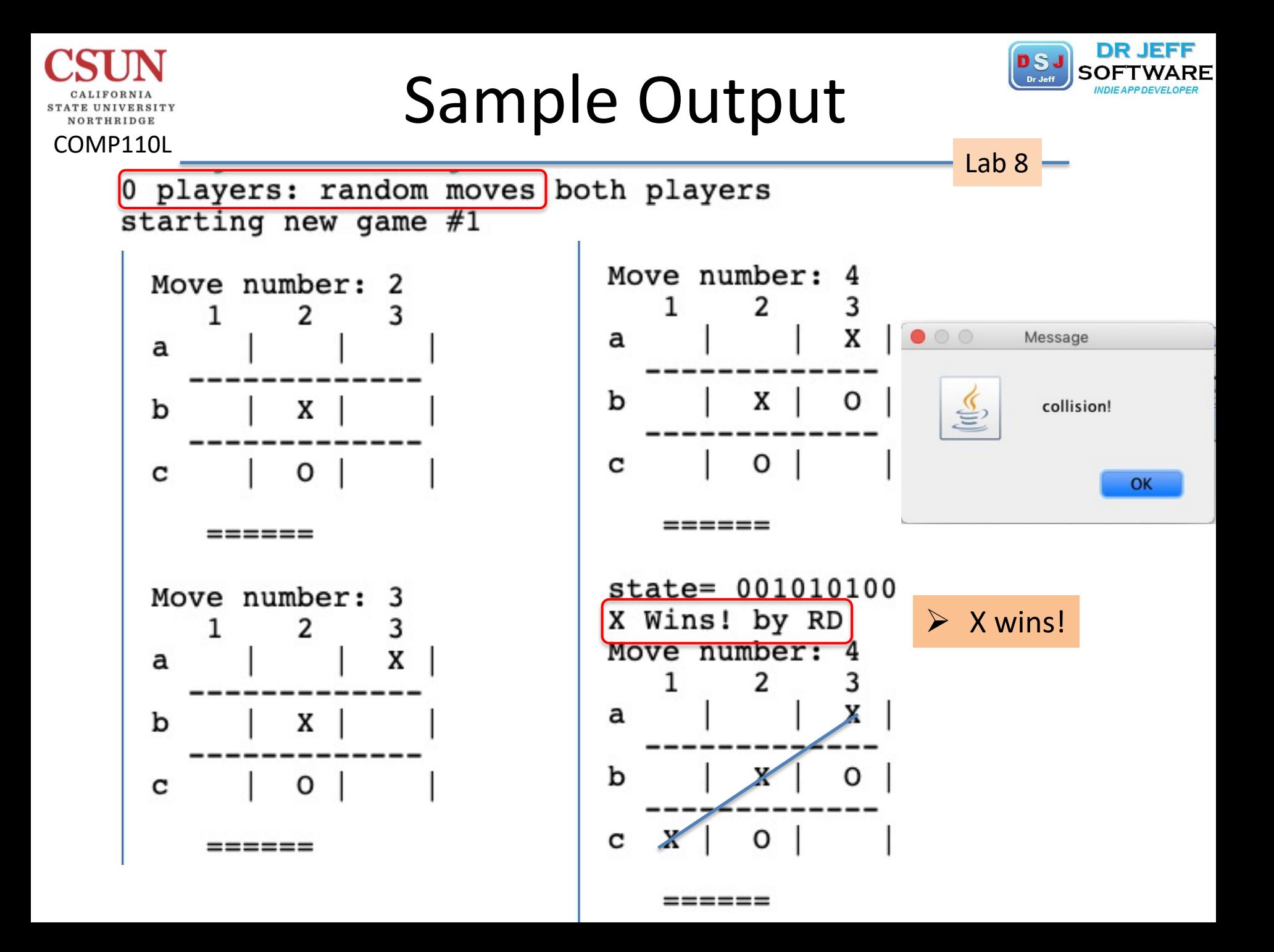

#### Code: Main

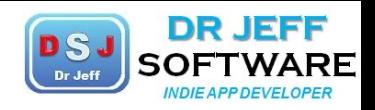

Lab 8

#### NORTHRIDGE COMP110L

```
12public static void main(String[] args) {
13
         1/inits
14
        boolean cont= true;
15
         final byte end= 5; //stop after move 5
         String[] options = \{ "0", "1", "2", "Quit" \};
16
        byte r.c://indices
17
18
        while(cont){//main loop
19
           //ask user
            int players = JOptionPane.showOptionDialog(null, "select number of players",
20"options", 0, JOptionPane. INFORMATION MESSAGE, null, options, options[1]);
21
22
            switch(players)
23
              case 0: / / 0-player
24
               System.out.println("0 players- random moves both players");
               JOptionPane.showMessageDialog(null, "0-player: random game, no players");
25
26
              break;
27
              case 1: //1-player
28
               System.out.println("1 player X, computer plays 0");
29
               JOptionPane.showMessageDialog(null, "1 player: enter moves for X");
30
              break;
31
              case 2: // 2-player32
               System.out.println("2 players- enter moves for both X and O");
33
               JOptionPane.showMessageDialog(null, "2-player: enter moves for X & O");
34
              break;
35
              default: //Quit
               JOptionPane.showMessageDialog(null, "You have quit-- goodbye!");
36
37
               System.exit(0);38
            l//end switch
39
            //start new game**
                                               qameNum++;Game Gm = new Game(); \frac{1}{2} instantiate system.out.println("starting new game #" +gameNum +"\n");
40
41
            42
            System.out.println("starting new game...\n");
            //play: get moves fm X and O, score
43
44
            Gm.play(players);
            cont = JOptionPane.showConfirmDialog(null, "Play again?") == 0;
45
46
         }//end main loop
```
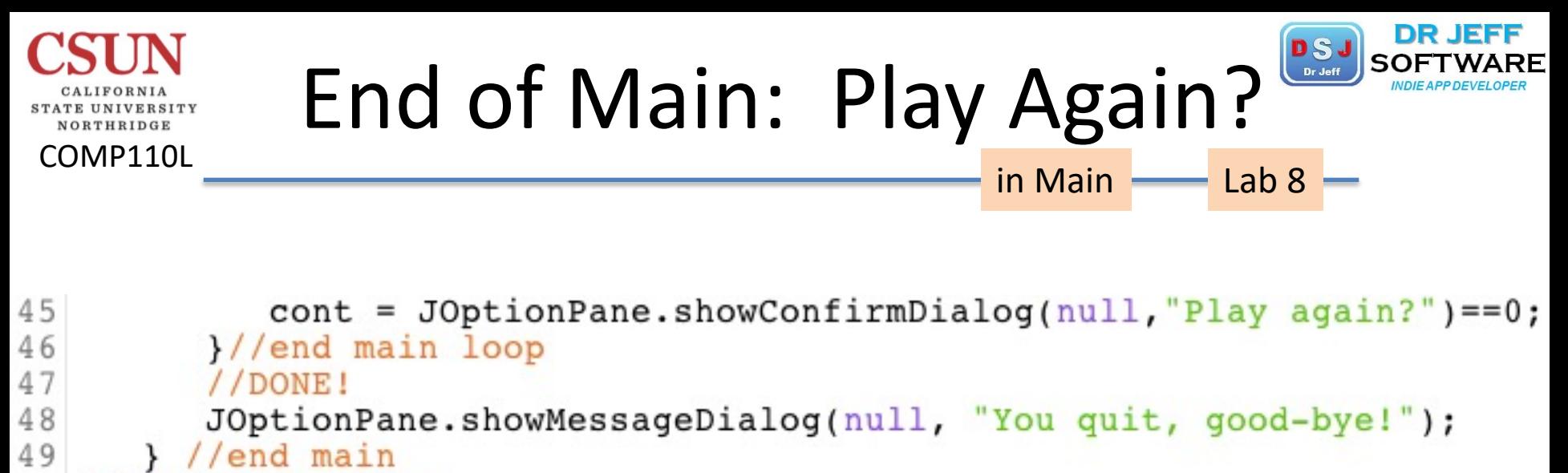

```
50 }//end main Class
```
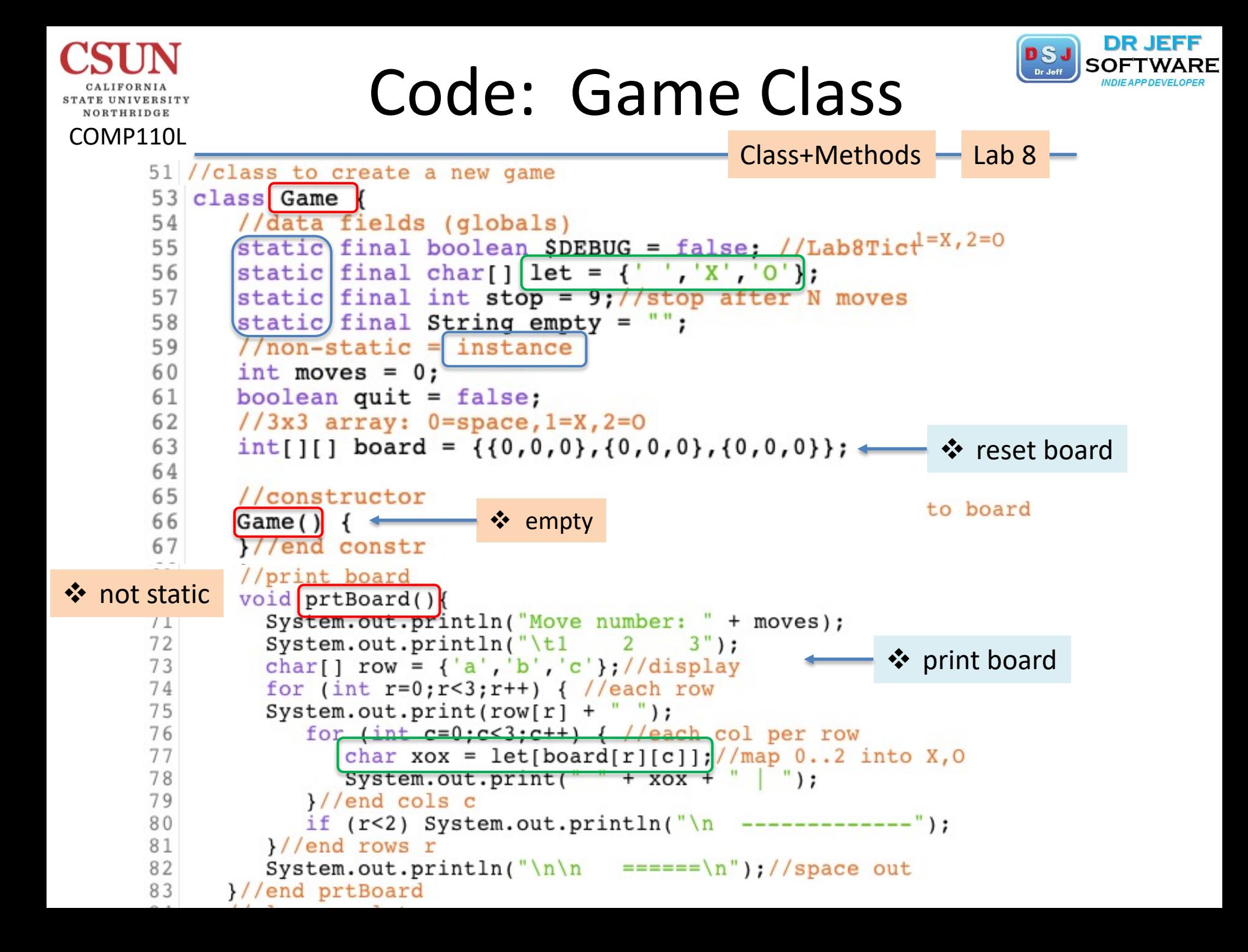

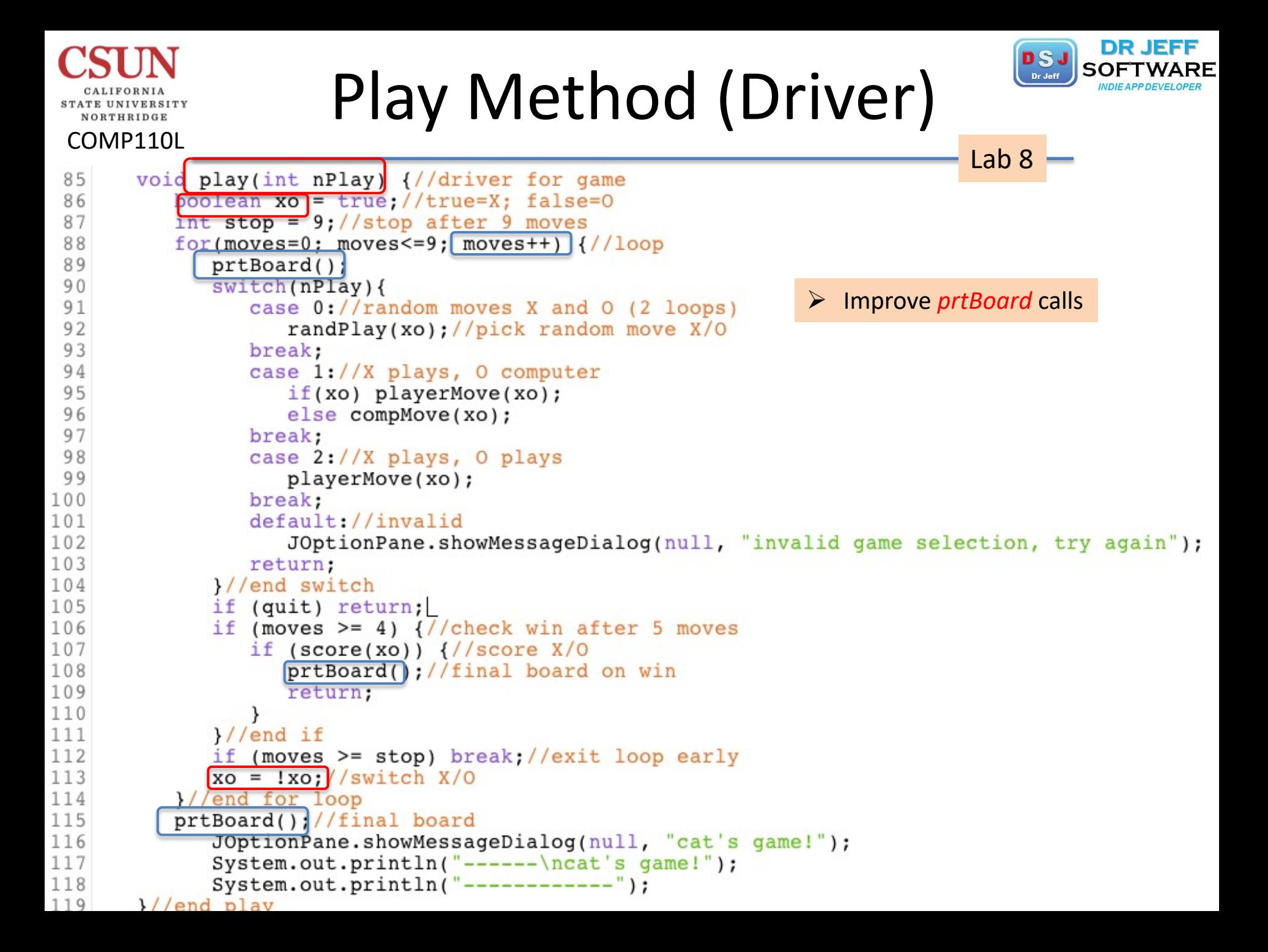

## Random Play

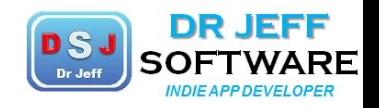

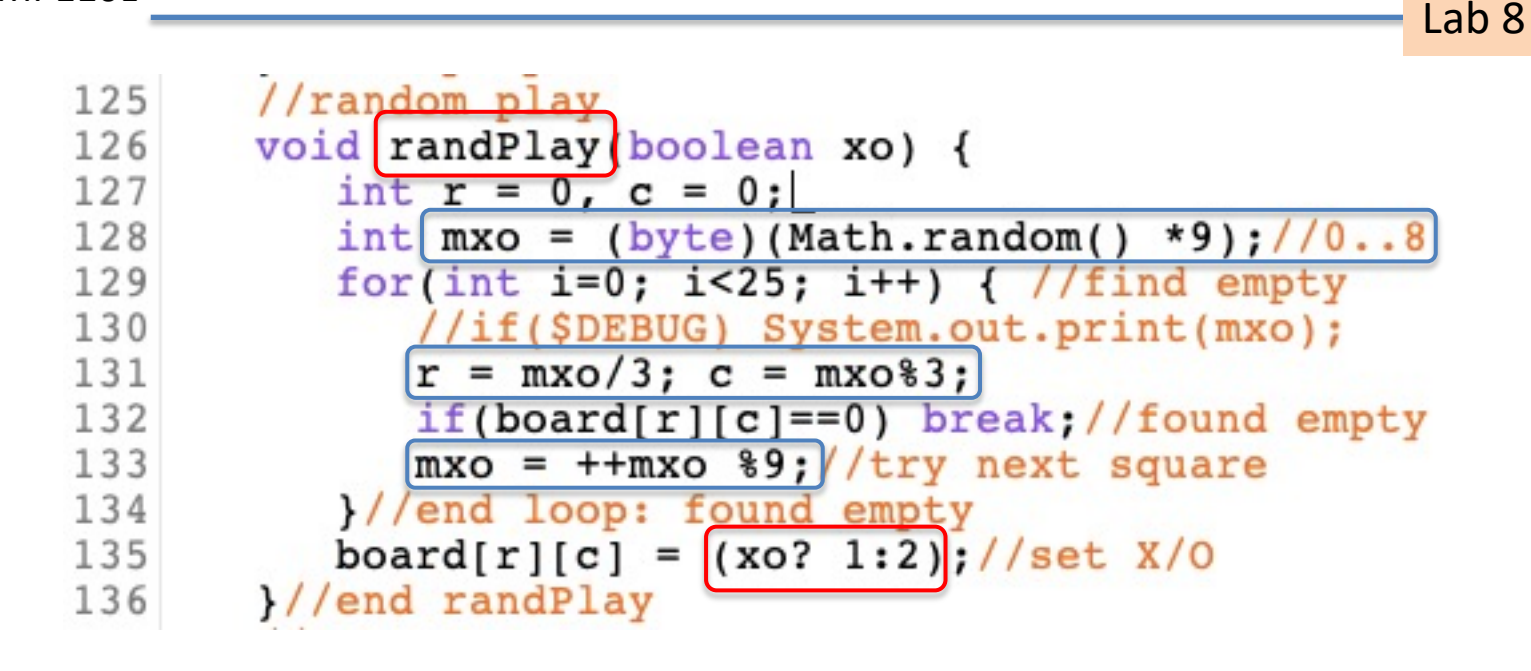

COMP110L

**STATE UNIVERSITY** NORTHRIDGE

Ø **xo** (boolean) à *whose* move: X,O Ø **xox** (char)à map: " ",X,O (from "let") Ø mxo (int)à *next* move: X,O (random++ %9)

# Moves: Player, Computer

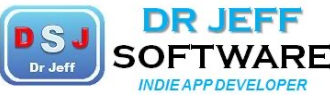

NORTHRIDGE COMP110L

```
Lab 8133
       void playerMove(boolean xo) {
134
          char xox = (xo? 'X': 'O');
135
          boolean aqain = true:
136
          while(again) \frac{1}{2} //loop for valid move
              String mov = JOptionPane.showInputDialog("Enter next move for " + xox);
137
138
             //check for valid input
139
             if (mov == null) {
140
                 JOptionPane.showMessageDialog(null, "you QUIT game!");
                 System.out.println("player Quit: " + xox);
141
142
                 quit = true;143
                 return; }//done
144
             if (mov.length() != 2) {
                 JOptionPane.showMessageDialog(null, "Invalid or empty input: try again!");
145
146
                 continue; }
147
             char \, Rch = mov.charAt(0);148
             char Cch = mov.charAt(1);
149
             if (Rch >='a' && Rch <='c' && Cch >='1' && Cch <='3') {//valid
150
                 int r = Rch - 'a'; // 0...2151
                 int c = Cch - 1;//0..2
                 if (board[r][c] == 0) \frac{1}{\text{empty}}152
153
                    board[r][c] = (xo? 1:2)154
                    again = false;}//done155
                 else
156
                    JOptionPane.showMessageDialog(null, "Square already taken, try again!");
157
               1/end if
158
              else //not valid
159
                 JOptionPane.showMessageDialog(null, "Invalid input: try again!");
160
          \frac{1}{\sqrt{2}} //end loop
       }//end player move
161
       //computer move
162
       void compMove(boolean xo) {
163
164
          //use random play
165
          randPlay(xo);166
          //else use algorithm
167
       }//end computer move
```
### Score Method

COMP110L

NORTHRIDGE

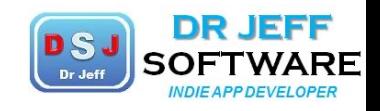

Lab 8

```
//score game method
168
169
       boolean score(boolean xo){
170
          char xox = (xo? 'X': 0');
171
          int xol2 = (xo? 1:2);172
          String msg = "";173
          //solutions array of 8
174
          String[] solutions = {\lceil "111000000", "000111000", "000000111",\rceil}"100100100", "010010010", "001001001", "100010001", "001010100"};
175
          String[] solTxt = {"Top Row", "Middle Row", "BR", "LC", "MC", "RC", "LD", "RD"};
176
177
          //map current board state to bit strings for X or O
178
          String state = ";
          for (int r=0; r<3; r++){//build state string \bullet generate "state" string
179
             for (int c=0; c<3; c++){
180
181
                if (board[r][c] == xol2) state += "1"; else state += "0";
182
          \}//end fors
183
          if ($DEBUG) System.out.println("state=" + state);
          //check for WIN: create match string
184
185
          int stI = Integer.parseInt(state);for (int ix=0; ix<8; ix++) {
186
187
             int sol = Integer.parseInt(solutions[ix]);❖ bitwise AND (mask)
             boolean win = (stI == sol)/<sub>mask=sol</sub> & st
188
             if (win) {
189
190
                msg = xox + "Wins! " + "by " + solTxt(ix);191
                 System.out.println(msg);
192
                JOptionPane.showMessageDialog(null, msg);
193
                return true; }
194
          l/end for
195
          return false; //no win
196
       }//end score
```
# Score Method Revised

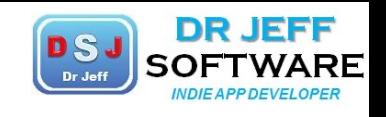

```
COMP110L
                                                                        Lab 8
180
       boolean score(boolean xo) {
           char x \circ x = (x \circ ? 'X' : '0');
181
182
           int x012 = (x0? 1:2):
183
           //solutions array of 8
184
          String[] solutions = {\{"111000000", "000111000", "000000111",
              "100100100", "010010010", "001001001", "100010001", "001010100"};
185
          String[] solTxt = {\text{``Top Row''}}, "Middle Row", "BR", "LC", "MC", "RC", "LD",
186
187
           //map current board state to bit strings for X or 0
188
          String state = ''';
           for (int r=0; r<3; r++){//build state string \arrow generate "state" string
189
              for (int c=0; c<3; c++)190
                 state += \left( \frac{\text{board}[r]}{c} \right) ==xo12? "1": "0");//map bits to X or 0
191
192
              }}//end fors
193
           if ($DEBUG) System.out.println("state= " + state);
194
           //check for WIN: create match string
195
           int stDec = Integer.parseInt(state);//decimal int
196
           int stBin = Integer.parseInt(state,2); //binary int
197
           if ($DEBUG) System.out.printf("soln as bitstring in hex= %h, dec= %d \n",
198
           for (int i=0; i<8; i++) {
199
              int solBin = [Integer.parseInt(solutions[i], 2)];//bin int
              int stMasked = stBin & solBin; //bitwise AND: mask \clubsuit bitwise AND (mask)
200
              boolean win = (stMasked == solBin);//bit strings
201
202
              if (win) {
                 printMsg(xox +" Wins! " +"by " +solTxt[i]);
203
204
                 return true; }
205
           //end for
206
           return false;//no win
```
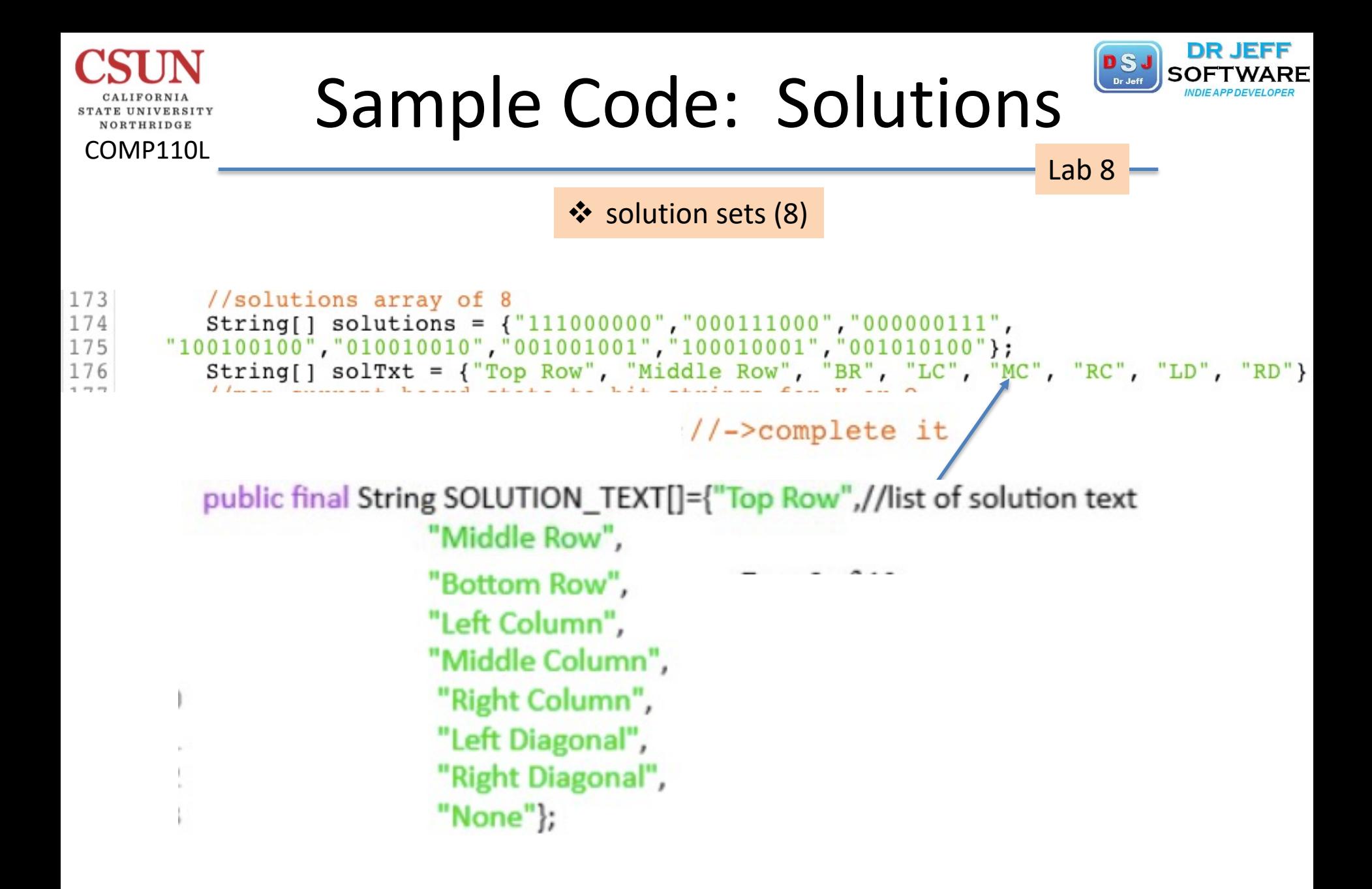

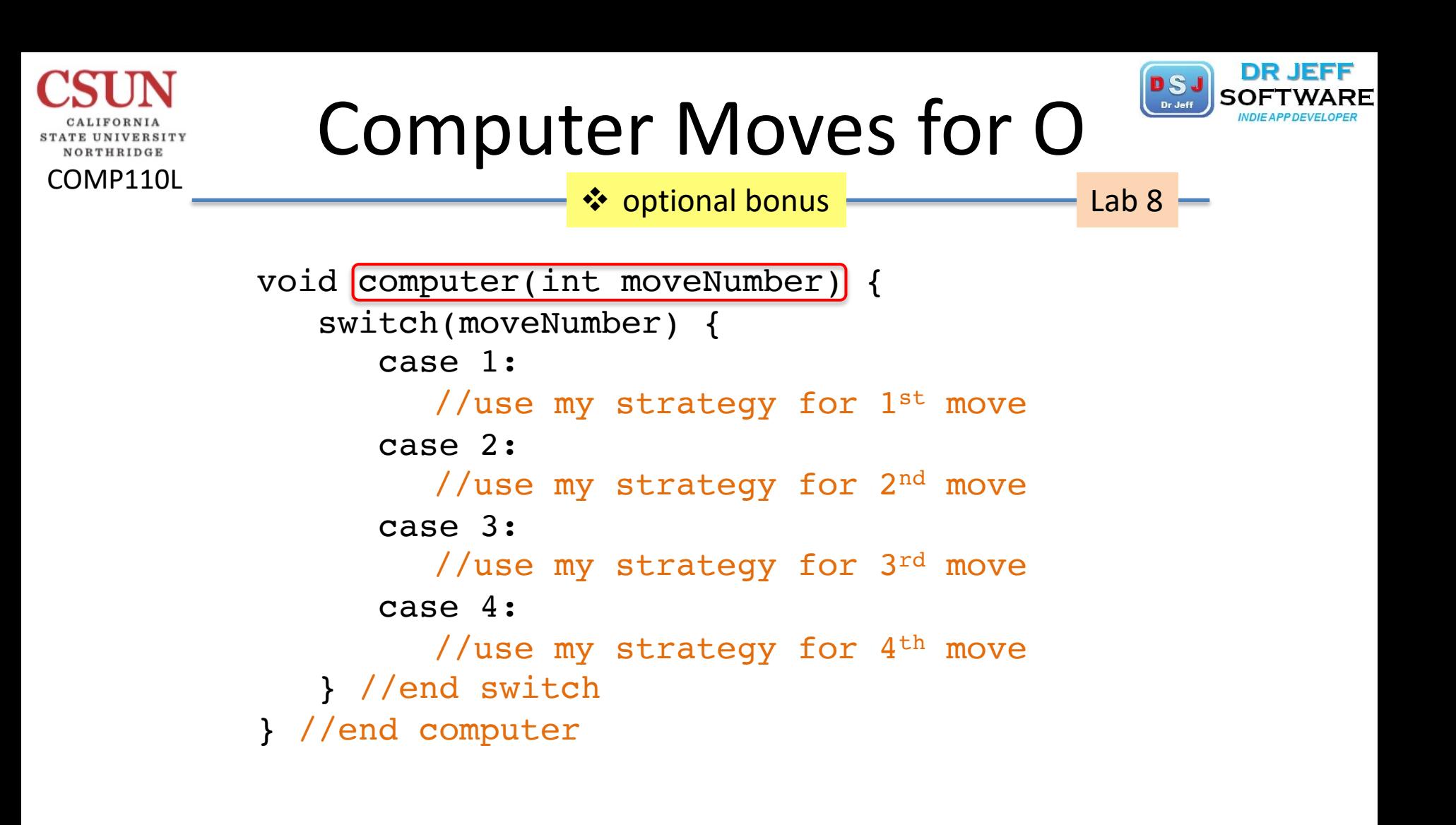

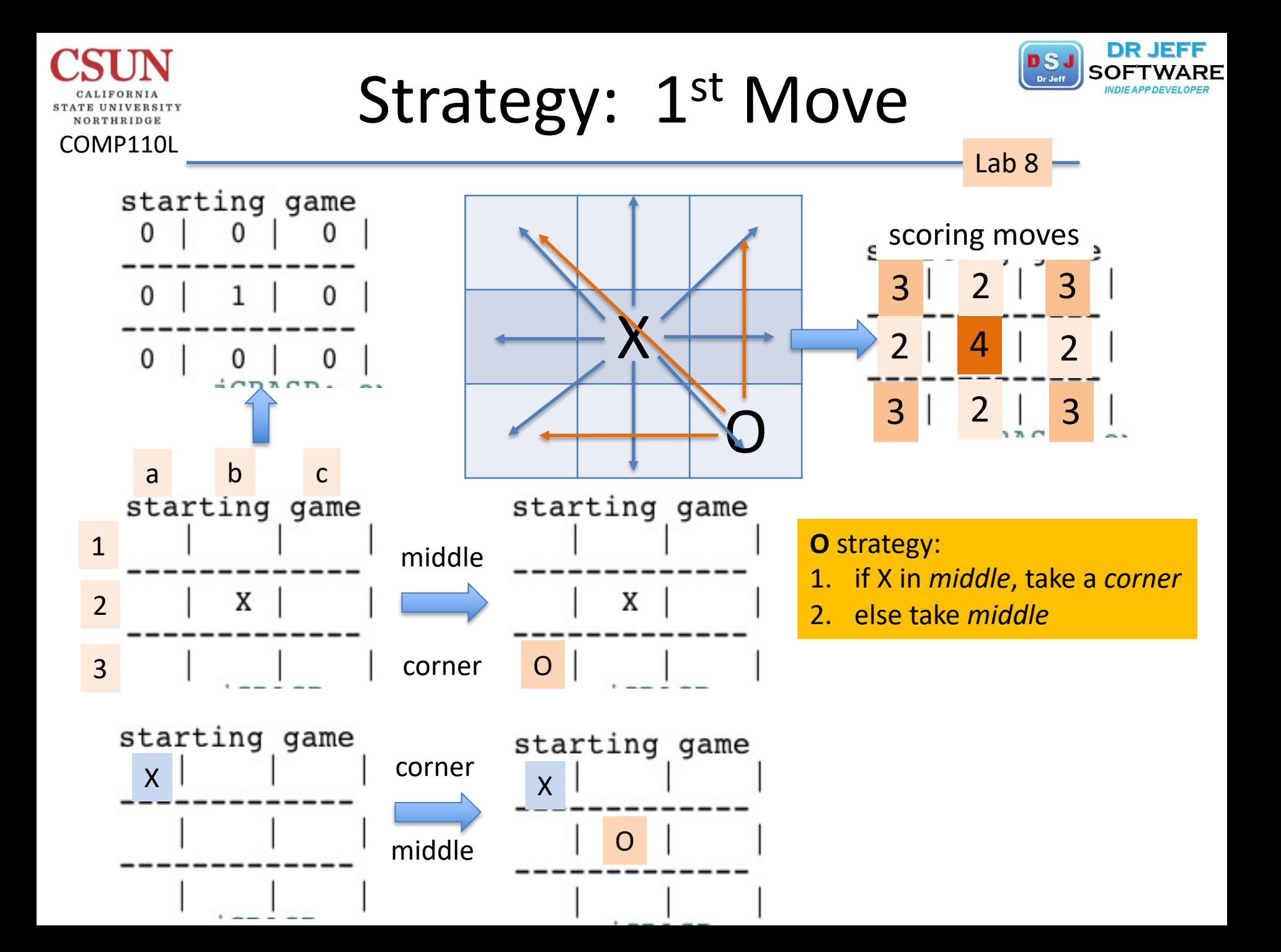

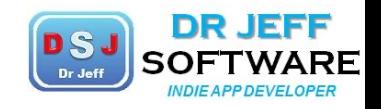

## Strategy: 1st Move

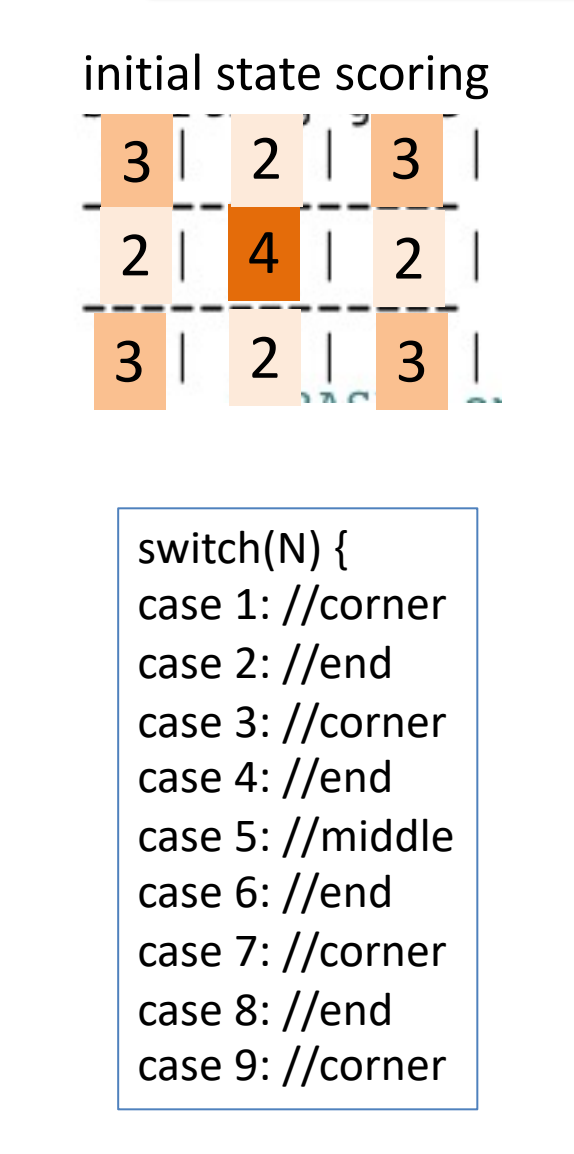

COMP110L

NORTHRIDGE

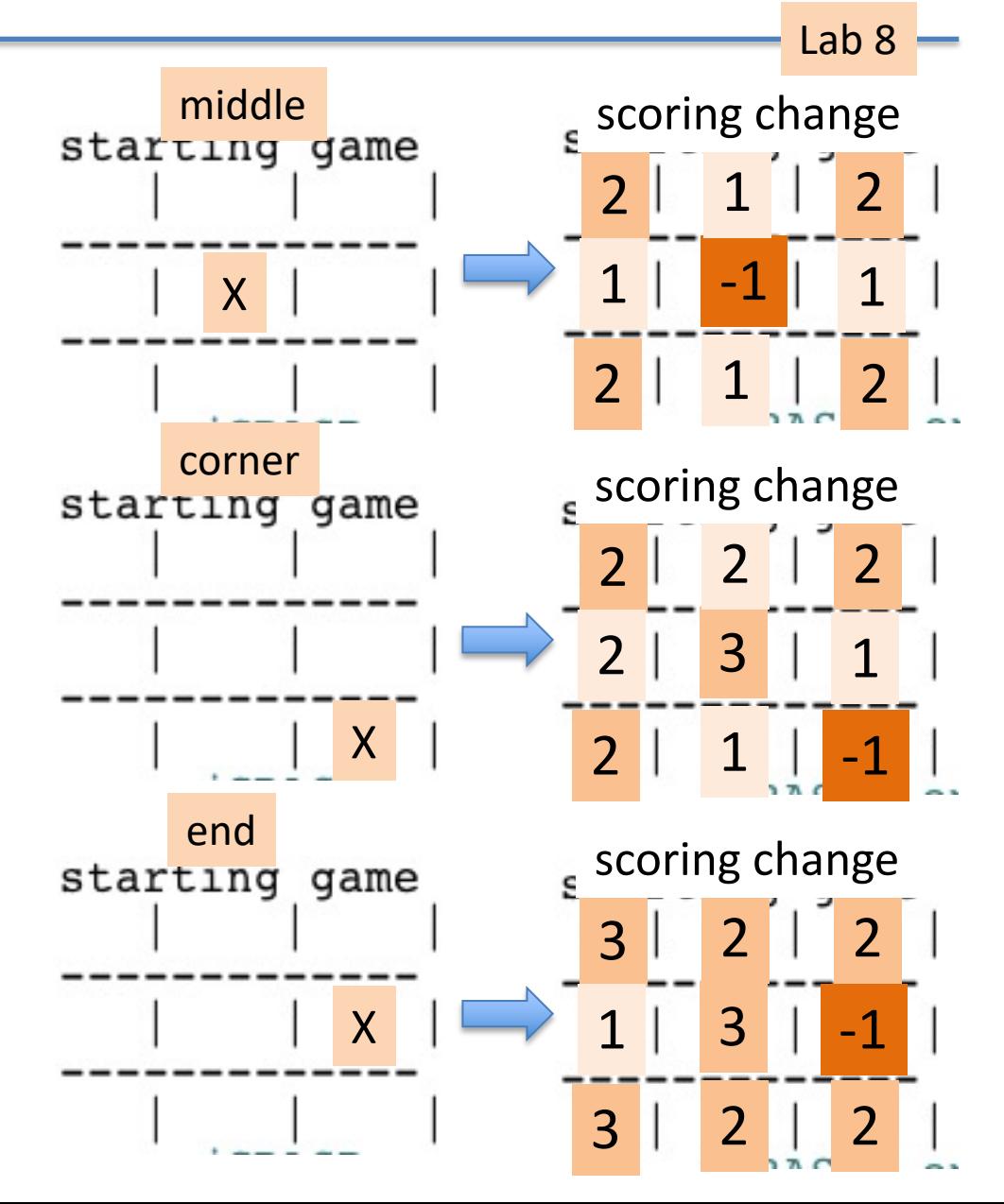

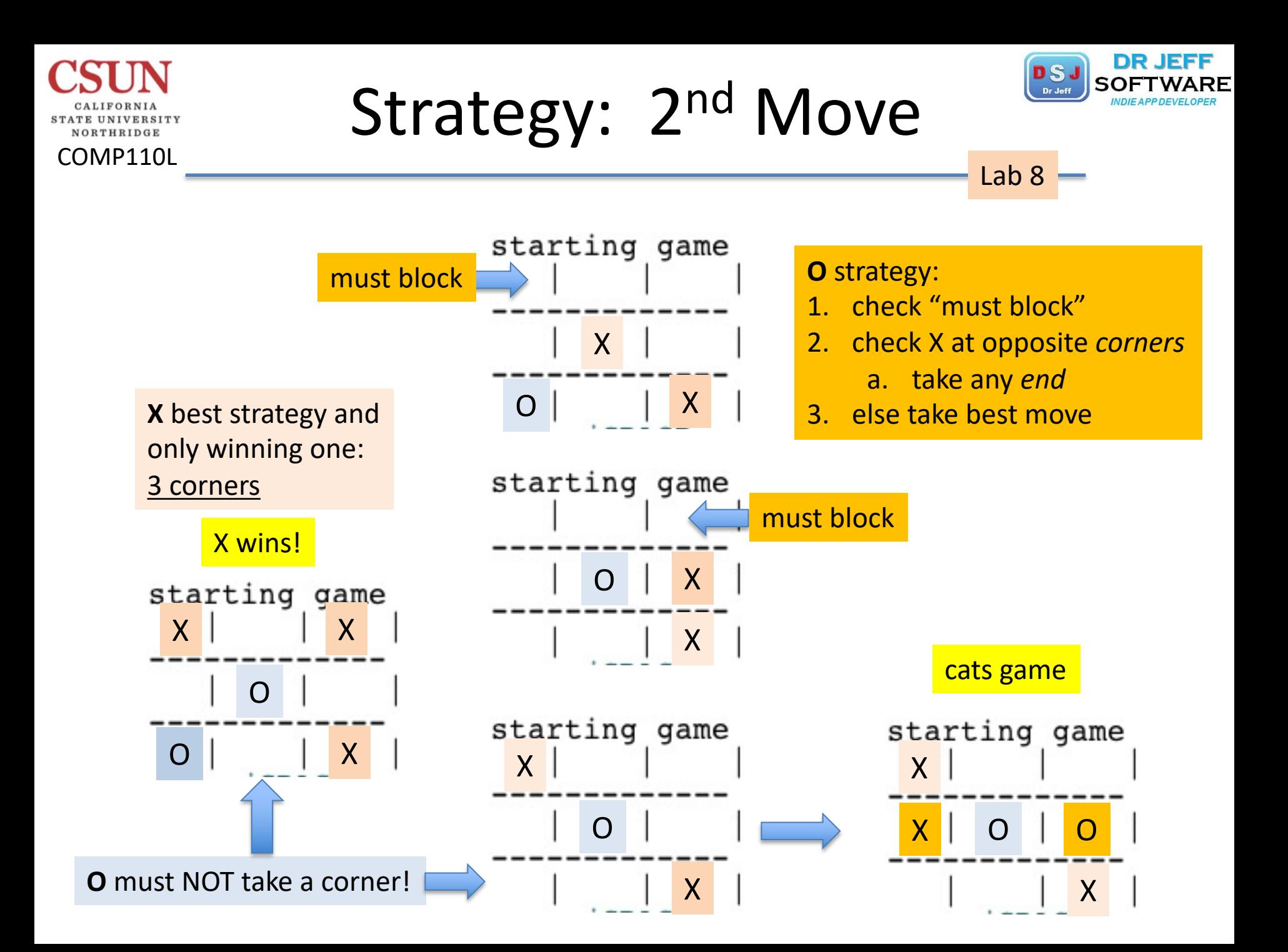

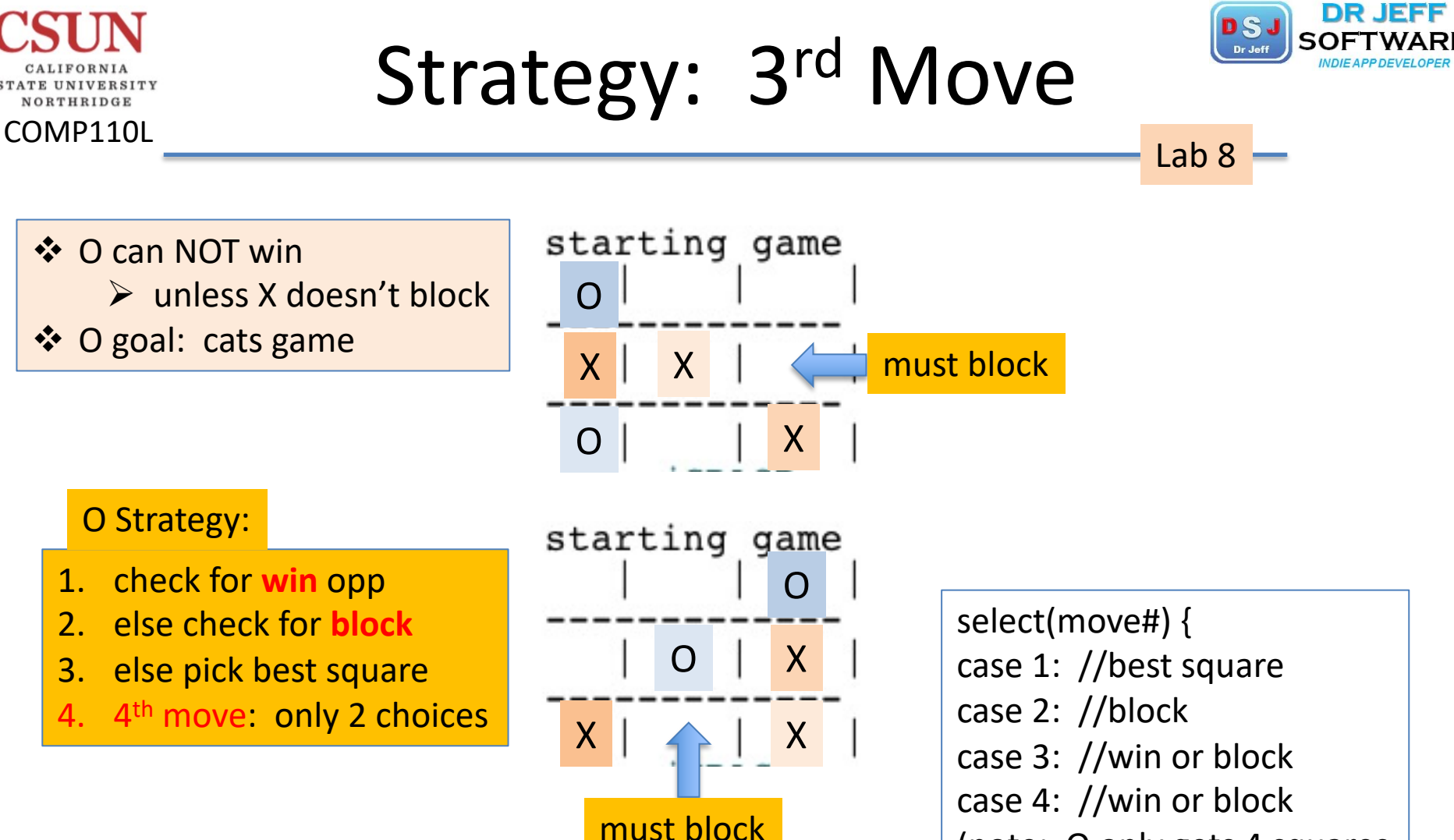

(note: O only gets 4 squares

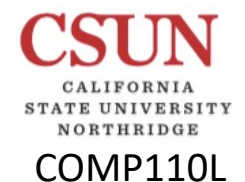

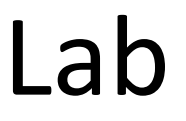

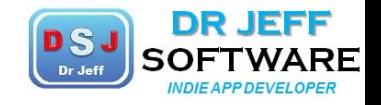

# **F** Project 2

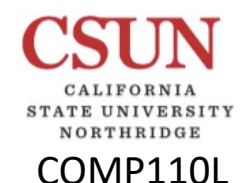

# Project 2: Play Cards

 $\triangleright$  Deal 1 hand of each

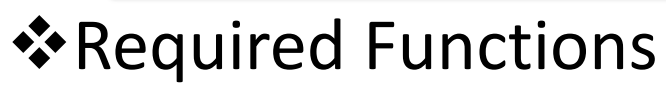

- $(Re-)$ Shuffle + display deck
- $\triangleright$  Ask Player (1) choice
	- $\Box$  Blackjack
	- $\Box$  Poker (pick 1)
		- § **5-card stud [**Texas Hold 'em (2+5=7 cards)]
	- War (1 card only, bonus for "war")
	- Bridge (entire deck)
- $\triangleright$  Deal hands
	- Player + Dealer
	- Display/print hands
- $\triangleright$  [Play hand/game] -- Bonus
	- q Blackjack Ø Bonus: *Play* 1 hand of **Blackjack**
		- deal cards until "stay" or "bust"
		- § *Dealer* must hit <17, stay >=17
		- § Determine winner or "push" (draw)
	- Ø Bonus: determine winners

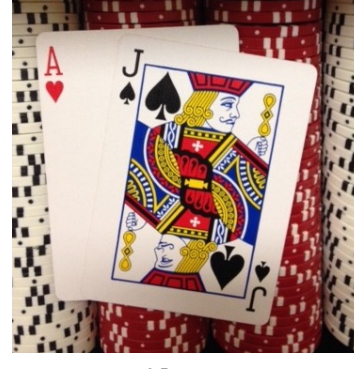

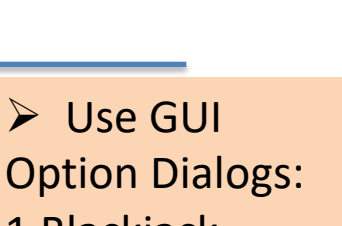

- 1 Blackjack
- 2 Poker
- 3 War
- 4 Bridge
- Ø Use *arrays*
	- Deck[52]
	- Suits[4]
	- § Rank[13]
- Ø Create **Classes** q *Card Fns* q *Games*

<u> **\* Extras</u>**</u> q **UML Q** User Guide

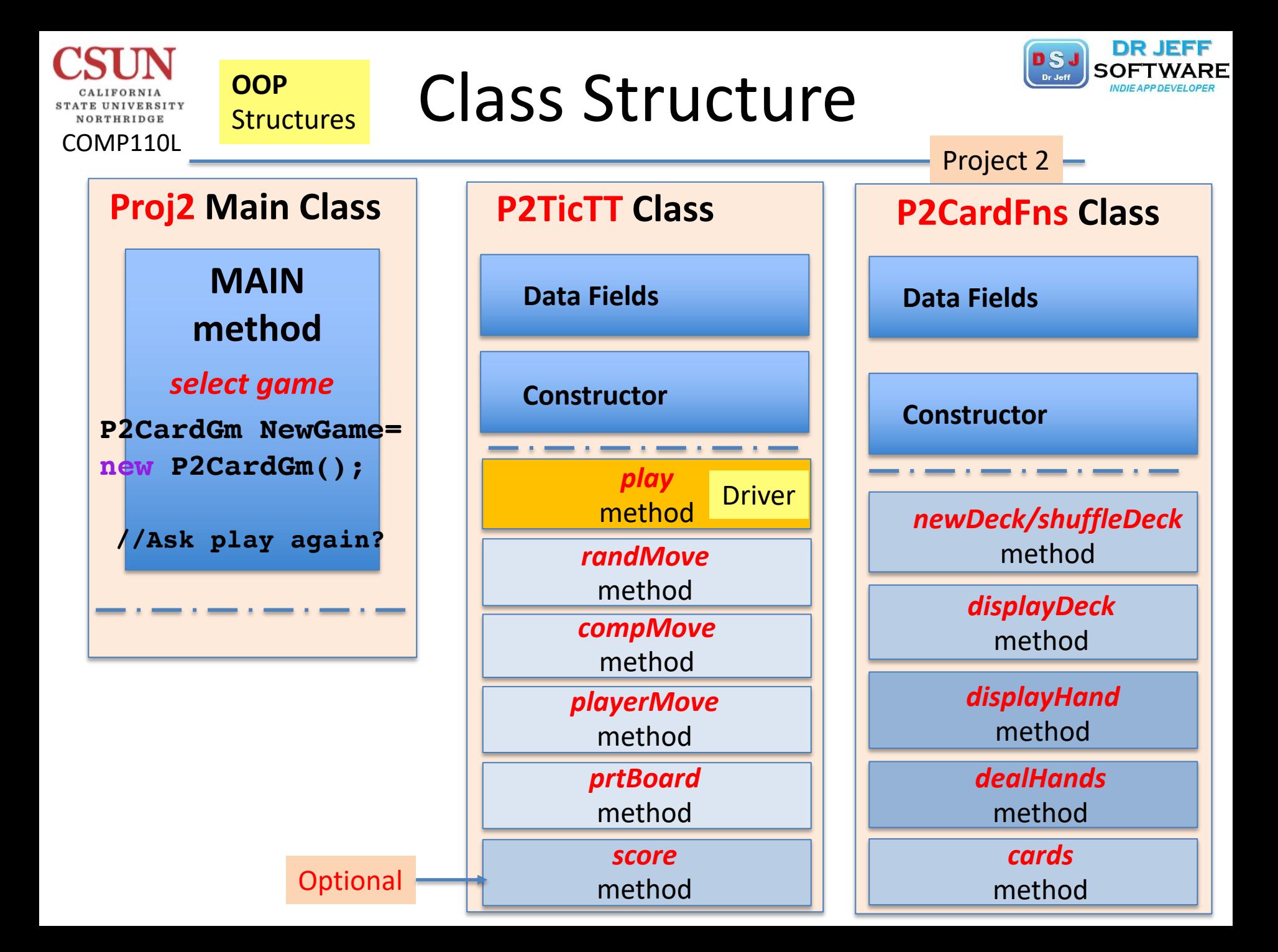

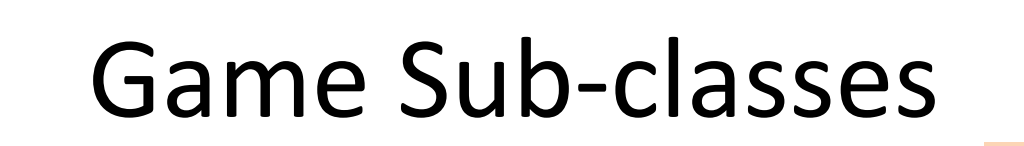

NORTHRIDGE

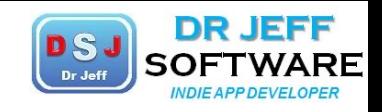

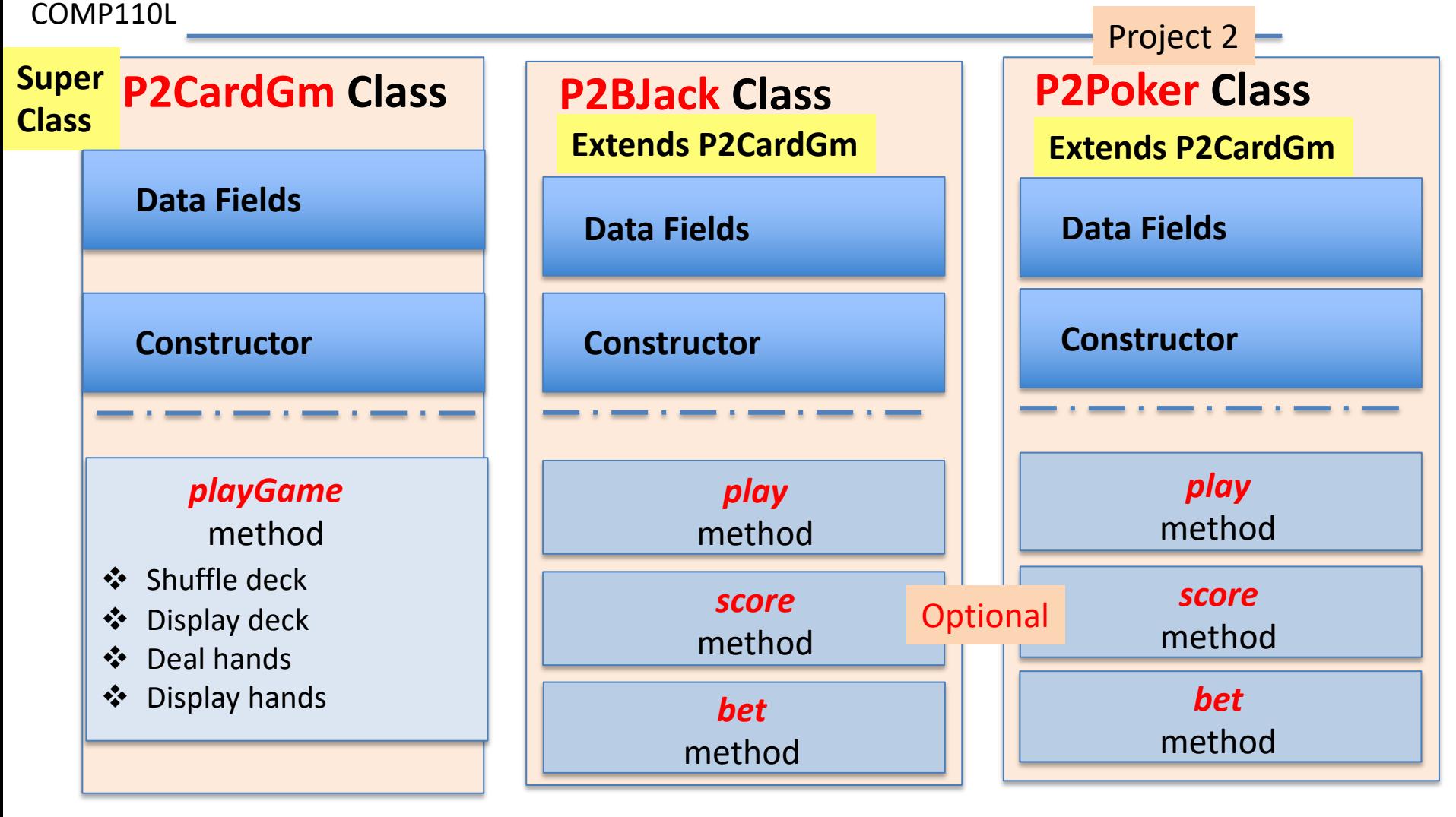

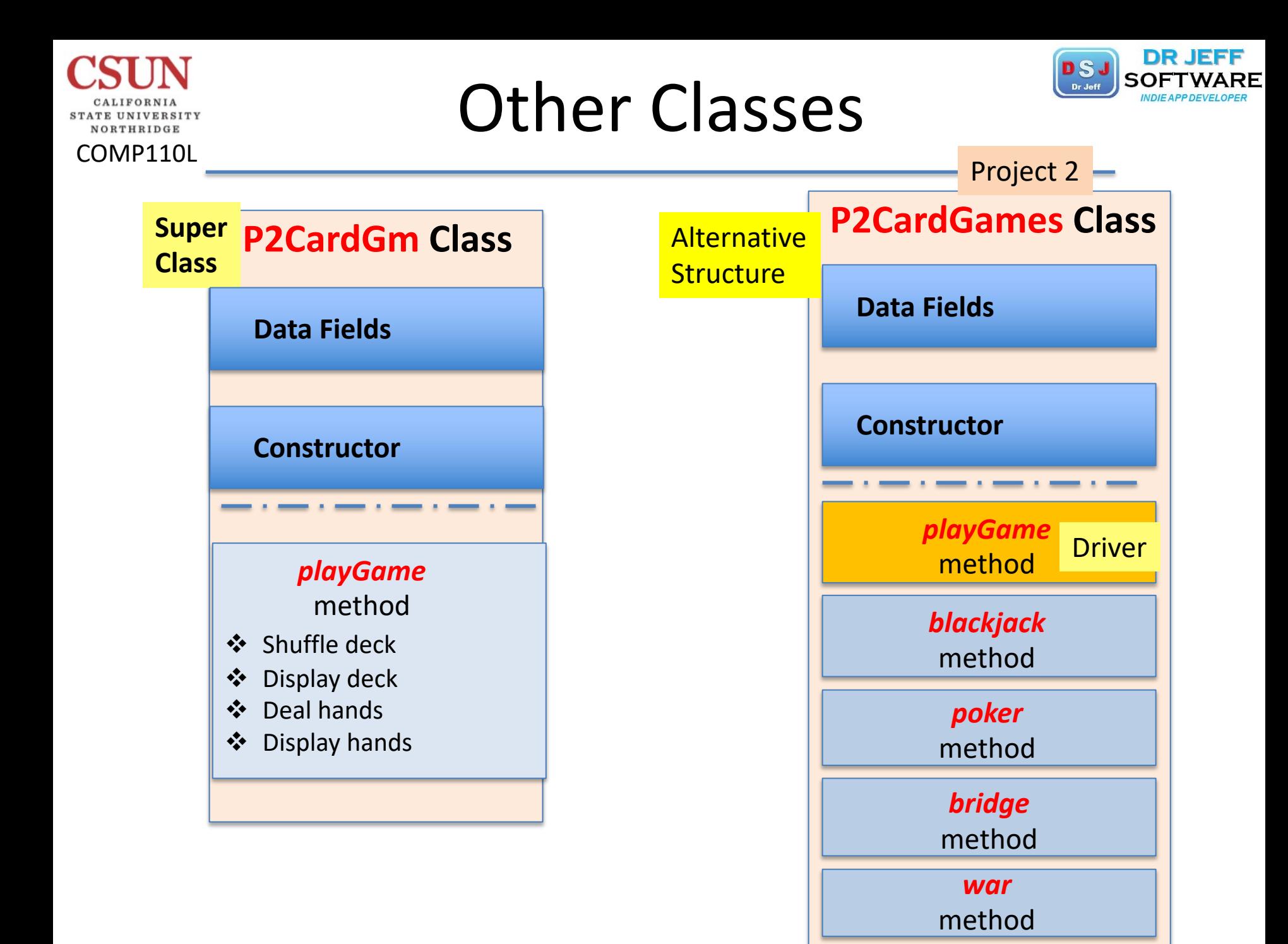

# Circle UML in jGRASP

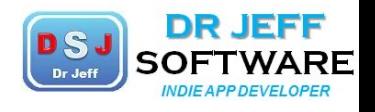

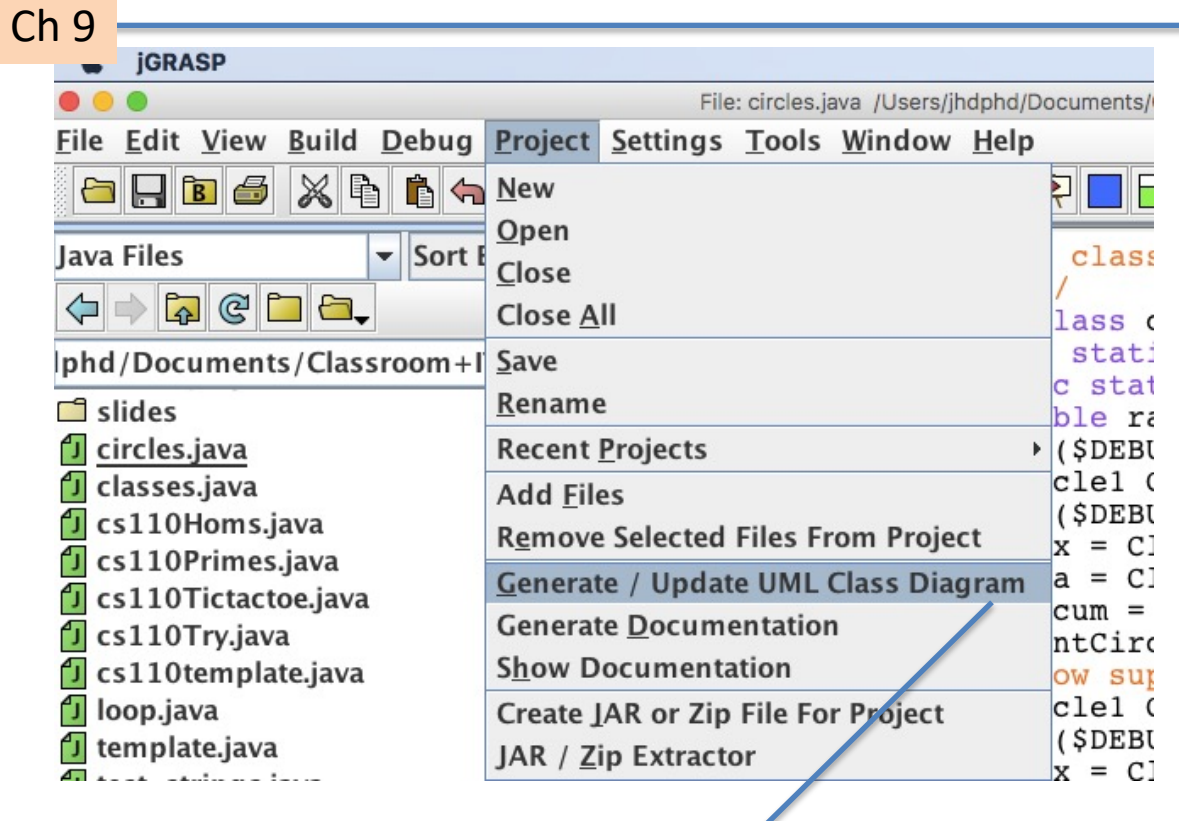

circles

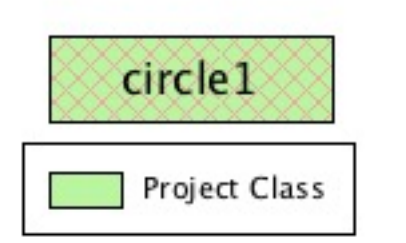

COMP110L

-

**STATE UNIVERSITY** NORTHRIDGE

# Circles UML in jGRASP

COMP110L

VORTHRIDGE

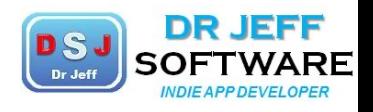

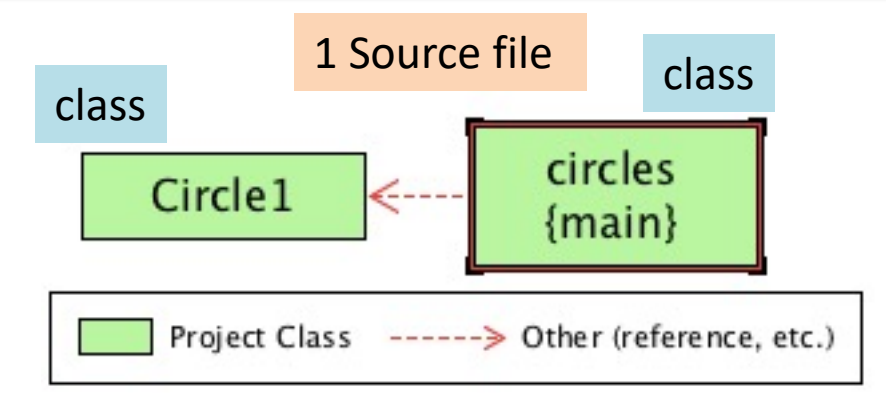

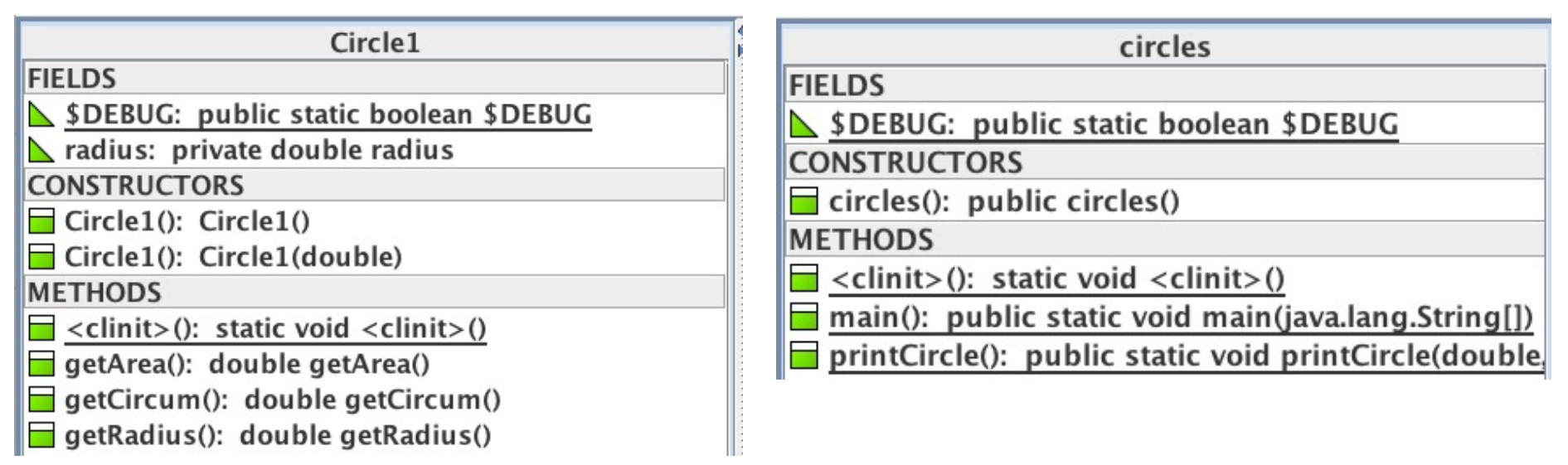

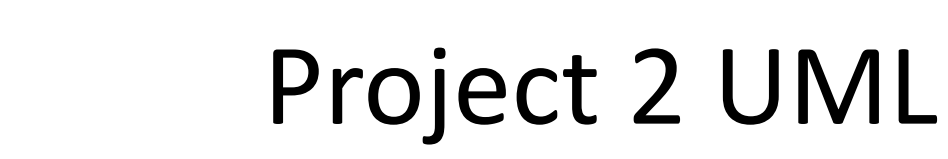

E UNIVERSITY NORTHRIDGE

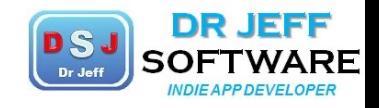

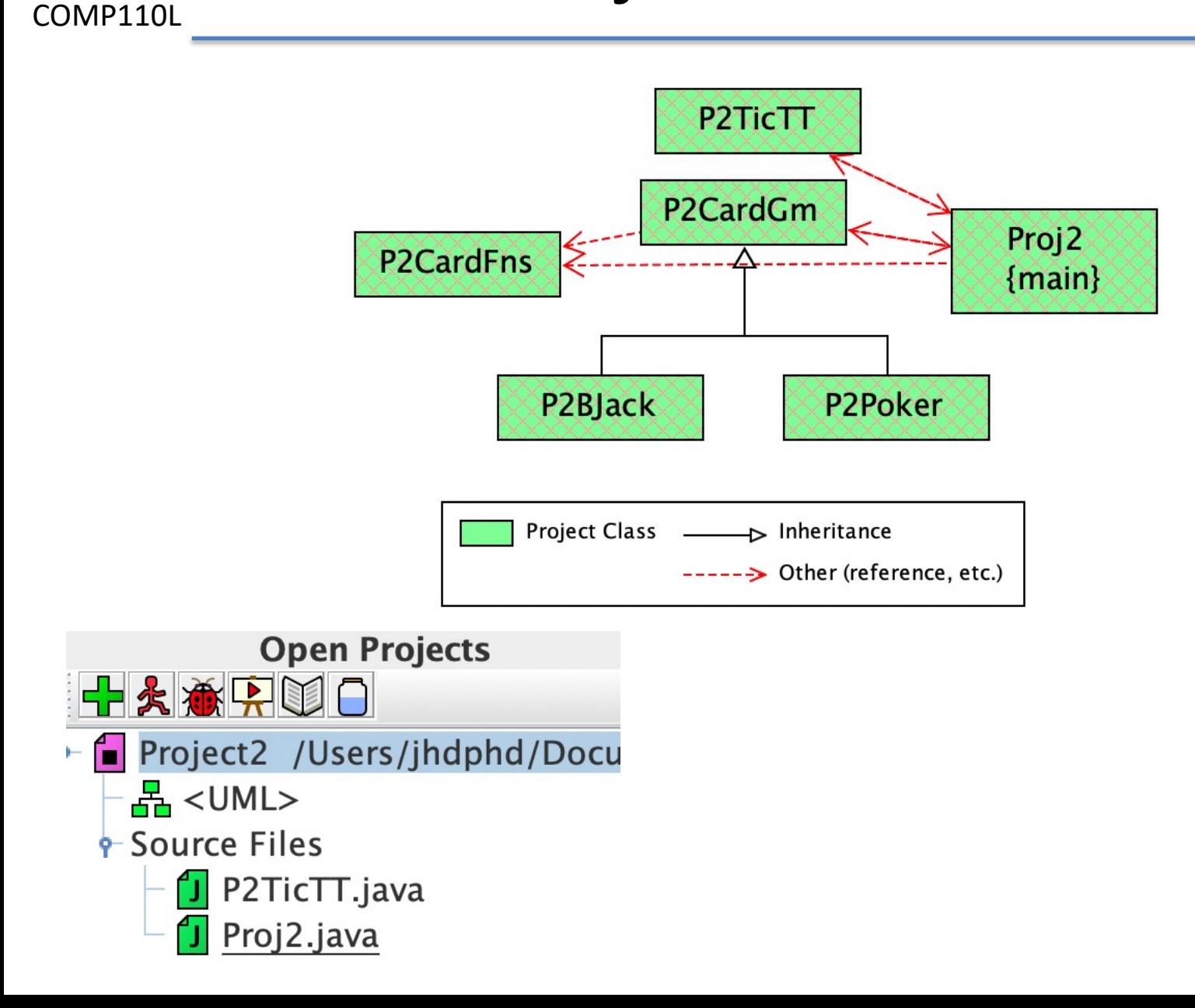

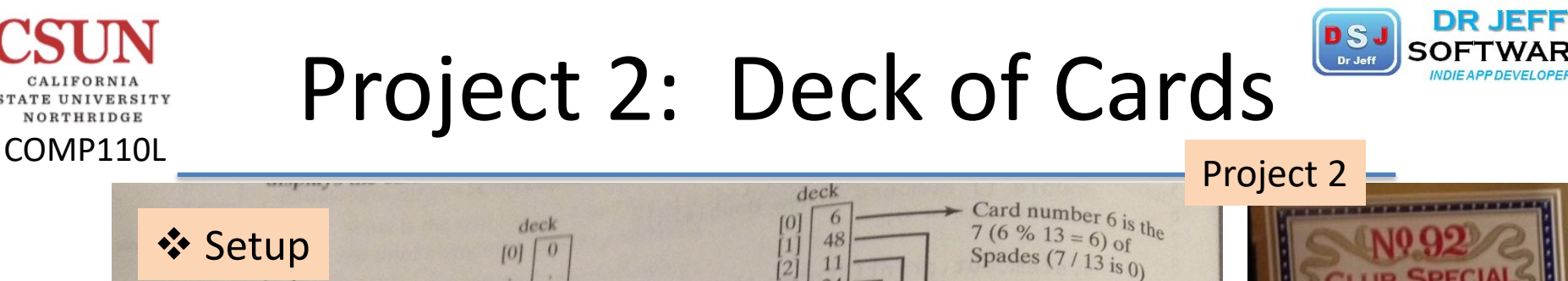

11. LE

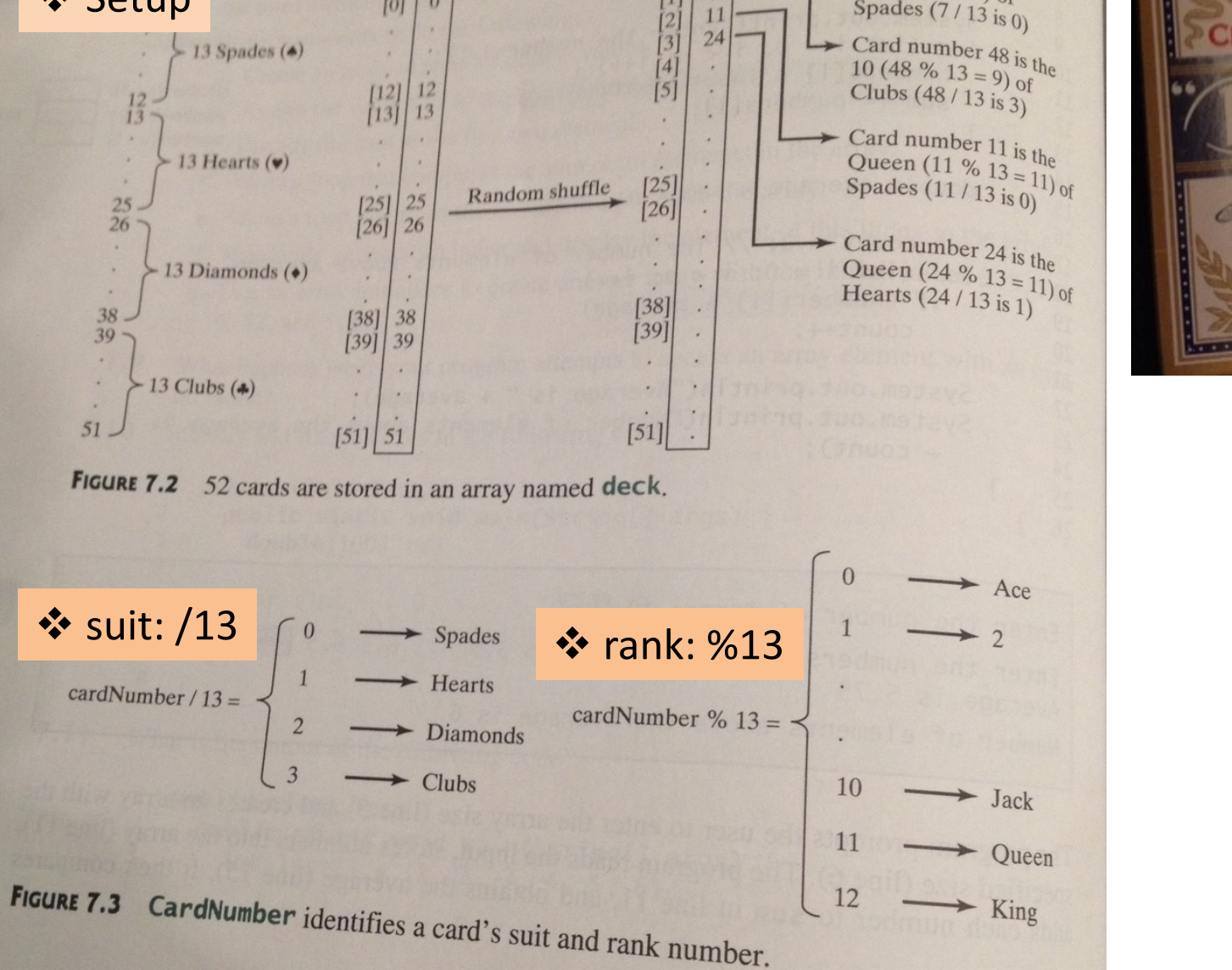

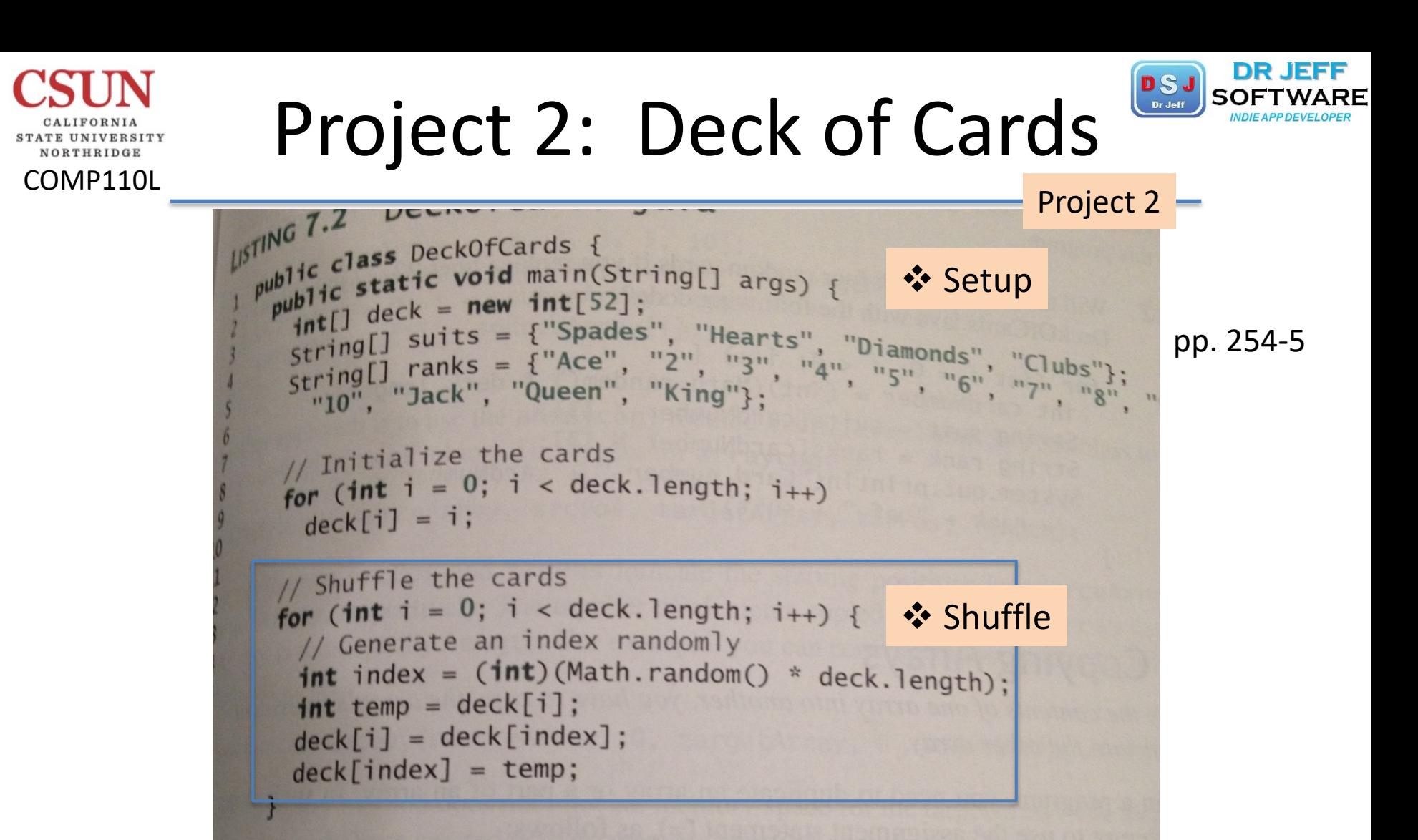

```
// Display the first four cards
                                        ❖ Display
for (int i = 0; i < 4; i+1) {
 String suit = suits[deck[i] / 13];
 String rank = ranks[deck[i] % 13];
 System.out.println("Card number " + deck[i] + ":
  + rank + " of " + suit):
```
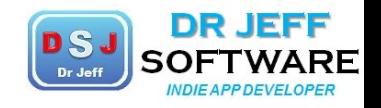

# Displaying the Deck

COMP110L

NORTHRIDGE

Project 2

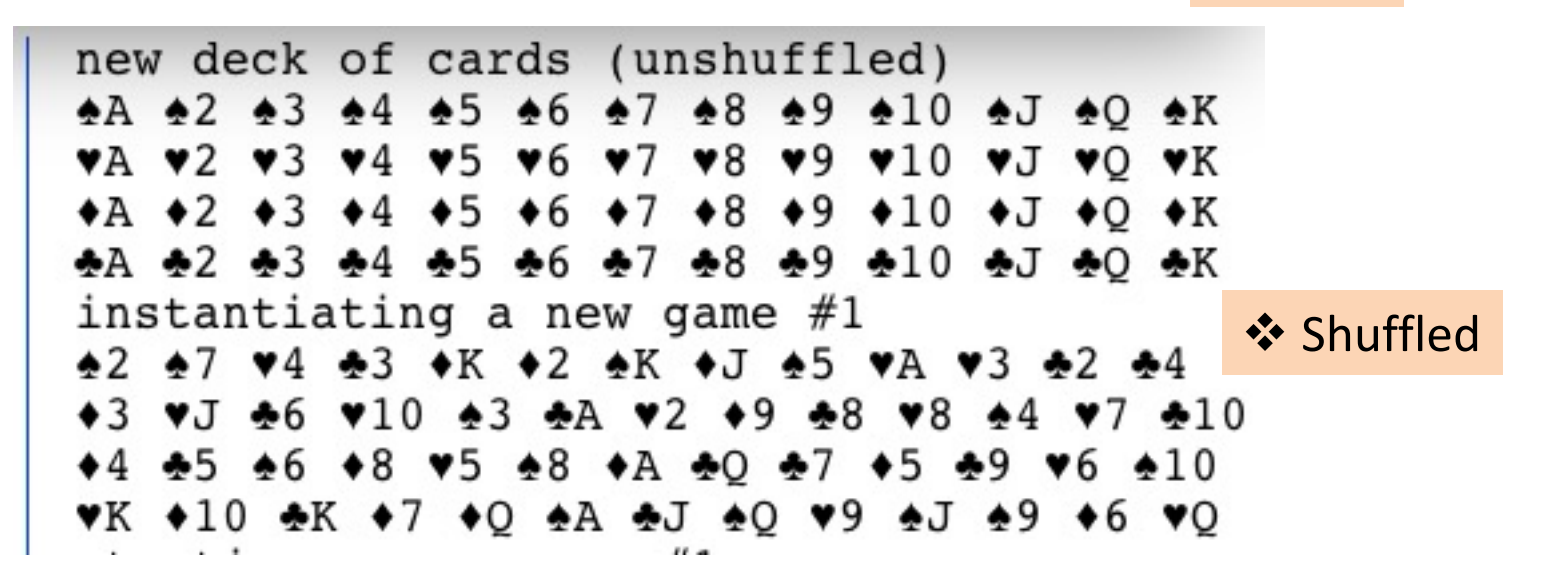

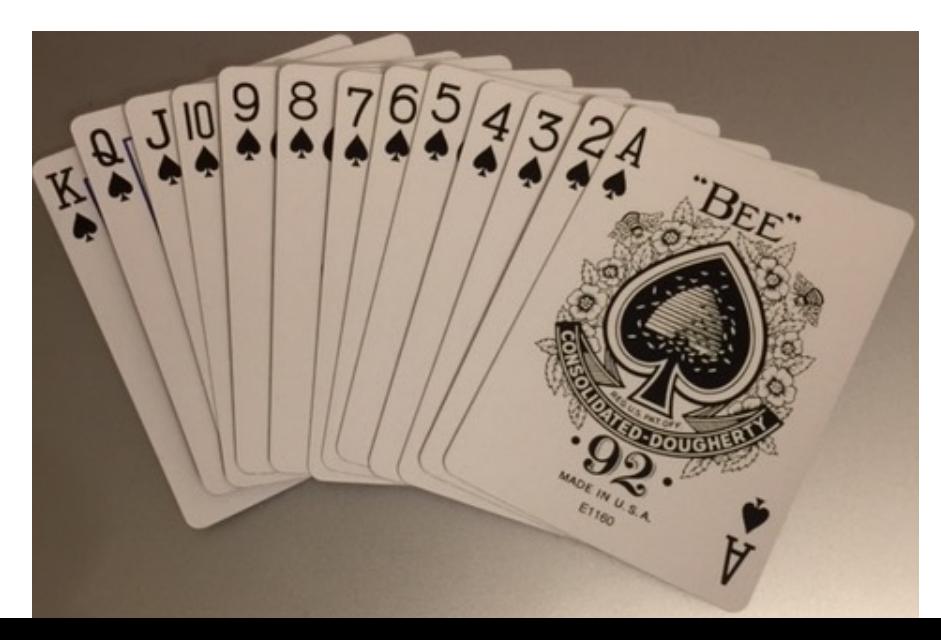

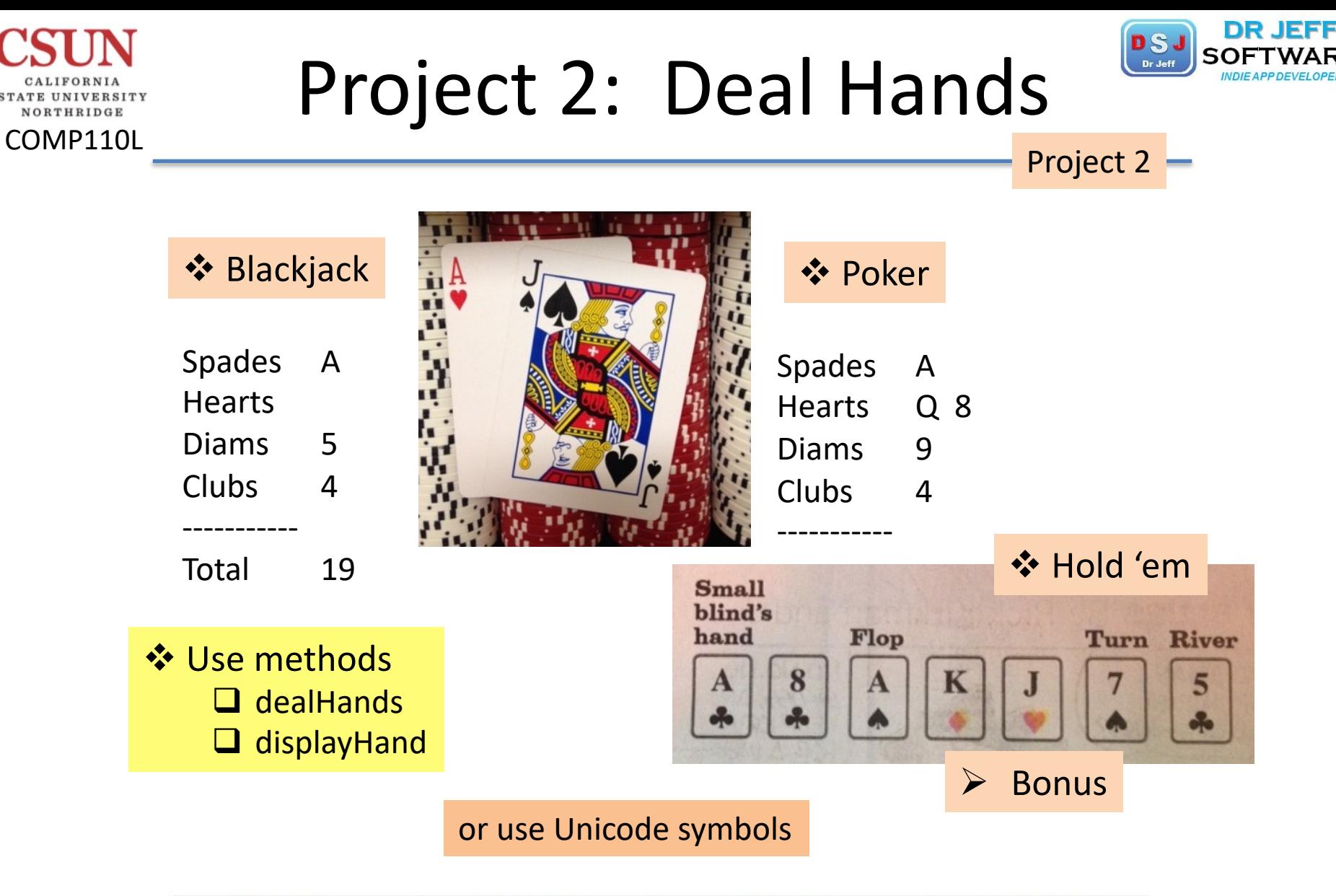

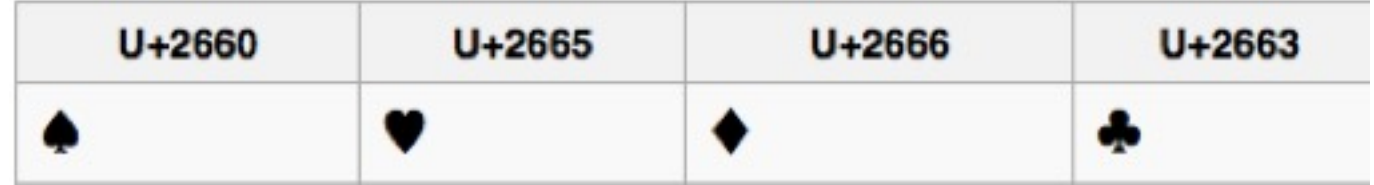

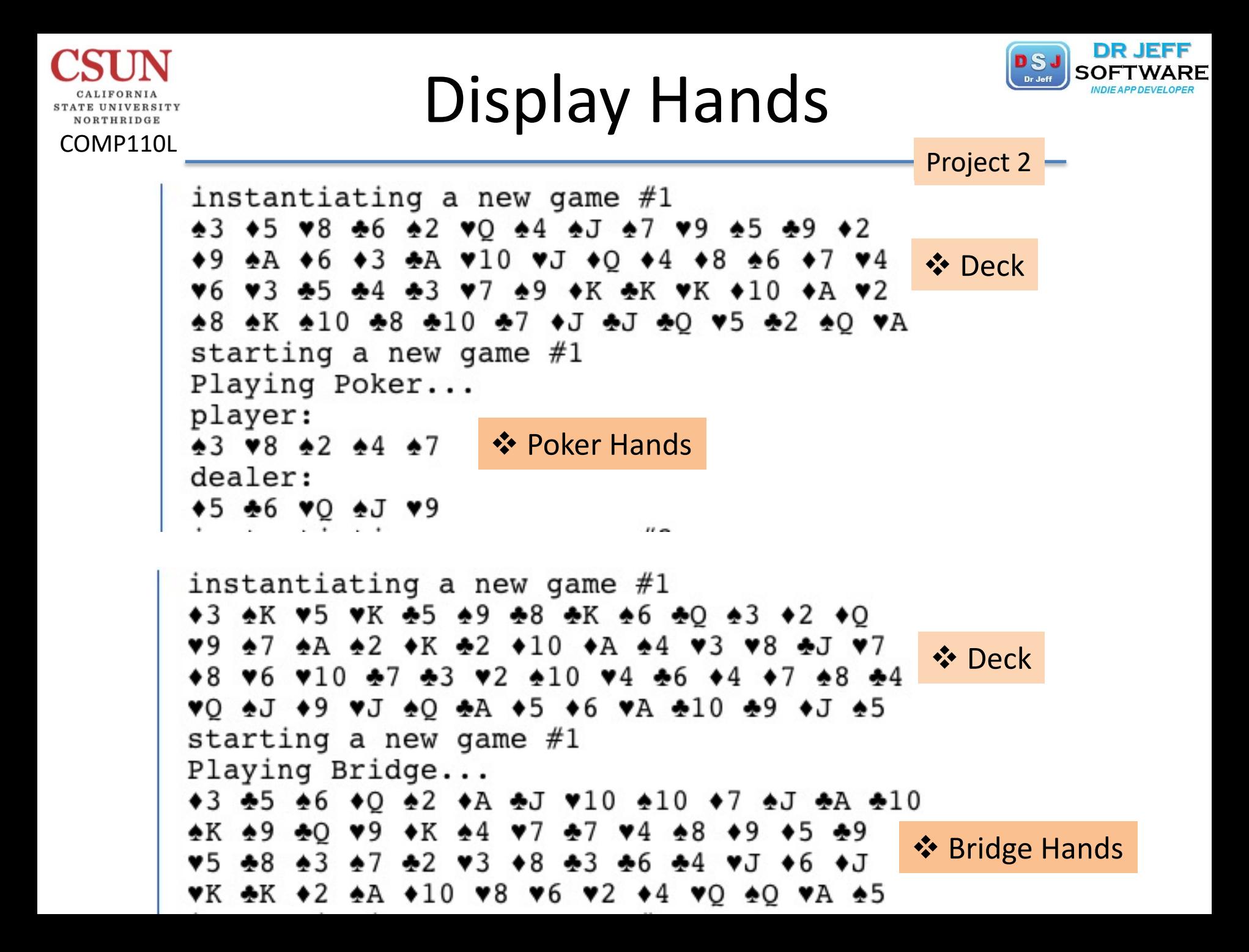

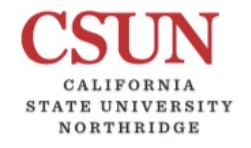

## Main Class: Proj2

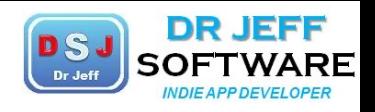

```
COMP110L
                                                                 Project 24 file: Proj2.java
    5 *16 import java.util.*;
    7 import javax.swing.*;
    8 //class
    9 public class Proj2 {
         //data fields (static)
   10
   11static final boolean $DEBUG = true;
   12static int gameNum = 0;
   13static String msg = ''', msgNP = '''Now playing: ";
         static final String endLines = " = = = = = = = = = ";
   1415 //main
   16
         public static void main(String[] args) {
   17<sup>1</sup>String[] mainOpts = {''TicTacToe", "Cards", "Quit";}18
            String[] cardOpts = \{ "Blackjack", "Poker", "War", "Bridge"\};
   19
            String cardGmName = "none";
   20
            int selgame = 0;
   21P2CardFns.newDeck()://new pack of cards
   22System.out.println("new deck of cards (unshuffled)");
   23P2CardFns.displayDeck();
   24
            while(true) \frac{1}{\sqrt{m}} loop
   25qameNum++;
   26
                int selMain = JOptionPane.showOptionDialog(null, "Select game",
   27"options", \theta, 1, null, mainOpts, mainOpts[0]);
               msg = main0pts[selMain];28
                switch(selMain)29
```
# Main Class: Proj2

COMP110L

24

25

26

27 28

29

30

31

32

33

34

35 36

37

38

39

40

41

42 43

44

45

46

47

48

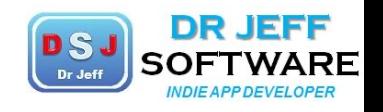

```
Project 2while(true) \frac{1}{\sqrt{m}} loop
   qameNum++;
   int selMain = JOptionPane.showOptionDialog(null, "Select game",
      "options", 0, 1, null, mainOpts, mainOpts[0]);
   msg = main0pts[selMain];switch(selMain){
      case 0: //TicTacToe
         printMsg(msg);//instan TicTacToe
         P2TicTT TTTgm = new P2TicTT();
         TTTgm.selectGm();
         System.out.println(endLines);
         continue; // --> top of main loop
      case 1 //Cards
         printMsg(msg);selGame = JOptionPane.showOptionDialog(null, "Select card game:",
            "games", 0, 1, null, cardOpts, cardOpts[0]);
         if (selGame<0 || selGame>3) {
            cardGmName="invalid";
            continue:break;
      default //Quit or Cancel
         printMsg("Player Quit: Good-bye!");
         System.exit(0); // stop//end switch
```
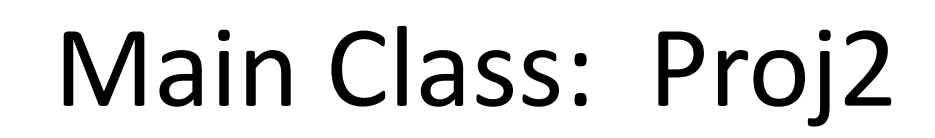

COMP110L

STATE UNIVERSITY NORTHRIDGE

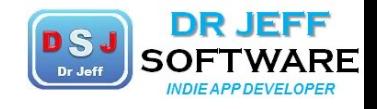

```
Project 2
```
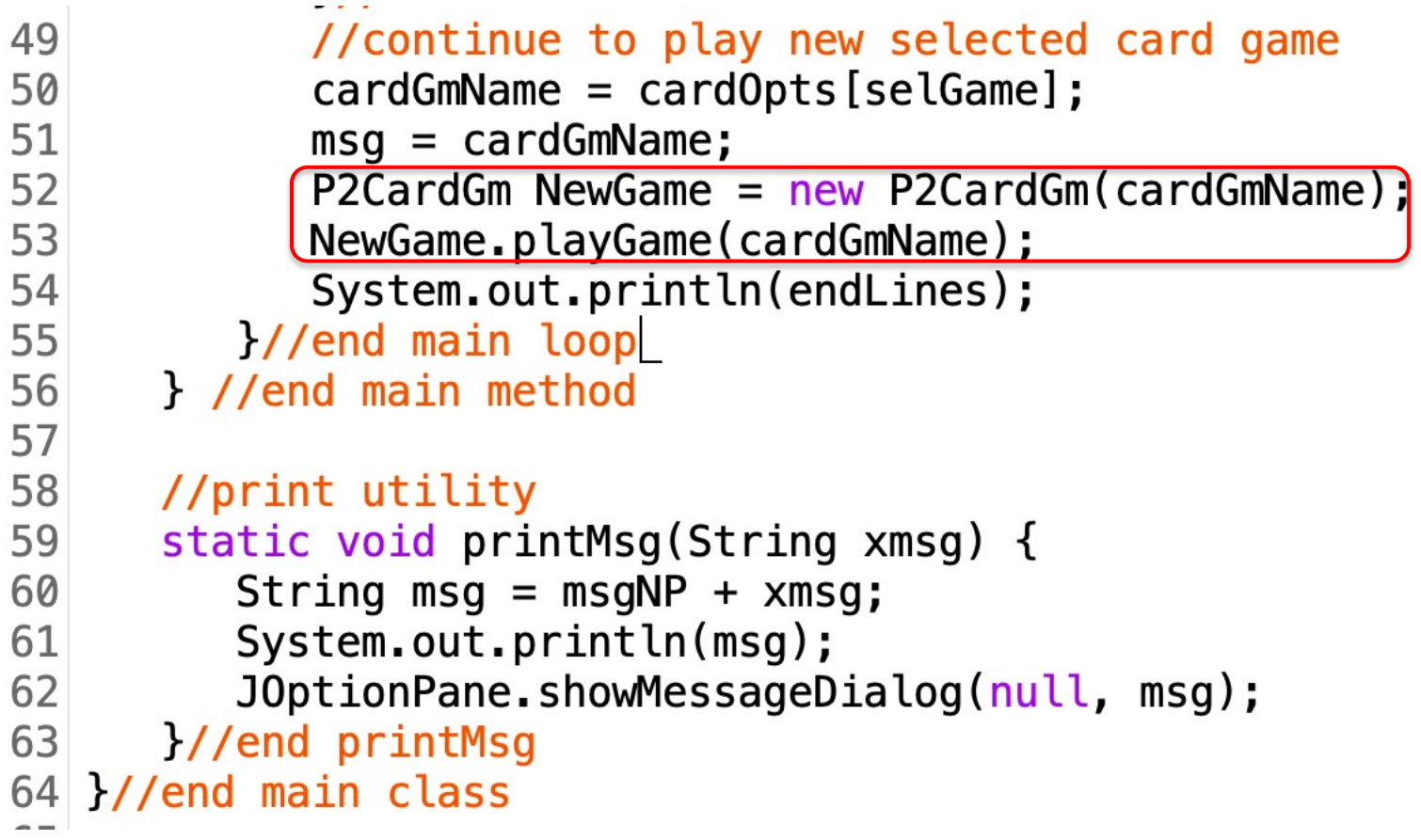

#### Main Dialogs

CALIFORNIA STATE UNIVERSITY NORTHRIDGE

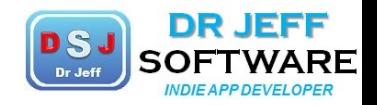

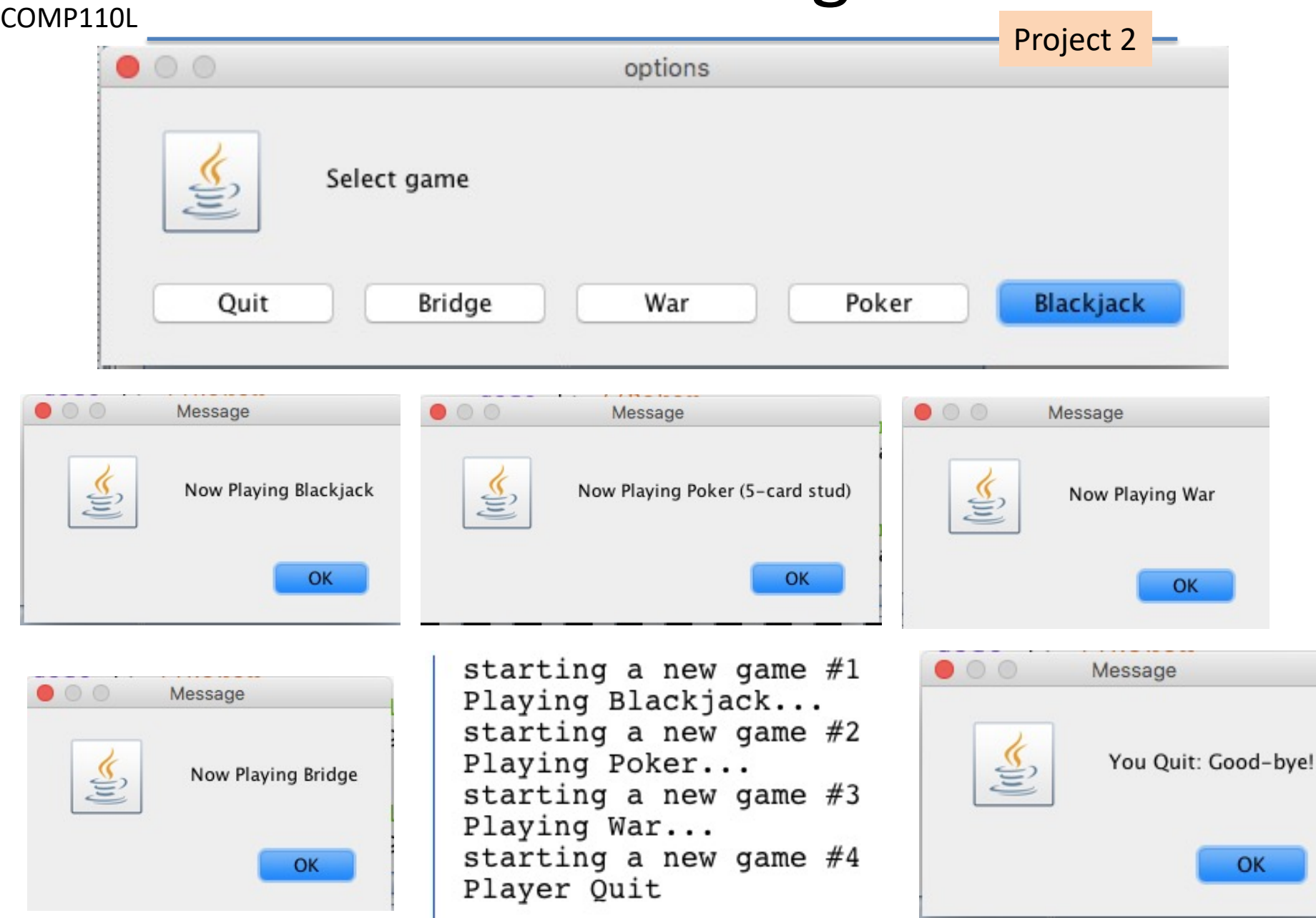

```
Class: Cards
 COMP110L
                                                                 Project 2
58 class P2Cards {
      public static boolean $DEBUG = true;
59
60
      public static final int size = 52;
      public static final int handsMax = 4;
61
62
     public static final int lenMax = size/handsMax;
63
     public static int[] deck = new int[size];
64
      public static int[][] hands = new int[handsMax][lenMax];
65 //public static char[] suits = \{ 'S', 'H', 'D', 'C' \};
      public static final String[] suits = {"\u2660", "\u2665", "\u2666", "\u2663"};
66
      public static final String[] faces = \{''A'', "J", "Q", "K"};
67
68
   //constructor
69
     P2Cards() \{70
         if ($DEBUG) System.out.println("Instantiating Cards...");
71
      ł
72 //methods
      static void newDeck() {
73
74
         for (int i=0; i<size; i++) {
75
            deck[i] = i; //init ranks
76
      V/end newDeck
77
      static void shuffle(){
         for(int i=0; i<size; i++) { //all 52 cards78
79
         //generate a random index to swap with
            int cardNum = (int) (Math.random() * size); //num (0..51)80
            int temp = deck[i];81
82
            deck[i] = deck[cardNum];V methods
83
            deck[cardNum] = temp; // swap\Box newDeck
84
         l/end for
                                                                \Box shuffle
```
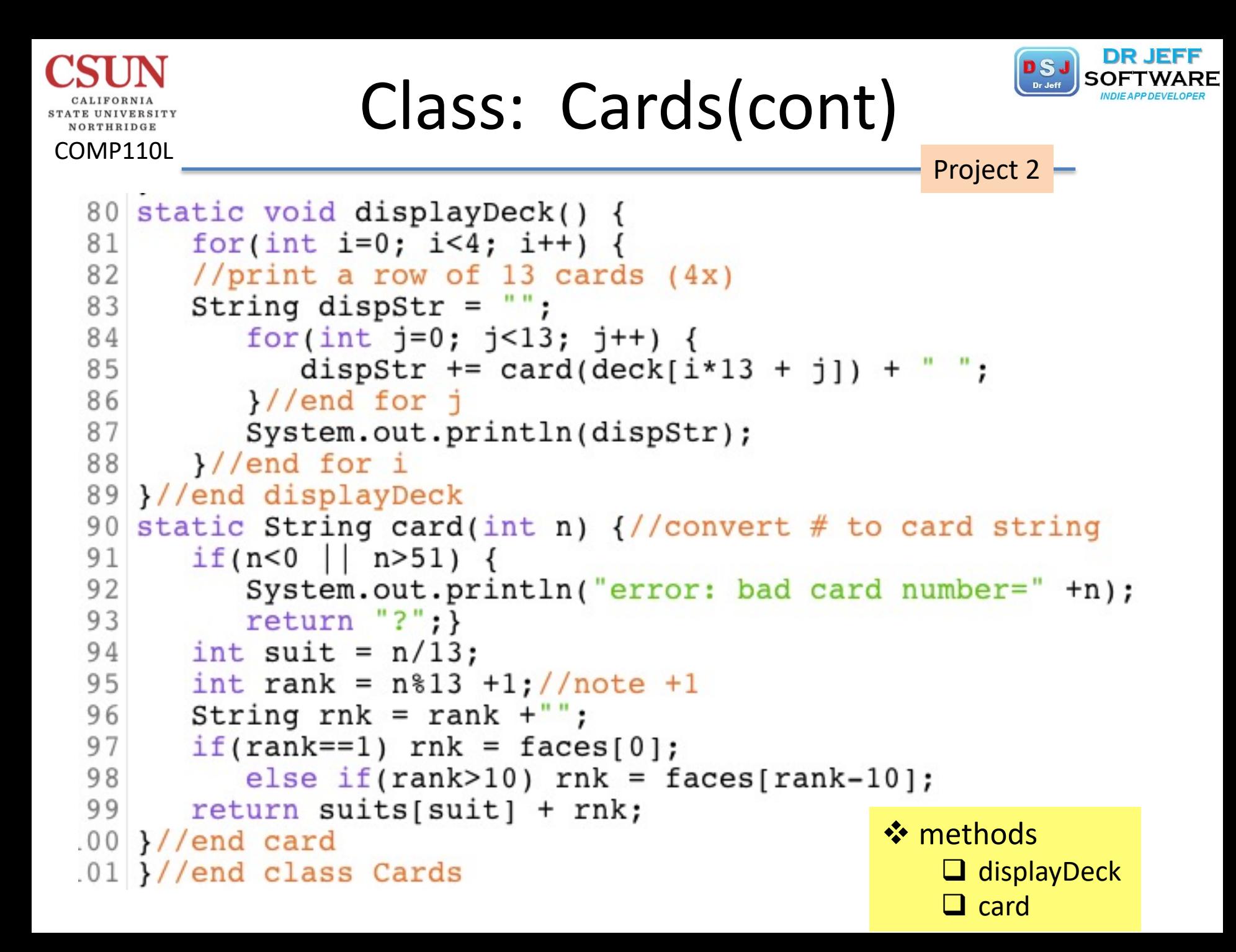

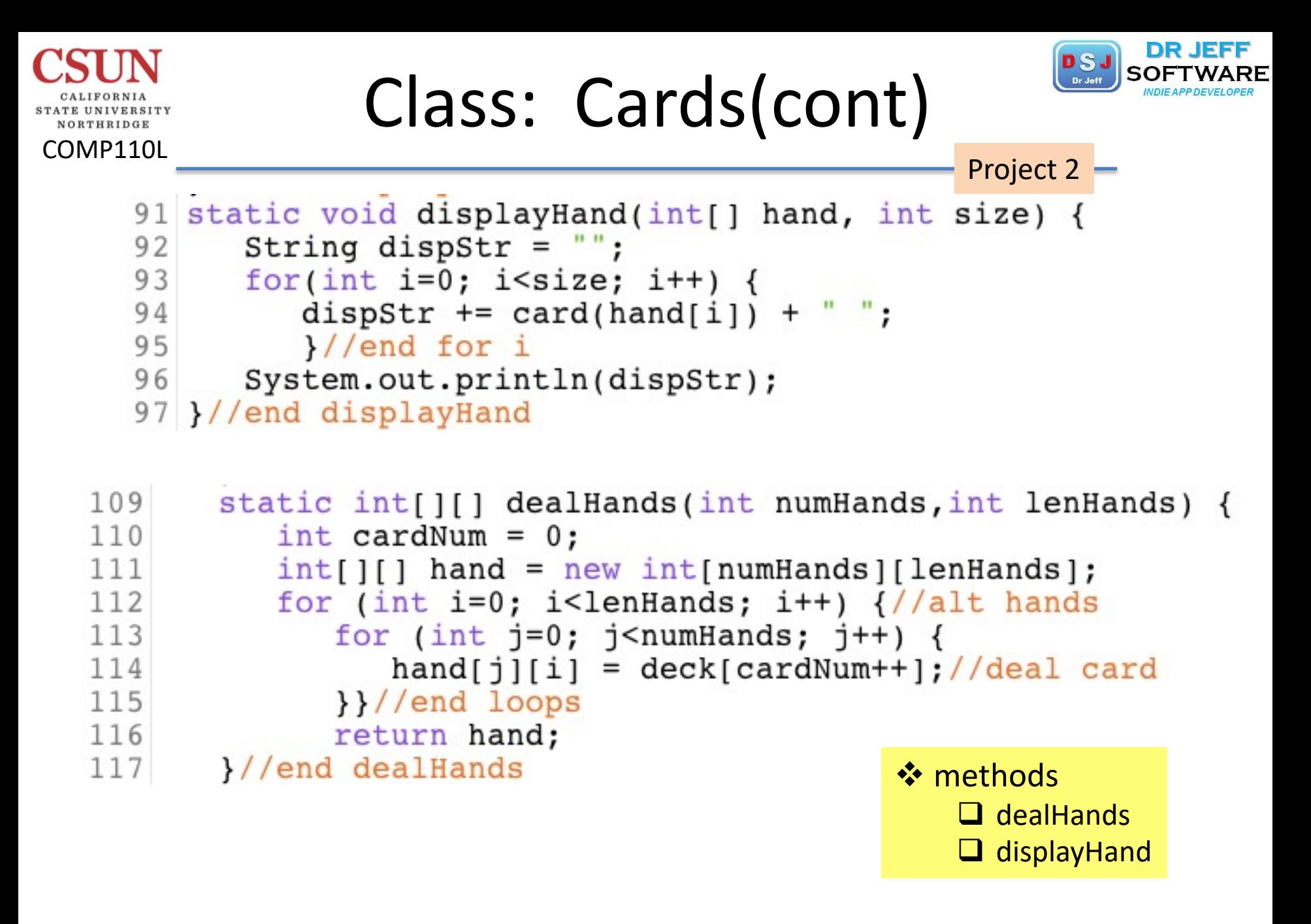

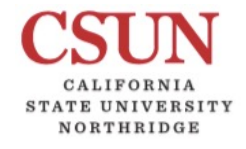

# Unicode Symbols

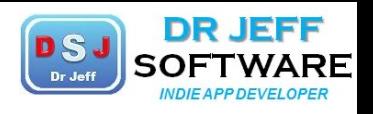

COMP110L

Project 2

#### Playing cards in Unicode

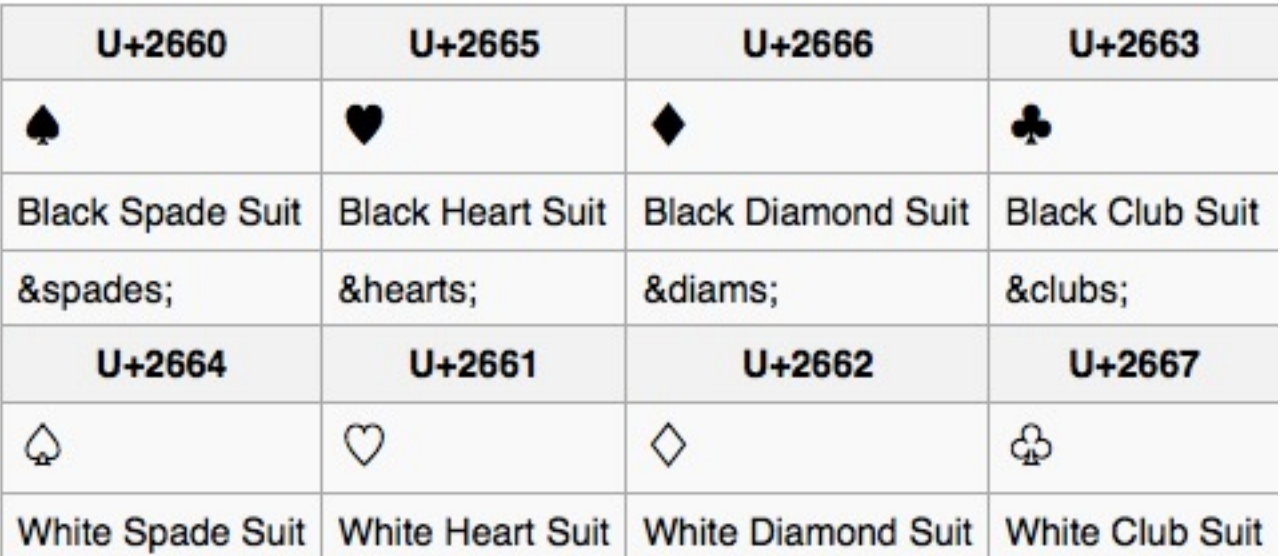

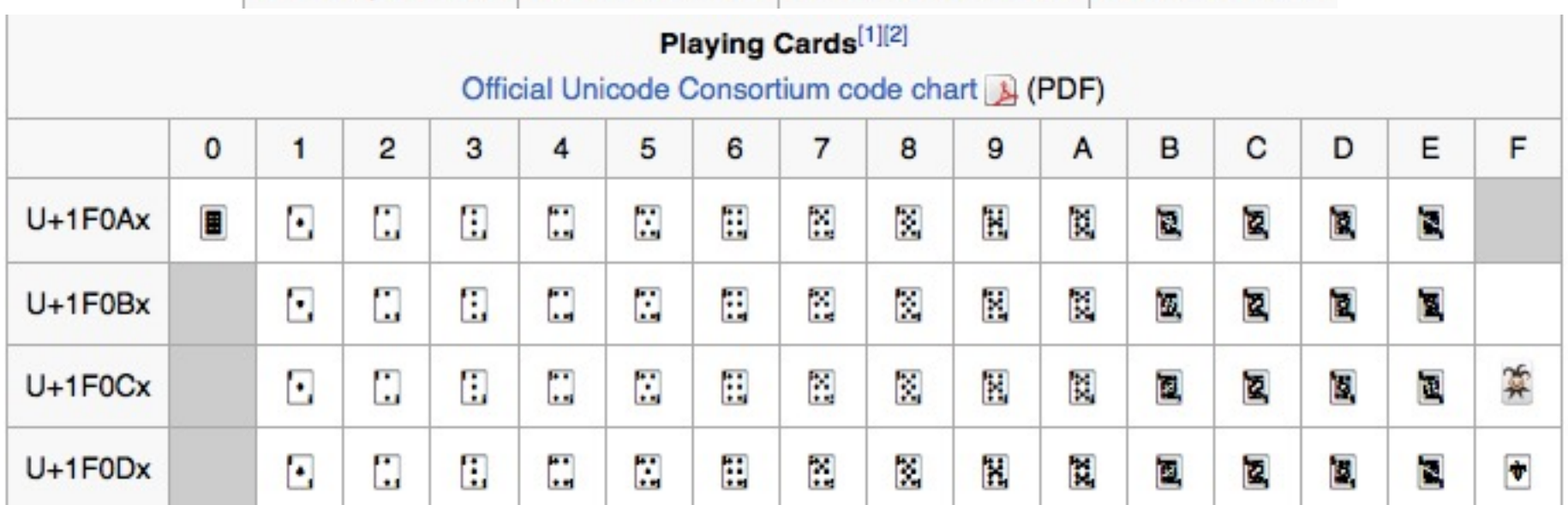

# Class P2CardGm

COMP110L

VORTHRIDGE

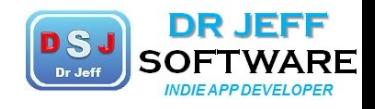

Project 2

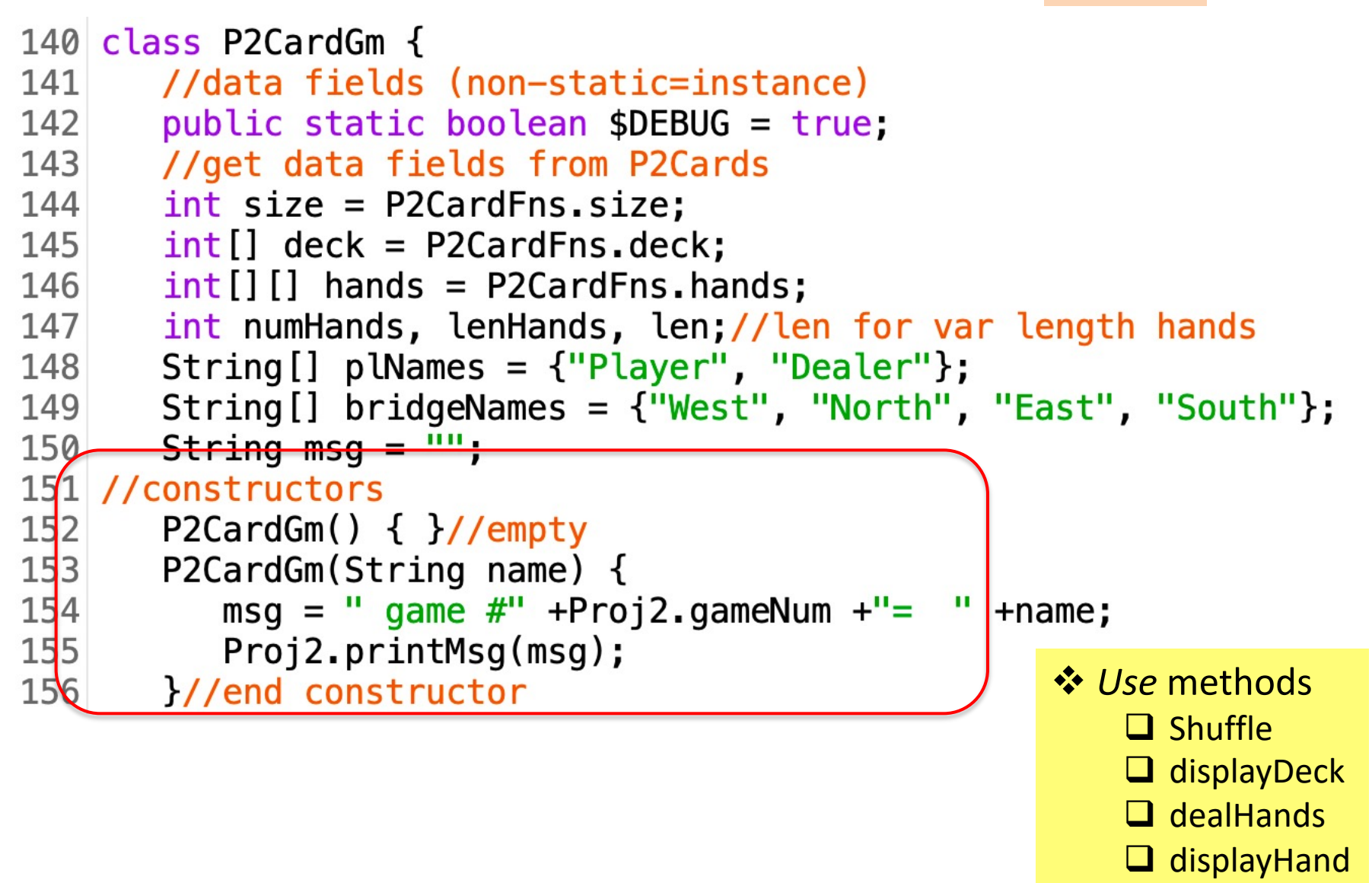

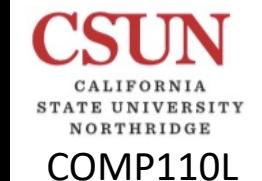

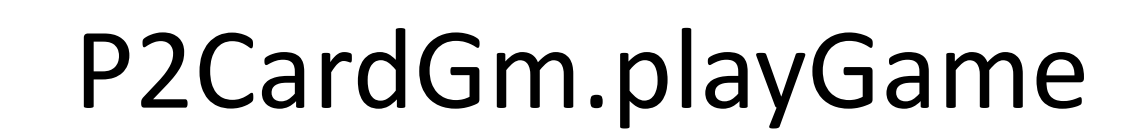

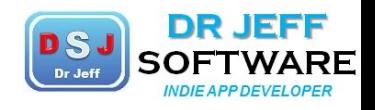

```
157 //game methods
       void playGame(String game) {
158
          switch(game){
159
             case "Blackjack":
160
                 numHands = 2; lenHands = 2; len = 2;
161
162
                 break:
163
             case "Poker":
164
                 numHands = 2; lenHands = 5;
165
                 break:
166
             case "War":
167
                 numHands = 2; lenHands = 1;
168
                 break;
```
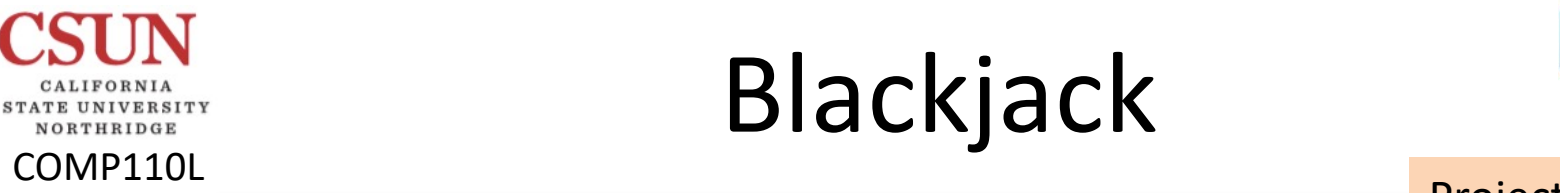

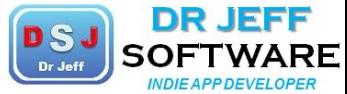

Project 2

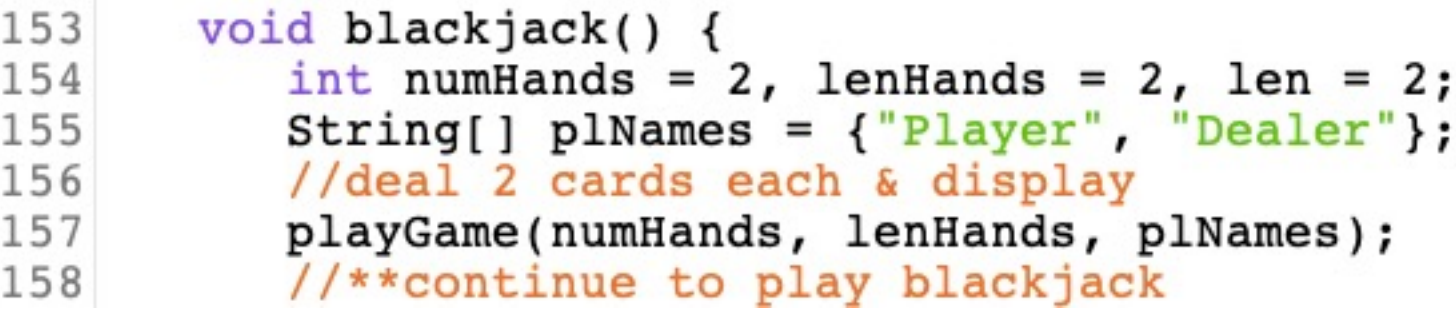

Ø Replace set of methods with a simple "Case" construct
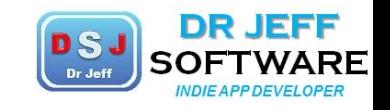

Project 2

### Poker, War, Bridge

```
COMP110L
226
```
227

228

229 230

231

232 233

234

235

236

237

238

239 240

241

242

243

244 245

```
void poker() \{int numHands = 2, lenHands = 5;
   String[] plNames = {"Player", "Dealer"};
   //deal hands & display them
   playGame(numHands, lenHands, plNames);
} //end poker
void war() \{int numHands = 2, lenHands = 1;
   String[] plNames = {\text{\{\n    "Player", "Dealer"}\n}//deal hands & display them
   playGame(numHands, lenHands, plNames);
//end war
void bridge() {
   int numHands = 4, lenHands = 13;
   String [] plNames = {" West", "North", " East", "South"};
   //deal 4 hands & display them
   playGame(numHands, lenHands, plNames);
//end bridge
```
 $\triangleright$  Replace set of methods with a simple "Case" construct

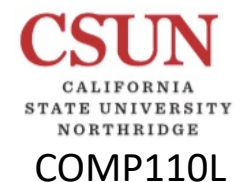

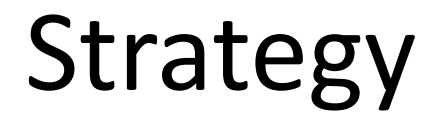

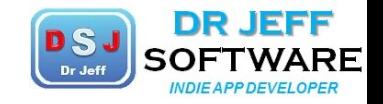

# Game Playing

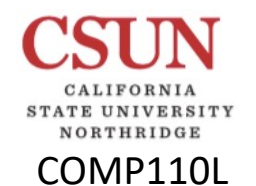

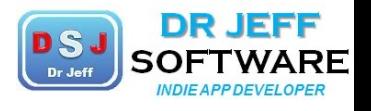

vGames  $\Box$  Chess  $\square$  Go  $\Box$  Bridge vAlgorithms vComplexity  $\Box$  Chess  $\Box$  Go  $\Box$  Bridge

**Q** Hard  $\Box$  NP Complete

*<u>*\*Strategies</u>  $\Box$  Beginning/opening  $\Box$  Middle  $\Box$  End

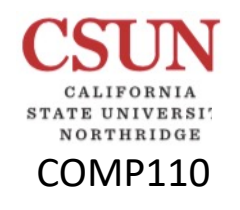

### Computer bridge

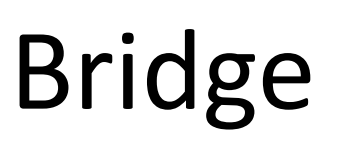

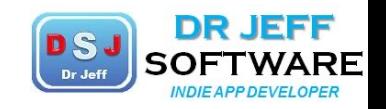

From Wikipedia, the free encyclopedia

**Game Playing** 

https://en.wikipedia.org/wiki/Computer bridge#Computers versus humans

Computer bridge is the playing of the game contract bridge using computer software. After years of limited progress, since around the end of the 20th century the field of computer bridge has made major advances. In 1996 the American Contract Bridge League (ACBL) established an official World Computer-Bridge Championship, to be held annually along with a major bridge event. The first championship took place in 1997 at the North American Bridge Championships in Albuquerque. Since 1999 the event has been conducted as a joint activity of the American Contract Bridge League and the World Bridge Federation. Alvin Levy, ACBL Board member, initiated this championship and has coordinated the event annually since its inception. The event history, articles and publications, analysis, and playing records can be found at the official website &.

### World Computer-Bridge Championship

The World Computer-Bridge Championship is typically played event are:

- · 1997 Bridge Baron
- 1998 GIB
- 1999 GIB
- 2000 Meadowlark Bridge
- $\cdot$  2001 Jack
- $\cdot$  2002 Jack
- 2003 Jack
- $\cdot$  2004 Jack
- $-2005$  Wbridge5
- $\bullet$  2006 Jack
- $2007 Wbridge5$
- $-2008$  Wbridge5
- 2009 Jack
- 2010 Jack
- 2011 Shark Bridge
- $\cdot$  2012 Jack
- $\cdot$  2013 Jack
- 2014 Shark Bridge
- $\cdot$  2015 Jack
- $\cdot$  2016 Wbridge5 $^{[3]}$
- $\cdot$  2017 Wbridge5<sup>[4]</sup>

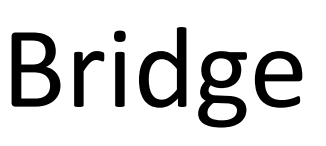

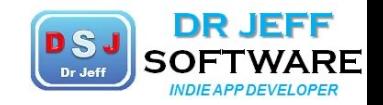

#### World Computer-Bridge Championship

The World Computer-Bridge Championship is typically played event are:

- · 1997 Bridge Baron
- 1998 GIB

TATE UNIVERSITY NORTHRIDGE COMP110L

- 1999 GIB
- 2000 Meadowlark Bridge
- $\bullet$  2001 Jack
- 2002 Jack
- $\cdot$  2003 Jack
- $\cdot$  2004 Jack
- $-$  2005 Wbridge5
- $\cdot$  2006 Jack
- $\bullet$  2007 Wbridge5
- $\cdot$  2008 Wbridge5
- $\cdot$  2009 Jack
- 2010 Jack
- 2011 Shark Bridge
- $\cdot$  2012 Jack
- $-2013$  Jack
- 2014 Shark Bridge
- $-2015$  Jack
- $\cdot$  2016 Wbridge5[3]
- $\cdot$  2017 Wbridge5<sup>[4]</sup>

#### **Game Playing**

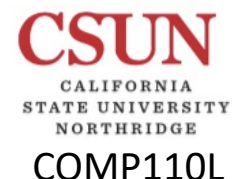

**Bridge** 

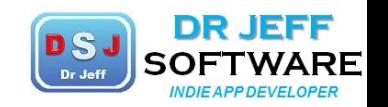

**Game Playing** 

#### Computers versus humans [edit]

In Zia Mahmood's book, Bridge, My Way (1992), Zia offered a £1 million bet that no four-person team of his choosing would be beaten by a computer. A few years later the bridge program GIB, brainchild of American computer scientist Matthew Ginsberg.<sup>[5]</sup> proved capable of expert declarer plays like winkle squeezes in play tests. In 1996, Zia withdrew his bet. Two years later, GIB became the world champion in computer bridge, and also had a 12th place score (11210) in declarer play compared to 34 of the top humans in the 1998 Par Contest (including Zia Mahmood).<sup>[6]</sup> However, such a par contest measures technical bridge analysis skills only <sup>[clarification needed]</sup>, and in 1999 Zia beat various computer programs, including GIB, in an individual round robin match.<sup>[7]</sup>

Further progress in the field of computer bridge has resulted in stronger bridge playing programs, including Jack<sup>[8]</sup> and Wbridge5.<sup>[9]</sup> These programs have been ranked highly in national bridge rankings. A series of articles published in 2005 and 2006 in the Dutch bridge magazine IMP describes matches between five-time computer bridge world champion Jack and seven top Dutch pairs including a Bermuda Bowl winner and two reigning European champions. A total of 196 boards were played. Jack defeated three out of the seven pairs (including the European champions). Overall, the program lost by a small margin (359 versus 385 IMPs).

#### Cardplay algorithms  $[edit]$

Bridge poses challenges to its players that are different from board games such as chess and go. Most notably, bridge is a stochastic game of incomplete information. At the start of a deal, the information available to each player is limited to just his/her own cards. During the bidding and the subsequent play, more information becomes available via the bidding of the other three players at the table, the cards of the partner of the declarer (the dummy) being put open on the table, and the cards played at each trick. However, it is only at the end of the play that full information is obtained.

Today's top-level bridge programs deal with this probabilistic nature by generating many samples representing the unknown hands. Each sample is generated at random, but constrained to be compatible with all information available so far from the bidding and the play. Next, the result of different lines of play are tested against optimal defense for each sample. This testing is done using a so-called "double-dummy solver" that uses extensive search algorithms to determine the optimum line of play for both parties. The line of play that generates the best score averaged over all samples is selected as the optimal play.

Efficient double-dummy solvers are key to successful bridge-playing programs. Also, as the amount of computation increases with sample size, techniques such as importance sampling are used to generate sets of samples that are of minimum size but still representative.

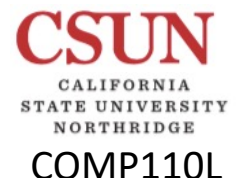

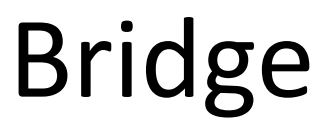

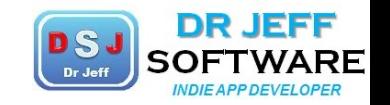

**Game Playing** 

#### Comparison to other strategy games [edit]

While bridge is a game of incomplete information, a double-dummy solver analyses a simplified version of the game where there is perfect information; the bidding is ignored, the contract (trump suit and declarer) is given, and all players are assumed to know all cards from the very start. The solver can therefore use many of the game tree search techniques typically used in solving two-player perfect-information win/lose/draw games such as chess, go and reversi. However, there are some significant differences.

- . Although double-dummy bridge is in practice a competition between two generalised players, each "player" controls two hands and the cards must be played in a correct order that reflects four players. (It makes a difference which of the four hands wins a trick and must lead the next trick.)
- . Double-dummy bridge is not simply win/lose/draw and not exactly zero-sum, but constant-sum since two playing sides compete for 13 tricks. It is trivial to transform a constant-sum game into a zero-sum game. Moreover, the goal (and the risk management strategy) in general contract bridge depends not only on the contract but also on the form of tournament. However, since the double-dummy version is deterministic, the goal is simple: one can without loss of generality aim to maximize the number of tricks taken.
- . Bridge is incrementally scoring; each played trick contributes irreversibly to the final "score" in terms of tricks won or lost. This is in contrast to games where the final outcome is more or less open until the game ends. In bridge, the already determined tricks provide natural lower and upper bounds for alpha-beta pruning, and the interval shrinks naturally as the search goes deeper. Other games typically need an artificial evaluation function to enable alpha-beta pruning at limited depth, or must search to a leaf node before pruning is possible.
- If is relatively inexpensive to compute "sure winners" in various positions in a double-dummy solver. This information improves the pruning. It can be regarded as a kind of evaluation function, however while the latter in other games is an approximation of the value of the position, the former is a definitive lower bound on the value of the position.
- During the course of double-dummy game tree search, one can establish equivalence classes consisting of cards with apparently equal value in a particular position. Only one card from each equivalence class needs to be considered in the subtree search, and furthermore, when using a transposition table, equivalence classes can be exploited to improve the hit rate. This has been described as partition search by Matthew Ginsberg.
- . Numerous strategy games have been proven hard in a complexity class, meaning that any problem in that complexity class can be reduced in polynomial time to that problem. For  $\frac{1}{2}$ xample, generalized  $x \times x$  chess has been proven EXPSPACE-complete (both in EXPSPACE and EXPSPACE-hard), effectively meaning that it is among the hardest problems in EXPSPACE. However, since there is no natural structure to exploit in double-dummy bridge towards a hardness proof or disproof, unlike in a board game, the question of hardness remains.<sup>10]</sup>

Unsolved problem in computer science:

- Is the problem of deciding the winner in
- double-dummy bridge hard in any complexity class?

(more unsolved problems in computer science)

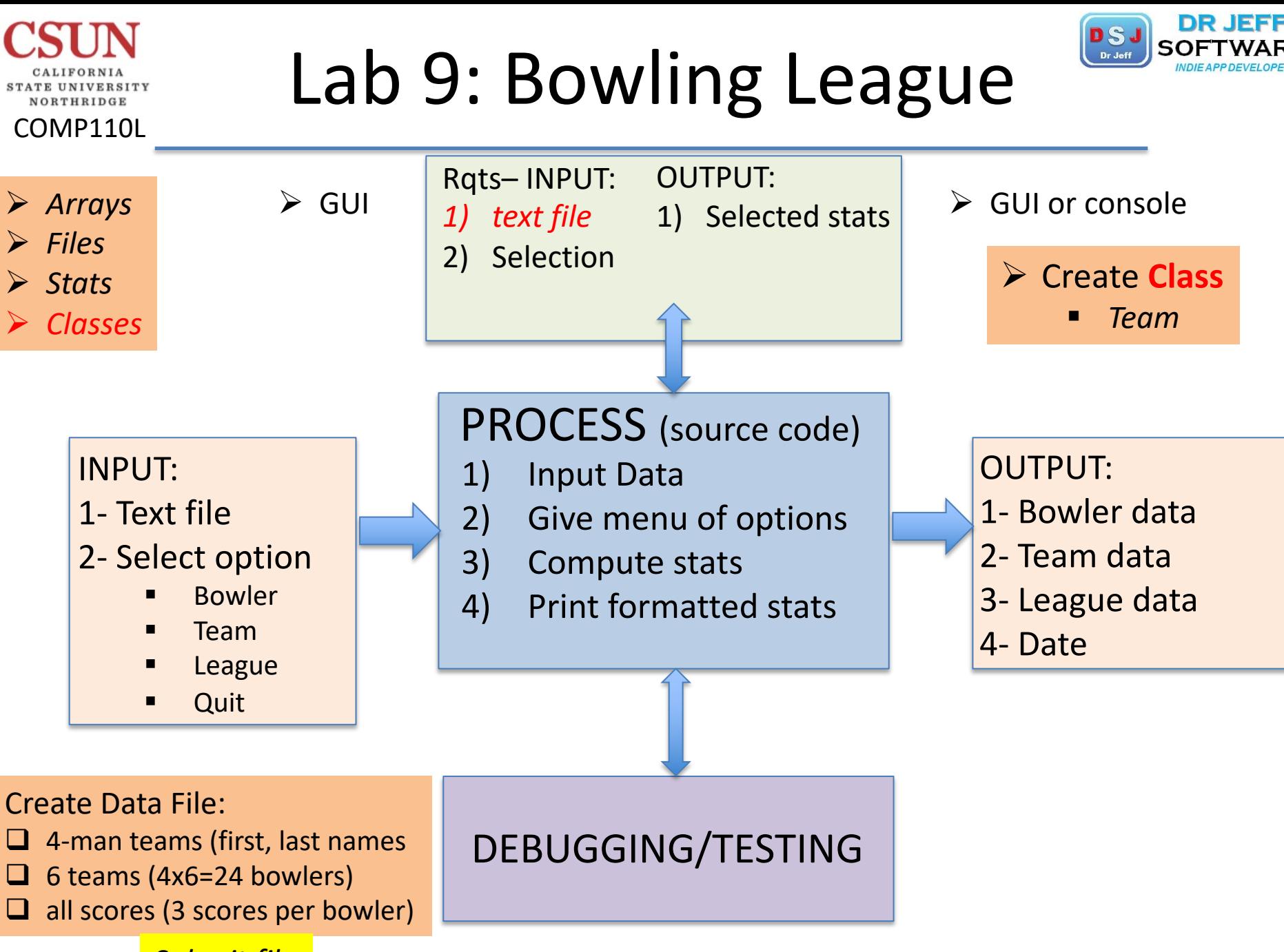

*Submit file*

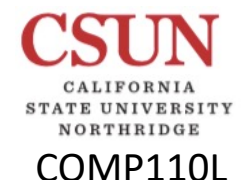

### Bowling League Data

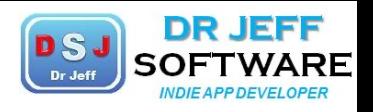

#### CSUN Bowling League Stats for week 1: Nov 9, 2016

======

Team 1 Matador Bob Smith 145 153 132 Jim Jones 114 136 152 Mary Valdez 110 117 121 Sonia Gomez 98 132 114 \*\*\*\*\*\*

Team 2 Toro Bob Smith 145 153 132 Jim Jones 114 136 152 Mary Valdez 110 117 121 Sonia Gomez 98 132 114 \*\*\*\*\*\*

Team 3 Picador Bob Smith 145 153 132 Jim Jones 114 136 152 Mary Valdez 110 117 121 Sonia Gomez 98 132 114 \*\*\*\*\*\*

Team 4 Burrito Bob Smith 145 153 132 Jim Jones 114 136 152 Mary Valdez 110 117 121 Sonia Gomez 98 132 114 \*\*\*\*\*\*

Team 5 Duenas Bob Smith 145 153 132 Jim Jones 114 136 152 Mary Valdez 110 117 121 Sonia Gomez 98 132 114 \*\*\*\*\*\*

Team 6 Vaqueros Bob Smith 145 153 132 Jim Jones 114 136 152 Mary Valdez 110 117 121 Sonia Gomez 98 132 114 \*\*\*\*\*\*

#### ##EOF

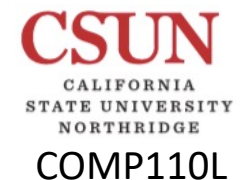

## Bowling League Output

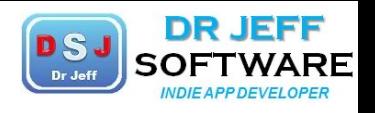

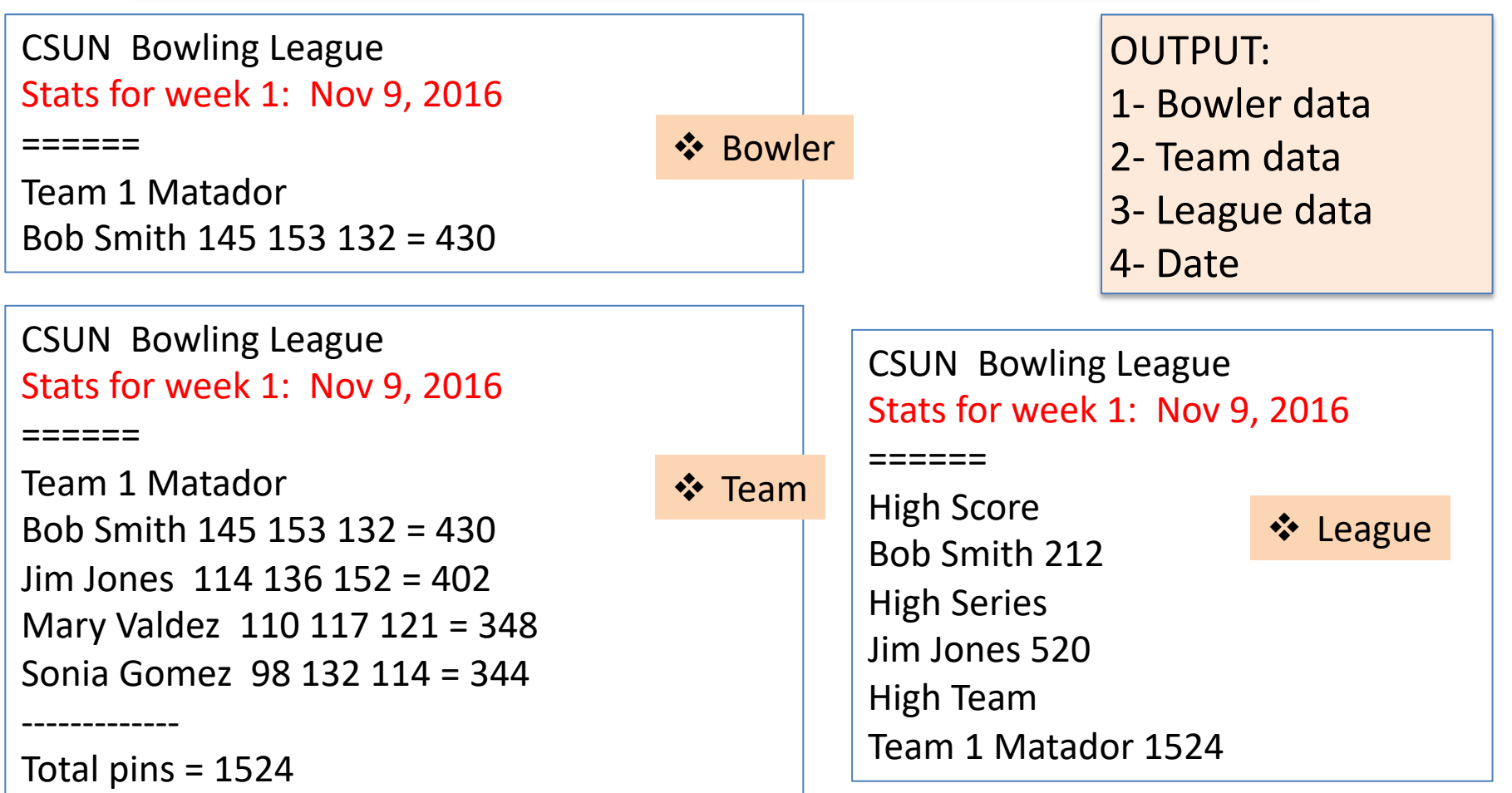

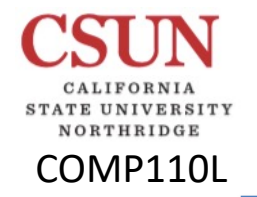

## Bowling League Arrays

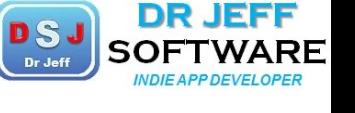

```
int teams = 6;
int bowlers = 4;
int games = 3;
```

```
String [ ] [ ] names = new String [teams] [bowlers];
int [ ] [ ] ] scores = new int [teams] [bowlers] [games];
```

```
example:
names[0] [i] = {"Bob Smith", "Jim Jones", "Mary Valdez", "Sonia Gomez"};
```

```
scores[0] [i] [j] = \{145, 132, 153\}
```
 $\triangleright$  Read data from text file

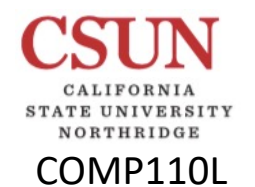

### Bowling League Classes

Bowler

**☆Team** 

 $\triangleright$  Extends Bowler

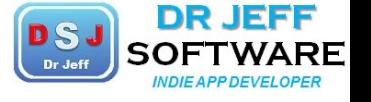

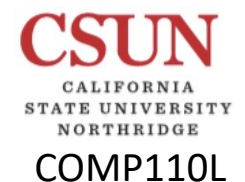

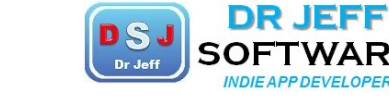

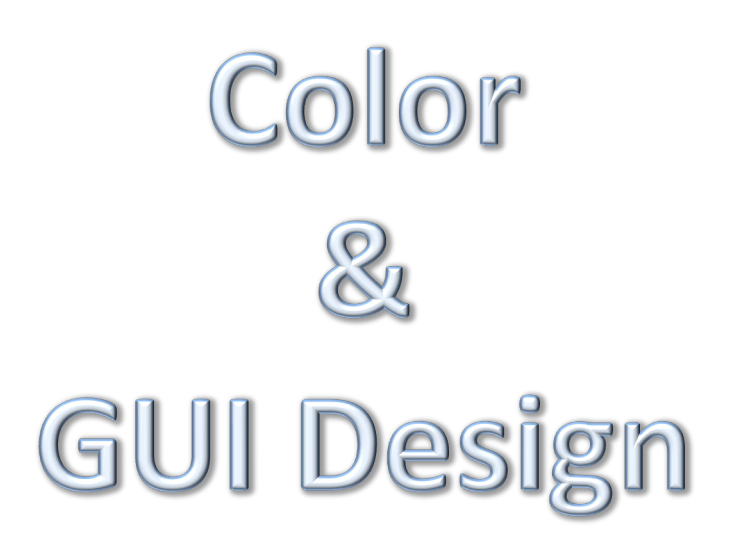

Lab

### Icons – Colors

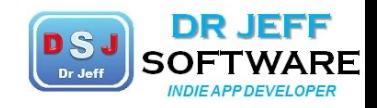

20%

20%

20%

 $20\%$ 

20%

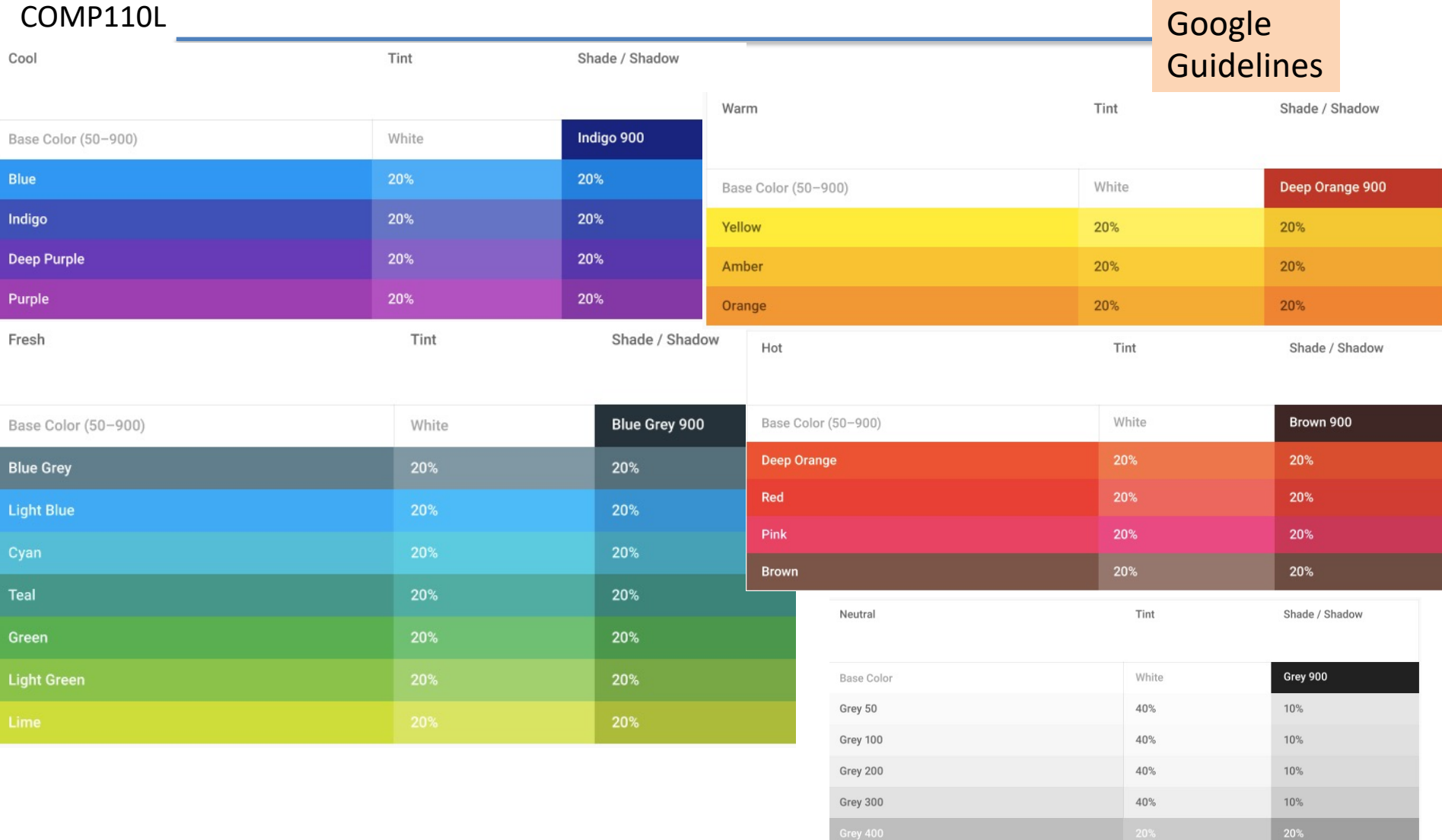

Grey 600

Grey 700

Grey 800

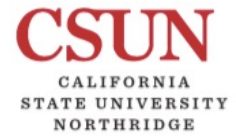

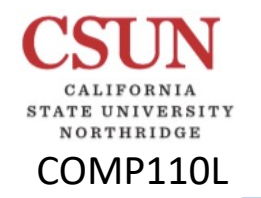

## Color (step 12)

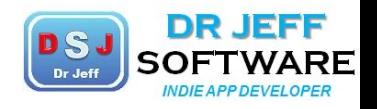

### **Color Uses**

- Use color to assist in formatting a screen
	- Relating or tying elements into groupings.
	- Breaking apart separate groupings of information.
	- Associating information that is widely separated on the screen.
	- Highlighting or calling attention to important information by setting it off from the other information.
- Use color as a visual code to identify ٠
	- Screen components.
	- The logical structure of ideas, processes, or sequences.
	- Sources of information.
	- Status of information.
- Use color to
	- Realistically portray natural objects.
	- Increase screen appeal.

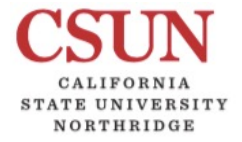

COMP110L

## Color (step 12)

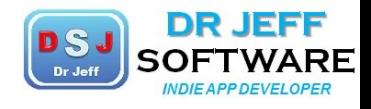

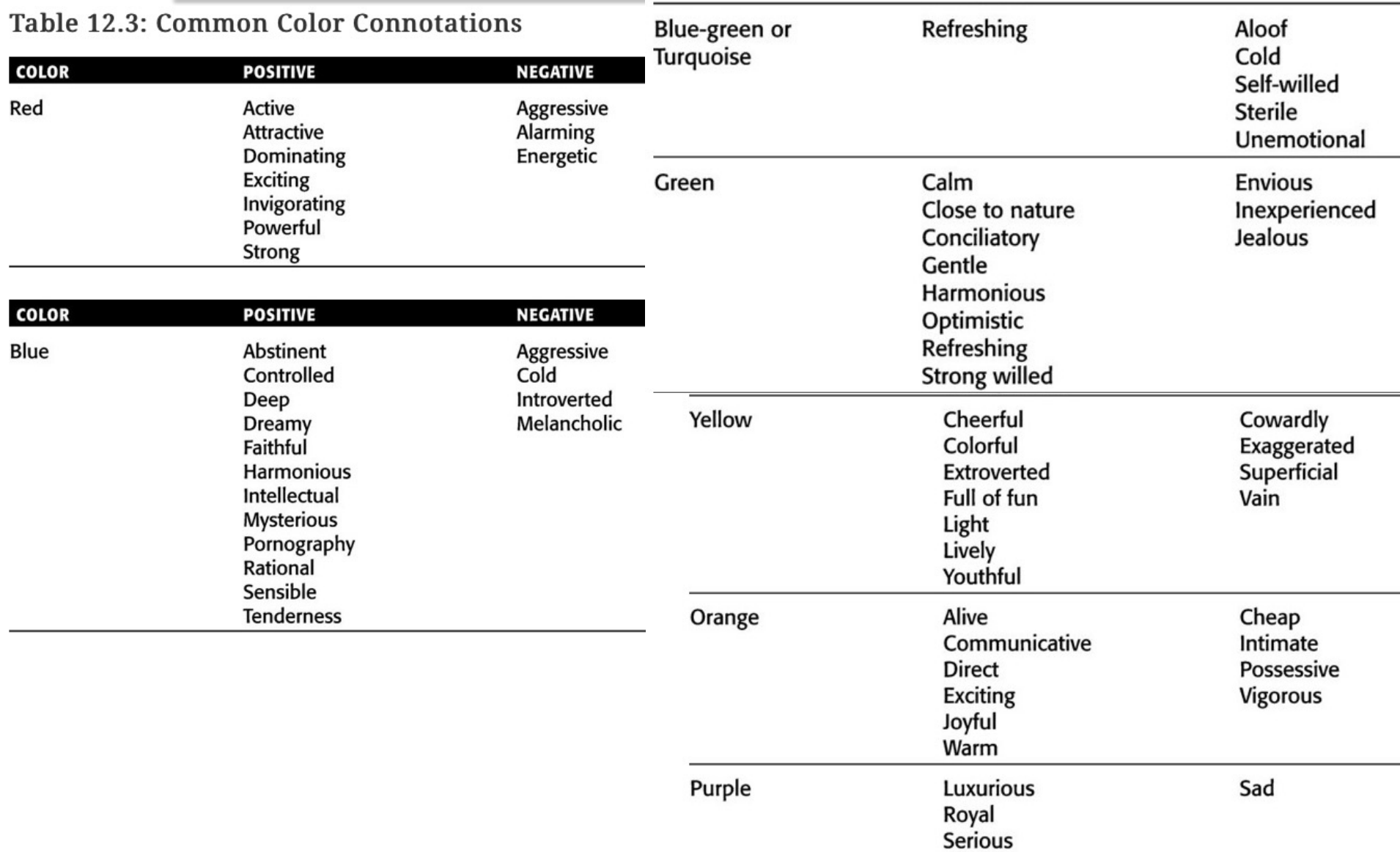

Derived from Gotz (1998) and Stone et al. (2005).

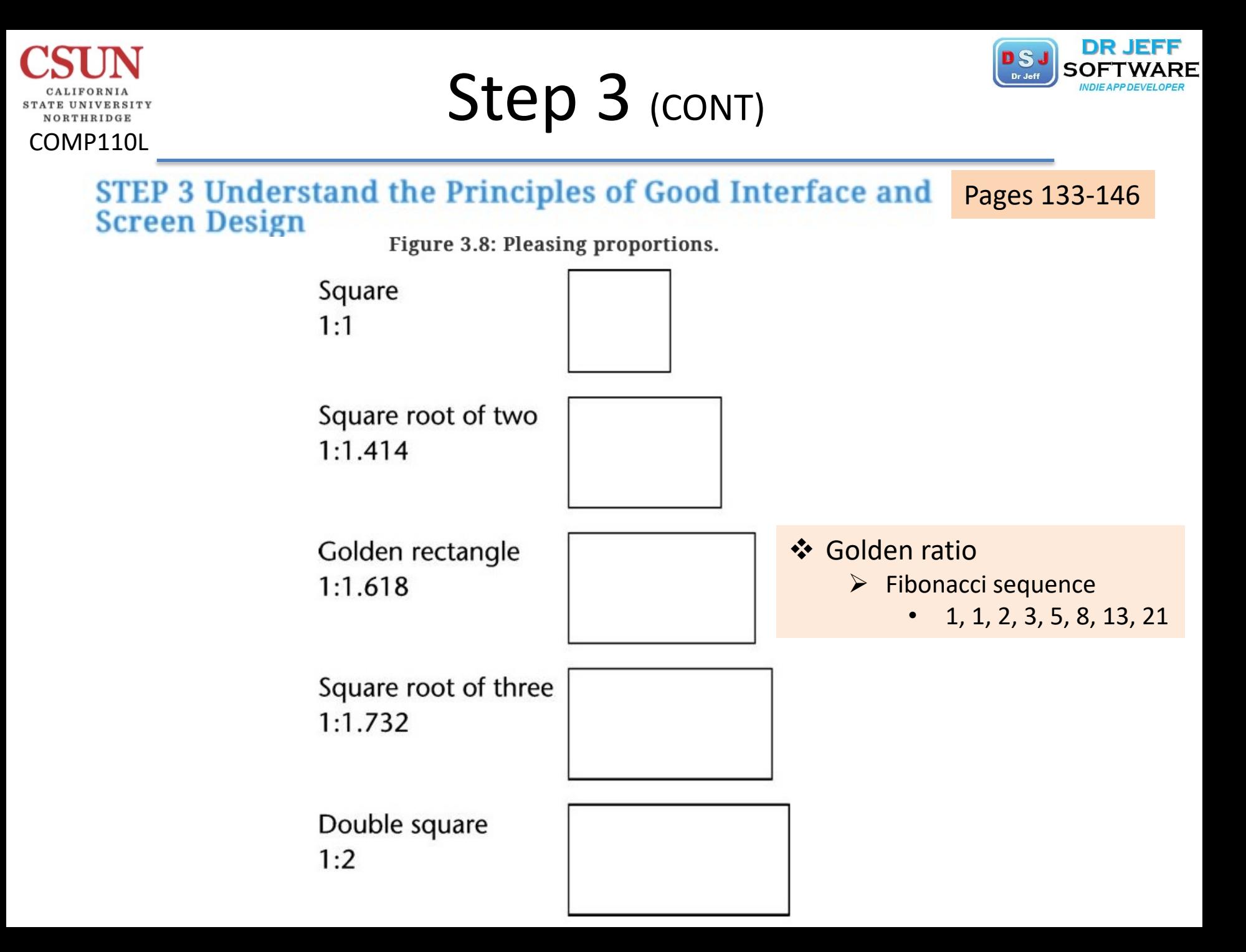

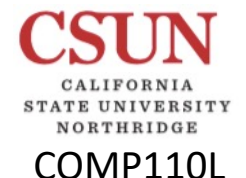

### **Golden Ratio**

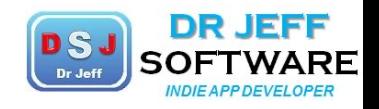

### Golden ratio

From Wikipedia, the free encyclopedia

This article is about the number. It is not to be confused with the pop music album or the calendar dates.

In mathematics, two quantities are in the golden ratio if their ratio is the same as the ratio of their sum to the larger of the two quantities. The figure on the right illustrates the geometric relationship. Expressed algebraically, for quantities a and b with  $a > b > 0$ ,

$$
\frac{a+b}{a}=\frac{a}{b}\stackrel{\text{def}}{=}\varphi,
$$

where the Greek letter phi ( $\varphi$  or  $\phi$ ) represents the golden ratio. Its value is:

$$
\varphi = \frac{1+\sqrt{5}}{2} = 1.6180339887\ldots\ldots\, \text{\%A001622}}
$$

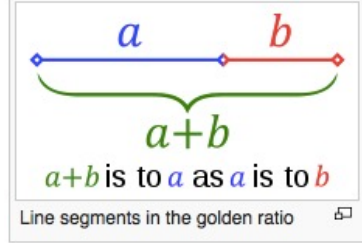

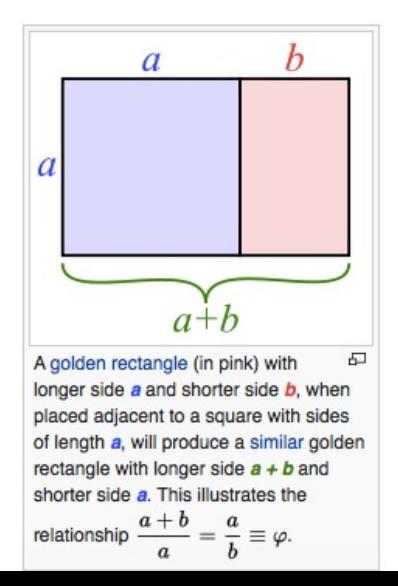